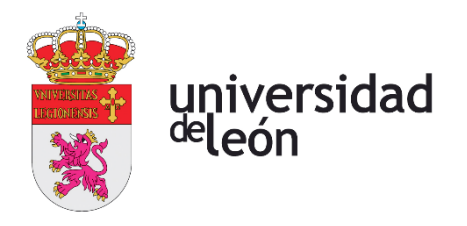

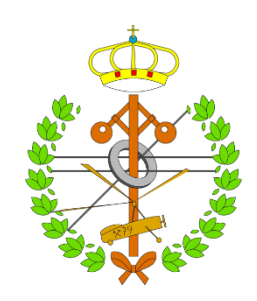

# **Escuela de Ingenierías Industrial, Informática y Aeroespacial**

# **GRADO EN INGENIERÍA AEROESPACIAL**

Trabajo de Fin de Grado

Diseño avanzado del sistema de evacuación de gases de las baterías en un vehículo eVTOL

Advanced design of a gas evacuation system for the batteries on an eVTOL vehicle

> Autor: Rubén Simón Cárdenas Tutor: David Borge Díez Cotutor: Néstor Velaz Acera

(Septiembre, 2022)

## **UNIVERSIDAD DE LEÓN Escuela de Ingenierías Industrial, Informática y Aeroespacial**

## **GRADO EN INGENIERÍA AEROESPACIAL Trabajo de Fin de Grado**

**ALUMNO:** Rubén Simón Cárdenas

**TUTOR:** David Borge Díez / Néstor Velaz Acera

**TÍTULO:** Diseño avanzado del sistema de evacuación de gases de las baterías en un vehículo eVTOL

**TITLE:** Advanced design of a gas evacuation system for the batteries on an eVTOL vehicle

**CONVOCATORIA:** Septiembre, 2022

#### **RESUMEN:**

Un eVTOL es un vehículo eléctrico de despegue vertical. Con el desarrollo de nuevas tecnologías en los campos de las baterías y los materiales se ha vuelto factible producir estos vehículos en masa de una manera relativamente sencilla. Tanto es así que en la actualidad hay varios proyectos en los que se plantea usar estos vehículos como taxis aéreos. Dada la naturaleza de estas propuestas, uno de los aspectos más importantes a tener en cuenta en estos proyectos es la seguridad de los ocupantes a bordo. Durante un evento térmico en una celda de una batería de tecnología ion-litio, una gran cantidad de gases tóxicos y corrosivos son generados en los electrodos de la celda afectada. De esta manera, empieza una reacción en cadena que hace aumentar la presión y la temperatura dentro de esta celda. Si la presión aumenta demasiado, se produce un escape controlado de estos gases hacia el exterior para evitar la explosión de la celda y la propagación de este evento térmico hacia otras celdas aledañas que esta explosión podría acarrear, incendios, etc. El objetivo de este trabajo de fin de grado es presentar una metodología de diseño de un sistema de escape adecuado que sea capaz de conducir de manera eficaz los gases emanados durante uno de estos eventos hacia el exterior del vehículo eVTOL, procurando mantener las concentraciones de las especies gaseosas presentes en niveles seguros en todo momento. Para ello, se desarrolla un modelo matemático que intente predecir el funcionamiento de este sistema a la vez que evaluar su idoneidad. Posteriormente se plantea un procedimiento para validar los resultados obtenidos por el modelo a través de una simulación CFD. Por ultimo, se presentan algunas pautas a seguir en el proceso de mejora del diseño a partir de los datos obtenidos.

#### **ABSTRACT:**

EVTOLs (Electric Vertical Take-off and Landing vehicles) are an emerging trend in the future of transportation, which has been enabled by the astounding advancements made in material science and battery design fields in the current era. These

improvements in human technology have made the large-scale production of this kind of vehicles viable. One of the projected uses for these vehicles is mass transportation for congested cities as so called *aerotaxis*, but this raises some concerns regarding the safety of said vehicles. During a thermal event in a lithium-ion battery cell the generation of heat raises quickly and uncontrollably, which leads to the generation of gases and more heat due to exothermic reactions happening in the cells' electrodes. When the pressure has raised enough, said gasses are let out of the cell in a controlled fashion to prevent a full thermal runaway, which can rapidly lead to fires and/or explosions in the vehicle's battery bay. This work's main objective consists in the elaboration of a design methodology of an exhaust system that can evacuate these thermal runaway byproducts outside the vehicle in a safe manner. To allow the initial evaluation and requirements of such a system a semi-analytic model is presented which can throw some initial guesses around the validity of an initial design or a subsequent one. Then, a procedure for a more exhaustive and time-consuming CFD validation on the case is presented in detail. Lastly, some key decision aspects on the design choices are presented in terms of the observed results from the validation phase.

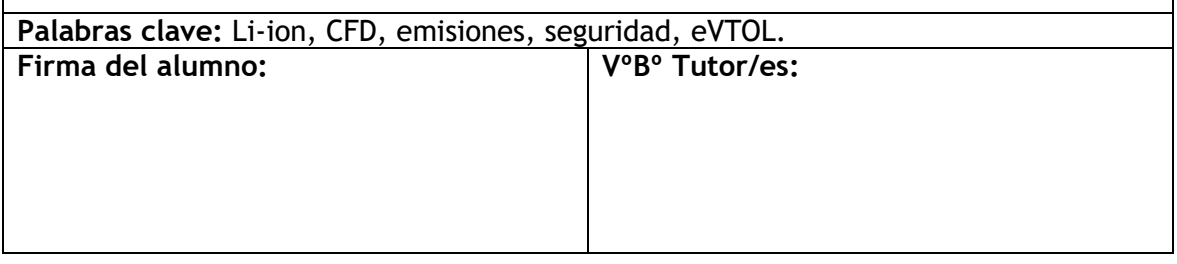

# **Índice de contenidos**

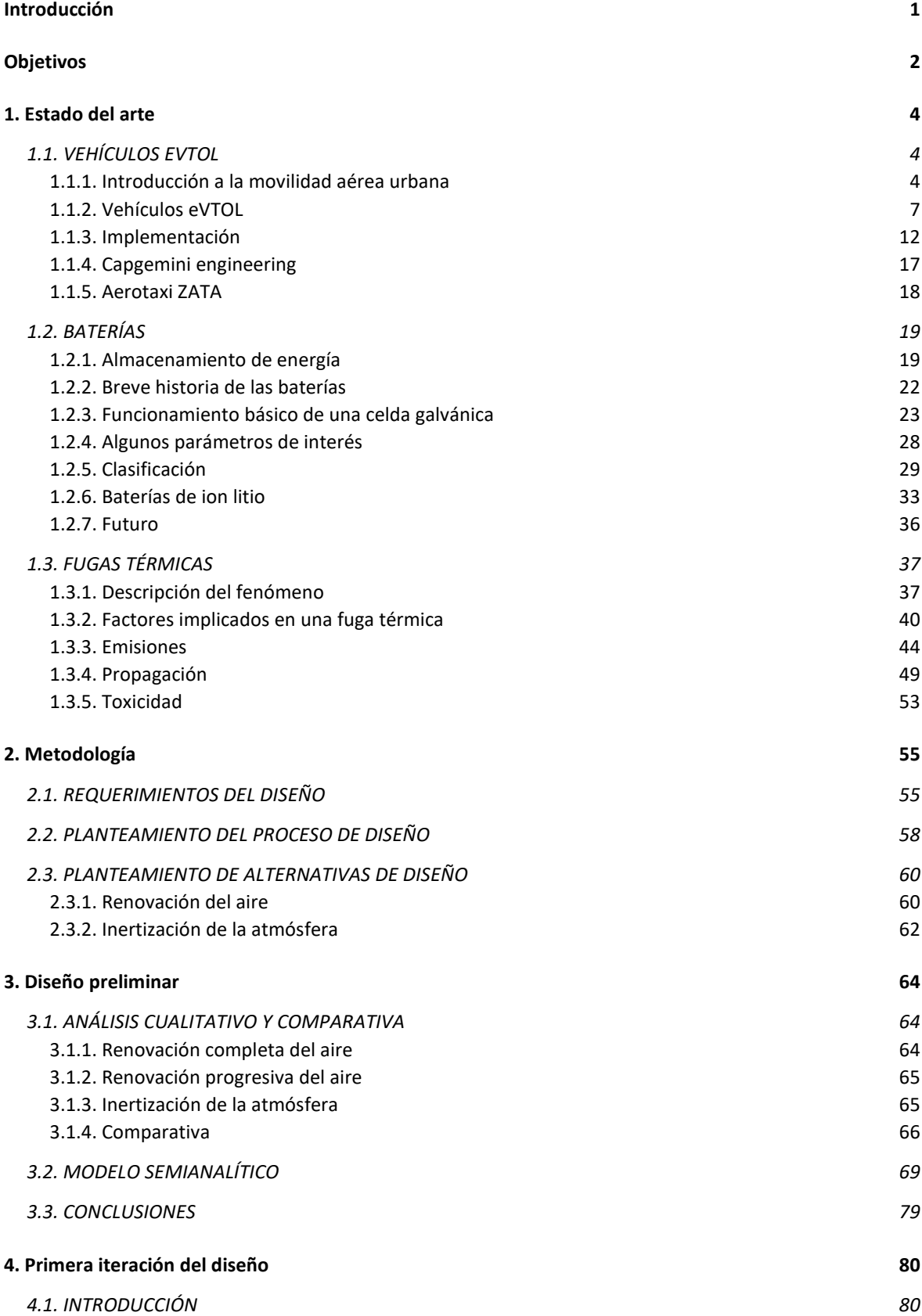

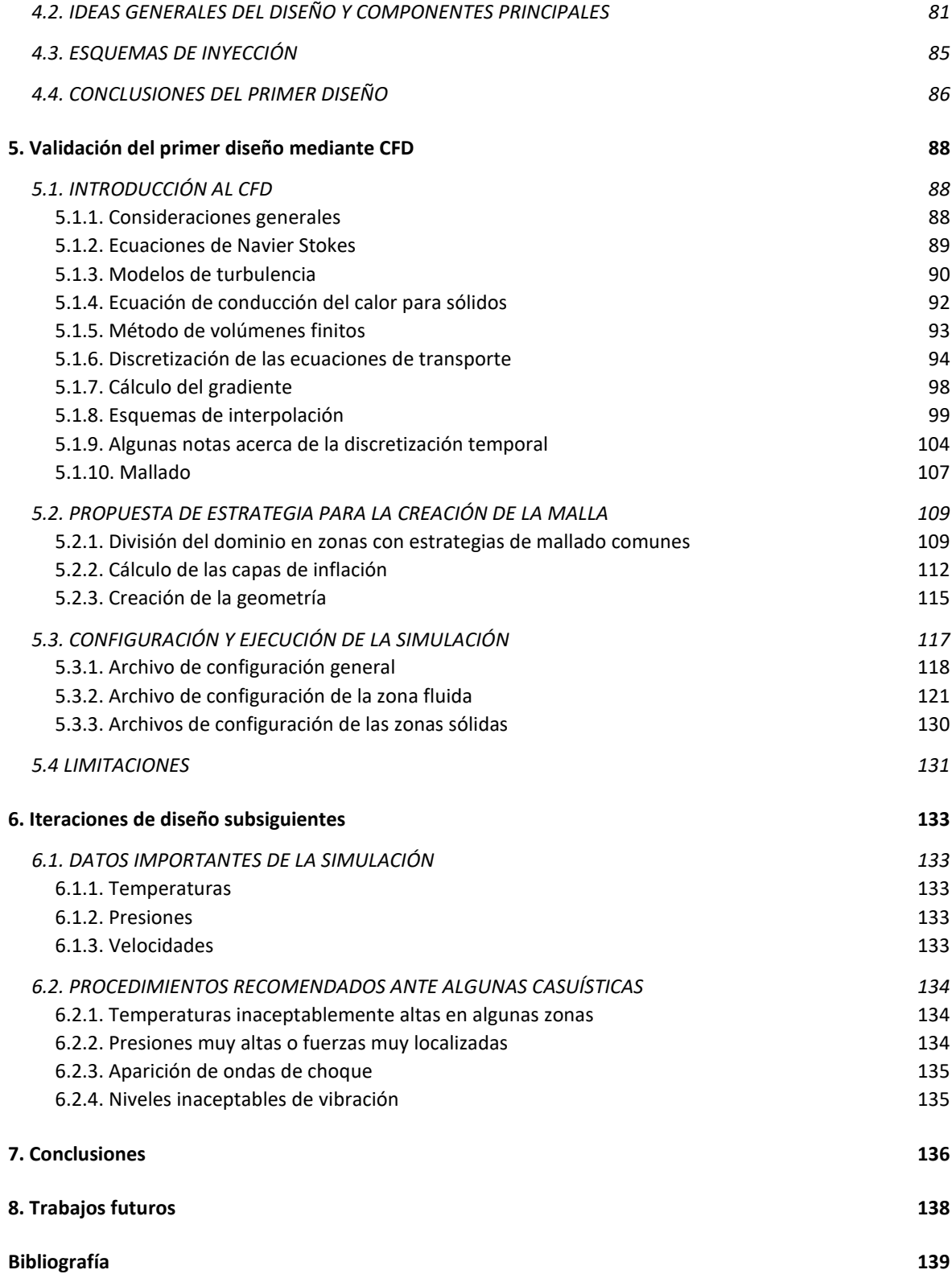

# **Índice de figuras**

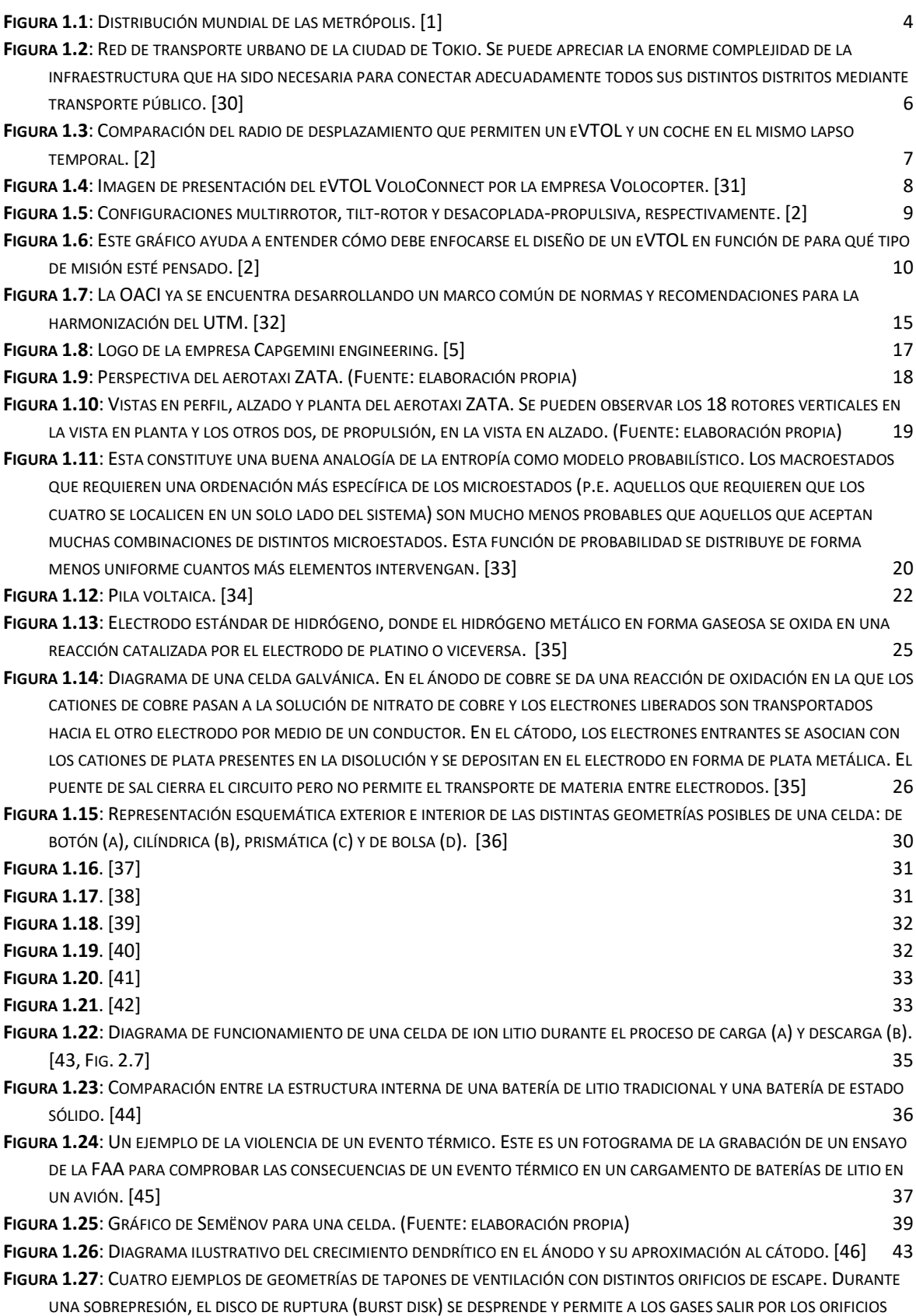

DEL TERMINAL POSITIVO. ESTE TERMINAL CONTIENE, A SU VEZ, [AL DISCO SEPARADO PARA EVITAR QUE HAGA LAS VECES DE](#page-58-1)  [PROYECTIL](#page-58-1). [47] **44** 

**FIGURA 1.28**: G[EOMETRÍA DE LOS FLUJOS SALIENTES](#page-60-0). [13] 46

- **FIGURA 1.29**: PERFILES DE VELOCIDAD MEDIA OBTENIDOS POR M[IER AL ANALIZAR EL FLUJO SALIENTE EN VARIAS CELDAS CON](#page-61-0)  [GEOMETRÍAS DE TAPÓN DISTINTAS POR MEDIO DE LA TÉCNICA DE VELOCIMETRÍA DE IMÁGENES DE PARTÍCULAS](#page-61-0) (PIV, POR SUS SIGLAS EN INGLÉS). S[E ESTUDIAN DIFERENTES ESPACIADOS DE AGUJEROS](#page-61-0) ( $D/a = 3, 6, 12$ ) ORGANIZADOS POR COLUMNAS, [EN COMBINACIÓN CON DISTINTOS ÁNGULOS DE INCLINACIÓN DEL CHORRO](#page-61-0)  $(\theta = 0^\circ, 10^\circ, 20^\circ, 30^\circ)$  EN LAS FILAS. SE PUEDE OBSERVAR QUE PARA CADA FILA  $\theta = cte$ ), A MEDIDA QUE AUMENTA EL ESPACIADO LA VELOCIDAD [MEDIA ENCADA CHORRO DECAE MÁS RÁPIDAMENTE EN SENTIDO RADIAL](#page-61-0). POR OTRA PARTE, AL AUMENTAR EL ÁNGULO ENTRE [AMBOS CHORROS PARA UN MISMO ESPACIADO SE OBSERVA](#page-61-0), SOBRE TODO, UN GRADIENTE NEGATIVO MÁS ACUSADO DE LA [VELOCIDAD EN SENTIDO AXIAL DEBIDO A QUE EL EFECTO DE ARRASTRE ES CADA VEZ MENOS EFECTIVO](#page-61-0). ES IMPORTANTE [TENER EN CUENTA LA GEOMETRÍA DE LOS CHORROS DESEADA PORQUE ESTOS GENERAN PUNTOS CALIENTES EN EL INTERIOR](#page-61-0)  DEL MÓDULO DE BATERÍAS, [LO QUE PODRÍA FACILITAR ENORMEMENTE LA PROPAGACIÓN DE UN EVENTO TÉRMICO A OTRAS](#page-61-0)  [CELDAS SI NO SE TIENE EN CUENTA](#page-61-0). [13] 47
- **FIGURA 1.30**: P[ROCESO DE FORMACIÓN DE UN ESPRAY DE PARTÍCULAS LÍQUIDAS](#page-63-1). [48] 49 **FIGURA 1.31**: MÓDULOS DE 18 Y 12 [BATERÍAS USADOS EN LOS EXPERIMENTOS DE](#page-65-0) SAID, A.O., ET AL. EN AMBOS CASOS, LA CELDA CALENTADA ARTIFICIALMENTE FUE LA NÚMERO 2 [Y LAS CELDAS ESTABAN EN CONTACTO ENTRE ELLAS](#page-65-0). [17] 51

**FIGURA 2.1**: G[RUPOS DE ROTORES SEGÚN EL MÓDULO DE CELDAS QUE LOS ALIMENTA](#page-70-0). LOS ROTORES DE UN MISMO COLOR PERTENECEN A UN MISMO GRUPO, HABIENDO UN TOTAL DE SIETE GRUPOS. S[E OBSERVA UNA SIMETRÍA EN TODOS ELLOS](#page-70-0)  [PARA GARANTIZAR EL CONTROL ADECUADO DE LA AERONAVE EN CASO DE FALLO](#page-70-0). (FUENTE: ELABORACIÓN PROPIA)......... 56 **FIGURA 2.2**: D[IAGRAMA SENCILLO E IMAGEN DE UNA CELDA](#page-71-0) LG INR21700-M50T EN EL QUE SE INDICAN LAS DIMENSIONES. EL [DIÁMETRO INDICADO ESTÁ REFERENCIADO A LA COTA](#page-71-0) (A). (FUENTE: CONFIDENCIAL)................................................. 57 **FIGURA 2.3**: D[IAGRAMA DE FLUJO QUE MUESTRA EL PROCESO DE DISEÑO A SEGUIR EN ESTE DOCUMENTO](#page-73-0). (FUENTE: ELABORACIÓN PROPIA[\).....................................................................................................................................................](#page-73-0) 59 **FIGURA 2.4**: B[OCETO CONCEPTUAL DEL ESQUEMA DE CONVECCIÓN FORZADA](#page-75-0). (FUENTE: ELABORACIÓN PROPIA) .................... 61 **FIGURA 2.5**: B[OCETO CONCEPTUAL DEL ESQUEMA DE INERTIZACIÓN DE LA ATMÓSFERA](#page-76-1). (FUENTE: ELABORACIÓN PROPIA)........ 62

**FIGURA 3.1**: D[IAGRAMA DE REFERENCIA PARA EL MODELO SEMIANALÍTICO DEL ESQUEMA DE INERTIZACIÓN DE LA ATMÓSFERA](#page-83-1). SE [OBSERVAN TRES VOLÚMENES DE CONTROL DISTINTOS](#page-83-1): EL DEL FLUIDO DENTRO DE LA RESERVA, EL DE LOS CONDUCTOS Y EL [DEL FLUIDO DENTRO DEL ALOJAMIENTO DE LAS BATERÍAS](#page-83-1). (FUENTE: ELABORACIÓN PROPIA)........................................ 69

**FIGURA 4.1**: E[SQUEMA PROPUESTO DE DISEÑO PARA EL CIRCUITO NEUMÁTICO A PARTIR DE LA OPCIÓN COMERCIAL ELEGIDA](#page-96-0). [22] [................................................................................................................................................................](#page-96-0) 82

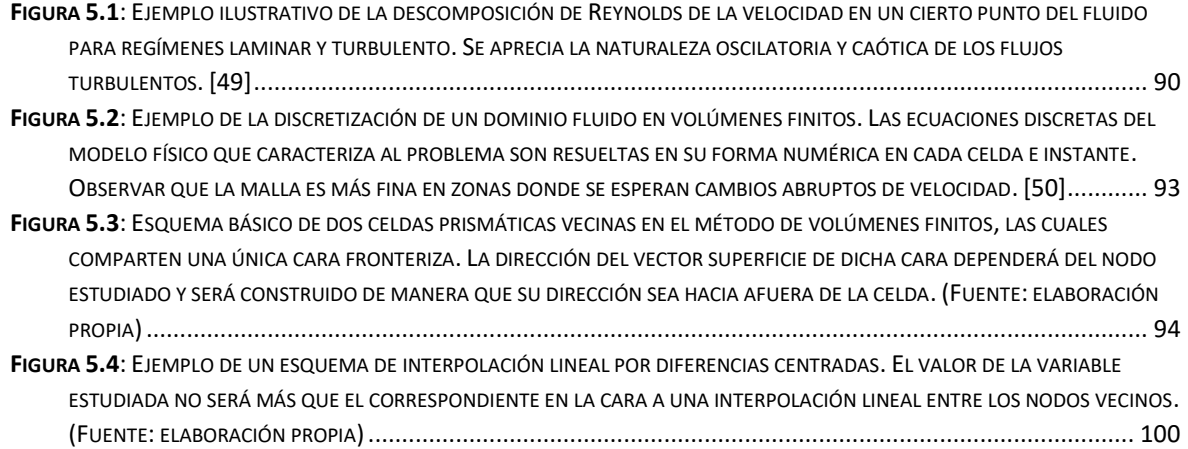

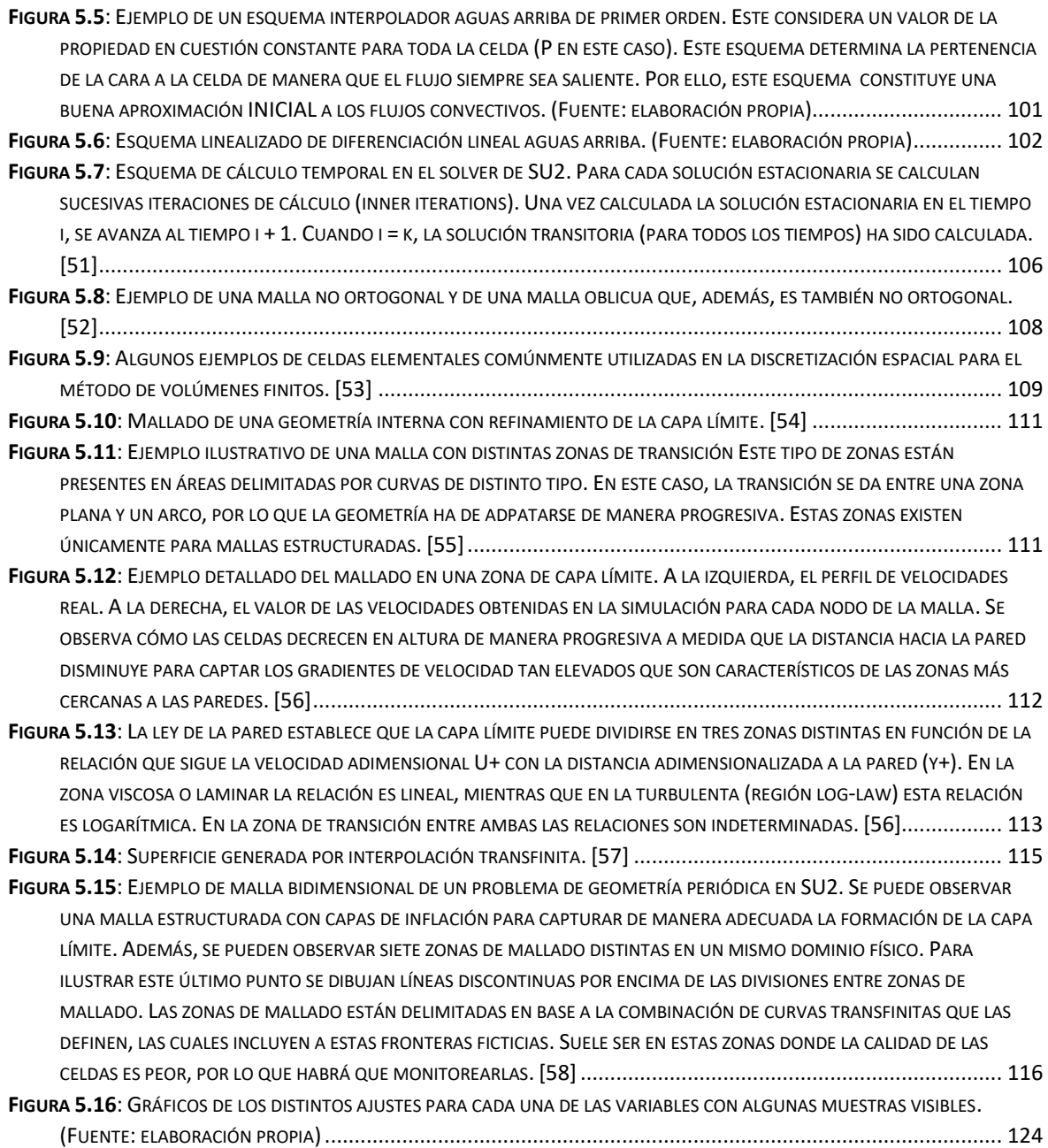

# **Índice de tablas**

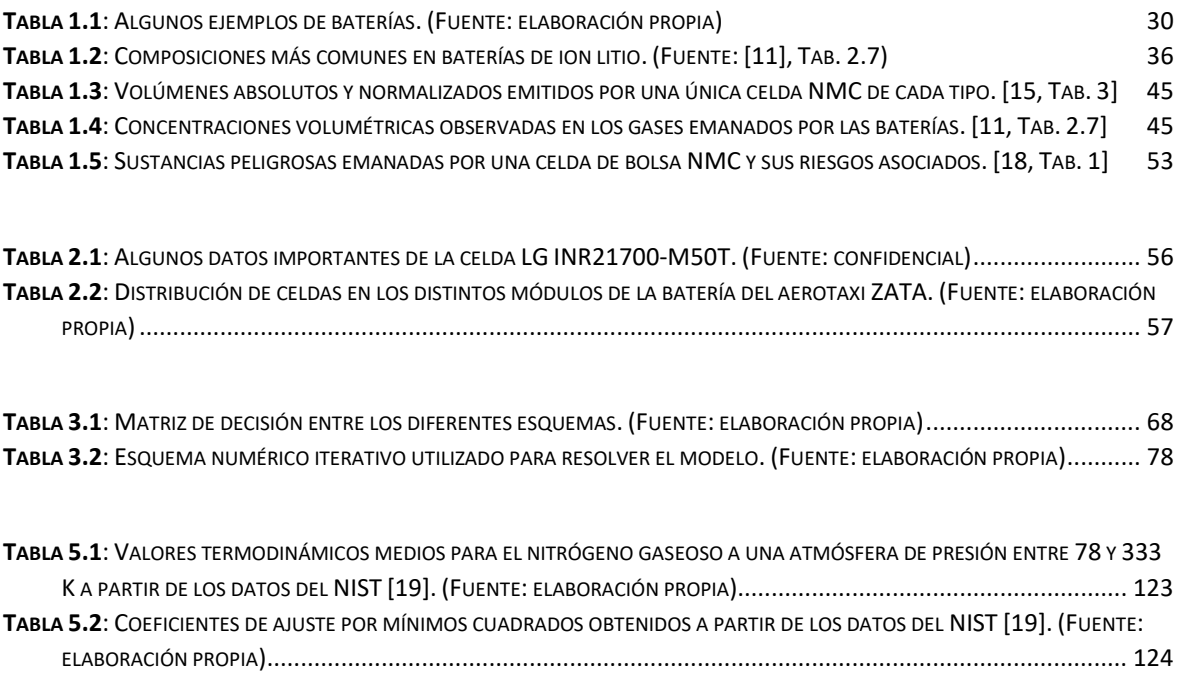

# **Glosario de abreviaturas y acrónimos**

## **SÍMBOLO DESCRIPCIÓN**

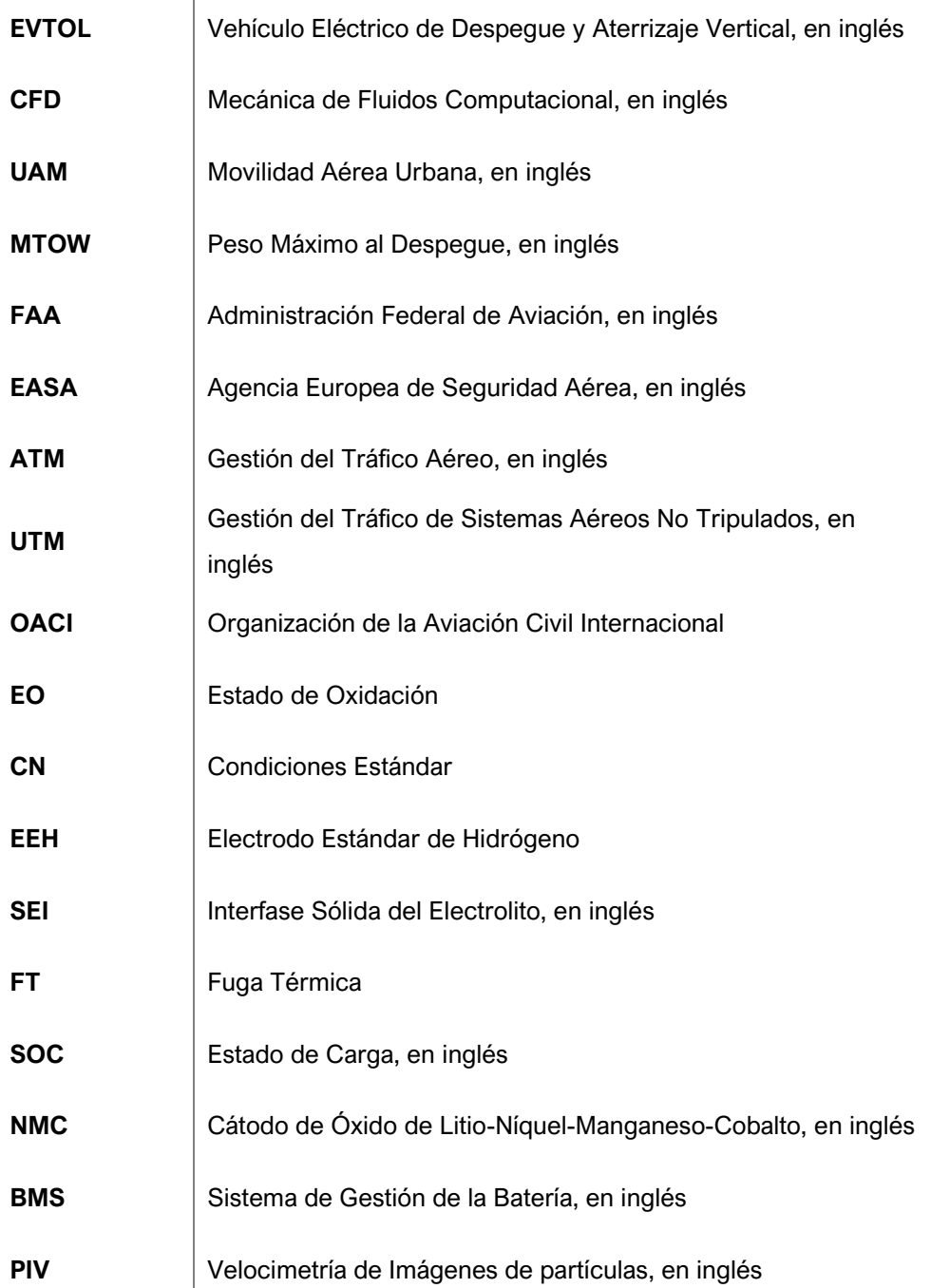

# **SÍMBOLO DESCRIPCIÓN**

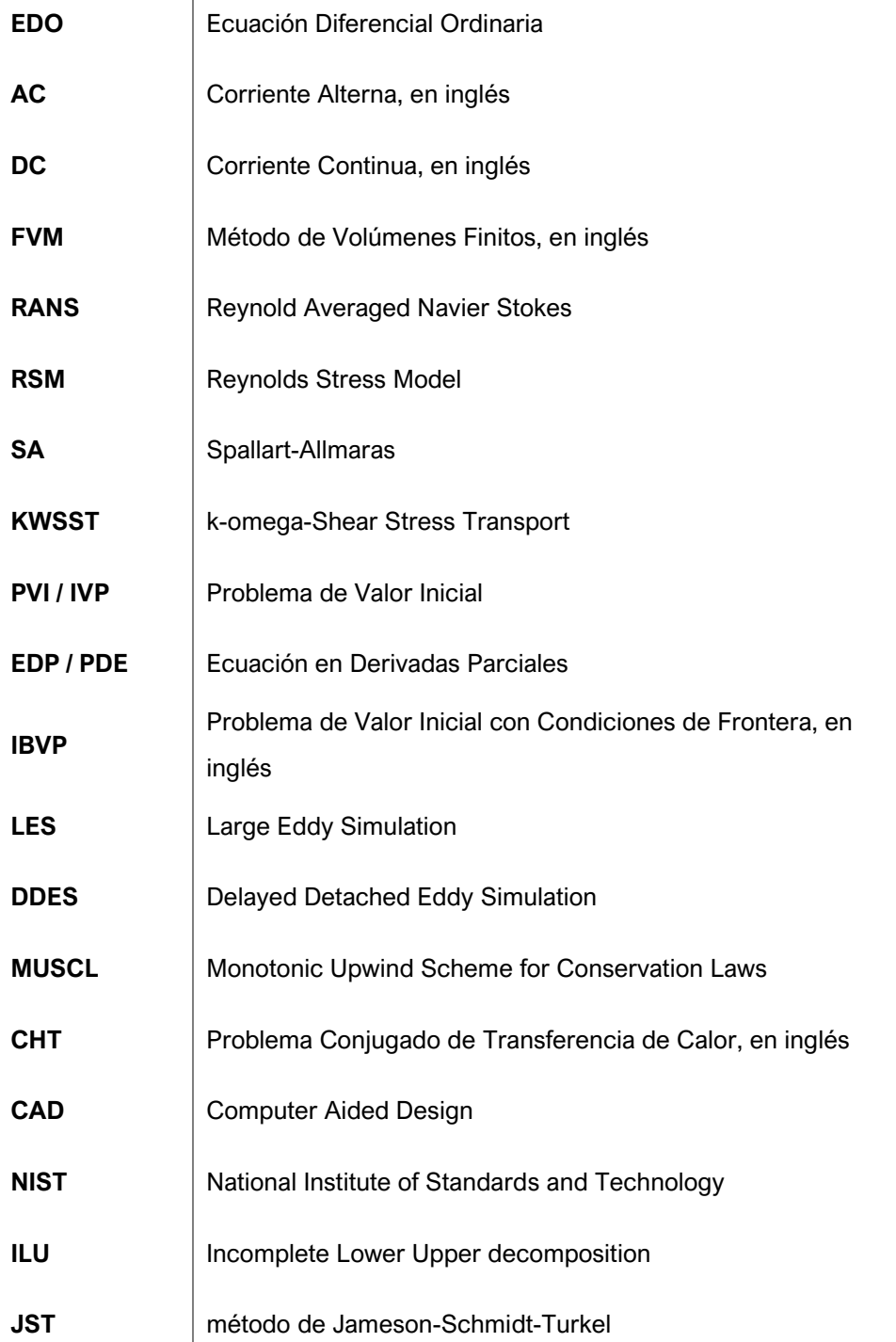

# **Glosario de símbolos**

## **SÍMBOLO DESCRIPCIÓN UNIDADES**

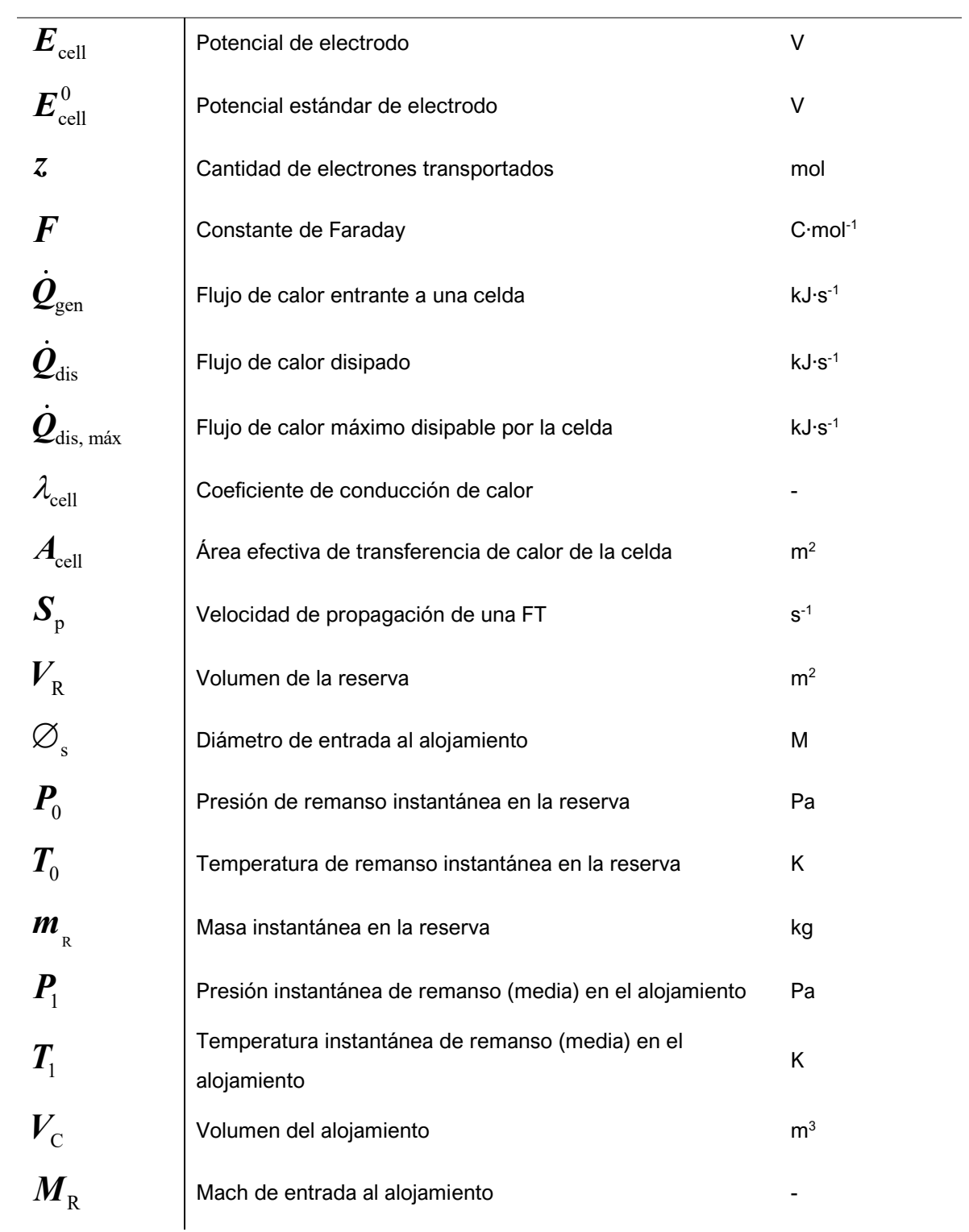

## **SÍMBOLO DESCRIPCIÓN UNIDADES**

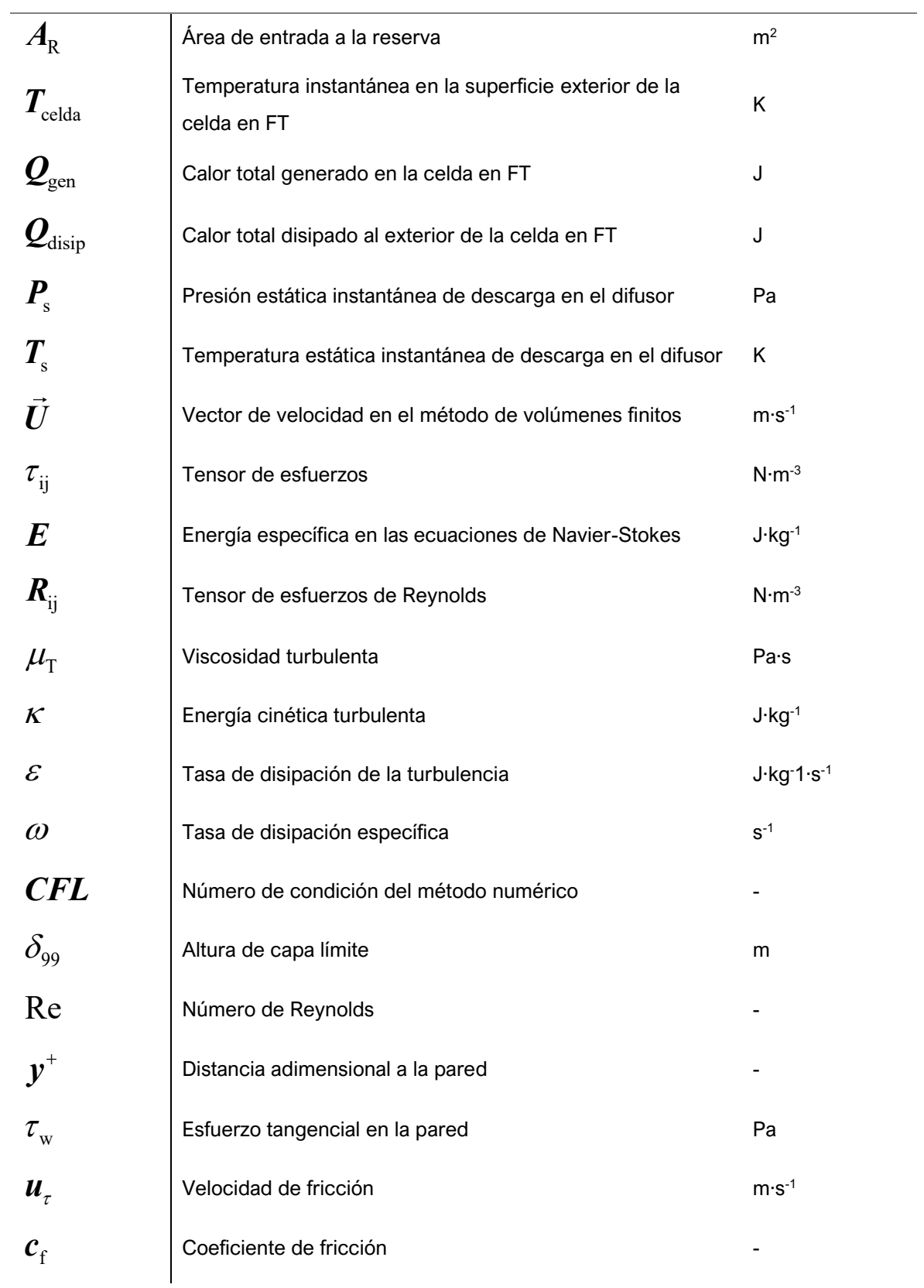

## **SÍMBOLO DESCRIPCIÓN UNIDADES**

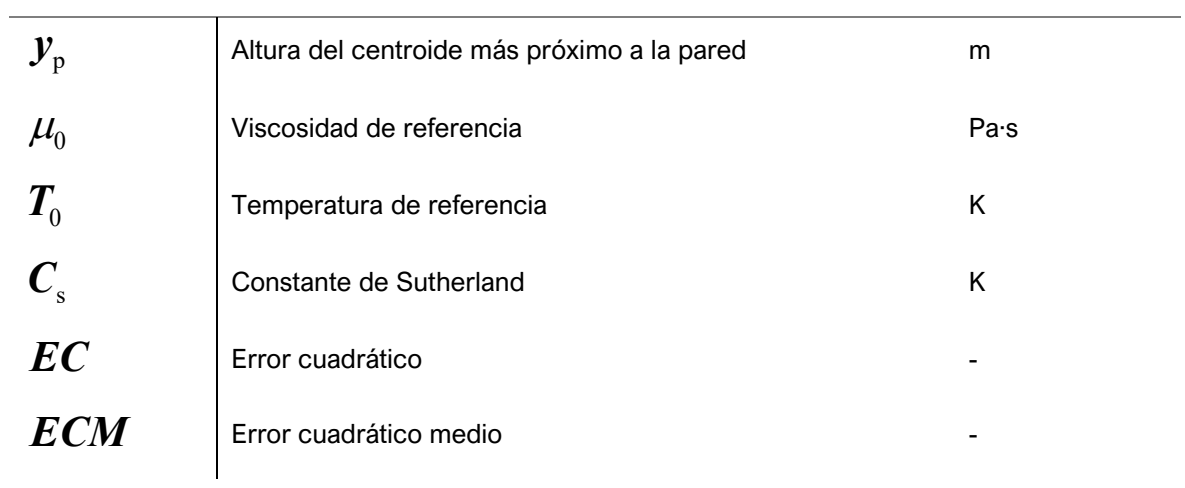

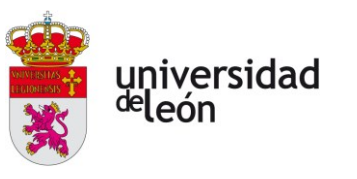

# <span id="page-15-0"></span>**Introducción**

Este documento constituye un estudio de diversas opciones de diseño para un sistema de evacuación de los gases generados en el interior de un módulo de baterías instalado para el suministro de potencia de un vehículo eléctrico durante un evento térmico. El vehículo tripulado en cuestión es un eVTOL de transporte interurbano, también conocido como aerotaxi.

Los vehículos de despegue y aterrizaje vertical nacen como una solución a los problemas de congestión de una infraestructura de transporte saturada en un contexto en el que cada vez una mayor parte de la población se concentra en las ciudades. La principal dificultad a la que se enfrentan este tipo de vehículos en su implementación es la de poder garantizar la seguridad de sus ocupantes de manera adecuada. Estas tecnologías aún están en desarrollo, por lo que la creación de sistemas de seguridad fiables con tan poca experiencia disponible se promete una tarea ardua.

Uno de los aspectos más críticos para la seguridad del vehículo y sus pasajeros es el que concierne a las baterías. La cantidad de energía almacenada dentro de estos dispositivos es muy grande, por lo que un evento térmico en el que toda esta energía es liberada de golpe puede llegar a ser muy destructivo. Durante un evento de estas características las celdas de la batería que lo sufren se calientan de manera descontrolada a causa de reacciones exotérmicas en sus respectivos electrodos. Un subproducto de estas reacciones es la generación de emisiones tóxicas e inflamables que son expulsadas de manera muy violenta.

Es por esto por lo que se plantea la elaboración de una metodología de diseño de un sistema que sea capaz de conducir dichas emisiones al exterior del vehículo de una manera segura para salvaguardar la integridad de los pasajeros.

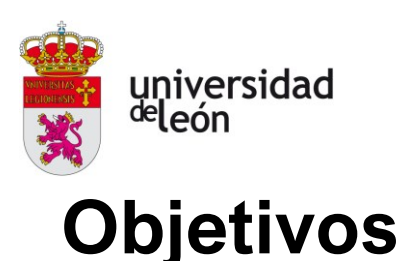

<span id="page-16-0"></span>El objetivo principal del presente trabajo de fin de grado es el de plantear alternativas de diseño para un sistema de evacuación de gases de un módulo de baterías. Estas alternativas consisten en la convección forzada de un flujo ventilante de aire fresco del exterior y la inertización de la atmósfera mediante un agente gaseoso inerte a presión.

Para la consecución de este objetivo, se propusieron una serie de "subobjetivos" que permiten abordar el proyecto paso a paso:

- Una vez establecida la mejor alternativa se proporcionarán metodologías para abordar el diseño de una manera racional. Esto se hará mediante el planteamiento de un modelo semianalítico que describa las propiedades termodinámicas del fluido de manera suficientemente concreta para poder extraer los requerimientos de flujo másico ventilante necesario.
- Otro de los objetivos será proponer pautas generales para la elaboración de un diseño en base a las conclusiones extraídas en la evaluación del modelo.
- También se planteará la validación del diseño obtenido a través de mecánica de fluidos computacional de manera que se pueda extraer conclusiones acerca de la influencia de ciertos parámetros en los diseños elegidos.
- Por último, se plantea la manera de reevaluar el diseño y extraer conclusiones en base a la solución obtenida con el objeto de llegar a un diseño final que sea seguro y fiable.

En esta investigación se desarrolla una aproximación metódica a un problema tan poco explorado como es el de los sistemas de mitigación de eventos térmicos en baterías de ion litio, los cuales requieren aproximaciones capaces de lidiar con la violencia de estos eventos. Por medio de este estudio se elaborará una comparativa entre algunas opciones de diseño que pueda arrojar la luz sobre

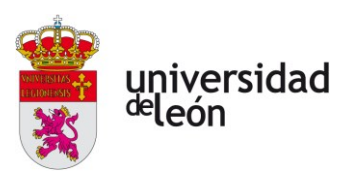

aquella que sea más efectiva garantizando la seguridad del vehículo y sus ocupantes.

En definitiva, con este trabajo de fin de grado se pretende abordar de manera autónoma las competencias que son requeridas para adquirir el título de Grado en Ingeniería Aeroespacial, mediante el análisis de alternativas de diseño que permitan desarrollar un sistema de evacuación de los gases generados en los electrodos de un módulo de baterías de litio durante un evento térmico de una manera segura y eficiente.

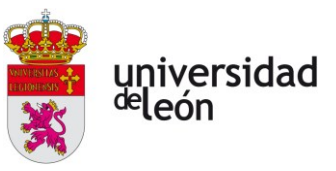

# <span id="page-18-0"></span>**1. Estado del arte**

## <span id="page-18-1"></span>**1.1. VEHÍCULOS EVTOL**

### **1.1.1. Introducción a la movilidad aérea urbana**

<span id="page-18-2"></span>El siglo XX ha representado un cambio total en prácticamente todos los aspectos que envuelven a la humanidad. Se experimentó un gran desarrollo tecnológico y la Revolución Industrial vivió su periodo de expansión más rápida hasta la fecha, llegando prácticamente a todos los confines del Globo.

De la mano de la Revolución Industrial vinieron profundas transformaciones sociales que alteraron la forma de vida de miles de millones de personas; quienes, hasta entonces, vivieron en condiciones muy similares a como lo habían hecho antepasados suyos siglos atrás. La producción industrial sustituyó a las actividades del sector primario como principal actividad económica. Al concentrarse esta en las ciudades, grandes masas de campesinos se trasladaron a ellas, ocurriendo un crecimiento enorme de la población urbana en estas épocas.

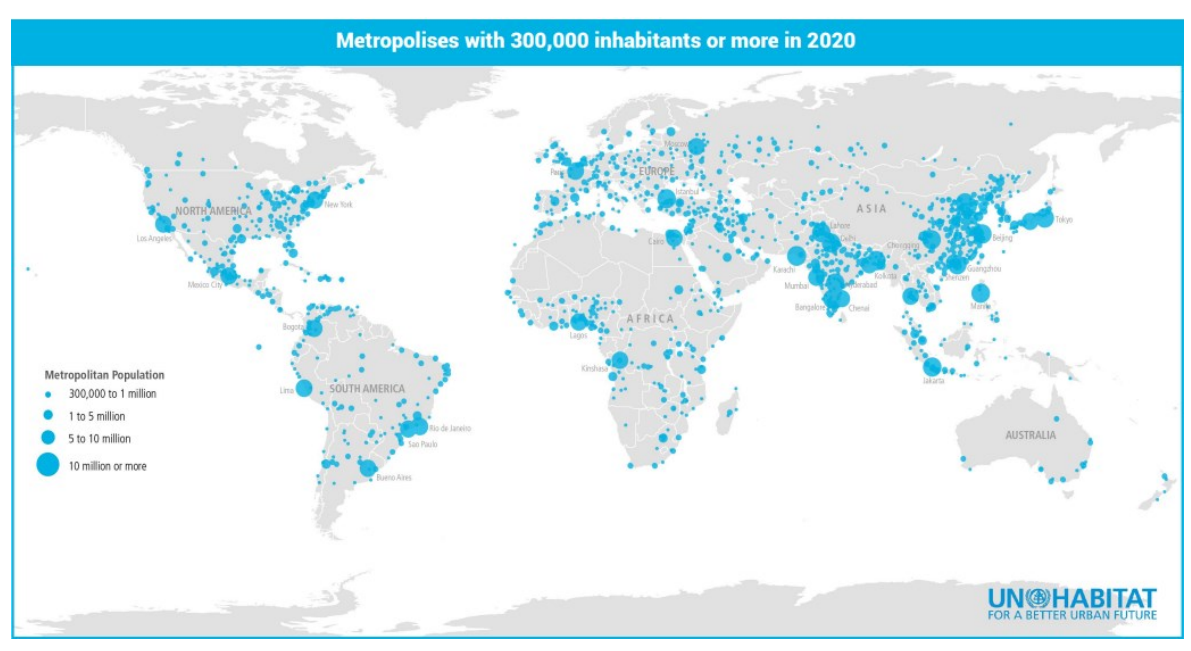

*Figura 1.1: Distribución mundial de las metrópolis. [1]*

Por otro lado, con la mejora de las condiciones de vida se experimentó una explosión demográfica. Este crecimiento de la población es, naturalmente, de tipo

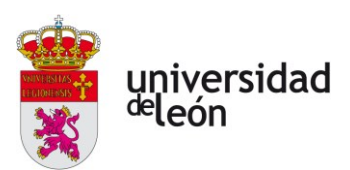

exponencial. Por ello, la diferencia entre el crecimiento urbano y rural se acentuó aún más, llegando a ser mayoría las personas que habitan en entornos urbanos.

En un informe de la Organización de las Naciones Unidas (Programa de Asentamientos Humanos de las Naciones Unidas – UN-Habitat) redactado en el año 2020 [1], se estimó que la población urbana en ese año era de alrededor del 60%; lo que se traducía en alrededor de 4680 millones de personas viviendo en zonas urbanas. De entre estas últimas, 2590 millones (55% de la población urbana y un tercio del total) lo hacían en metrópolis, definidas como aglomeraciones de más de 300000 habitantes. En ese mismo informe se determinó que el número de metrópolis era de 1934 en todo el mundo, contando 579 de ellas con más de un millón de habitantes. Según proyecciones a futuro hechas por este organismo, para el año 2035 la población mundial total viviendo en este tipo de asentamientos se verá incrementada hasta los 3470 millones o el 39% de la población mundial proyectada. El número de zonas metropolitanas ascenderá hasta las 429. Es decir, el crecimiento esperado del número de metrópolis es de **una nueva cada dos semanas** a lo largo de este periodo de 15 años.

Este nuevo paradigma de organización poblacional conlleva una serie de retos y dificultades enormes:

- Con el crecimiento de las urbes se incrementa de manera exponencial la complejidad de las infraestructuras que estas requieren para su correcto funcionamiento, ya sea un sistema de recogida de basuras, medios de transporte, comunicaciones físicas, telecomunicaciones, alcantarillado, redes eléctricas, etc.
- Aumentan de forma preocupante los niveles de contaminación del aire, agua y suelo debido a las actividades humanas y sus necesidades, siendo la del transporte humano y de mercancías una de las que más contribuye [2] a este aumento.
- Al ocupar una gran superficie, el **radio de vida** de los habitantes de estas ciudades (definido como el área en la que una persona realiza todas sus actividades a lo largo de su vida cotidiana) se ve ampliado enormemente. Esto hace que las demandas sobre las infraestructuras

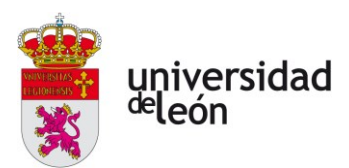

de comunicación sean aún más exigentes. De no cumplirse, se podría estar dejando aisladas a comunidades enteras. Esto no es un problema superficial, ya que podría acarrear el estancamiento económico e incluso la ruina de miles de personas que residen en estas áreas.

• La ampliación de las infraestructuras de comunicación constituye un problema enorme ya que estas ocupan una gran cantidad de espacio que no es aprovechable para otras cosas y representa una carga enorme para los Estados.

Por todo ello, se está produciendo un cambio de paradigma en el transporte humano. Se está favoreciendo la creación de redes de transporte público eficientes que sean capaces de reducir y deslocalizar los niveles de contaminación, minimizar el espacio y la infraestructura necesarios para el desplazamiento de la población, ganar espacio disponible que pueda ser utilizado para la mejora urbanística y la ampliación del radio de vida de las personas pertenecientes a clases sociales más bajas por constituir un medio de transporte alternativo al coche y más barato.

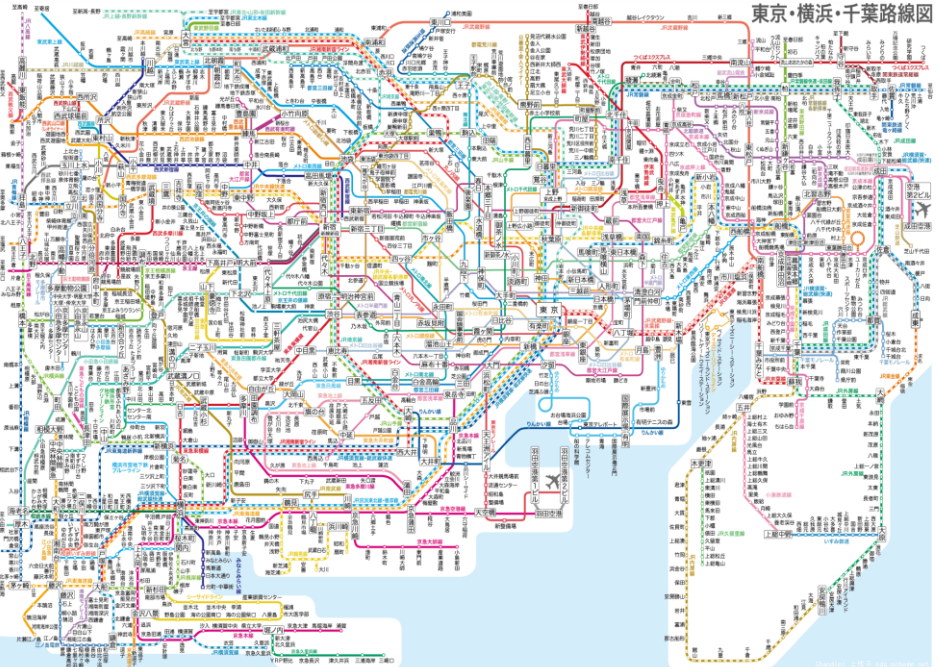

<span id="page-20-0"></span>*Figura 1.2: Red de transporte urbano de la ciudad de Tokio. Se puede apreciar la enorme complejidad de la infraestructura que ha sido necesaria para conectar adecuadamente todos sus distintos distritos mediante transporte público. [30]*

Como se puede apreciar, la transformación del modelo de transporte en las ciudades va a constituir, en un futuro cercano, un mercado enorme debido a que

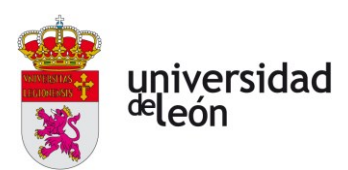

también lo son las necesidades mundiales por cubrir en esta materia. Por ello, hay un gran número de empresas particulares que están actualmente desarrollando soluciones de transporte adaptadas a las necesidades de las distintas comunidades. Una de estas soluciones es la de la **Movilidad Aérea Urbana** (**UAM**).

La UAM contempla que el transporte intraurbano no tiene por qué estar restringido a la superficie de la tierra, sino que se puede emplear una aproximación tridimensional para el mismo. Hay una gran cantidad de empresas que contemplan como candidatos a suplir estas necesidades de transporte a los vehículos **eVTOL**.

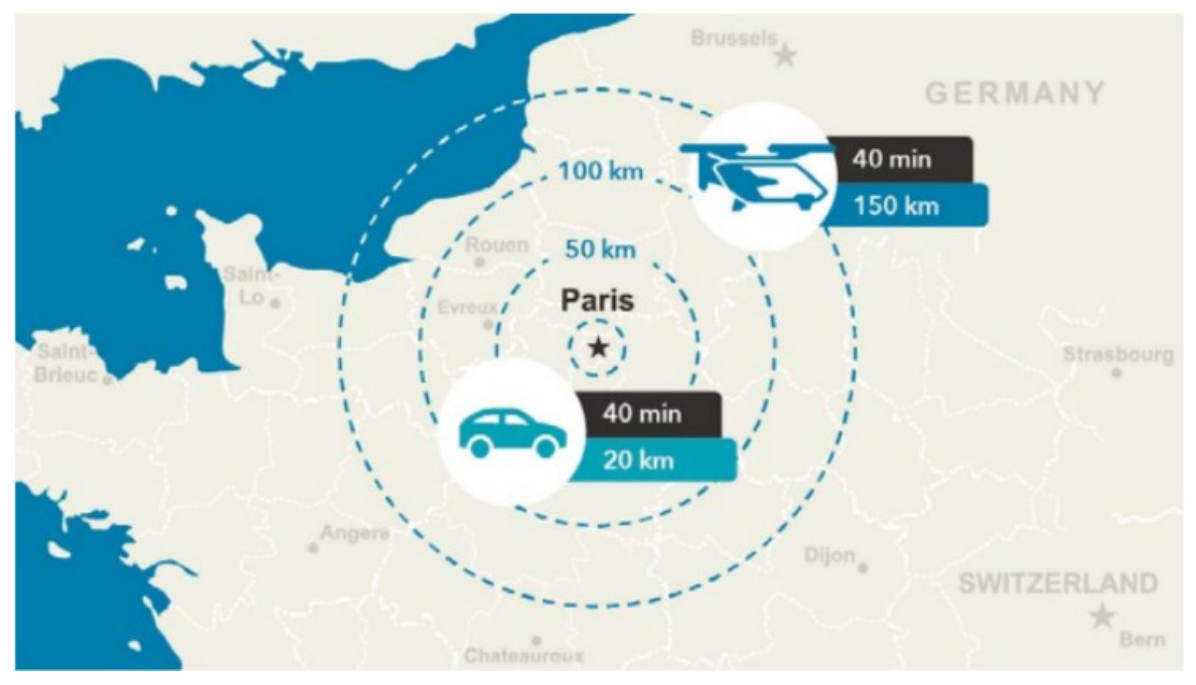

<span id="page-21-1"></span>*Figura 1.3: Comparación del radio de desplazamiento que permiten un eVTOL y un coche en el mismo lapso temporal. [2]*

## **1.1.2. Vehículos eVTOL**

<span id="page-21-0"></span>Según la definición de la consultoría de ingeniería *Capgemini Engineering* (antes *Altran*):

''Los vehículos eléctricos de despegue y aterrizaje vertical (eVTOL, por sus siglas en inglés) son aeronaves comerciales ligeras que son capaces de despegar y aterrizar verticalmente como los helicópteros y volar hacia adelante como los aviones. Al contrario que los helicópteros, usan baterías en vez de combustible para la propulsión y son más maniobrables, menos complejos y más eficientes que los helicópteros. Están diseñados para volar a altitudes menores que las aeronaves comerciales y podrán pilotados o vehículos autónomos.'' [2, p. 12]

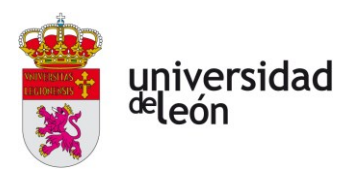

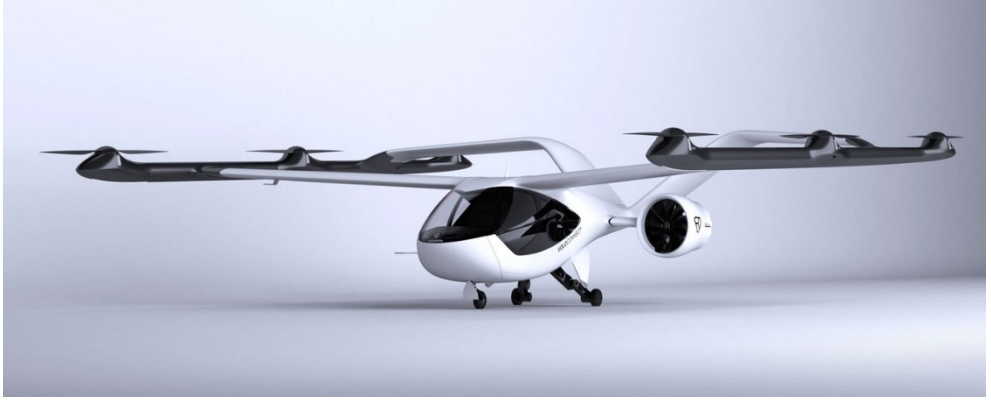

*Figura 1.4: Imagen de presentación del eVTOL VoloConnect por la empresa Volocopter. [31]*

<span id="page-22-0"></span>Para conseguir satisfacer las especificaciones con las que fueron concebidos, los vehículos eVTOL pueden seguir una de las siguientes tres configuraciones:

- **Configuración multirrotor:** en este tipo de configuraciones todos los rotores están fijos y son usados tanto para la propulsión del vehículo como para sustentación en el aire. Por estas razones, esta configuración garantiza la optimización del peso de la aeronave, lo que la convierte en tremendamente eficiente y silenciosa. Sin embargo, su velocidad máxima es muy limitada y su alcance relativamente escaso (40 – 50 km). [2]
- **Configuración tilt-rotor:** esta configuración también usa los rotores para la propulsión y sustentación de la aeronave, pero no lo hace simultáneamente. El vehículo cuenta con un sistema que orienta los rotores según se requiera y planos sustentadores. Así, en las fases de despegue y aterrizaje vertical los rotores estarán en orientación vertical y estarán proporcionando únicamente sustentación. Por otro lado, estos mismos rotores serán orientados en dirección horizontal para proporcionar empuje y la sustentación será conseguida a través de los planos sustentadores. Este esquema consigue unas altas prestaciones en la fase de crucero (unos 300 km/h de velocidad máxima y alrededor de 300 km de alcance) [2] pero el sistema orientador de los rotores, quién además debe ser redundante por

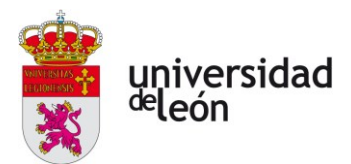

cuestiones de seguridad, añade una gran cantidad de masa a la aeronave y hace su mantenimiento más costoso en términos de tiempo y dinero.

• **Configuración desacoplada-propulsiva:** los rotores utilizados para las fases de despegue/aterrizaje y crucero son distintos, estando todos ellos fijos. Así, en las fases de vuelo únicamente vertical se utilizan únicamente los rotores sustentadores, que están orientados verticalmente. Una vez se ha evolucionado a la fase de crucero, estos rotores dejan de funcionar y la sustentación pasa a ser procurada por los planos sustentadores apoyándose en la velocidad inducida a la aeronave por los rotores de crucero, los cuales tienen una orientación horizontal. Sus prestaciones son inferiores a las de los vehículos en configuración *tilt-rotor* (velocidad máxima de 250 km/h y alcance de hasta 150 – 200 km) [2], pero superiores a los de configuración *multirrotor*.

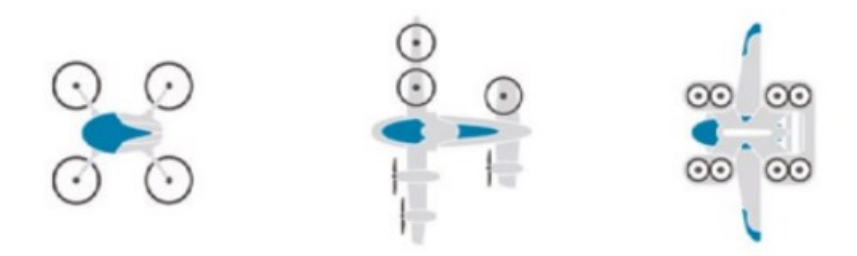

<span id="page-23-0"></span>*Figura 1.5: Configuraciones multirrotor, tilt-rotor y desacoplada-propulsiva, respectivamente. [2]*

Dependiendo de la aplicación para la que se desee utilizar un eVTOL, la configuración óptima será una u otra. Así, si se desea implementar un servicio de rutas cortas intraurbanas la mejor configuración será aquella que represente un mejor rendimiento en las fases de despegue, aterrizaje y transición hacia el crucero; es decir, la configuración *multirrotor*. Si, por otra parte, se busca establecer un servicio de largo radio, donde la fase de vuelo que más protagonismo tiene es la de crucero, el diseño que mejor se adapta es el de tipo *tilt-rotor* debido a que no cuenta con rotores no utilizados que añaden resistencia aerodinámica al diseño y el añadido de masa del sistema de orientación de los rotores queda compensada por

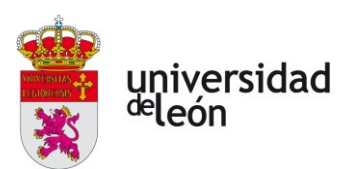

su eficiencia. Por último, para aplicaciones intermedias (la mayoría) el diseño más indicado es el de configuración *desacoplada-propulsiva* al conseguir eliminar el peso del mecanismo de orientación a cambio de una penalización en la potencia disponible para la propulsión.

En resumen, este tipo de vehículos pretenden combinar la versatilidad de los helicópteros con el rendimiento de los aviones ligeros a la vez que garantizan las cero emisiones contaminantes directas.

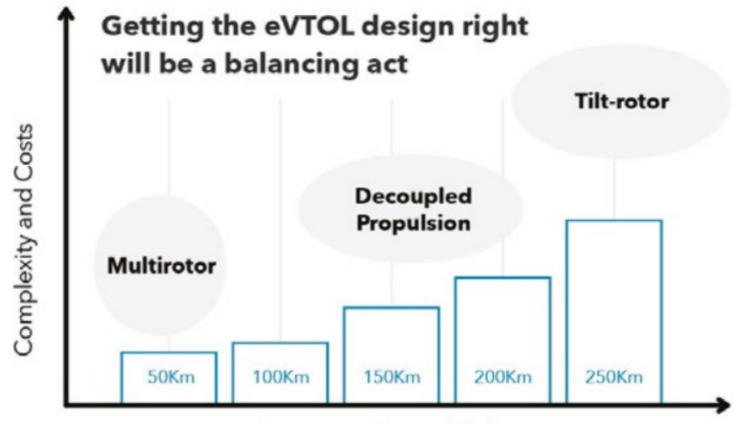

Operating Range (Km)

Según este mismo documento, los principales esfuerzos (tanto monetarios como económicos) en el proceso creativo de estos vehículos en la actualidad están centrados en ciertos aspectos de diseño, tales como:

• **Carga de pago:** el diseño de un eVTOL está enormemente condicionado por la carga de pago que se espere que sea capaz de transportar. Estos vehículos están concebidos para distintos rangos de cargas de pago transportable, que pueden ir desde la de un vehículo de transporte individual (alrededor de 100 kg de carga) hasta la equivalente a unas 9 personas con equipaje (unos 960 kg). Según las recomendaciones de las autoridades aéreas más importantes a nivel mundial (FAA americana y EASA europea) con respecto a los vehículos eVTOL, el MTOW de cualquier aeronave de este tipo no debería ser nunca mayor a 3175 kg.

<span id="page-24-0"></span>*Figura 1.6: Este gráfico ayuda a entender cómo debe enfocarse el diseño de un eVTOL en función de para qué tipo de misión esté pensado. [2]*

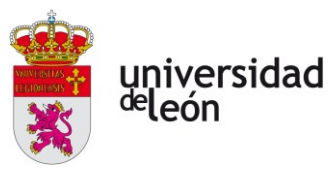

- **Seguridad:** las condiciones de operación de los eVTOL exigen que estos vuelen habitualmente sobre zonas densamente pobladas. Por ello, es de esperar que estos vehículos cumplan con todos los requisitos de seguridad mínimos que la aviación general está obligada a satisfacer. Por otra parte, si este mercado crece de la manera en la que se espera que lo haga, en poco tiempo se verán una gran cantidad de ellos en los espacios aéreos de las urbes; lo que provocaría con casi total seguridad la imposición de una normativa de seguridad mucho más estricta que la de la aviación general.
- **Ruido:** los vehículos eVTOL operarán en altitudes relativamente bajas sobre los cielos de las ciudades. Esto, unido a la gran cantidad de rotores con los que cuentan este tipo de vehículos, harán que los niveles de ruido sea un aspecto de especial importancia a tener en cuenta durante la fase de diseño. Según la lista de requerimientos para las especificaciones de los eVTOL elaborada por Uber [3], los límites de ruido deben ser 15 dB más bajos que los de un helicóptero (unos 70 dB a 500 pies). La regulación por parte de las autoridades aéreas en esta materia será probablemente muy restrictiva, existiendo ya precedente de proyectos aeronáuticos enormes a los que estas limitaciones han conducido al fracaso, como es el caso del Concorde. Este avión tenía prohibido volar por encima de zonas terrestres de Europa y América debido a la contaminación acústica que producía, lo que restringió su uso únicamente a vuelos transatlánticos debido a que su alcance no le permitía operar en rutas transpacíficas. Por todo esto, el programa Concorde acabó ahogado económicamente y terminó por verse clausurado en el año 2003.
- **Costes:** el coste de diseño y fabricación individual de cada uno de estos vehículos es enorme en el estadio actual de la evolución tecnológica humana debido a la enorme cantidad de nuevas tecnologías que tienen que ser desarrolladas para hacer de esta una opción viable. Por ello, será necesario una cooperación multidisciplinar para el diseño y fabricación de estas aeronaves de una manera muy similar a como lo es en el resto

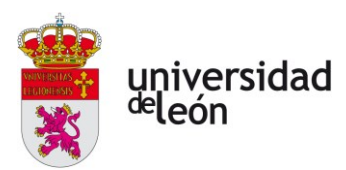

del sector de la aviación comercial. Es por esto que se vuelve evidente que el grueso de estos vehículos probablemente no será de propiedad privada individual, sino que se espera que sean operados en grandes números por empresas y organizaciones dedicadas a ello. Aquí yace la expectativa de que la economía de escala haga económicamente viable esta nueva forma de transporte. Se hace una presentación más a fondo este aspecto en el siguiente punto del presente documento.

#### **1.1.3. Implementación**

<span id="page-26-0"></span>Como ha sido mencionado en la anterior subsección, la implementación de estas tecnologías es un reto técnico enorme que requiere de una colaboración multidisciplinar eficiente entre un número de agentes para llegar a buen puerto. Por tanto, las mismas razones que dificultan la aparición de estas tecnologías garantizan al mismo tiempo la creación de un mercado muy dinámico y enorme a futuro alrededor de las mismas. Según números de Forbes [4], para enero de 2019 había alrededor de 135 vehículos eVTOL en desarrollo. Por supuesto, muchos nunca pasarán más allá de meros conceptos, pero algunos seguramente llegarán a fabricarse.

La naturaleza de este mercado constituye un escenario *high risk – high reward*, donde las compañías que sean capaces de crear un eVTOL viable lo más pronto posible se verán en una posición dominante en un mercado con números extremadamente prometedores en años futuros. Sin embargo, el camino hacia la implementación de estos vehículos no está exento de dificultades de naturaleza variada:

> **1. Suministro de potencia.** Un vehículo de despegue y aterrizaje vertical tiene que generar toda la sustentación que necesita durante las fases de despegue y aterrizaje a través de sus rotores, lo cual representa una gran demanda energética y de potencia. En el caso de los eVTOL se requiere, pues, no solo de algún sistema que sea capaz de almacenar una gran cantidad de energía en poco espacio (densidad de energía) y masa (energía específica) y liberarla de manera suficientemente rápida cuando la situación lo requiera, sino

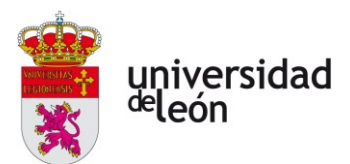

que también tiene que ser ligero y compacto para hacerlo de manera eficiente (potencia específica y densidad de potencia).

- **2. Regulación del tráfico aéreo urbano.** Si este mercado crece tanto como se espera, el número de aerotaxis que estarán volando al mismo tiempo en las ciudades va a ser muy elevado. Se requiere de un sistema de normas y técnico eficiente y capaz que coordine de manera espaciotemporal a todo este flujo enorme de aeronaves y garantice la seguridad y eficiencia en la operación de estas.
- **3. Comunicaciones.** Estas aeronaves requieren de infraestructuras de comunicación adecuadas para poder transmitir tanto a otras como al sistema ATM.
- **4. Seguridad y certificación.** La certificación de la aeronavegabilidad en estas aeronaves promete ser un tema complejo debido a que, en la actualidad, no hay una tecnología similar en la que basar dichas certificaciones. El problema principal es que no se cuenta con la experiencia necesaria de los aspectos fundamentales a tener en cuenta durante la certificación de estas aeronaves para garantizar su seguridad en la operación, la cual se realizará en condiciones críticas: sobre zonas densamente pobladas, sin posibilidad de autorrotación y con los peligros asociados a la operación con baterías, entre otros. A tal efecto, hará falta crear un marco normativo totalmente nuevo. Por esta misma razón, la seguridad en la operación de estas aeronaves también representa un reto técnico muy grande.
- **5. Viabilidad económica.** Para conseguir que un medio de transporte como este sea viable económicamente a gran escala hace falta una maduración de esta tecnología destinada a conseguir una mejor eficiencia y reducir su elevado coste por kilómetro. A causa de esto este mercado será muy inestable en sus inicios.
- **6. Aceptación social.** La naturaleza de los vehículos eVTOL genera una gran cantidad de dudas e interrogantes entre los clientes y la población en general. Temas como la seguridad, el ruido o la

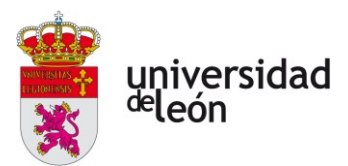

congestión aérea se volverán preocupaciones de la población, lo que hará más difícil su implementación en la vida diaria.

Actualmente, ya se está trabajando en soluciones a todos estos problemas:

- **1.** Las fuentes de almacenamiento de energía utilizadas en la actualidad son las **baterías de litio**, las cuales son preferibles sobre opciones híbridas por su menor peso. Solo existen dos posibles fuentes posibles de energía para conseguir una tecnología más capaz. Por un lado, las **baterías de estado sólido** no solo consiguen doblar el rendimiento de las de litio [2], sino que eliminan el riesgo de incendio y emisiones tóxicas y corrosivas durante los procesos de fuga térmica. La segunda opción que hay es la de utilizar **hidrógeno** como fuente de energía. El hidrógeno es la única opción real para la maduración de la tecnología eVTOL por su enorme energía específica, pero aún se encuentra con problemas sin resolver como reducir la enorme ineficiencia energética en su proceso de obtención por hidrólisis. Otro problema fundamental de la tecnología de hidrógeno es el almacenamiento. La molécula de hidrógeno es tan ligera y pequeña que no se puede contener adecuadamente por ningún material sin sufrir pérdidas muy significativas por procesos de difusión molecular. Sumado a esto, su almacenamiento tiene que ser en forma líquida, por lo que se requiere de una gran cantidad de energía para enfriar los tanques criogénicos de almacenamiento. Por todo esto, lo más probable es que los eVTOL alimentados por baterías sólidas vean la luz bastante antes que los alimentados por hidrógeno, los cuales podrían estar a más de una década de distancia. [2]
- **2.** A pesar de ser vehículos autónomos, los vehículos eVTOL estarán regulados por agencias de gestión del tráfico aéreo (agencias ATM – *Air Traffic Management*), representadas principalmente por la EASA europea y la FAA americana. Si bien la EASA aún no ha emitido ninguna regulación para la gestión del tráfico aéreo urbano si lo ha hecho con una serie de recomendaciones para su gestión en lo que

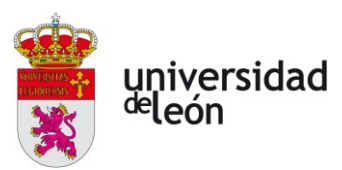

ha nombrado ''**U-Space''**. Además, este organismo si ha introducido regulaciones en el ámbito de la gestión del tráfico aéreo de aeronaves no tripuladas (UTM – *Unmanned Aircraft Systems Traffic Management*) que están destinadas a los drones. Si bien no son directamente aplicables a la gestión del tráfico aéreo urbano, constituyen un precedente sólido que puede guiar la redacción de las normas que podrían regularla el día de mañana. Adicionalmente, compañías dedicadas al UTM han iniciado programas de colaboración con agencias gubernamentales como la FAA para desarrollar un sistema autónomo capaz de integrar el UTM con el ATM y conseguir una gestión integral del espacio aéreo. Para ello, están actualmente conduciendo pruebas con drones [2, p. 18].

**3.** A efectos de llegar una gestión del tráfico adecuada, los aerotaxis deben poder comunicarse entre sí y con los sistemas de gestión en tierra. Se plantea realizar estas comunicaciones a través de redes 5G

### **Unmanned Aircraft Systems Traffic Management (UTM)**

#### **A Common Framework with Core Principles for Global Harmonization** (Edition 3)

This document is intended to provide a framework and core capabilities of a "typical" UTM system to States that are considering the implementation of a UTM system. A common framework is needed to facilitate the harmonization between UTM systems globally and provide a stepped approach towards integration into the ATM system.

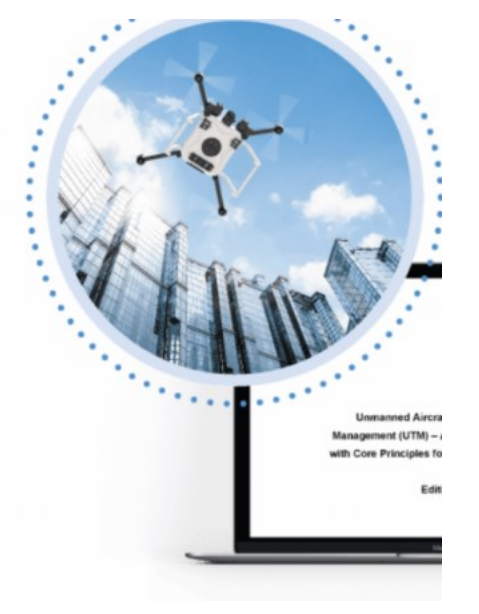

<span id="page-29-0"></span>*Figura 1.7: La OACI ya se encuentra desarrollando un marco común de normas y recomendaciones para la harmonización del UTM. [32]*

debido a su velocidad de transmisión de datos, y la infraestructura se dimensionará de manera que pueda proveer un servicio adecuado a todos los vehículos que la demanden. Infraestructuras terrestres serán preferibles sobre aquellas basadas en constelaciones de satélites en

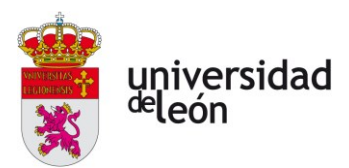

órbita baja para eliminar la latencia en las comunicaciones. Estas últimas no consistirán únicamente en la posición de cada aeronave, sino que irán acompañadas de información meteorológica, estado del mantenimiento de la aeronave e incluso servicios de WiFi y entretenimiento para los pasajeros.

- **4.** Este es el punto más crítico en el devenir de los servicios de UAM. Si bien el terreno está aún por explorar y promete ser un rival difícil de batir, ya existe un antecedente en la aviación comercial donde las agencias encargadas de su regulación establecieron un marco sólido de normas y estándares que permitió a esta convertirse en el medio de transporte más seguro de todos; por lo que es de esperar que ocurra lo mismo con las tecnologías eVTOL. Al igual que ocurría en la gestión del tráfico aéreo, las regulaciones en cuanto a la certificación de los vehículos eVTOL buscan basarse en la implementación de estas para los drones, algo que aún está por venir. Uno de los principales aspectos en materia de seguridad será, incluso más que en la aviación comercial, la redundancia de los sistemas críticos de la aeronave. Por otro lado, el presente trabajo también representa un esfuerzo y un pequeño paso más en esta materia.
- **5.** El aspecto económico para este tipo de transporte es aún incierto. Tanto es así que aún no se prevé un futuro en el que el coste por kilómetro de este modo de transporte iguale al de un coche. Si bien es cierto que ya existen esfuerzos por ahorrar dinero durante fases como el proceso de diseño con la creación de gemelos digitales o durante la operación del vehículo con un sistema de diagnóstico inteligente que sea capaz de guiar el mantenimiento preventivo en el vehículo, la reducción de estos costes sin una evolución de la tecnología queda extremadamente limitada. Por ello, la implementación de estos vehículos no va enfocada hacia el abaratamiento del transporte para el usuario, sino a la conveniencia. Se busca reducir al máximo el número de medios de transporte

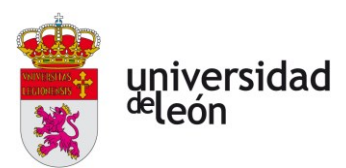

distintos que son necesarios para llegar de un punto a otro. También se busca la integración con otros medios de transporte para brindar flexibilidad al servicio, coordinándose con autobuses, servicios de transporte personal (bicis eléctricas, patinetes eléctricos, etc.) o VTC's, entre otros.

**6.** Por último, la aceptación social de los eVTOL se verá enormemente condicionada por el conocimiento que la población general tenga de ellos. Para eliminar el escepticismo de los usuarios en materias de seguridad debe existir una regulación exigua que garantice ampliamente una operación adecuada de los vehículos. Por otra parte, tienen que existir programas que den a conocer esta tecnología a la población. Así, Altran propone la utilización de simulaciones en realidad virtual para acercar al público general hacia este nuevo medio de transporte [2, pp. 24-25]. A pesar de todo esto, el miedo a volar seguirá siendo un problema importante en tanto que se estima que el 40% de la población de EEUU sufre miedo a volar de algún tipo y el 2.5% lo hace de fobia a volar [2, p. 25].

## **1.1.4. Capgemini engineering**

<span id="page-31-0"></span>Capgemini engineering, antes Altran, es la división de ingeniería e i+D de Capgemini desde 2020, año en el que fue adquirida por esta última. Fue fundada en París (Francia) en el año de 1982. Actualmente cuenta con unos 52000 miembros en más de 30 países

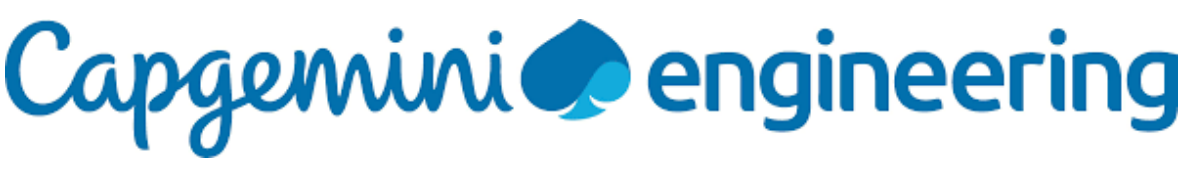

<span id="page-31-1"></span>*Figura 1.8: Logo de la empresa Capgemini engineering. [5]*

Por otra parte, Capgemini es una empresa francesa fundada en 1967 en la ciudad francesa de Grenoble por Serge Kampf. Se dedicó originalmente al campo de los servicios de consultoría IT (tecnología e infraestructuras), más concretamente a la externalización de dichos servicios para sus clientes.

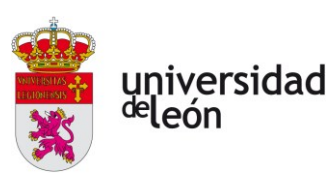

Para la década de los 90 el grupo ya era líder en el sector IT, y diez años más tarde empezó a centrar su crecimiento en India, contando con 85000 empleados en el año 2015.

En el año 2020, el grupo Capgemini adquiere a la empresa Altran, consolidándose en conjunto como líderes mundiales en servicios de consultoría, i+D y externalización de servicios ingenieriles [5].

Como parte de los proyectos de esta nueva empresa, surge el de desarrollar un nuevo eVTOL que haga las funciones de aerotaxi: el **aerotaxi ZATA**. Este modelo es sobre el que se trabaja en el presente documento.

### **1.1.5. Aerotaxi ZATA**

<span id="page-32-0"></span>Como ha sido comentado en el punto anterior, este modelo de eVTOL es sobre el que se centra el presente trabajo, más concretamente sobre sus baterías.

<span id="page-32-1"></span>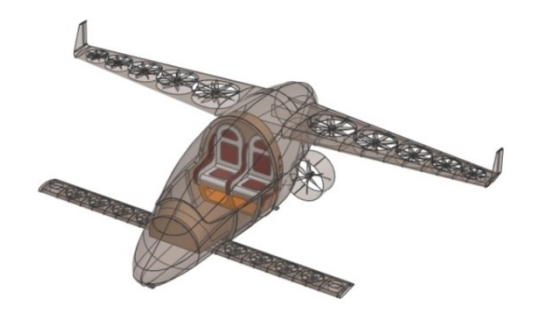

*Figura 1.9: Perspectiva del aerotaxi ZATA. (Fuente: elaboración propia)*

El aerotaxi ZATA se concibe como un eVTOL en configuración de rotores desacoplada-propulsiva que está pensado para aplicaciones interurbanas de radio medio-largo. Se espera que sea capaz de transportar a dos personas y cuenta con dos rotores destinados a la propulsión y 18 para las fases de despegue y aterrizaje vertical. Además, cuenta con dos pares de planos que le otorgan sustentación durante la fase de crucero y compensan los momentos aerodinámicos que actúen en el vehículo durante esta fase.

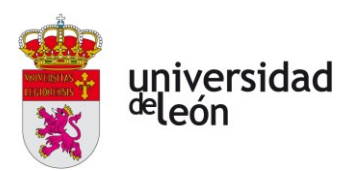

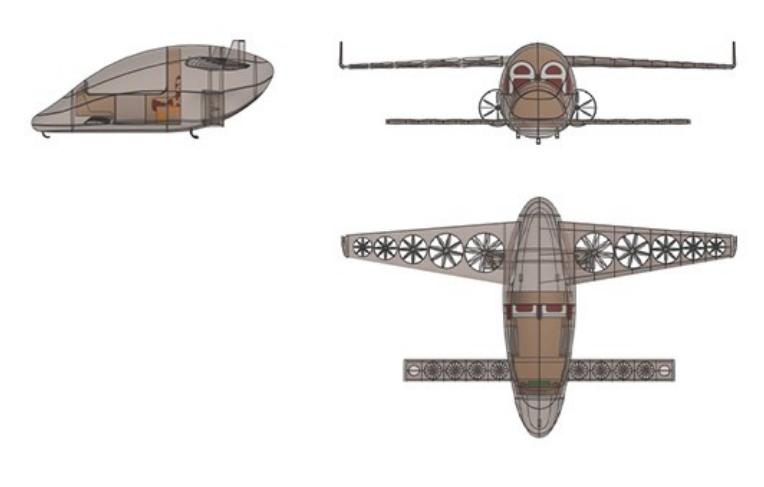

<span id="page-33-2"></span>*Figura 1.10: Vistas en perfil, alzado y planta del aerotaxi ZATA. Se pueden observar los 18 rotores verticales en la vista en planta y los otros dos, de propulsión, en la vista en alzado. (Fuente: elaboración propia)*

## <span id="page-33-0"></span>**1.2. BATERÍAS**

#### **1.2.1. Almacenamiento de energía**

<span id="page-33-1"></span>La energía es un concepto físico que tiene múltiples acepciones distintas, pero todas ellas convergen en un mismo concepto: el de la **capacidad para producir cambios físicos**. La energía es un concepto abstracto que no tiene que entenderse como una realidad física, pero sus propiedades dictan palabra por palabra la evolución de todos los sistemas físicos del universo; incluyendo, por supuesto, a los seres vivos.

La termodinámica contempla cuatro leyes básicas y universales que describen la distribución energética de un sistema arbitrario:

- **Ley cero**: si un sistema termodinámico está en equilibrio térmico con otros dos sistemas independientes, estos también se encuentran en equilibrio mutuo.
- **Primera ley**: la también llamada *ley de conservación de la energía* fue la primera de todas en postularse y establece que, si bien la energía puede transformarse, no puede crearse ni destruirse. Esto implica que la energía total en un sistema termodinámico aislado permanece invariante con el tiempo.

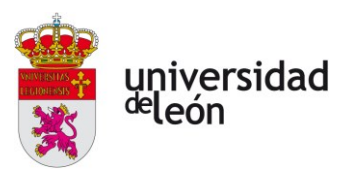

- **Segunda ley**: conocida también como *ley de la entropía*, plantea que la entropía total en un sistema termodinámico aislado no puede ser reducida; únicamente mantenerse constante o aumentar.
- **Tercera ley**: un sistema cuya temperatura sea nula  $(T = 0K =$ −273.15∘) no puede experimentar ningún tipo de cambio, lo que conlleva que su entropía se mantenga constante.

La entropía se define como la cantidad de microestados que son compatibles con el macroestado de un sistema físico completo. Esta magnitud (extensiva) indica la probabilidad de observar un cierto macroestado del sistema, es decir, el número total de combinaciones de los distintos microestados que podrían dar lugar a ese macroestado en comparación al número total de combinaciones específicas de todos los microestados posibles en un cierto sistema físico. La entropía es, en esencia, un fenómeno puramente estadístico en el que, a razón de la enorme cantidad de combinaciones de microestados posibles, es extremadamente complejo observar un sistema físico en un estado final menos entrópico que el inicial.

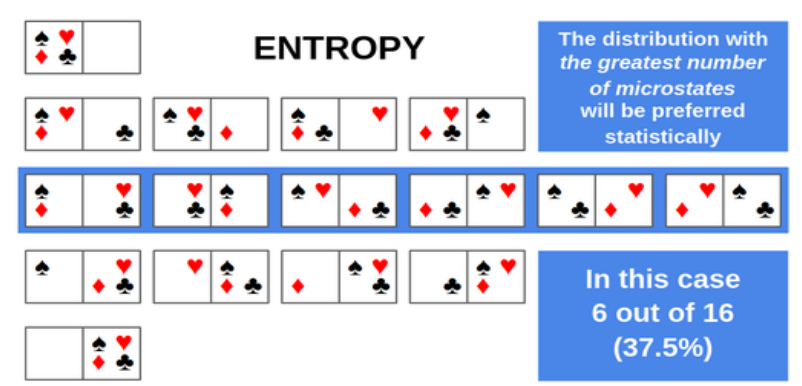

<span id="page-34-0"></span>*Figura 1.11: Esta constituye una buena analogía de la entropía como modelo probabilístico. Los macroestados que requieren una ordenación más específica de los microestados (p.e. aquellos que requieren que los cuatro se localicen en un solo lado del sistema) son mucho menos probables que aquellos que aceptan muchas combinaciones de distintos microestados. Esta función de probabilidad se distribuye de forma menos uniforme cuantos más elementos intervengan. [33]*

Como indica la Segunda Ley de la Termodinámica, ningún proceso físico puede implicar un macroestado final del sistema con una entropía menor a la del macroestado inicial a menos que haya un aporte de energía que vuelva al macroestado de origen menos probable que el macroestado tras la aplicación de dicha energía, el macroestado final. En esencia, esta ley se puede resumir en que

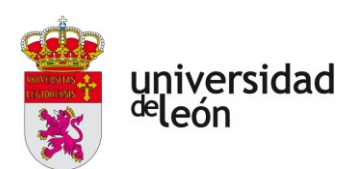

un sistema físico siempre evoluciona hacia estados más probables que los de partida. Por lo tanto, aunque fuera aparente que en un sistema físico se reduce la entropía, esto es porque no está aislado porque recibe energía de otro sistema. Sin embargo, si se computara la entropía global de ambos sistemas en conjunto se observaría que la entropía siempre aumenta, es decir, que el estado final del sistema que aporta energía experimenta un aumento de entropía mayor que el descenso de esta en el estado receptor de energía. A efectos prácticos, a escalas macroscópicas nunca se podrá observar una disminución de la entropía global.

Todo lo explicado hasta ahora tiene una implicación muy grande: aunque sea cierto que la energía no se crea ni se destruye, la capacidad que tiene esta para realizar cambios sí desaparece a medida que esta se distribuye más uniformemente. Por lo tanto, para que exista un cambio en un sistema hace falta contar con una fuente donde la energía esté concentrada. Allá donde haya un flujo de energía, habrá una diferencia de entropía que tenderá a minimizarse con el tiempo. Los sistemas biológicos requieren de energía para realizar acciones sobre su entorno, crecer y reproducirse, por lo que requieren de fuentes de energía constantemente para seguir estando vivos, es decir, realizando acciones. Por lo tanto, **todo ser vivo necesita de un aporte continuo de energía para sobrevivir**, no pudiendo alcanzar nunca un estado en el que no lo necesite. Este aporte es conseguido, generalmente, mediante los alimentos que ingiere.

La humanidad no solo no escapa a estas dinámicas, sino que desde tiempos prehistóricos ha contado con fuentes de almacenamiento de energía que le han permitido no solamente la supervivencia, sino la capacidad para hacerlo de manera más optima mediante la transformación de su entorno.

Algunos ejemplos de formas primigenias de almacenar energía son la acumulación de combustibles para la elaboración de fuego, la canalización de cursos de agua para convertir la energía potencial del agua en energía cinética y convertirla en energía útil después a través de un molino o el aprovechamiento de la energía solar mediante molinos de viento.

Con la llegada de la Revolución Industrial, la capacidad de la humanidad para transformar su entorno en uno más benigno aumentó enormemente y, con ello, lo
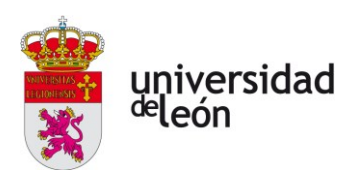

hizo la demanda energética. Así, se empezó utilizando la energía química almacenada en el carbón o la madera liberada en el proceso de combustión para su conversión en energía térmica y su posterior transmisión a una fuente de agua. El vapor de agua en expansión transforma en última instancia la energía térmica en cinética, la cual sería extraída del vapor por medio de un pistón. Más tarde llegaron los motores de combustión interna, los cuales usan combustibles líquidos como fuente de energía. Cuando se empezó a utilizar la energía eléctrica, las formas de almacenarla eran tremendamente ineficientes por las transformaciones que se requerían para obtenerla. Una vez llegaron las baterías, el almacenamiento de energía eléctrica se tornó más sencillo y eficiente.

En la actualidad, el almacenamiento de energía es un gran reto humano. Hacerlo de manera eficiente podría garantizar una provisión de esta de manera más eficiente, es decir, más igualitaria y menos contaminante y costosa.

#### **1.2.2. Breve historia de las baterías**

El primer uso de la palabra batería es comúnmente atribuido al ingeniero americano Ben Franklin en 1749 cuando estaba realizando una serie de experimentos con condensadores [6].

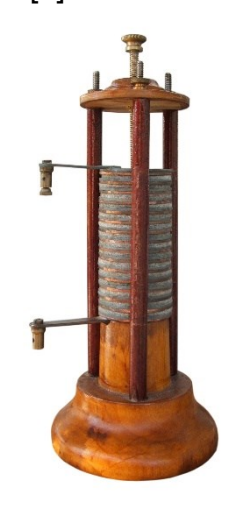

*Figura 1.12: Pila voltaica. [34]*

La primera batería propiamente dicha fue inventada por el científico italiano Alessandro Volta en 1800. La batería de Volta, la cual bautizó como *pila voltaica*, consistía en discos alternados de plata y de zinc, separados por otros de cartón impregnado en salmuera. Esta pila genera una diferencia de potencial eléctrico

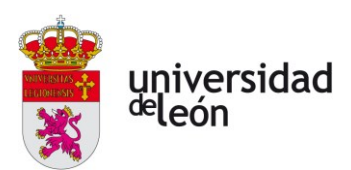

entre la parte superior e inferior, dando lugar a corriente eléctrica cuando se conectan ambos extremos por medio de un conductor [7].

La batería de plomo haría su aparición 59 años después de la mano de Gastón Planté. Este diseño fue una revolución en su época por ser la primera batería recargable de la historia, siendo utilizada aún como fuente de energía para el motor de encendido de la mayoría de los coches de combustión interna del mundo.

Las décadas posteriores fueron una mejora continua de esta tecnología, pero el siguiente gran salto no ocurrió hasta el año de 1980 con la invención de la batería de iones de litio. En esta batería, el ion litio  $(L<sup>+</sup>)$  fluye entre el cátodo y el ánodo durante la carga o la descarga, y no cuenta con ninguna presencia de litio en forma metálica. Al no contar con litio metálico, la formación dendrítica dentro de las celdas tiene una dificultad mucho mayor para aparecer, lo que confiere una mayor estabilidad a este tipo de baterías sobre tecnologías anteriores de litio. Las principales ventajas de las baterías de litio radican en la ligereza del litio, que además cuenta con uno de los potenciales electroquímicos más grandes. Por ello, las baterías de litio pueden entregar un voltaje grande en baterías más ligeras y compactas [6]. En la siguiente subsección se desarrolla con más amplitud esta tecnología.

#### **1.2.3. Funcionamiento básico de una celda galvánica**

Una batería es un dispositivo compuesto por una serie de celdas individuales capaces de almacenar energía eléctrica en forma de energía química. Para entender cómo funciona una celda galvánica es necesario entender qué son las reacciones redox y los estados de oxidación de un elemento.

El **estado de oxidación** (**EO**) de un átomo es un número puramente conceptual que representa la carga que tendría ese átomo al disociarse si formara un compuesto cuyos enlaces fueran puramente iónicos con otro átomo. Hay muchos elementos capaces de formar enlaces iónicos de distinta naturaleza, por lo que un mismo átomo puede poseer distintos EO al formar distintos compuestos.

Un **proceso de oxidación** es aquel proceso químico en el que un compuesto **pierde electrones**, por lo que su **EO aumenta.** Un ejemplo podría ser el siguiente

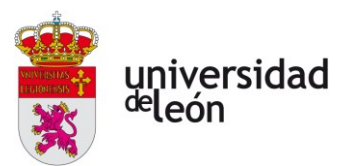

proceso de oxidación en el que 6 átomos de hierro con un EO inicial de +2 pierden cada uno un electrón y pasan todos a tener un EO de +3:

$$
6Fe^{2+} \rightarrow 6Fe^{3+} + 6e^-
$$

Por el contrario, durante un **proceso de reducción** el **EO disminuye** porque el elemento que lo experimenta **gana electrones**:

$$
ClO_3^- + 6H^+ + 6e^- \rightarrow Cl^- + 3H_2O
$$

Estos procesos nunca ocurren por separado, sino que siempre se dan simultáneamente en un tipo de reacciones donde a cada una de ellas se le conoce como semirreacción de reducción u oxidación. Estas reacciones que las engloban son denominadas **reacciones redox** o **de reducción-oxidación**.

Dentro de estas reacciones siempre hay un elemento que actúa como **oxidante**, que experimentará una reducción; y otro que es el **reductor**, que se oxidará. Las semirreacciones de la parte superior son parte de la siguiente reacción redox:

$$
KClO3 + 6FeCl2 + 6HCl \rightarrow 6FeCl3 + KCl + 3H2O
$$

Hay muchos paralelismos entre las reacciones redox y las ácido-base, pero las dos principales son que en las reacciones ácido-base se da una transferencia de protones entre compuestos en vez de electrones y no se da ningún cambio en el EO de ninguno de los átomos involucrados.

Con la intención de caracterizar la tendencia de un metal cualquiera a ser oxidado o reducido se podría sumergir un electrodo de dicho material en una solución acuosa que contenga iones de la misma naturaleza. Dentro del conjunto solución-electrodo (denominado *semicelda*) se establece rápidamente un equilibrio químico como el siguiente:

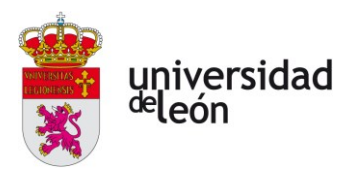

 oxidaci o n  $M_{s} \quad \rightleftharpoons \quad M_{aq}^{n+} + ne^{-}$ reducci o n

Se observan dos procesos simultáneos y constantes: por un lado, los átomos del electrodo se oxidan, pasando a la solución como iones metálicos y los electrones libres se quedan en el electrodo; por el otro, iones metálicos presentes en la solución se asocian con electrones libres en el electrodo y el conjunto de ambos pasa a formar parte de este último en estado metálico.

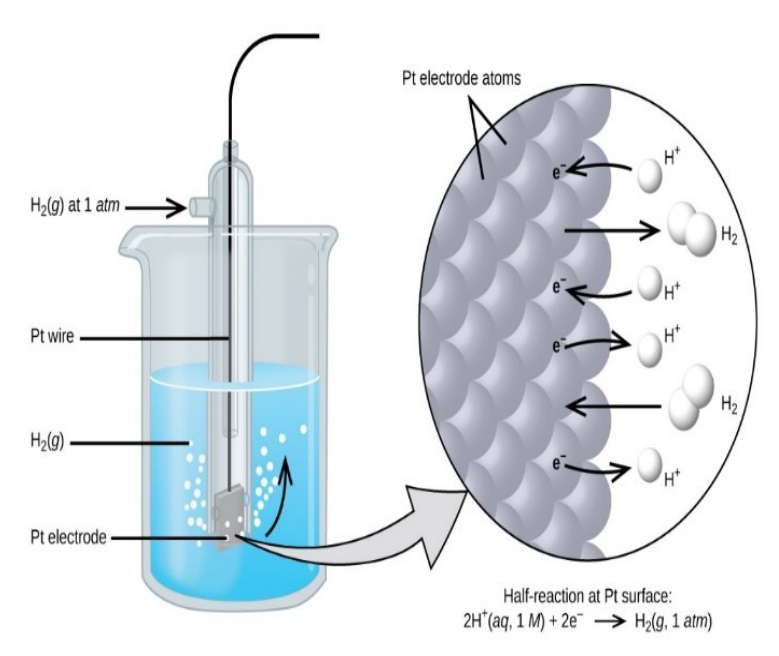

*Figura 1.13: Electrodo estándar de hidrógeno, donde el hidrógeno metálico en forma gaseosa se oxida en una reacción catalizada por el electrodo de platino o viceversa. [35]*

A efectos prácticos, no es posible conocer la tendencia de un metal a oxidarse o reducirse mediante la observación de cambios en el electrodo o en la disolución por ser estos sutiles en extremo. Por ello, para caracterizarla se hace siempre con relación al mismo proceso en otro material. Esto se hace conectando los dos electrodos distintos mediante un conductor. El conductor sirve como un puente de electrones entre ambas semiceldas, por lo que el material que tenga mayor tendencia a oxidarse está abasteciendo de electrones al otro material, que tiende a admitirlos y depositarse sobre el electrodo. Así se crea una diferencia de potencial eléctrico entre ambos electrodos mediante la cual se hará la

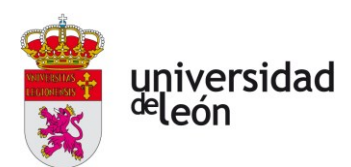

caracterización de la tendencia a la oxidación del material estudiado: el **potencial**  de electrodo,  $E_{cell}$ . A la semicelda en donde se da la reacción de oxidación de manera espontánea se le llama **ánodo** y a aquella en donde toma lugar la reacción de reducción se le llama **cátodo**. La comparación estándar se hace con respecto a una semicelda de hidrógeno en CN, el llamado **electrodo estándar de hidrógeno**  (EEH). A partir del EEH es que se define el **potencial estándar de electrodo**,  $E_{\text{cell}}^0$ , de un metal cualquiera en condiciones normales.

Para poder mantener estas reacciones durante un tiempo considerable, hace falta mantener la neutralidad eléctrica de la celda y así evitar la acumulación de electrones en una de las semiceldas, lo que acabaría por ahogar dichas reacciones. Para ello, hace falta completar el circuito eléctrico entre las dos disoluciones con un

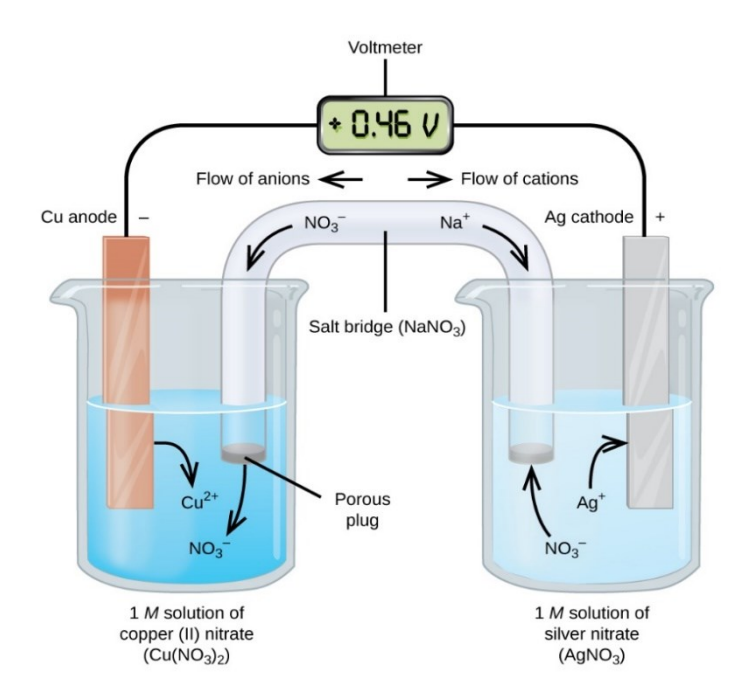

*Figura 1.14: Diagrama de una celda galvánica. En el ánodo de cobre se da una reacción de oxidación en la que los cationes de cobre pasan a la solución de nitrato de cobre y los electrones liberados son transportados hacia el otro electrodo por medio de un conductor. En el cátodo, los electrones entrantes se asocian con los cationes de plata presentes en la disolución y se depositan en el electrodo en forma de plata metálica. El puente de sal cierra el circuito pero no permite el transporte de materia entre electrodos. [35]*

gradiente de potencial eléctrico de magnitud opuesta al conseguido a través de la conexión de los electrodos. Esto no puede hacerse mediante conductores porque se transportarían iones entre ambas disoluciones, consumiendo eventualmente los reactivos. Por esta razón se utilizan puentes de sal para conectar las semiceldas,

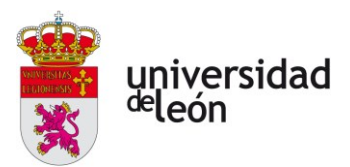

los cuales son capaces de completar el circuito sin permitir un transporte de materia.

El voltaje de una celda viene definido por los voltajes de sus electrodos de la siguiente manera:

$$
E_{\text{cell}} = E_{\text{cathode}} - E_{\text{anode}} \tag{1.1}
$$

o en CN:

$$
E_{\text{cell}}^0 = E_{\text{cathode}}^0 - E_{\text{anode}}^0 \tag{1.2}
$$

Suponiendo que se opera de forma reversible, el trabajo y potencia eléctricos realizado por la celda que es transformable hacia una fuente de energía más útil es:

$$
W_e = zFE_{cell} \tag{1.3}
$$

$$
P_e = W_e = \dot{z}FE_{cell} \tag{1.4}
$$

donde  $z$  indica la cantidad de electrones que fluyen entre los electrodos y la constante de Faraday  $F = 96845 \frac{c}{mol}$ .

Hay una propiedad importante de las reacciones redox:

$$
E_{\text{cell}} > 0 \Rightarrow \Delta G_{\text{rxn}} = -W_{\text{e}} < 0
$$

$$
E_{\text{cell}} < 0 \Rightarrow \Delta G_{\text{rxn}} > 0
$$

Es decir, si el voltaje de la celda es positivo esta producirá energía de manera espontánea, mientras que si el voltaje de la celda es negativo esta operará de manera inversa. Esto significa que una celda reversible es recargable al serle aplicado un voltaje inverso.

De la misma manera, si se aplica un voltaje desde el exterior a una celda reversible ocurrirán reacciones redox no espontáneas en las soluciones electrolíticas, obteniendo compuestos que no se podrían obtener espontáneamente. Al tipo de celdas usadas con estos fines se les denomina **celdas electrolíticas**. La única diferencia que tienen con respecto a las celdas galvánicas es que los electrodos no precisan de aislamiento mutuo porque, al contrario que en las galvánicas, interesa el transporte de materia entre electrodos.

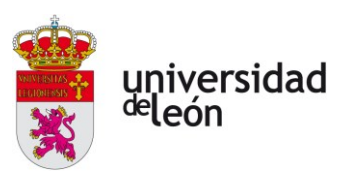

## **1.2.4. Algunos parámetros de interés**

Una batería está compuesta de una serie de celdas que pueden estar conectadas entre sí tanto en serie (para aumentar la tensión nominal) como en paralelo (para conseguir una mayor intensidad de corriente). Algunos de los parámetros más importantes de una batería son:

- **Voltaje nominal**: es el voltaje resultante de la combinación de todos los voltajes de las celdas  $E_{cell}$ , que dependerá de cómo estén interconectadas.
- **Intensidad máxima**: Intensidad de corriente máxima que puede suministrar una batería.
- **Capacidad nominal**: es la cantidad de carga que puede almacenar una batería. Este parámetro tiene unidades de *intensidad*  $\times$  *tiempo* (normalmente Ah o  $mAh$ ) y dependerá de la química de las celdas y de las condiciones de voltaje, tiempo de descarga y temperatura bajo las que opera.
- **Resistencia interna**: para un mismo voltaje, la resistencia interna de una batería dicta cual es la intensidad que esta suministra. Por ello es importante mantener este parámetro al mínimo, ya que tendrá un efecto importante en la intensidad máxima, sobre todo en los transitorios.
- **Constante de carga y descarga**: es un parámetro que brinda el fabricante e indica la carga máxima en Culombios a la que se puede cargar o descargar la batería sin que esta sufra ningún daño**.**
- **Potencia**: mide el flujo energético máximo que puede entregar una batería y va estrechamente ligado al voltaje y a la resistencia interna.
- **Densidad energética**: energía total que puede almacenar la batería entre su volumen.
- **Energía específica**: energía total que puede almacenar la batería entre su masa.
- **Densidad de potencia**: potencia máxima que puede aportar la batería en relación con su volumen.

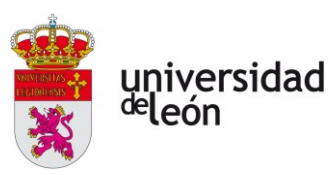

• **Potencia específica**: potencia máxima que puede aportar la batería en relación con su masa.

Los parámetros de densidad energética y de potencia y de energía y potencia específicas son muy importantes durante la elección de las baterías de un vehículo eVTOL. Por un lado, es recomendable conseguir una energía específica buena que garantice un periodo de operación largo y maximice el alcance del vehículo. Por otro, es necesario contar con una potencia específica suficiente que pueda satisfacer los requerimientos de potencia de los motores en los momentos de mayor exigencia como pueden ser las fases de despegue y aterrizaje.

#### **1.2.5. Clasificación**

Entiéndase el concepto de batería como un dispositivo capaz de almacenar energía eléctrica en forma de energía química de reacciones redox. Atendiendo al modo de funcionamiento de las celdas de estas baterías, podemos clasificarlas en dos clases:

- **Baterías de celdas primarias**: la reacción redox en curso dentro de este tipo de celdas no es un proceso reversible. Una vez se hayan consumido todos los reactivos la celda no podrá volver a su estado inicial y quedará inservible a menos que estos sean repuestos.
- **Baterías de celdas secundarias**: aquellas donde las reacciones si son reversibles, luego se pueden recargar. En la práctica, este tipo de celdas no tienen una vida ilimitada debido a la degradación de sus componentes por fenómenos de corrosión.

También se puede establecer una clasificación en base a la forma y características que presentan [8]:

- **Celdas cilíndricas**: las más comunes de todas. Ofrecen excelentes propiedades mecánicas por su forma y robustez, facilidad de fabricación y una vida útil larga. Su principal desventaja es el peso.
- **Celdas de botón**: utilizadas principalmente en dispositivos portátiles por su bajo precio y eficiencia en el espacio que ocupan, presentan problemas de seguridad al no contar con un sistema de ventilación y tienen largos tiempos de recarga.

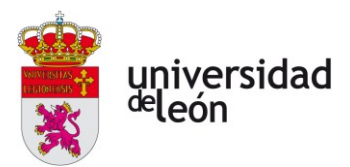

- **Celdas prismáticas**: muy compactas, pero cuentan con inconvenientes como su mala disipación del calor, tendencia a deformarse o explotar, alto coste y corta vida útil.
- **Celdas de bolsa**: son las más ligeras y seguras de todas, ya que su gran flexibilidad les permite hincharse o deformarse sin llegar a explotar o perforarse. Esta geometría consigue las energías específicas más altas al contar con una carcasa más ligera. Su inconveniente es su alto coste de fabricación.

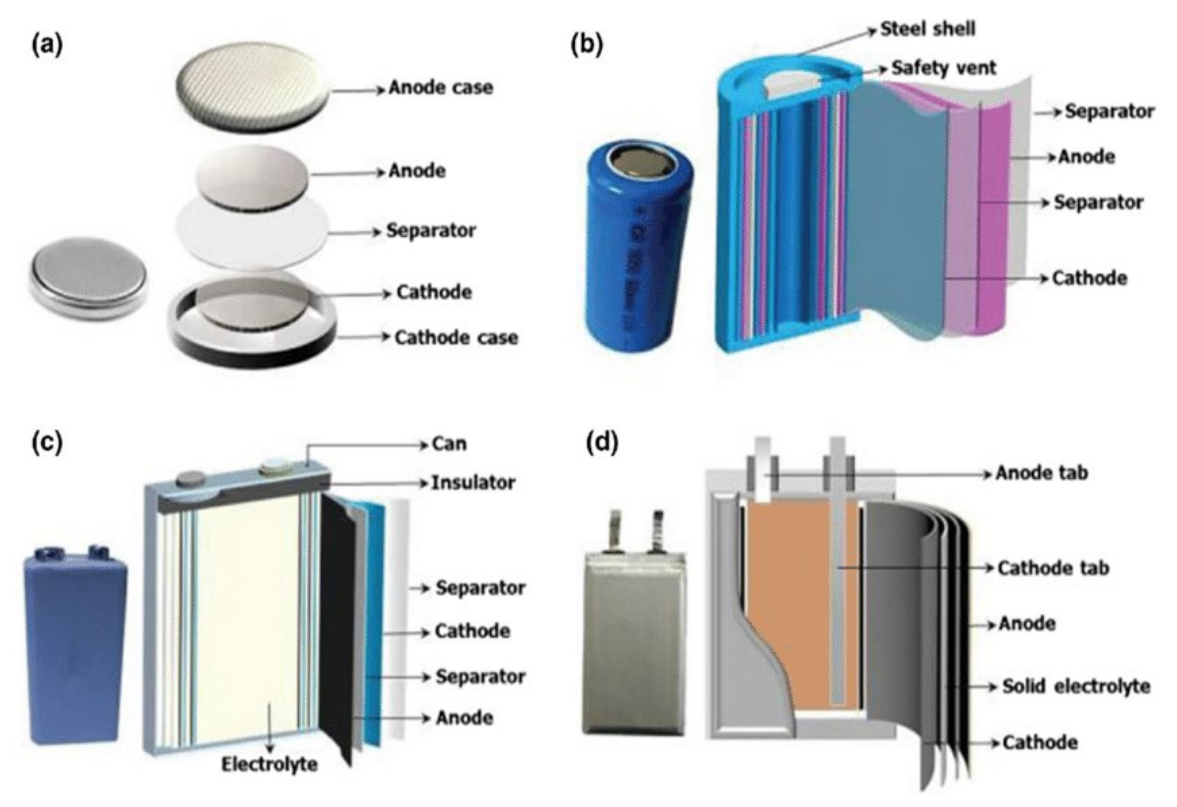

*Figura 1.15: Representación esquemática exterior e interior de las distintas geometrías posibles de una celda: de botón (a), cilíndrica (b), prismática (c) y de bolsa (d). [36]*

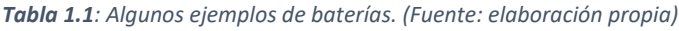

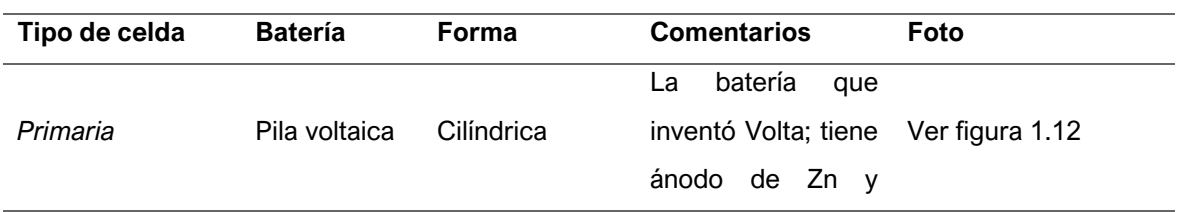

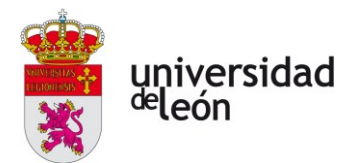

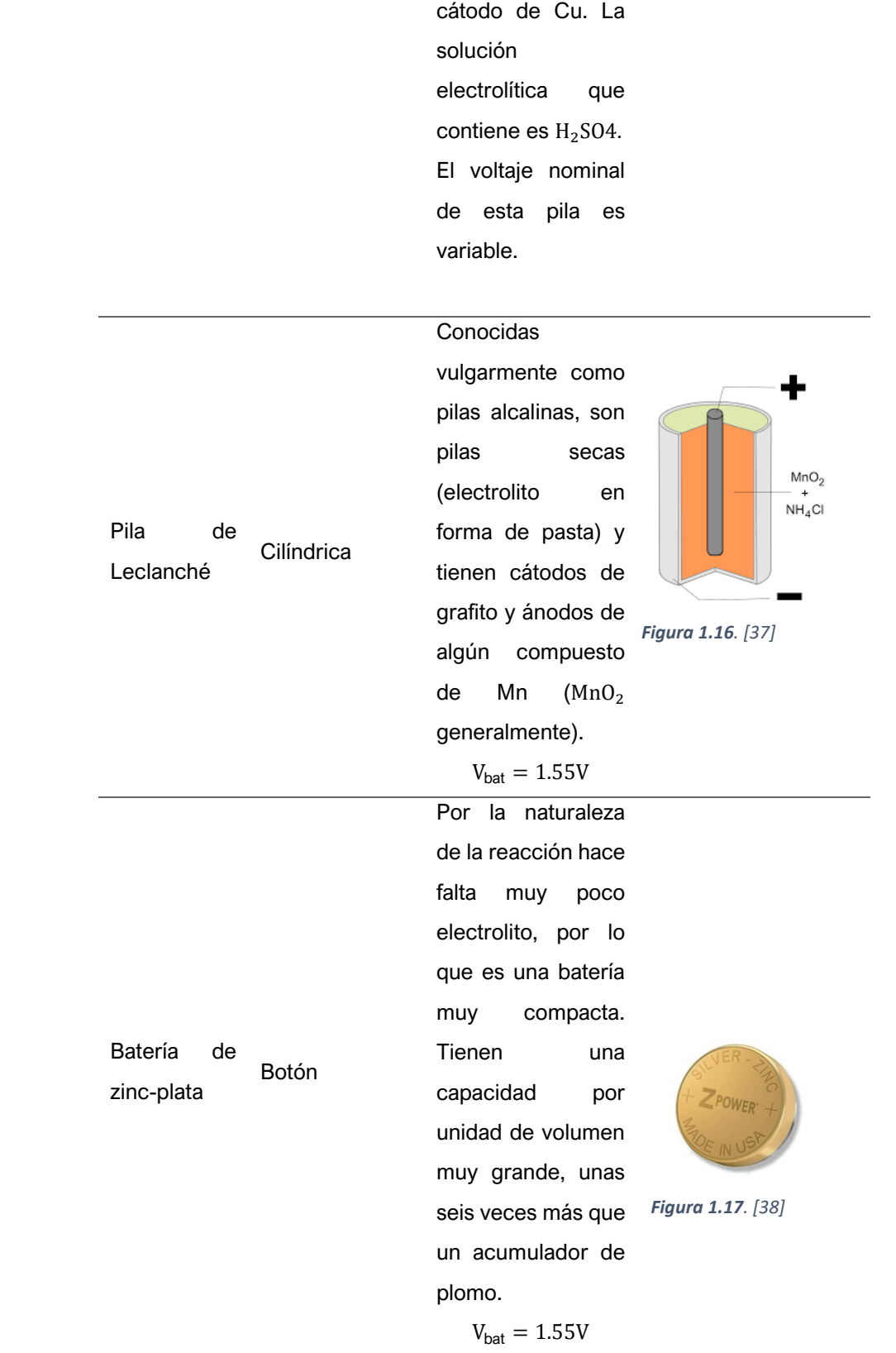

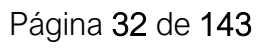

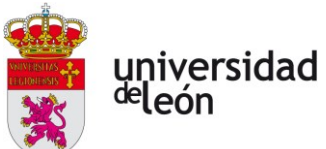

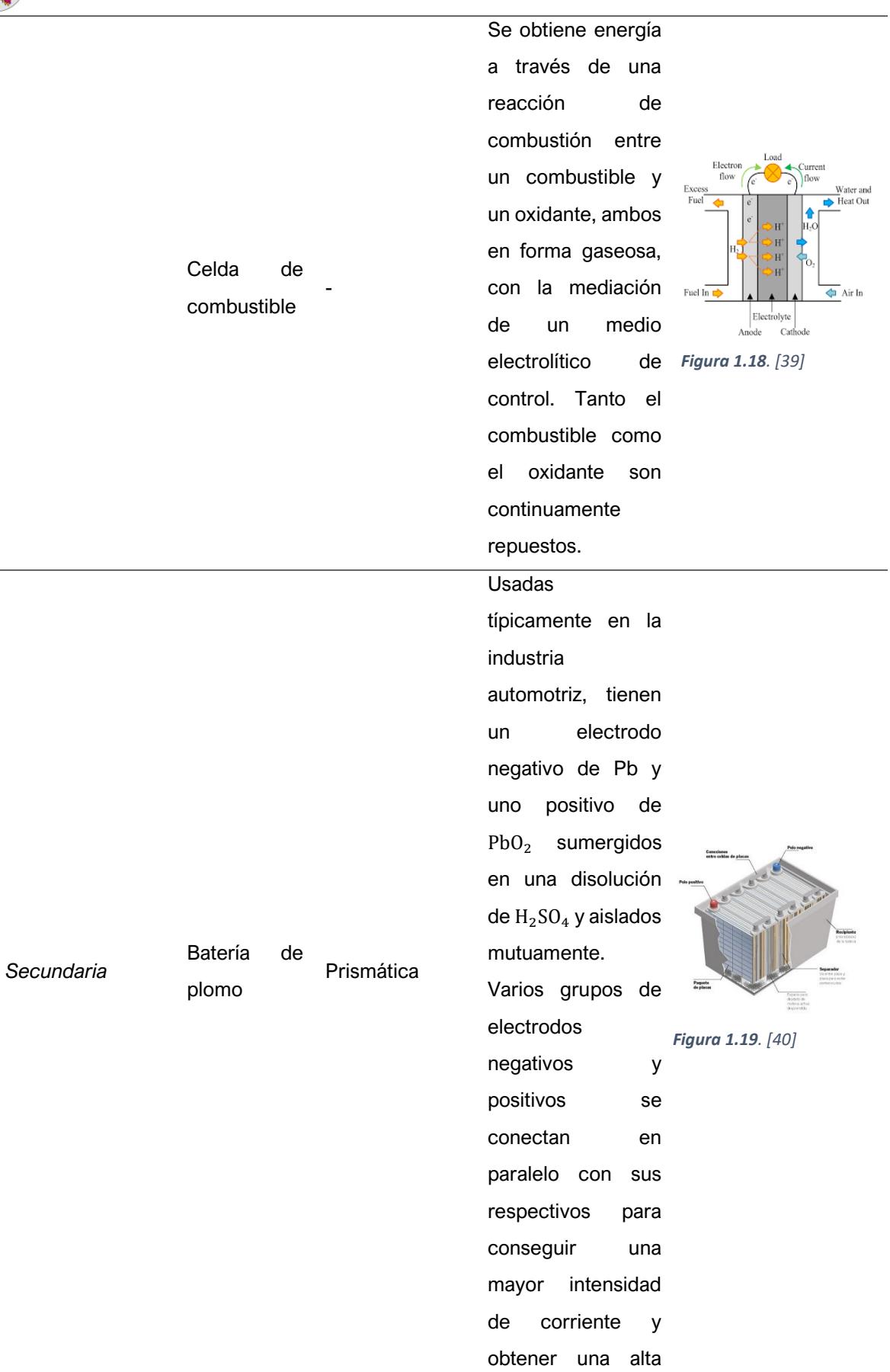

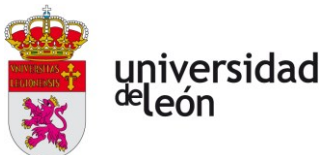

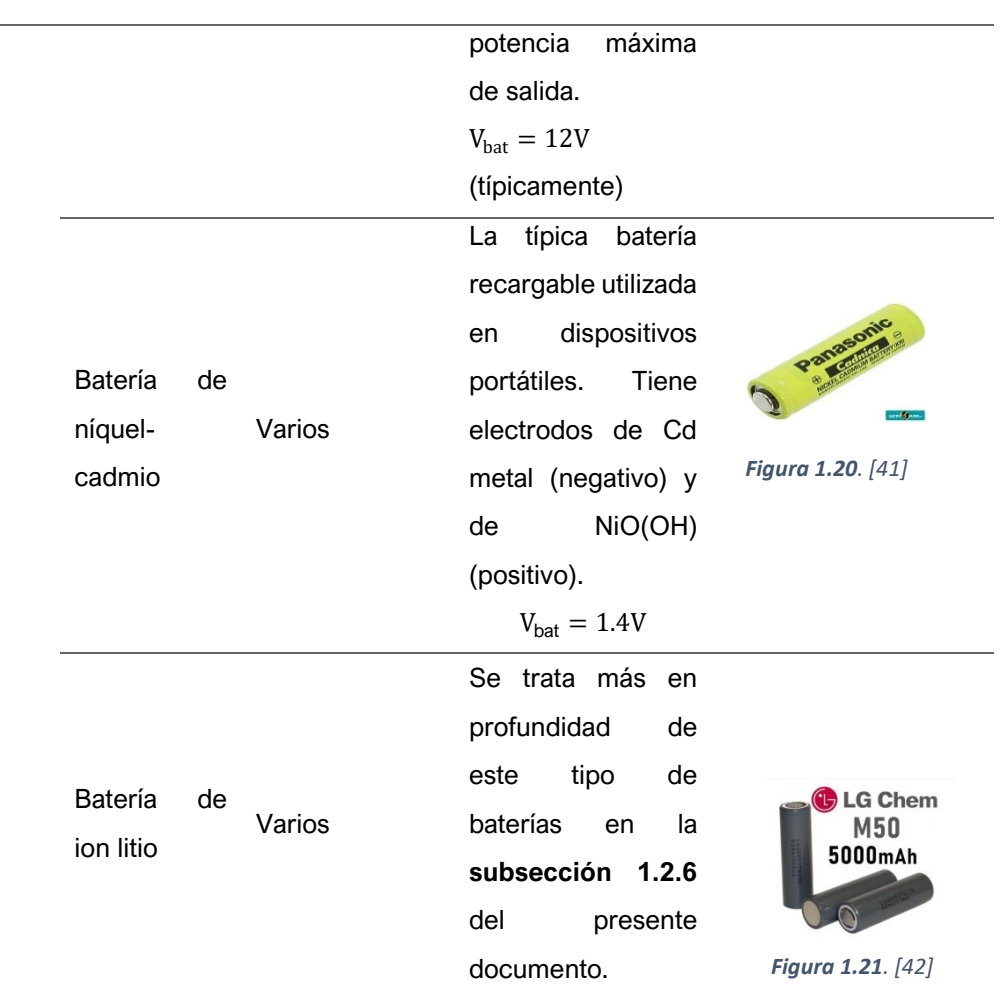

# **1.2.6. Baterías de ion litio**

Aunque ya existiera algo de investigación sobre el tema desde principios del s. XX, el advenimiento de la tecnología de las baterías de litio tiene sus primeros orígenes en una tesis doctoral de 1958 en la que se descubrió la estabilidad del litio metálico en algunos medios electrolíticos no acuosos, lo que permite el transporte iónico a través de estos sin que haya interacciones entre el litio metálico y el medio, evitando la desnaturalización del primero a través de un fenómeno que sería descubierto y descrito más tarde, conocido como *pasivación* [9].

En esencia, si se escoge de manera cuidadosa una química anódica y del electrolito se dará una reacción entre ambos que provocara la aparición de una capa sólida que previene que reaccionen el ánodo y el electrolito a la vez que opone poca resistencia al paso de los cationes de litio a través de ella. A esta capa de

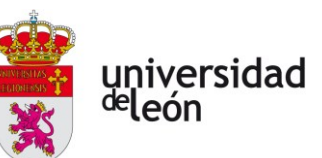

pasivación se le conoce como **interfase sólida del electrolito** (**SEI**, por sus siglas en inglés.)

Ya ha sido comentado que una de las principales ventajas de la utilización del litio en baterías es su excepcional energía específica. Esto, unido a la estabilidad que le confiere la SEI, motivó el desarrollo de las primeras celdas de litio como fuente de energía en dispositivos médicos de pequeño tamaño como pudieron ser los marcapasos.

Durante su primera década de vida, esta tecnología no contó con ninguna clase de proyección comercial, sino que su uso estaba destinado a proyectos de interés público y, por eso, la investigación realizada en este intervalo temporal fue principalmente efectuada por agencias gubernamentales estadounidenses [10].

En el periodo 1970-1985 se empezaron a comercializar las primeras baterías con celdas primarias de litio, al principio para aplicaciones militares y después en la electrónica por ciertas características que tienen como un voltaje de celda alto, larga duración de la carga almacenada durante largos periodos sin uso, amplio rango térmico de operación o un perfil de descarga plano, lo que hace que el voltaje de la batería permanezca constante a lo largo de prácticamente todo el periodo de descarga [10].

A partir de 1985 esta tecnología experimentó una revolución muy importante en la historia de las baterías: el desarrollo de celdas secundarias de litio. En 1990 Sony comercializa la primera batería de ion litio, que queda englobada dentro de las de tipo secundario [10].

El principio de funcionamiento de una celda de ion litio como la de la figura 1.22 es el siguiente: durante el proceso de descarga, iones de litio son generados en la oxidación espontánea del electrodo negativo, que está funcionando como ánodo. Este electrodo consiste en algún material cristalino (grafito en el caso de la figura) con intercalaciones de litio. Este tipo de electrodos son conocidos como **electrodos de intercalación**. Durante la oxidación, los cationes de litio intercalados se separan de la estructura cristalina del ánodo, atraviesan la SEI y son transportados hacia el cátodo (electrodo positivo) a través del electrolito (que es, a la vez, un aislante electrónico que impide el paso de los electrones). Estos

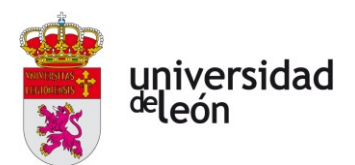

electrones liberados en el electrodo negativo viajan hacia el positivo a través de un conductor. Durante la carga, el electrodo negativo (ahora cátodo) se oxida de manera no espontánea y genera iones positivos de litio libres que viajan hacia el electrodo negativo de manera análoga a como lo hicieron antes, pero esta vez motivados por el desbalance de cargas inducido por una corriente externa.

Las reacciones en los electrodos positivo y negativo de esta celda durante la descarga son las siguientes, respectivamente:

$$
xLi^{+} + xe^{-} + 6C \rightarrow Li_{x}C_{6}
$$

$$
LiCoO_2 \rightarrow Li_{1-x}CoO_2 + xLi^{+} + xe^{-}
$$

La reacción global en la celda para la fase de descarga es:

$$
LiCoO2 + 6C \rightarrow Li1-xCoO2 + LixC6
$$

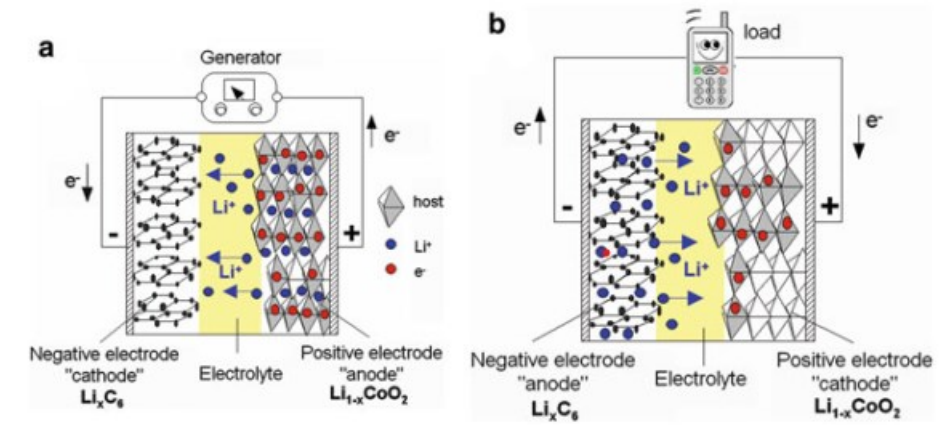

*Figura 1.22: Diagrama de funcionamiento de una celda de ion litio durante el proceso de carga (a) y descarga (b). [43, Fig. 2.7]*

Gracias al potencial electroquímico del litio se consiguen grandes voltajes con este tipo de celda cuando se elige adecuadamente la composición de ambos electrodos. Por otra parte, el electrolito elegido debe ofrecer poca resistencia al paso de los cationes de litio para maximizar la energía total disponible de la batería.

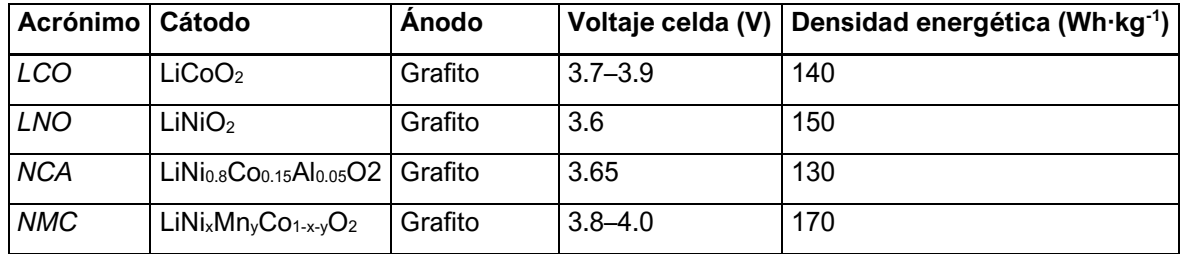

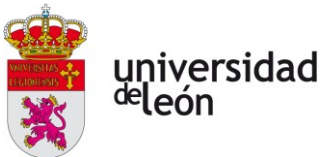

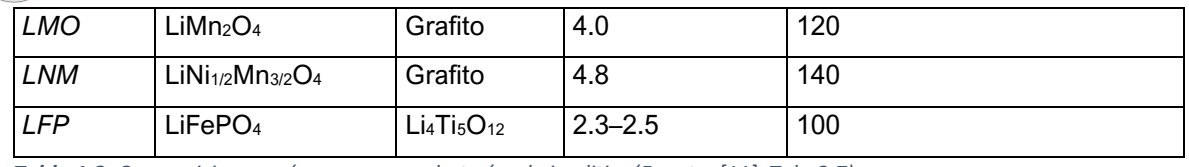

*Tabla 1.2: Composiciones más comunes en baterías de ion litio. (Fuente: [11], Tab. 2.7)*

# **1.2.7. Futuro**

#### *Baterías de litio-sulfuro*

Esta tecnología lleva en el horizonte un par de décadas por su alta capacidad vaticinada, pero actualmente no es aún capaz de retenerla adecuadamente en el tiempo debido a la progresiva disolución de los compuestos polisulfúricos que la componen. Esta promete ser la nueva (y probablemente última) gran revolución en las baterías de litio.

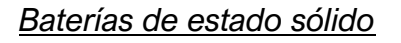

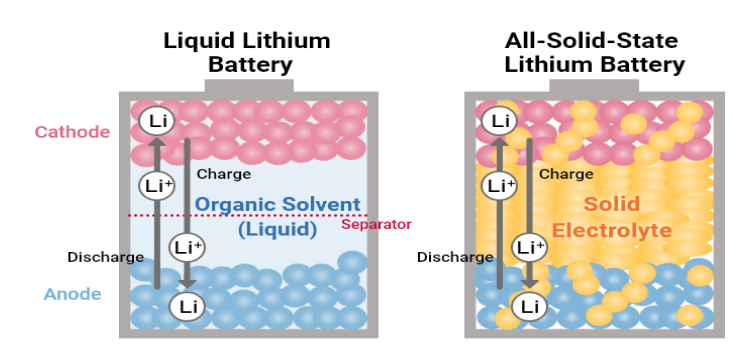

*Figura 1.23: Comparación entre la estructura interna de una batería de litio tradicional y una batería de estado sólido. [44]*

Un problema muy grande de las baterías de litio son las formaciones dendríticas que aparecen en el interior del electrólito formadas por el litio desde uno de los electrodos. Si una de estas dendritas llega a tocar el otro electrodo genera un cortocircuito, lo que podría llegar a causar fugas térmicas, incendios, etc.

Actualmente, se están desarrollando baterías de litio con electrolitos sólidos donde estos procesos de formación dendrítica no podrían tener lugar, eliminando por completo el riesgo de incendio durante condiciones de operación exigentes.

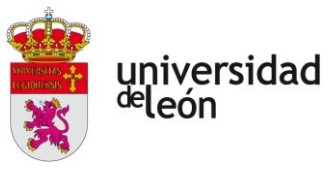

# **1.3. FUGAS TÉRMICAS**

## **1.3.1. Descripción del fenómeno**

La cinética química de las reacciones establece que, por norma general, la velocidad a la que ocurre una cierta reacción está muy condicionada por las condiciones de temperatura en las que se desarrolla. Una **fuga térmica** (FT) se define en líneas generales como un fallo en una batería que implica un proceso de calentamiento autosustentado de una o más de sus celdas operando bajo condiciones de abuso debido a la aparición de reacciones exotérmicas entre sus componentes (cátodo, ánodo, electrolito, contenedor…), que se retroalimentan del aumento de temperatura que ellas mismas provocan. Más adelante se matizará esta definición.

Durante un evento térmico de estas características se suele generar oxígeno en estado gaseoso a partir de la reacción entre el cátodo de las celdas NMC y el electrolito [12]. Este gas reacciona con el electrolito y genera una gran cantidad de hidrocarburos en estado gaseoso. La presencia simultánea de oxígeno e hidrocarburos (todos en forma gaseosa) es altamente peligrosa por las posibilidades que tiene de generar un incendio o una explosión.

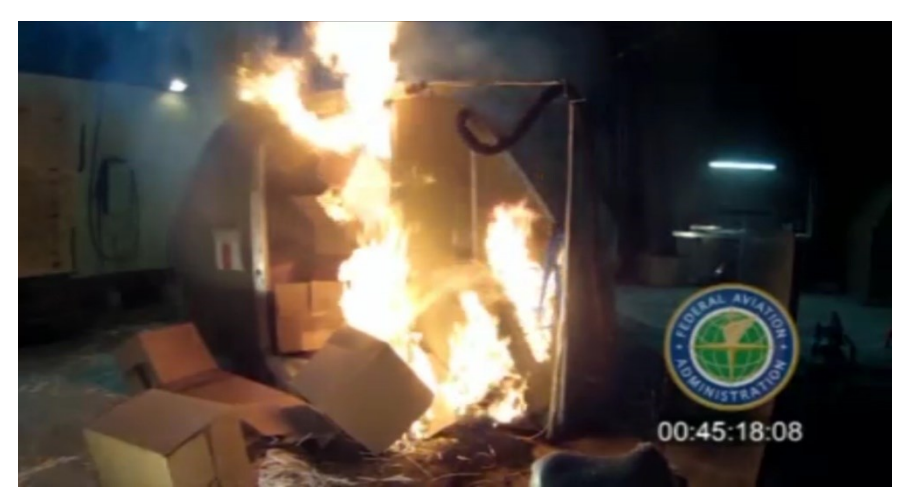

*Figura 1.24: Un ejemplo de la violencia de un evento térmico. Este es un fotograma de la grabación de un ensayo de la FAA para comprobar las consecuencias de un evento térmico en un cargamento de baterías de litio en un avión. [45]*

En última instancia, el factor desencadenante de una fuga térmica siempre es una temperatura de operación de la celda por encima de una cierta temperatura umbral característica de cada celda y condición en la que opera. Comúnmente, se

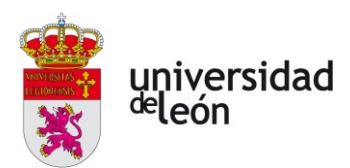

utiliza el **modelo de Semënov** para intentar modelar la estabilidad térmica en una celda [13]. Este modelo fue ideado en un principio para estudiar las llamadas *explosiones de calor*, en las que ocurre este tipo de retroalimentación divergente de la temperatura en reacciones químicas exotérmicas. A pesar de que, como se comentará más adelante, este no describa adecuadamente los escenarios en los que se puede iniciar un proceso de FT, esta aproximación si puede ser útil para comprender de manera conceptual como se origina una FT.

Ha sido comentado que una FT es un proceso de calentamiento autosustentado, por lo que el flujo de calor entrante en una celda,  $\dot{Q}_\mathrm{gen}$ , debe ser mayor que el flujo máximo de calor que puede ser disipado por la celda,  $\dot{Q}_{\rm dis,\,max}$ :

$$
\dot{Q}_{\text{gen}} > \dot{Q}_{\text{dis, max}} \tag{1.5}
$$

Además, esto tiene que cumplirse para cualquier temperatura,  $T_1$ , superior a la temperatura del estado inicial,  $T_0$ :

$$
(\frac{d\dot{Q}_{\text{gen}}}{dT})T_1 > (\frac{d\dot{Q}_{\text{dis, max}}}{dT})T_1
$$
\n(1.6)

Se procede a analizar distintos escenarios a partir de un **gráfico de Semënov**.

En la figura 1.25 se observa, por una parte, el flujo de calor entrante a la celda, el cual se corresponde con la función exponencial que pasa por los puntos **1**, **2** y **3**. En esta teoría, este tipo de flujo calorífico viene modelado por la ecuación de Arrhenius de cada una de las reacciones exotérmicas que tienen lugar. También se observan una serie de rectas que corresponden al flujo calorífico máximo que puede disipar la celda, y son lineales porque están basadas en la diferencia de temperatura entre la celda y el exterior, siendo esta última considerada un valor constante. De esta manera se plantean diferentes escenarios basados únicamente en la capacidad de enfriamiento de la celda en cuestión:

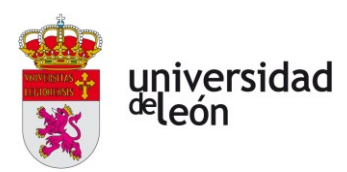

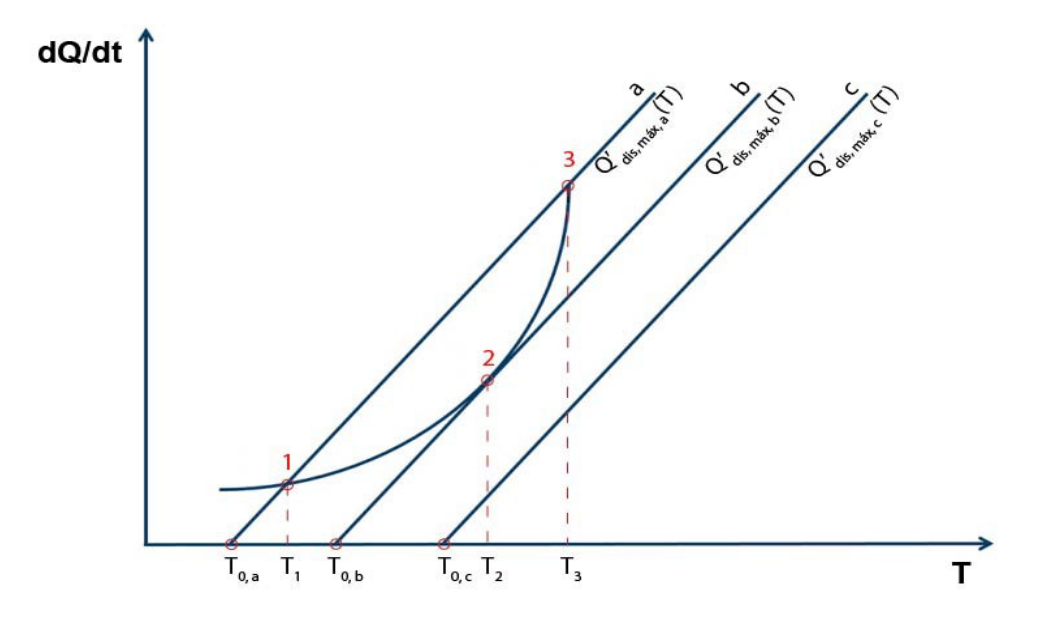

*Figura 1.25: Gráfico de Semënov para una celda. (Fuente: elaboración propia)*

- a) El escenario de operación **a** se corresponde con un modo de operación seguro (estable) de la celda, siempre y cuando se consiga mantener la temperatura de operación por debajo de la temperatura crítica  $T_3$ . Si se sobrepasa esta temperatura (por medios externos, ya que internamente es imposible), se dará un calentamiento incontrolado. Si la temperatura en la que la celda está operando es menor a  $T_1$ , Se espera un cierto calentamiento inevitable de la misma acotado superiormente por  $T_1$ .
- b) En el escenario **b** se encuentra el perfil de enfriamiento límite bajo el que puede operar la celda. En este escenario no hay un rango de estabilidad, sino que hay una sola temperatura de operación estable  $(T_2)$ , ya que tanto por debajo como por encima la tasa de calor disipada no puede contrarrestar al calor generado, por lo que se da un calentamiento. Si la tasa de enfriamiento disminuye lo más mínimo (p.e. por un aumento infinitesimal de la temperatura exterior  $T_0$ ), la celda experimentará una FT.
- c) Por último, el escenario **c** constituye un escenario catastrófico para la celda ya que, para todo el dominio de la temperatura,  $\dot Q_{\rm dis,\,max,\,c} < \dot Q_{\rm gen}$  .

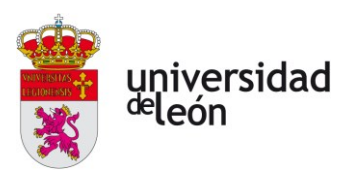

En este escenario no existe una zona de estabilidad térmica en la operación. Por lo tanto, este caso siempre desemboca en una FT.

Es importante matizar, como hacen A. Börger, et al [14], que este modelo no representa adecuadamente un proceso de FT por una serie de motivos:

- Hay distintas reacciones exotérmicas que pueden desencadenar una FT, y además pueden hacerlo bajo distintas condiciones al darse en lugares separados.
- Este modelo está pensado para procesos químicos y no electroquímicos, por lo que los flujos caloríficos no están modelados para tener en cuenta las contribuciones de la corriente eléctrica que hay dentro de la celda. Estas son hasta tal punto significativas que se han tenido que diseñar perfiles específicos de carga y descarga para casi todas las baterías debido a la enorme tasa de generación de calor que se da al final de los procesos de carga y descarga.
- Los fenómenos de transporte másico dentro de una celda no están dominados por la convección debido a la compartimentalización de sus componentes, sino que los que más relevancia tienen son mucho menos eficientes: la migración por gradientes del campo eléctrico y la difusión atómica. Esto causa que las reacciones no sean simultáneas y homogéneas a lo largo de toda la celda, sino que se desarrollen de forma localizada y desigual.

También se menciona en el documento citado que es necesario redefinir un evento de FT para poder combatirlo adecuadamente, y esa definición es la que se utilizará en este trabajo cuando se realice el modelo semianalítico de una de las soluciones propuestas.

#### **1.3.2. Factores implicados en una fuga térmica**

Hay una multitud de factores que toman parte en la génesis de una fuga térmica o en la severidad de esta. Algunos de ellos incluso pueden actuar como factores desencadenantes por sí mismos. A continuación, se listan los más importantes.

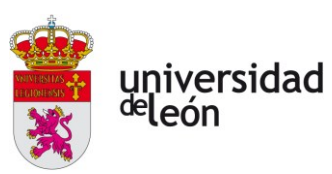

#### *Química interna de la celda*

La química interna de los electrodos (y, en menor medida, del electrolito) puede tener un impacto muy significativo en la facilidad con la que puede ocurrir un evento térmico en una batería o la severidad con la que lo hace. Se procede a citar algunos ejemplos acerca de cómo interviene la química catódica en líneas generales [11, Cap. 2.3]:

- **Óxido de litio-cobalto (LCO)**: es un material tóxico. Además, este tipo de celdas tiene una densidad energética muy elevada, por lo que en caso de sufrir un evento térmico pueden liberar una cantidad enorme de energía. Por todo ello, requieren de medidas de seguridad adicionales para mitigar los riesgos en su operación.
- **Óxido de litio-níquel (LNO)**: tiene una densidad energética aún mayor que la de una celda LCO con peores características de seguridad, por lo que normalmente se usan fusiones de ambas tecnologías para conseguir una mayor estabilidad térmica.
- **Óxido de níquel-litio-manganeso-cobalto (NMC)**: tiene una buena estabilidad térmica tanto en su seguridad como en su desempeño, por lo que resultan deseables para aplicaciones en vehículos híbridos, eléctricos, eVTOL, etc.
- **Óxido de níquel-cobalto-aluminio (NCA)**: son usados solamente para aplicaciones especializadas y son más seguros que los cátodos LCO, pero menos que el resto de los cátodos más utilizados.
- **Litio-ferrofosfato (LFP)**: son los cátodos más seguros de todos. Tienen una temperatura de inicio de fuga térmica mayor a la del resto de cátodos y la energía que pueden liberar durante este proceso es mucho menor. No son comúnmente utilizados por su baja densidad energética, tanto volumétrica como gravimétrica.

También es posible mitigar y retrasar un evento térmico mediante el uso de revestimientos en los electrodos que limiten reacciones laterales en los electrodos (responsables de altas temperaturas en carga o descarga profunda) durante ciertas condiciones de abuso.

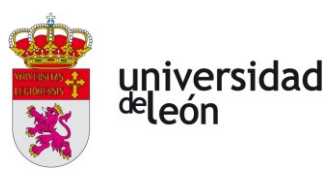

#### *Condiciones de abuso en la operación*

Una FT es un proceso muy complejo al que se puede llegar por distintos caminos. Según lo expuesto hasta ahora, es evidente que las condiciones de operación de una batería tienen un gran impacto en la generación de un evento térmico. Algunas condiciones de operación consideradas como **condiciones de abuso** son [11, Cap. 2.4]:

- **Sobrecarga**. La condición de sobrecarga en una batería se da cuando esta se encuentra en un SOC (estado de carga) superior al 100%, el equivalente a un voltaje superior al voltaje superior seguro. Durante una sobrecarga hay mecanismos de degradación irreversibles adicionales contribuyendo al voltaje total de la celda, por lo que se puede observar como este aumenta rápidamente. Esto hace aumentar la corriente interna de la celda, lo que hace aumentar la temperatura y puede desencadenar en una FT. La FT por sobrecarga en una celda de ion litio puede ocurrir con mucha facilidad e, incluso, hacerlo por repetidas sobrecargas muy pequeñas que por sí mismas serían inofensivas.
- **Sobredescarga**. Una batería experimenta un fenómeno de sobredescarga cuando el voltaje de la celda cae por debajo del voltaje inferior seguro, pudiendo dar lugar incluso a una inversión del voltaje si la corriente es lo suficientemente grande. Durante una sobredescarga la celda puede experimentar daños importantes, como la disolución de la capa protectora del ánodo, lo que puede causar un evento térmico durante las cargas y descargas posteriores debido a cortocircuitos internos.
- **Alta temperatura de operación**. Una temperatura exterior elevada dificulta la disipación de calor desde la celda hacia el exterior, lo que facilita el inicio de una FT.
- **Baja temperatura durante la carga**. Durante la carga de una batería en una temperatura ambiente baja se pueden ver estimulados procesos de deposición de litio metálico en el ánodo. Estas

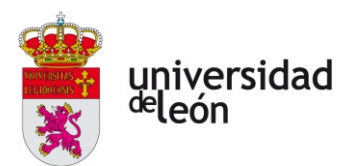

condiciones dan lugar a la deposición de más litio metálico sobre el que ya se ha depositado en lo que se conoce como *crecimiento dendrítico*. Estas dendritas pueden perforar los separadores del electrolito y, eventualmente, causar un cortocircuito entre los electrodos que haga aumentar enormemente la corriente que haga aumentar la temperatura de manera descontrolada que inicie una FT.

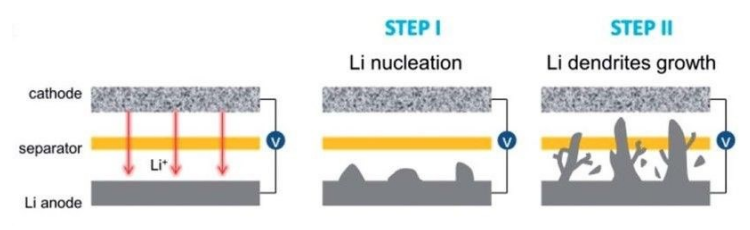

*Figura 1.26: Diagrama ilustrativo del crecimiento dendrítico en el ánodo y su aproximación al cátodo. [46]*

- **Sobrecorriente**. Además de constituir por sí misma una fuente de calentamiento descontrolado de la batería, puede dar lugar a situaciones de sobrecarga y sobredescarga localizadas y simultáneas, aumentando incluso más el riesgo de FT en estas condiciones.
- **Defectos internos de fabricación**. Estos defectos pueden causar cortocircuitos internos que desemboquen en FT.
- **Golpes, vibraciones, aplastamiento o penetración de cuerpos extraños**. Todos estos eventos pueden llevar a una deformación o rotura de componentes internos de la celda que deriven en cortocircuitos con posibles consecuencias ya discutidas.
- **Envejecimiento**. A medida que una batería opera se pueden crear acumulaciones de gases que hagan aumentar la presión interna en la misma, se acumula litio metálico en los electrodos y se forman dendritas.

A causa de lo que se ha comentado, las baterías de ion litio precisan de sistemas de gestión de la batería (BMS, por sus siglas en inglés) precisos y fiables que eviten de manera directa la operación de la batería en las primeras cinco condiciones y mitiguen y monitoreen las últimas tres condiciones de operación para garantizar la seguridad en la operación de estas baterías.

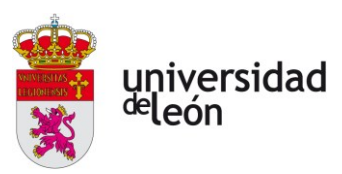

#### **1.3.3. Emisiones**

Un evento térmico siempre va precedido por la generación de una gran cantidad de gases que son producto de las reacciones exotérmicas en el interior de la celda afectada. Estos gases, inicialmente atrapados dentro de la celda, hacen aumentar la presión de esta a medida que aparecen, provocando de manera

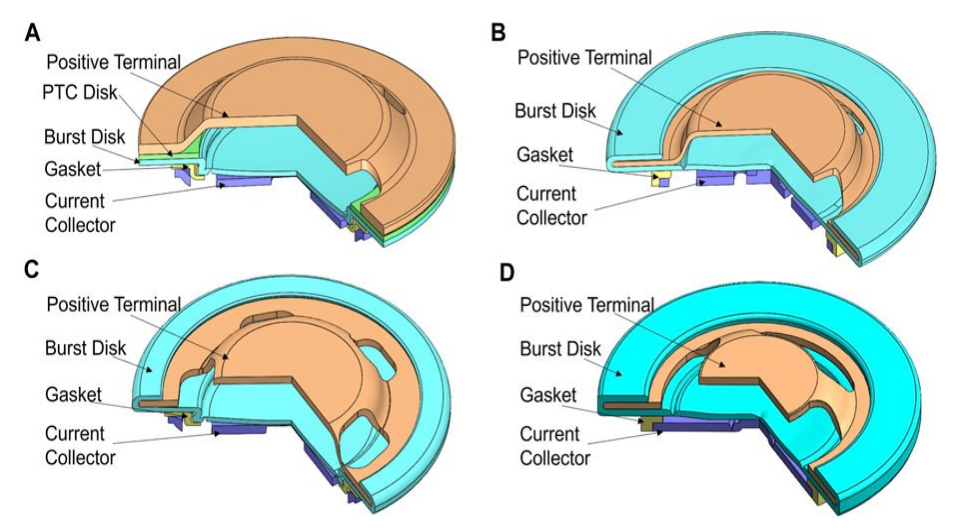

*Figura 1.27: Cuatro ejemplos de geometrías de tapones de ventilación con distintos orificios de escape. Durante una sobrepresión, el disco de ruptura (burst disk) se desprende y permite a los gases salir por los orificios del terminal positivo. Este terminal contiene, a su vez, al disco separado para evitar que haga las veces de proyectil. [47]*

colateral un aumento de temperatura. Para evitar que una situación como estas pueda desembocar en una explosión de una celda por sobrepresión o una FT a causa del aumento de temperatura, las celdas cuentan con dispositivos de emergencia que permiten el escape de los gases cuando se alcanza una presión interna crítica en lo que se llama como **ventilación de emergencia**. Este flujo de escape lo hace en condiciones de muy alta temperatura y con presencia de especies tóxicas e inflamables. Por ello, se vuelve imprescindible comprender la naturaleza de estas emisiones y de qué manera realizan el escape para minimizar los peligros asociados que pueden tener en los pasajeros del eVTOL.

#### *Composición de las emisiones en una celda NMC*

La caracterización de la naturaleza de las emisiones en una celda no es tarea fácil debido a la incertidumbre con relación a la extrapolación de resultados observados para un cierto experimento en otros componentes o situaciones.

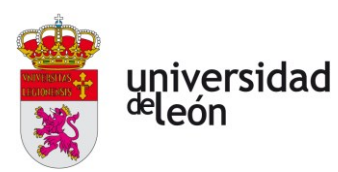

Para estudiar de manera orientativa estas emisiones se han utilizado las experiencias llevadas a cabo por Yuan, L. et al [15]. En ellas, se somete a dos celdas comerciales de química NMC de distintos fabricantes (entre otras) y SOC de 100% a una ARC (Accelerated Rate Calorimetry) para causar una FT en ellas en el interior de un contenedor sellado. Posteriormente, se procedió a analizar la composición de los gases emanados durante la FT por medio de una cromatografía de gas, la cual estaba calibrada para detectar  $H_2$ , CO, CO<sub>2</sub>, CH<sub>4</sub>, C<sub>2</sub>H<sub>2</sub>, C<sub>2</sub>H<sub>4</sub> y C<sub>2</sub>H<sub>6</sub>.

Los volúmenes de gases observados normalizados al peso fueron los siguientes:

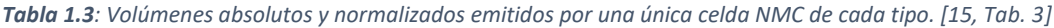

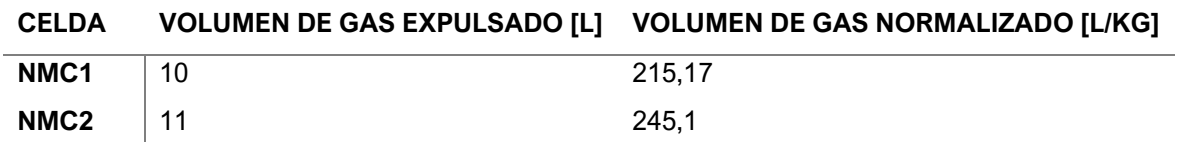

En el mismo estudio se observa que el volumen absoluto expulsado es proporcional a la cantidad de celdas en FT, por lo que la extrapolación a un módulo de baterías a priori es directa.

Las composiciones observadas fueron las siguientes:

*Tabla 1.4: Concentraciones volumétricas observadas en los gases emanados por las baterías. [11, Tab. 2.7]*

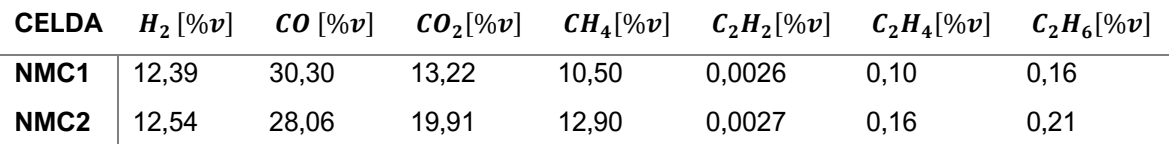

Es importante mencionar que solo quedan representadas las concentraciones de las especies que ya se buscaban en un principio, por lo que al aplicar estos datos a un diseño es necesario realizar pruebas de inflamabilidad que aseguren que no hay más especies que puedan convertir a una mezcla en inflamable. Por otra parte, también hay especies tóxicas presentes y se desarrollarán con más detalle en la **subsección 1.3.5**.

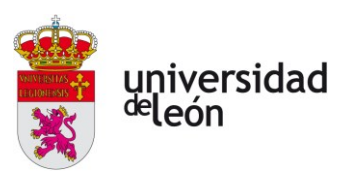

Por último, debe matizarse que en atmósferas inertes también se observan compuestos altamente inflamables, corrosivos y tóxicos como el fluoruro de hidrógeno (HF) u oxifluoruro fosfórico (POF<sub>5</sub>) [16].

#### *Análisis del flujo de escape*

Otro aspecto importante que debe ser revisado y comprendido para atacar el diseño del sistema de evacuación de gases de forma adecuada es la forma en la que se produce el escape de los gases emitidos por la batería, ya sea durante un proceso de fuga térmica, o durante la ventilación de emergencia que le precede.

El investigador del New Mexico Tech, Mier, F., estudia a fondo el flujo ventilante en dos celdas comerciales formato 18650 (LG ICR18650HE2 y otra del fabricante MTI) en su trabajo FLUID DYNAMICS OF LITHIUM ION BATTERY VENTING FAILURES [13].

Lo más importante para tener en cuenta es que este flujo es de naturaleza multifásica, ya que en él convive materia en estado sólido (partículas de grafito provenientes del ánodo), líquido (fracciones del electrolito expulsadas, entre otras) y emisiones gaseosas. Todo este flujo másico saliente está gobernado por la presión en el interior de la celda, que es resultado de la génesis gaseosa ocurriendo en su interior. Como ya se ha comentado, cuando la presión en la celda alcanza un valor crítico de diseño (llamado presión de rotura o burst pressure,  $P_{\rm b}$ ), el tapón de ventilación está diseñado para romperse y actuar como válvula de alivio. Una vez accionada, se iniciará la eyección de materia en este chorro multifásico.

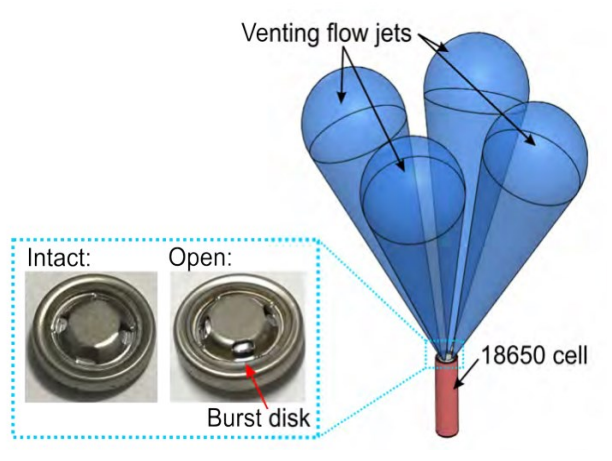

*Figura 1.28: Geometría de los flujos salientes. [13]*

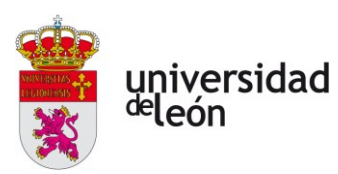

Por un lado, los gases escapan de la celda a velocidades y temperaturas muy altas. La presión de rotura es tan elevada (alrededor de  $2 MPa$ ) que el flujo de ventilación de seguridad experimenta condiciones de choqueo en la salida de la celda. Por esa razón, si la FT es muy violenta, la sobrepresión originada en el interior de la celda puede no ser aliviada con la suficiente rapidez y desembocar, aun así, en una rotura y/o explosión de la celda.

El flujo gaseoso emanado de la batería puede caracterizarse como un chorro cónico no contenido (sus condiciones de frontera no incluyen paredes sólidas, luego no experimentan tensiones cortantes adicionales) con su eje longitudinal en un cierto ángulo dependiente de la geometría de los orificios de salida. A pesar de contar con un área de salida muy pequeña en la que ganan cierto protagonismo los efectos viscosos, el gradiente de presiones en este flujo es tan grande que su

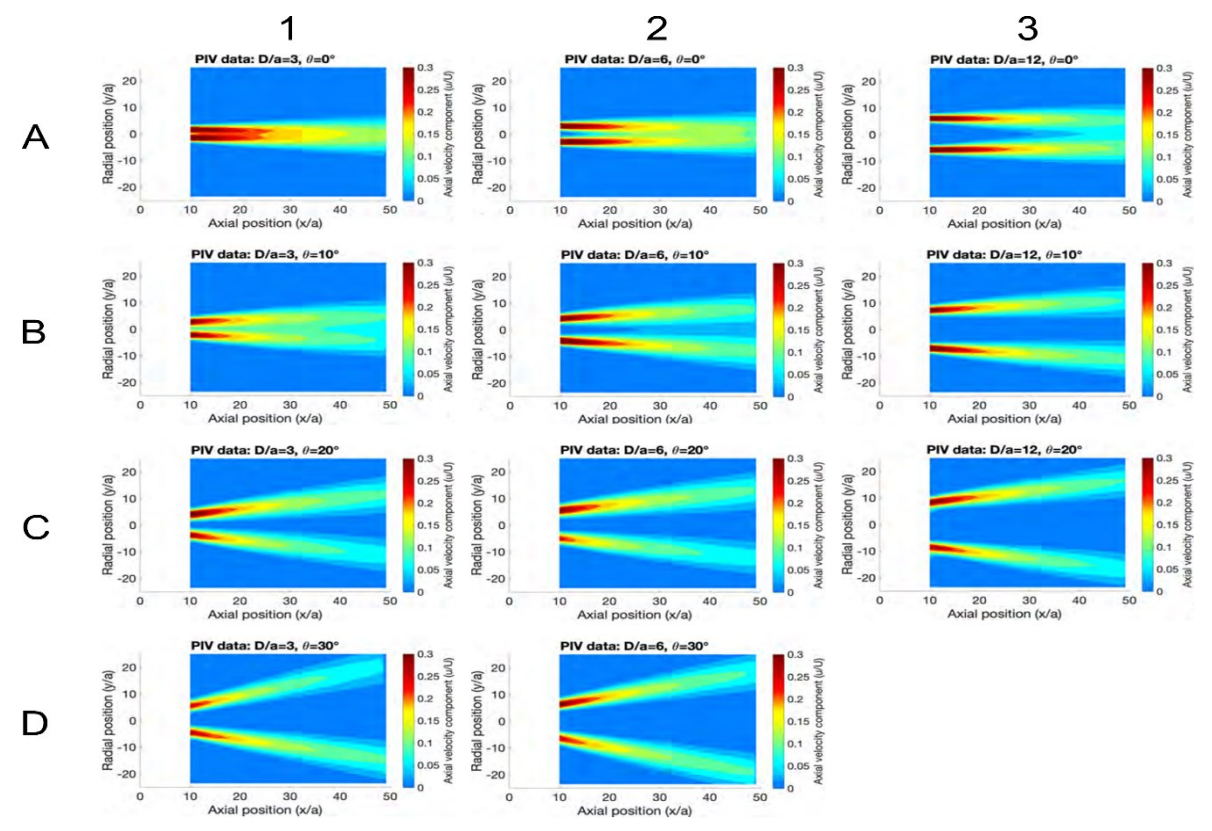

*Figura 1.29: Perfiles de velocidad media obtenidos por Mier al analizar el flujo saliente en varias celdas con geometrías de tapón distintas por medio de la técnica de velocimetría de imágenes de partículas (PIV, por sus siglas en inglés). Se*  estudian diferentes espaciados de agujeros ( $D/a = 3, 6, 12$ ) organizados por columnas, en combinación con distintos *ángulos de inclinación del chorro (* $\theta = 0^\circ, 10^\circ, 20^\circ, 30^\circ$ *) en las filas. Se puede observar que para cada fila (* $\theta = cte$ *), a medida que aumenta el espaciado la velocidad media encada chorro decae más rápidamente en sentido radial. Por otra parte, al aumentar el ángulo entre ambos chorros para un mismo espaciado se observa, sobre todo, un gradiente negativo más acusado de la velocidad en sentido axial debido a que el efecto de arrastre es cada vez menos efectivo. Es importante tener en cuenta la geometría de los chorros deseada porque estos generan puntos calientes en el interior del módulo de baterías, lo que podría facilitar enormemente la propagación de un evento térmico a otras celdas si no se tiene en cuenta. [13]*

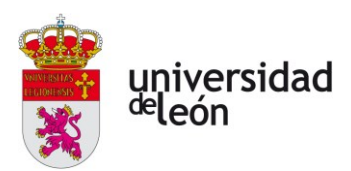

velocidad es capaz de garantizar por sí sola un número de Reynolds elevado, lo que es indicativo de que el chorro se encuentra en un régimen turbulento.

En su experimento, Mier [13] averiguó que los perfiles longitudinales de velocidad a lo largo del cono se pueden caracterizar en función al ángulo de separación del punto estudiado con respecto al eje cónico, siguiendo una distribución normal con su máximo en el eje. Esta distribución tiende a estar aplanada en las cercanías del eje (la variación angular de la velocidad se reduce), siendo más grande la zona afectada cuanto más cerca se está del orificio de salida. Cuando se tienen varios chorros paralelos, sus velocidades cerca de la frontera tienden a aumentar debido al efecto de arrastre que provocan los unos a los otros.

El proceso de atomización de las gotas de un espray está gobernado por dos números adimensionales que caracterizan el flujo multifásico: por un lado, el **número de Reynolds** (Re) relaciona las fuerzas inerciales y viscosas para caracterizar la turbulencia en el fluido; por otro, el **número de Weber** (We) relaciona las fuerzas aerodinámicas actuando sobre una gota (fuerzas inerciales del medio gaseoso) con la tensión superficial en la gota:

$$
We = \frac{F^a \text{ incriciales}}{F^a \text{ de tension superficial}} = \frac{\rho u^2 L}{\sigma_{\text{sup}}} \tag{1.7}
$$

Si el  $We$  es alto, las fuerzas aerodinámicas son mucho mayores que las de tensión, causando una deformación en la gota que termina por dividirla en gotas más pequeñas con mayor tensión superficial.

El espray de gotas líquidas que acompaña al flujo gaseoso se caracteriza por abarcar un amplio rango de condiciones de frontera, por lo que para describirlo adecuadamente se deben distinguir cuatro regiones en sentido axial que atraviesa, cada una de las cuales está gobernada por un régimen de separación de partículas distinto: régimen de Rayleigh, first-wind-induced, second-wind-induced y de atomización. La reducción del tamaño de gota es importante porque una gran parte de los líquidos son inflamables, por lo que esta reducción hará mucho más eficiente la combustión. Por lo tanto, durante un evento térmico en el que se produzca una combustión del chorro el calor liberado puede variar de forma muy significativa.

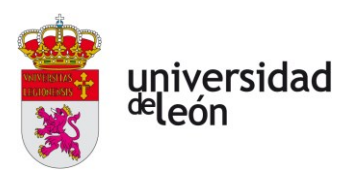

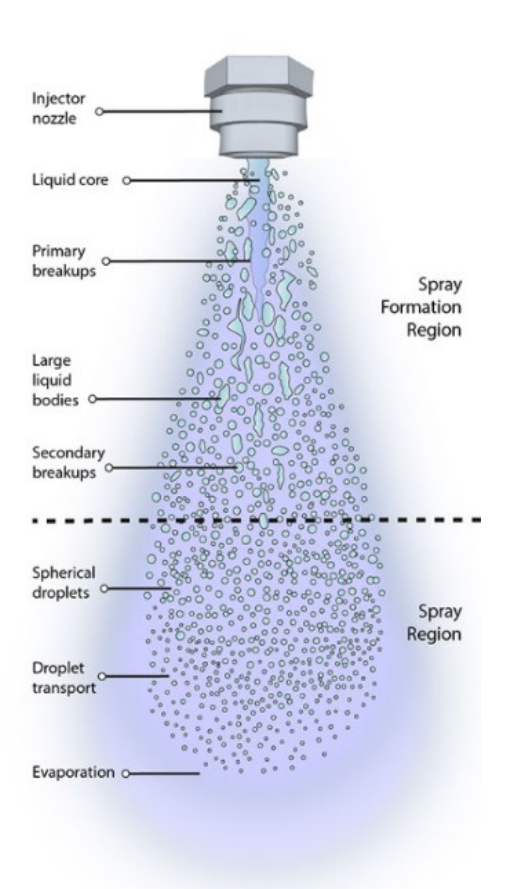

*Figura 1.30: Proceso de formación de un espray de partículas líquidas. [48]*

Por último, las partículas sólidas expulsadas son, en su mayoría, partículas de grafito de pequeño tamaño provenientes del ánodo. Estas partículas abandonan la celda a una alta temperatura, por lo que pueden actuar como desencadenantes de la combustión de los gases y/o líquidos expulsados si las concentraciones de los primeros y el grado de atomización de los segundos están por encima de sus respectivos umbrales críticos.

#### **1.3.4. Propagación**

Un aspecto de los eventos térmicos que hace peligrar enormemente la integridad de los sistemas y subsistemas a los que afecta es la propagación de estos eventos hacia celdas vecinas. En caso de acontecer esta propagación, podrían alcanzarse rápidamente concentraciones críticas de los gases emanados de las celdas que podrían permitir la propagación de una llama a través de estos y desencadenar un incendio a gran escala que pondría en grave peligro a los ocupantes del vehículo.

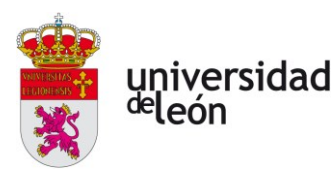

Como ya se ha explicado en la **subsección 1.3.1**, una FT es un evento donde una celda se vuelve térmicamente inestable y su temperatura tiende a aumentar. De la misma manera, se comentó que el criterio de Semënov no caracteriza adecuadamente la estabilidad de un sistema electroquímico. Por ello, A. Börger, et al [14] elabora un nuevo criterio de estabilidad para un evento térmico en una celda que, en última instancia, toma la siguiente forma:

$$
\lambda_{\text{cell}} A_{\text{cell}} \frac{d(T_{\text{cell}} - T_{\text{ext}})}{dt} - \dot{Q}_{\text{dis}} = \dot{Q}_{\text{q}} + \dot{Q}_{\text{in}} \tag{1.8}
$$

Donde  $\lambda_{cell}$  es el coeficiente de conducción del calor de la celda,  $A_{cell}$  es el área efectiva de transferencia de calor de la celda,  $T_{\rm ext}$  la temperatura exterior de la celda,  $\dot{Q}_{\rm q}$  es el calor generado por las reacciones químicas en el interior de la celda y  $\dot{Q}_\mathrm{in}$  es el calor que le aporta el exterior a la celda. Se considera que la corriente se ha cortado con respecto al circuito exterior y no se tiene en cuenta el calor generado por cortocircuitos internos.

En otro trabajo [17], Said, A.O. describe de manera detallada el proceso de propagación de una FT en cascada a partir de una serie de experimentos que consistieron en la medición de ciertos parámetros de interés para tratar de caracterizarlo. El objetivo último de este trabajo consiste en evaluar los aportes energéticos de una celda en FT hacia sus celdas vecinas para modelar la propagación de esta.

Sin entrar en profundidad en los detalles de la metodología seguida, en estos experimentos se somete a dos módulos de **baterías cilíndricas** formato **18650** de ion Litio con química interna de **LCO** a un calentamiento en una de sus celdas para provocar una FT en ella. Cuando esta ocurre, el calentamiento artificial se apaga y se procede a continuar el experimento hasta que la tasa de calor generado en el mismo sea nula, momento en el que se da por terminado el experimento.

Los módulos analizados consisten en filas de 3 celdas hasta un total de 12 y 18 celdas. Los módulos de 12 celdas fueron sometidas a experimentos en atmósfera de aire y en atmósfera inerte de  $N_{2,gas}$  para poder caracterizar los aportes energéticos de las reacciones de formación de los gases emitidos y la naturaleza de estos sin la interferencia de la combustión o las reacciones en el aire. Los de 18,

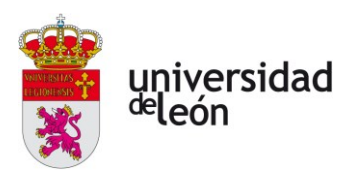

por otra parte, solo fueron sometidos a experimentos en atmósfera inerte por no contar con medios para garantizar la seguridad en el desarrollo de experimentos con ellos en atmósfera de aire.

De este conjunto de experimentos se extraen las siguientes conclusiones:

• En cuanto a la **dinámica de la propagación,** la velocidad de

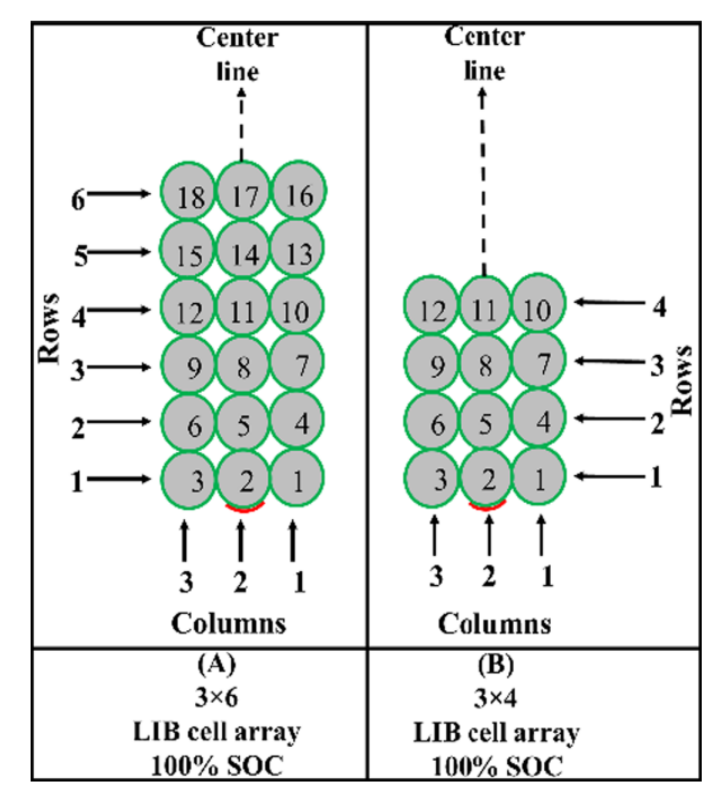

*Figura 1.31: Módulos de 18 y 12 baterías usados en los experimentos de Said, A.O., et al. En ambos casos, la celda calentada artificialmente fue la número 2 y las celdas estaban en contacto entre ellas. [17]*

propagación de una fila a la siguiente fue consistente en todas las experiencias y queda modelada como un perfil de velocidad dependiente de la distancia a la fila inicial con aceleración constante. Este aumento lineal de la velocidad se puede deber al aumento de calor disponible en el ambiente conforme más celdas experimentan una FT. No se observa dependencia de esta velocidad en el tamaño del módulo, pero si se obtiene una velocidad mayor en aire que en  $N_2$ a causa del calor generado por la combustión. La expresión de la velocidad de propagación obtenida,  $S_{\rm p}$ , es la siguiente:

$$
S_p = A + B \times n^{\circ} \text{fil}a \tag{1.9}
$$

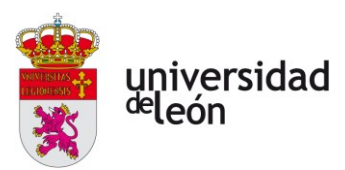

con A, B constantes y caracterizadas para las baterías LCO. A modo de especulación, debido a que en una celda NMC la energía liberada durante una FT es menor que en una celda LCO (véase **subsección 1.3.2**), se espera que la  $S_p$  también sea menor.

- Las **temperaturas** alcanzadas al inicio del proceso de ventilación de seguridad y de la FT de las celdas fueron independientes tanto del tamaño del módulo como de la atmósfera en la que se encontraban, ya que antes de la FT no se observan combustiones en la batería. Por esta misma razón, la temperatura máxima alcanzada si fue notablemente más alta en el caso de la atmósfera de aire. De la misma forma se espera que la celda NMC alcance menores temperaturas máximas que las celdas LCO.
- Tampoco se observó una dependencia en la **cantidad de celdas que experimentaron una rotura** física al experimentar una tensión mecánica muy alta por no poder evacuar todos los gases generados en su interior de manera suficientemente rápida con el tamaño del módulo (14.6% − 15.6%), pero si aumentó este número cuando la atmósfera no es inerte (23%). Estos fenómenos son de importancia ya que constituyen una FT que no es mitigable a través de la ventilación de emergencia de la celda. Nuevamente, se espera que estos números sean menores en celdas NMC.
- En la medición de la **generación de calor por procesos químicos** que ocurren dentro de la celda se observa una conclusión general: por cada  $1 kJ$  de energía que almacena el módulo, se liberan alrededor de 1.57  $\pm$  0.18 kJ de energía en forma de calor durante un evento térmico. Se llega a la misma conclusión que en los otros puntos (un poco atrevida) cuando se plantea la extrapolación de estos resultados a celdas NMC.
- El **aporte de calor debido a la combustión** se observó como altamente variable, ya que la eficiencia de la combustión de materiales emanados de la batería depende enormemente del entorno en el que

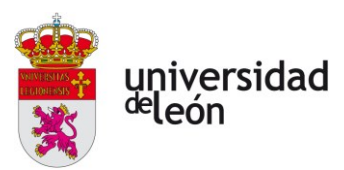

se da, y en situaciones ligeramente distintas puede variar de manera importante.

Estos experimentos son de un gran valor para mejorar la seguridad de usuarios de sistemas de baterías de ion litio, siendo en el caso de este trabajo la línea de salida desde la que se va a plantear el diseño de un sistema que imposibilite lo máximo posible la propagación de una fuga térmica.

#### **1.3.5. Toxicidad**

Las explosiones o fuegos que puedan derivar de una FT no son los únicos riesgos que afectan directamente a los ocupantes de un eVTOL, sino que también existe el problema de la toxicidad de las emisiones.

El estudio de estas se torna complejo debido a la enorme cantidad de especies gaseosas que pueden ser encontradas en el flujo saliente, por lo que este aspecto tendrá que ser estudiado a fondo en el marco de los esfuerzos por la implementación de los vehículos eléctricos a nivel mundial.

Muchas de las especies tóxicas emanadas se desnaturalizan cuando son sometidas a un proceso de combustión. Por ello, si se evita que una fuga térmica desemboqué en ignición, las emisiones gaseosas serán más peligrosas. Es necesario el desarrollo de sistemas de filtrado efectivos que pueden empezar por una tela de nylon alrededor de cada celda [18] o un filtro de carbono activo en el escape de los mismos hacia el exterior.

Nedjakov, A. et al [18] estudian algunas emisiones tóxicas de varias celdas de bolsa con química NMC por medio de una combinación de cromatografía de gases acoplada a espectrometría de masas, espectrometría cuadrupolar de masas, espectroscopía fotoacústica y análisis químico. A continuación, se muestra una tabla extraída directamente del artículo donde presentan los resultados con una relación de las especies más relevantes que se encontraron y una pequeña descripción de ellas.

*Tabla 1.5: Sustancias peligrosas emanadas por una celda de bolsa NMC y sus riesgos asociados. [18, Tab. 1]*

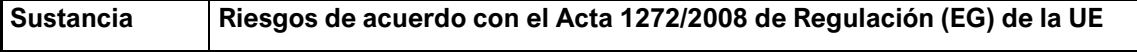

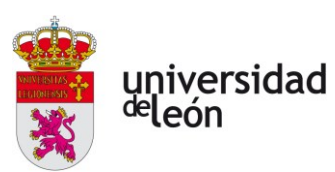

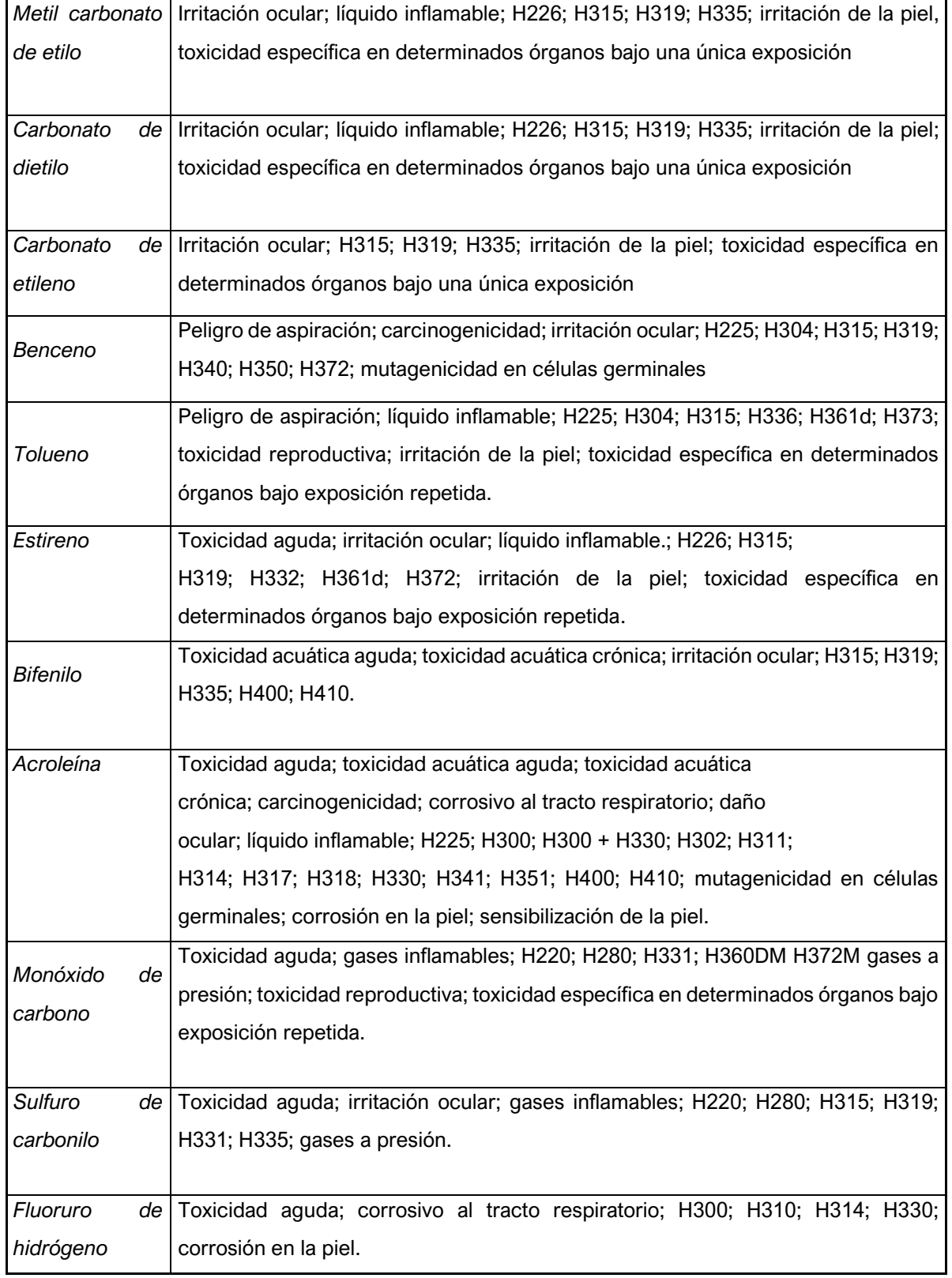

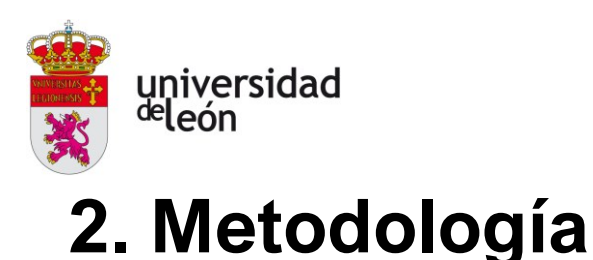

# **2.1. REQUERIMIENTOS DEL DISEÑO**

El objetivo principal de los esfuerzos recogidos en el presente documento es el de presentar una metodología que permita llevar a cabo el diseño de un sistema de evacuación de gases generados en las baterías de un vehículo eVTOL para así garantizar la seguridad de los pasajeros a bordo. El vehículo en cuestión es el aerotaxi ZATA, presentado en la **subsección 1.1.5** de este documento. La compañía a cargo del proyecto es Capgemini engineering.

El aerotaxi ZATA aún se encuentra en una fase temprana del desarrollo, por lo que muchos de los datos del diseño final con los que se cuenta aún no son definitivos. En lo que concierne a las baterías, se han elegido las celdas LG INR21700-M50 como candidatas principales. Sin embargo, el dimensionado de los sistemas propulsivos y de almacenamiento de energía aún sigue en curso, por lo que se ha optado por la investigación de opciones de diseño. En la actualidad, la empresa Capgemini engineering se encuentra en conversaciones con la Universidad de León para instalar un banco de pruebas de baterías diseñado por alumnos de la Escuela de Ingenierías que permita la obtención de muchos datos de interés de la batería, entre ellos muchos que conciernen a este diseño. Por ello, los datos que se utilizan son aquellos que están disponibles y se puedan encontrar con facilidad, pero los datos reales en base a los cuales se tomen las decisiones finales del diseño tendrán que ser obtenidos con antelación a la elaboración del diseño final.

La batería del aerotaxi no es un solo módulo de celdas con una serie de interconexiones entre ellas, tanto en serie como en paralelo; sino que está en realidad conformada por distintos módulos independientes los unos de los otros que alimentan a distintos grupos de rotores. La agrupación de los rotores para la distribución de la alimentación se ha pensado de tal manera que, en cada grupo, la disposición de los rotores sea simétrica para mantener el control del vehículo en caso de falla eléctrica de algún módulo. Como resultado, el almacenamiento de

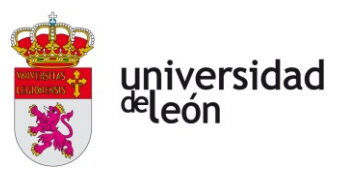

energía para la propulsión del aerotaxi se organiza en cinco módulos en base a los rotores que alimentan.

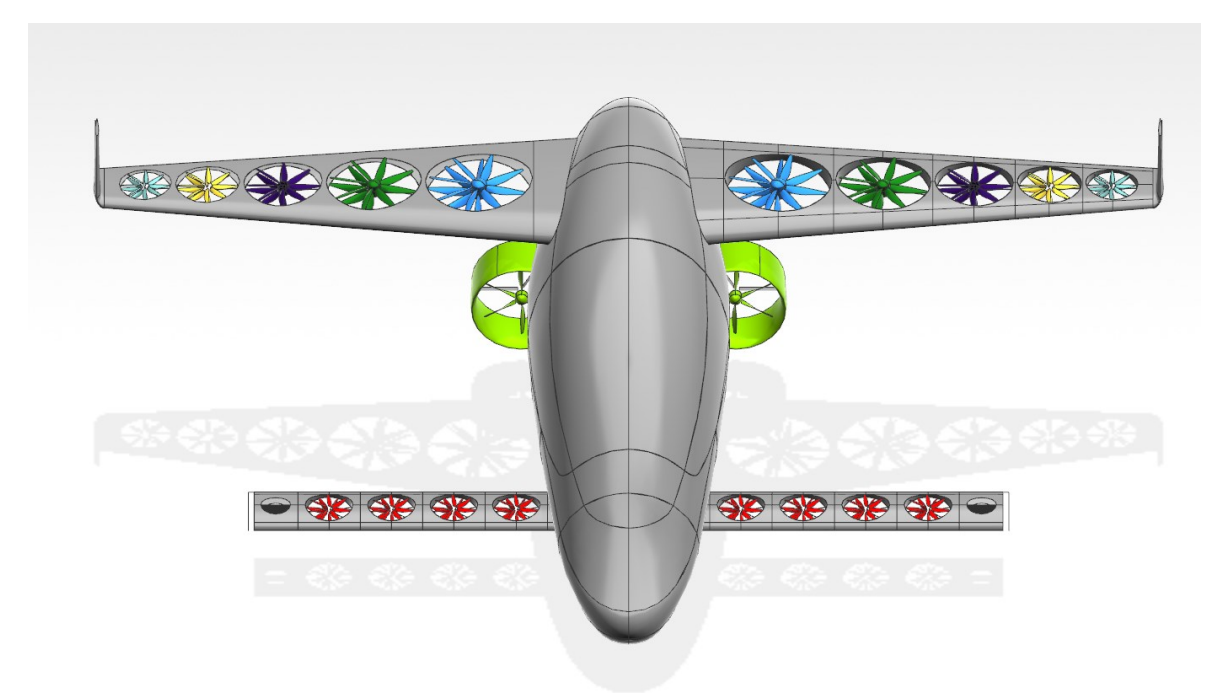

*Figura 2.1: Grupos de rotores según el módulo de celdas que los alimenta. Los rotores de un mismo color pertenecen a un mismo grupo, habiendo un total de siete grupos. Se observa una simetría en todos ellos para garantizar el control adecuado de la aeronave en caso de fallo. (Fuente: elaboración propia)*

Por razones de confidencialidad, no se puede mostrar en esta memoria ninguna de las tablas de datos compartidas con Capgemini engineering por el fabricante. Solamente se muestra una tabla de elaboración propia con los principales datos de las celdas (**Tabla 2.1**) y de los módulos en los que van a ser colocadas (**Tabla 2.2**).

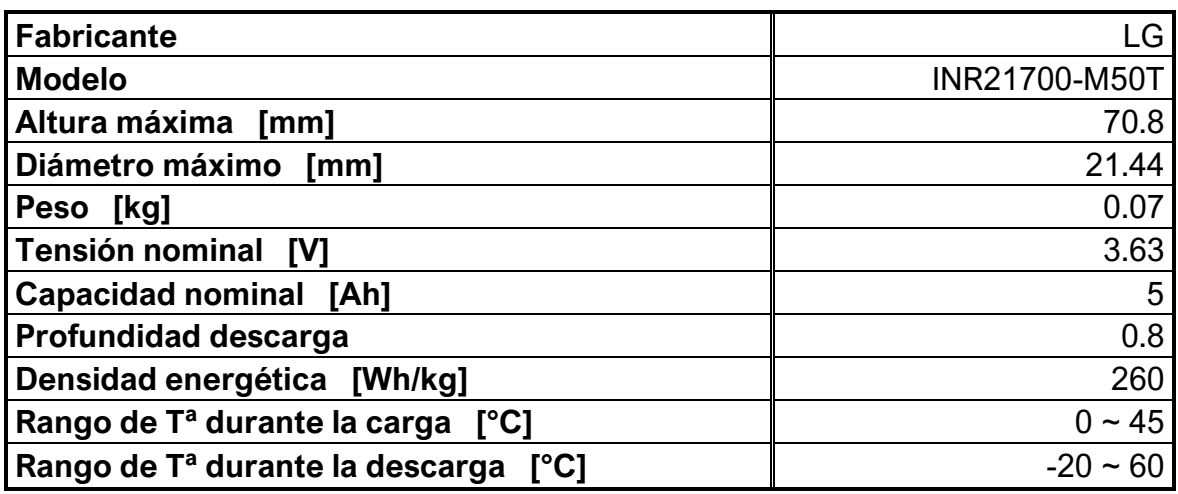

*Tabla 2.1: Algunos datos importantes de la celda LG INR21700-M50T. (Fuente: confidencial)*

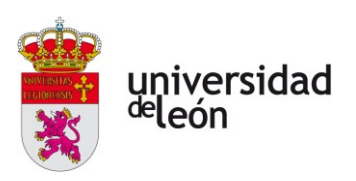

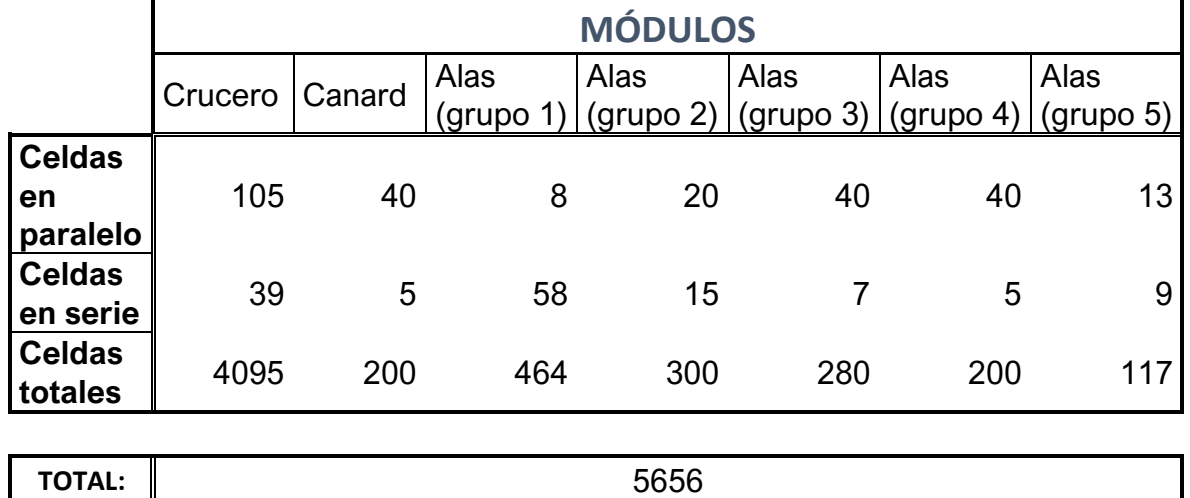

*Tabla 2.2: Distribución de celdas en los distintos módulos de la batería del aerotaxi ZATA. (Fuente: elaboración propia)*

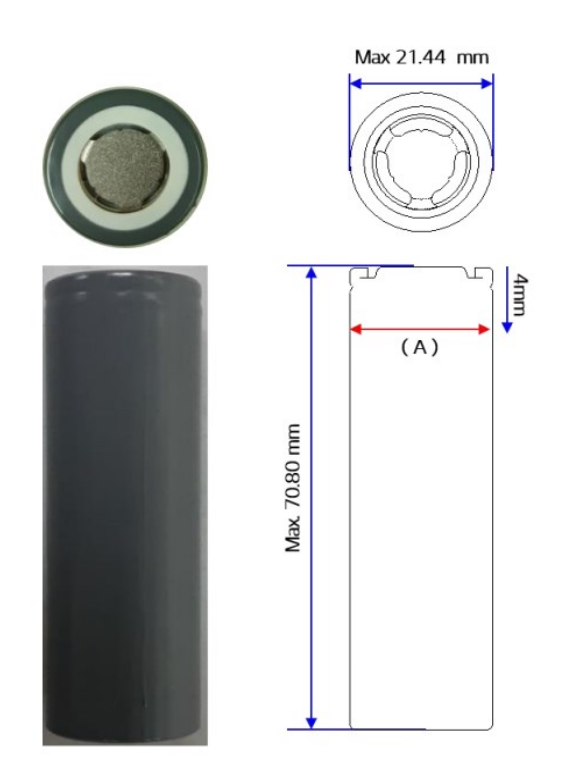

*Figura 2.2: Diagrama sencillo e imagen de una celda LG INR21700-M50T en el que se indican las dimensiones. El diámetro indicado está referenciado a la cota (A). (Fuente: confidencial)*

Como ya se ha comentado en la **sección 1.3**, la aparición de un suceso de fuga térmica en una batería supone una grave amenaza a la seguridad de la aeronave y sus ocupantes. Durante un evento de este tipo, una gran cantidad de
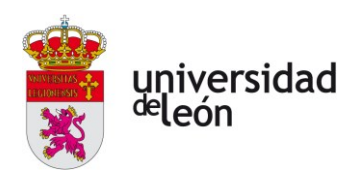

gases tóxicos e inflamables son expulsados de la celda hacia el exterior y el calor generado puede ocasionar que este evento se propague a otras celdas, iniciando una reacción en cadena.

Una FT puede desembocar en intoxicaciones de los pasajeros, incendios, explosiones, asfixia, etc., por lo que es necesario pensar soluciones para mitigarlas y retrasarlas lo máximo posible.

El objetivo principal del diseño que va a realizarse debe garantizar que los gases emitidos por las celdas que sufran una fuga térmica no alcancen concentraciones peligrosas que permitan la propagación de la combustión a través de la atmósfera en la cámara o tóxicas para los ocupantes, otorgándoles tiempo suficiente para abandonar el vehículo.

También constituye un objetivo importante el de evitar o retrasar la propagación de la fuga térmica hacia otras celdas para reducir así el poder destructivo del evento térmico y conseguir aumentar el tiempo disponible para efectuar la evacuación de los ocupantes.

Otro requisito del sistema es que sea fiable y que pueda trabajar en condiciones de operación que sean críticas para la electrónica y las baterías. Por ello, este tiene que ser sencillo, evitando toda complejidad innecesaria que pueda suponer una reducción en la fiabilidad.

El estado de mantenimiento del sistema debe ser fácilmente monitorizable para asegurar el correcto funcionamiento de este. Además, su mantenimiento o sustitución deben ser sencillos.

Por último, el sistema debe ser lo más ligero y compacto posible para tener un impacto mínimo en el alcance y carga de pago del vehículo.

# **2.2. PLANTEAMIENTO DEL PROCESO DE DISEÑO**

El proceso de diseño se plantea como una serie secuencial de diez fases distintas en las que se tratarán distintos aspectos que conciernen a este.

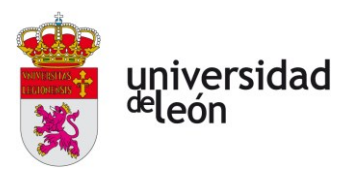

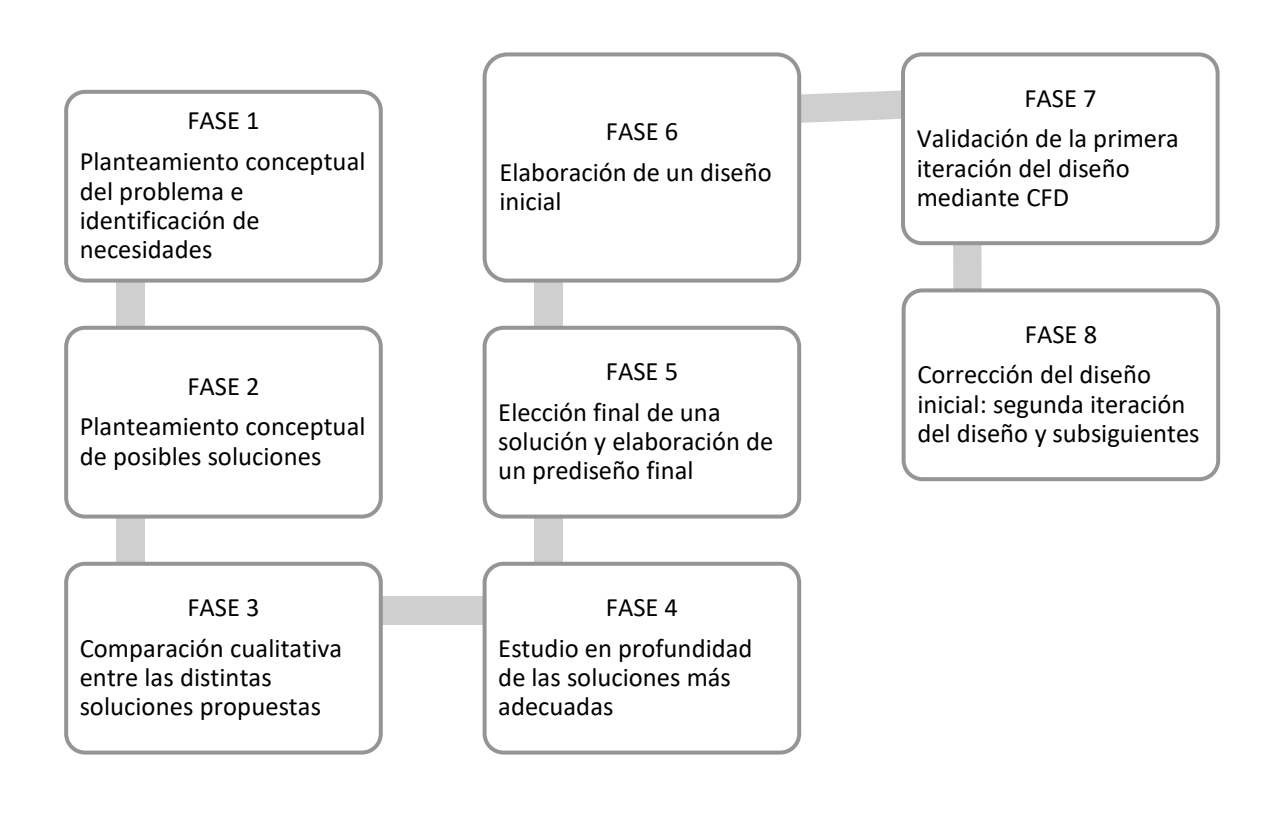

*Figura 2.3: Diagrama de flujo que muestra el proceso de diseño a seguir en este documento. (Fuente: elaboración propia)*

La fase 1 ya ha sido llevada a cabo en la sección anterior. En ella, se ha identificado de forma concisa y adecuada el problema y se han señalado las necesidades que debe satisfacer el diseño que busca solucionarlos.

La fase 2 se desarrolla en la siguiente sección. En ella, se estudian las posibles soluciones que pudieran satisfacer el problema en cuestión.

Las fases 3, 4 y 5 se tratan en el **capítulo 3: Diseño preliminar** de este documento.

La fase 6 quedará reflejada en el **capítulo 4**: **Primera iteración del diseño**. En ella se abordará la elaboración de un diseño del sistema necesario para obtener el esquema en base a las conclusiones arrojadas por el modelo semianalítico presentado en la fase anterior. La metodología de la validación por medio de CFD

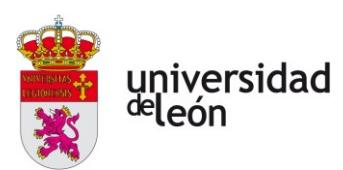

de este esquema será desarrollada en la fase 7, que está recogida de manera detallada en el **capítulo 5**: **Validación del primer diseño mediante CFD**.

La última de las fases se estudia en profundidad en el **capítulo 6**: **Iteraciones de diseño subsiguientes**, que pretende plantear qué conclusiones se deben extraer de la validación CFD.

# **2.3. PLANTEAMIENTO DE ALTERNATIVAS DE DISEÑO**

Se procede a plantear de manera conceptual y esquemática las distintas soluciones que se proponen para atajar el problema que ha sido planteado en la subsección anterior. Estas soluciones están enmarcadas en dos grandes grupos troncales. Por una parte, un grupo de posibles soluciones consiste en la renovación del aire en el compartimento de baterías a través de convección forzada, consiguiendo así evacuar las especies peligrosas y evitando que se acumulen las mismas en el interior del vehículo. Por el otro, se plantea la inyección de gases inertes en la cámara para crear una atmósfera inerte que no permita la ignición en su interior, evacuando también los gases generados en las celdas a medida que entran.

## **2.3.1. Renovación del aire**

Como ya ha sido mencionado, en este grupo de soluciones se plantea la convección forzada como una de las alternativas para evacuar las emisiones peligrosas de la batería en el vehículo. Esta convección forzada se provoca por medio de un flujo de aire entrante desde el exterior hacia la cámara. Este flujo, arrastrado por un ventilador desde el exterior del vehículo, es canalizado a través de conductos que desembocan en distintos orificios pequeños en las paredes de la cámara donde se alojan las baterías. Si bien es cierto que la preferencia por muchos orificios de salida pequeños ante uno grande magnifica las pérdidas de carga en el flujo entrante a causa del aumento de área de contacto de aquel con las paredes, este esquema permite obtener un arrastre más uniforme de todo el fluido en el interior del compartimento.

**FILTRO** 

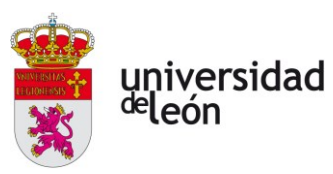

VENTILADOR

A su vez, el flujo contaminado saliente de la cámara es conducido por un filtro de carbón activado para retener, en la medida de lo posible, todas aquellas especies presentes que pudieran resultar un peligro.

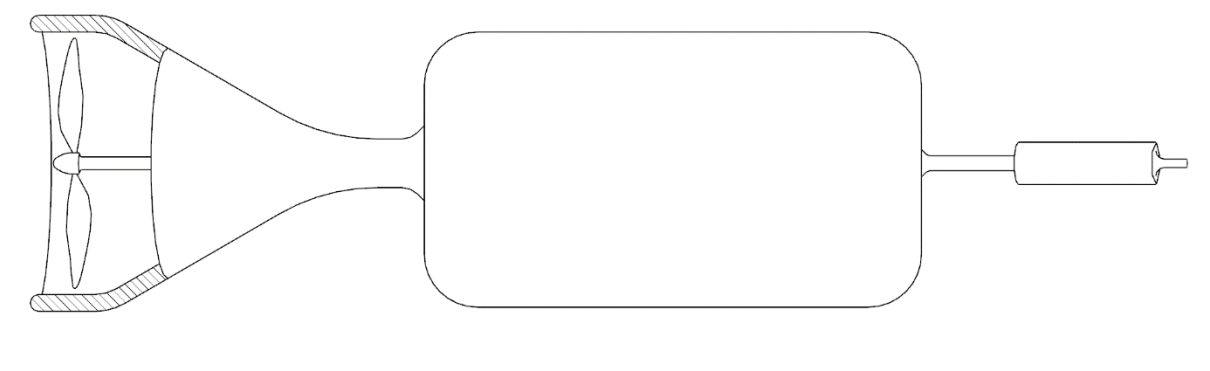

#### *Figura 2.4: Boceto conceptual del esquema de convección forzada. (Fuente: elaboración propia)*

El flujo de aire fresco que entra a la cámara también tiene otra función: la de disipar calor generado en la celda en FT al calentarse hasta cierta temperatura deseada, lo que ayuda a mitigar la propagación del evento térmico.

ALOJAMIENTO DE LAS BATERÍAS

El sistema queda alimentado de potencia eléctrica por una batería independiente, alojada en un compartimento distinto. Es gobernado por un microcontrolador que capta entradas de múltiples sensores en el alojamiento (sensores de temperatura, concentración, humos, etc.) y del BMS y gestiona el sistema en base a ellas. La potencia que mueve el ventilador la proporciona un motor eléctrico controlado por esta unidad de control y alimentado por la batería auxiliar.

La renovación del aire se puede hacer de dos maneras:

• **Renovación completa del aire.** Una vez se alcanzan concentraciones y/o temperaturas críticas en el compartimento, el sistema entra en operación y fuerza un flujo de aire fresco suficientemente grande hasta que estos parámetros vuelvan a niveles seguros, momento en el que vuelve al reposo. Cuando los niveles vuelven a ser críticos el ciclo comienza de nuevo.

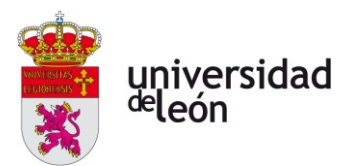

• **Renovación progresiva del aire.** La cámara es alimentada con un flujo de aire fresco continuo cuya magnitud varía en función a las necesidades de ese momento, calculadas por la unidad de control.

# **2.3.2. Inertización de la atmósfera**

La última de las alternativas consiste en la inyección de un gas inerte a la zona de alojamiento de las baterías para evitar la ignición de los gases presentes en el interior de la cámara.

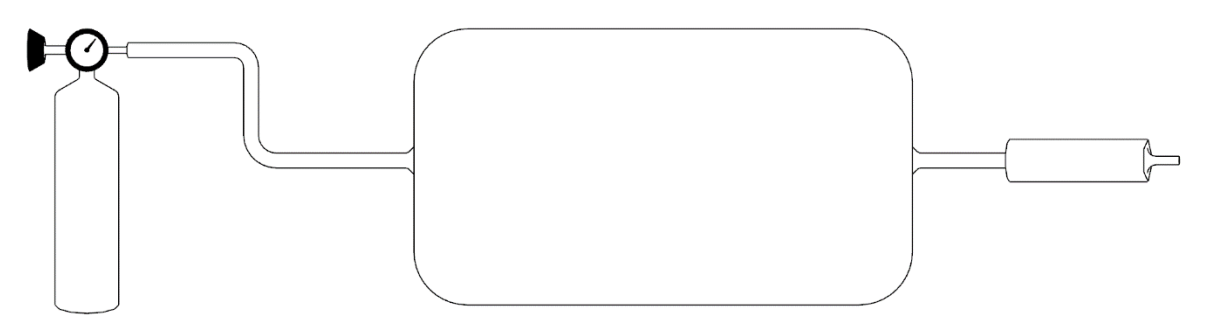

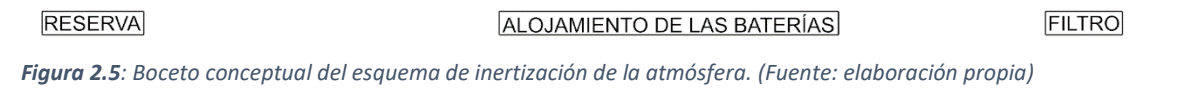

El gas inerte utilizado es almacenado en una reserva presurizada externa al alojamiento de las baterías. Este es canalizado a través de tuberías pensadas para el transporte de ese gas y liberado a través de difusores colocados de forma estratégica para maximizar el contacto con las celdas lo antes posible.

Al igual que en el anterior caso, el flujo de gas inerte no solo tendrá el cometido de desplazar y evacuar a los gases generados por la batería, sino que también constituye un sumidero del calor generado durante el evento térmico.

Antes de expulsar los gases a la atmósfera, se les hace pasar también por un filtro de carbono activado con el objeto de reducir al máximo las emisiones peligrosas que llegan al exterior.

Este sistema no requiere de suministro de potencia para funcionar, ya que lo hará solamente con la presión diferencial existente entre la reserva y el exterior. El sistema no requiere de ningún tipo de regulador para su operación, pero si una señal de activación emitida por algún otro tipo de controlador (por ejemplo, el BMS). Este solamente interviene al inicio del proceso cuando emite la orden de activación

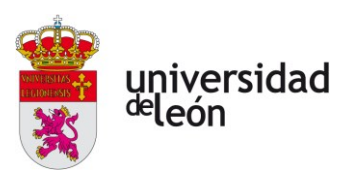

del sistema. Por ello, el suministro de energía que requiere este sistema para funcionar es ínfimo.

Los gases candidatos a ser utilizados para este sistema son tres: el **nitrógeno**, el **argón**, el **helio**. Los dos primeros han sido elegidos por su precio y disponibilidad, mientras que el tercero por sus elevados calores específicos.

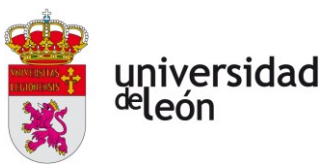

# **3. Diseño preliminar**

En este capítulo se procede a realizar, en primer lugar, un análisis cualitativo de cada uno de los esquemas propuestos y su implementación para después compararlos. Una vez realizada esta comparativa, la solución más adecuada es desarrollada en un modelo semianalítico que compruebe la viabilidad de esta. Por último, en base al modelo elaborado se toma una decisión definitiva a partir de la que abordar el diseño del sistema de evacuación y se especifican los requerimientos del mismo.

# **3.1. ANÁLISIS CUALITATIVO Y COMPARATIVA**

# **3.1.1. Renovación completa del aire**

Como ya ha sido comentado, esta solución consiste en la convección forzada discontinua de aire fresco no contaminado hacia el interior de la cámara donde van alojadas las baterías del vehículo.

Este esquema es adecuado para situaciones en las que el perfil temporal de emisiones no sea estable y puedan aparecer grandes caudales de flujo contaminante de manera repentina, ya que el tiempo hasta alcanzar concentraciones peligrosas es generalmente más largo que en su contraparte continua.

Por otra parte, requiere la operación continua del controlador del sistema, ya que necesita regular el caudal que introduce cámara para poder maximizar el tiempo de operación del sistema en base a la energía disponible (parámetro crítico) partiendo de las entradas proporcionadas por los sensores.

Por último, para asegurar el buen funcionamiento de un sistema de este tipo se requiere un conocimiento en profundidad de las emisiones de las baterías durante la fuga térmica y su distribución espacial y temporal, ya que estos datos deben ser tenidos en cuenta durante la elección de los sensores a instalar o la programación del controlador del sistema de evacuación.

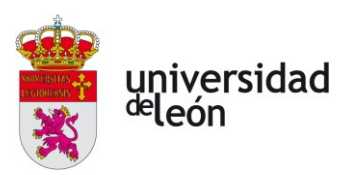

# **3.1.2. Renovación progresiva del aire**

Este esquema es muy similar al anterior, pero la principal diferencia radica en que la extracción se realiza de manera continua. Esta filosofía es energéticamente más eficiente que el anterior porque mantiene más estable su inercia, por lo que puede operar durante un periodo de tiempo más largo. Por otra parte, el tiempo de respuesta ante exhalaciones súbitas de gases de la batería con el que cuenta es menor, por lo que su control debe ser más adecuado y estricto.

Al igual que la renovación completa, requiere de un conocimiento exhaustivo de las emisiones para su correcto funcionamiento ya que un cambio brusco en las concentraciones de especies inflamables puede suponer un riesgo considerable de ignición.

También precisa de muchos sensores para su funcionamiento; pero si la composición de las emisiones es conocida, solamente haría falta medir el caudal de gases entrante a la cámara para controlar de manera adecuada el sistema. Esto puede hacerse mediante un sensor de presión y otro de temperatura en la cámara trabajando en conjunto con otros dos sensores de caudal en la entrada y la salida al exterior.

# **3.1.3. Inertización de la atmósfera**

Este último esquema consiste en la liberación de gases inertes a presión. No requiere de alimentación de energía ya que la fuerza motriz de estos es la presión interna de la reserva de los gases.

La activación de este sistema también se hace a partir de la orden de un controlador que recibe información de los sensores y el BMS (podría ser el mismo BMS), pero este deja de ser necesario una vez se ha realizado la activación.

Los descensos de temperatura que se pueden conseguir con el escape de gas a presión pueden ser grandes, por lo que este esquema puede ser muy efectivo en la ralentización de la propagación de la fuga térmica. Sin embargo, la combinación de altas presiones y bajas temperaturas es un aspecto exigente para el sistema de canalizaciones y difusión del gas hacia el alojamiento de las baterías, por lo que este tiene que ser elegido con precaución. Por ello, se propone instalar una válvula de presión constante en la salida de la reserva que reduzca la presión

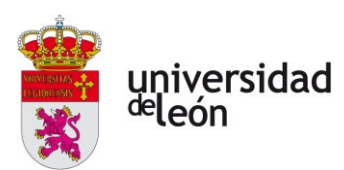

de operación de las líneas neumáticas. También se plantea la instalación de una válvula de alivio tras el filtro de carbón activado como método de reducción del descenso total de temperatura en caso de que esta descendiera demasiado.

# **3.1.4. Comparativa**

# *Complejidad*

La complejidad de estas soluciones es semejante, siendo sistemas bastante simples que no requieren de una gran cantidad de subsistemas para funcionar. Esto no significa que no haya diferencias prácticas entre ellos. Esto es porque la complejidad del sistema de inertización se centra en la neumática del sistema (uso de válvulas, conductos y sistemas de regulación de presión adecuados), mientras que la de los sistemas de renovación de aire basan su complejidad en la cantidad de sensores y sistemas de alimentación de energía. Esto es porque necesitan sensores tanto para la activación como para el funcionamiento, mientras que el sistema de inertización solo precisa de los de activación. A esto hay que sumarle que los primeros necesitan controladores de tipo PID para funcionar adecuadamente sin una acumulación de errores en las señales de entrada significativa que pudiera conducir a una falla del sistema, mientras que el sistema de inertización de la atmósfera podría ser activado por el mismo BMS a través de un sistema intermedio muy simple de tipo lógico alimentado por una pequeña batería propia que, en caso de detectar un corte en la señal de referencia del BMS, active automáticamente el sistema de manera autónoma.

## *Peso*

Hasta no hacer el dimensionado de los sistemas no se puede tener ninguna certeza, pero es esperable que los sistemas de renovación sean bastante más ligeros que el de inertización. Esto es debido a que el único componente con un peso medianamente considerable es el conjunto de ventilador y baterías, mientras que en el sistema de inertización hacen falta conductos metálicos resistentes a altas y bajas temperaturas, botella/s a modo de reserva de gas, válvulas, sistemas de seguridad, etc.; además de que este último tiene que cargar su propio fluido.

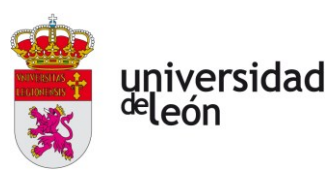

## *Suministro energético*

En caso de fallo, la convección forzada requiere de un suministro constante al ventilador, los reguladores y los sensores para funcionar, mientras que el sistema de inertización no necesita ningún tipo de alimentación para su funcionamiento o activación, en tanto que la última podrá ocurrir cuando todo suministro eléctrico quede interrumpido y el circuito lógico deje de recibir alimentación externa.

# *Fiabilidad*

Debido a que las situaciones en las que es preciso utilizar este sistema son inherentemente hostiles a la electrónica, el sistema de inertización es mucho más fiable en la operación que los otros. Su fiabilidad podría verse aumentada aún más mediante la instalación de sensores termofusibles dentro del alojamiento de las baterías que corten la señal de inactividad en caso de que no lo haga antes el BMS debido a un mal funcionamiento que no corte su señal de referencia. Un punto débil de ellos radica en la aparición de fugas en el sistema, por lo que es preciso hacer un mantenimiento rutinario para asegurar su correcto funcionamiento.

## *Seguridad*

Ya ha sido mencionado que, en caso de conocer con unos niveles de precisión y certeza suficientes los perfiles de emisión de las celdas serían muy útiles las soluciones correspondientes con la renovación del aire. Sin embargo, la realidad es que esta es una materia muy poco estudiada; por lo que obtener unos modelos que hagan predicciones reales sobre la composición y la magnitud de los flujos salientes de las celdas representa un esfuerzo enorme si se habla de tiempo y recursos invertidos. Pero si este sistema no funciona de manera adecuada y no se consigue reducir las concentraciones de especies inflamables por debajo del límite inferior de flamabilidad, en el momento en el que se produzca la ignición el incendio se verá avivado por la alimentación constante de oxígeno fresco y se magnificarán las consecuencias negativas de este evento.

Un aspecto muy importante en el caso de inertización es el de asegurar la estanqueidad de la cámara que aloja a la reserva de gases; ya que, si bien estos no son perjudiciales *per se* para el ser humano, en caso de fuga podrían filtrarse al

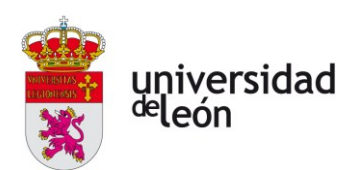

compartimento de los pasajeros y desplazar al oxígeno, lo que desembocaría en una muerte por asfixia. A pesar de los peligros que pudiera entrañar dicha situación, esta puede ser subsanada con relativa facilidad al no contar el vehículo con un compartimento estanco que impida la circulación del aire con el exterior. Por ello, se propone la instalación de detectores de niveles de oxígeno tanto en la cabina como en la zona donde vayan alojadas las botellas. En caso de activarse, debería ejecutarse un protocolo que obligue al vehículo a aterrizar en el lugar seguro lo más prontamente posible para proceder a la evacuación del vehículo.

Otro aspecto de riesgo que concierne al esquema de inertización es el de una explosión de la reserva de gases en caso de que el calor o las llamas entren contacto con esta. Por ello, estas botellas deben ser muy resistentes.

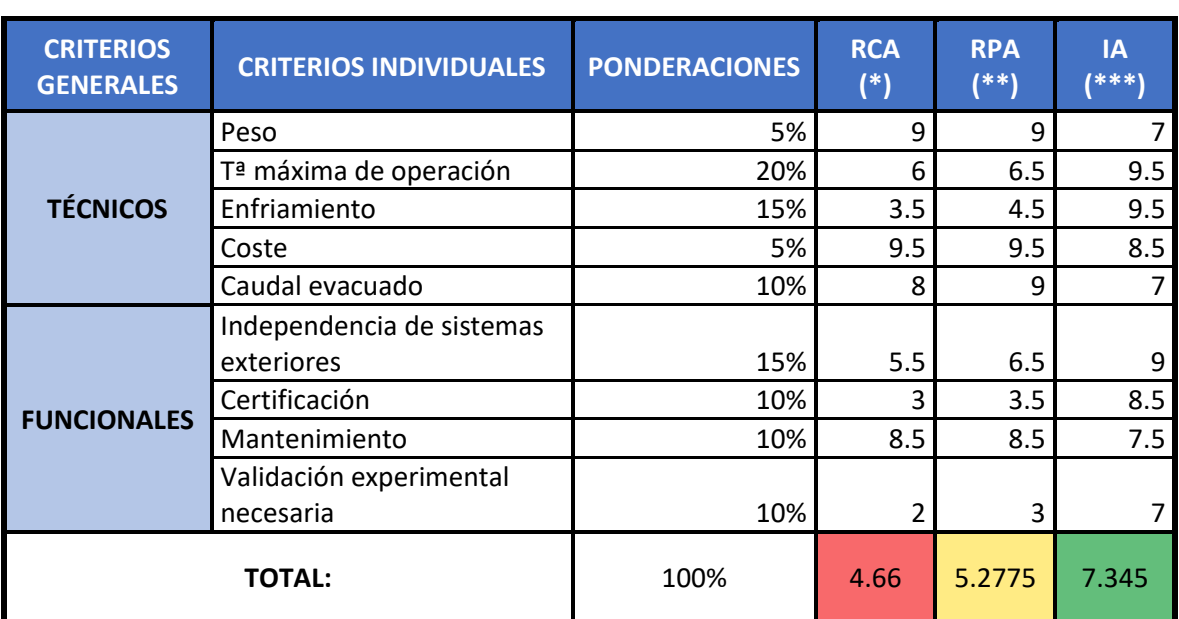

## *Conclusión*

*Tabla 3.1: Matriz de decisión entre los diferentes esquemas. (Fuente: elaboración propia)*

*(\*) RCA: Renovación completa del aire*

*(\*\*) RPA: Renovación progresiva del aire*

*(\*\*) IA: Inertización de la atmósfera*

El resultado de esta comparativa es que el sistema más fiable de todos es el de inertización de la atmósfera. Además, es mucho más seguro cuando no se conoce con qué tipo de emisiones se va a trabajar. No sería atrevido asegurar que

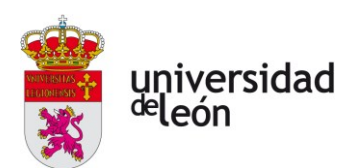

incluso conociendo los perfiles de emisión con exactitud este esquema seguiría siendo el más útil, ya que no es sensible a las concentraciones de especies inflamables, sino que únicamente al calor generado en la celda. Además, sistemas de extinción similares al que se plantea en este documento ya son implementados en los sistemas antiincendios de los motores aeronáuticos, por lo que su certificación sería relativamente sencilla.

Son las razones ya expuestas las que inclinan la balanza a favor de la utilización del esquema de inertización de la atmósfera como opción de diseño preferida. Esta decisión quedará confirmada tras la comprobación de su viabilidad a través del modelo semianalítico que la describe en la siguiente sección.

# **3.2. MODELO SEMIANALÍTICO**

Se procede a definir el modelo semianalítico que caracteriza el flujo ventilante de gases inertes propuesto. Con ello se procede a calcular la cantidad de calor que puede disipar cada uno de los flujos en función de la capacidad de la reserva, el área de salida de los gases hacia la cámara y del gas elegido, para tomar en base a ello una decisión final. La evaluación de las expresiones aquí desarrolladas se hace a través de código Python, pudiéndose encontrar este en el ANEXO A.

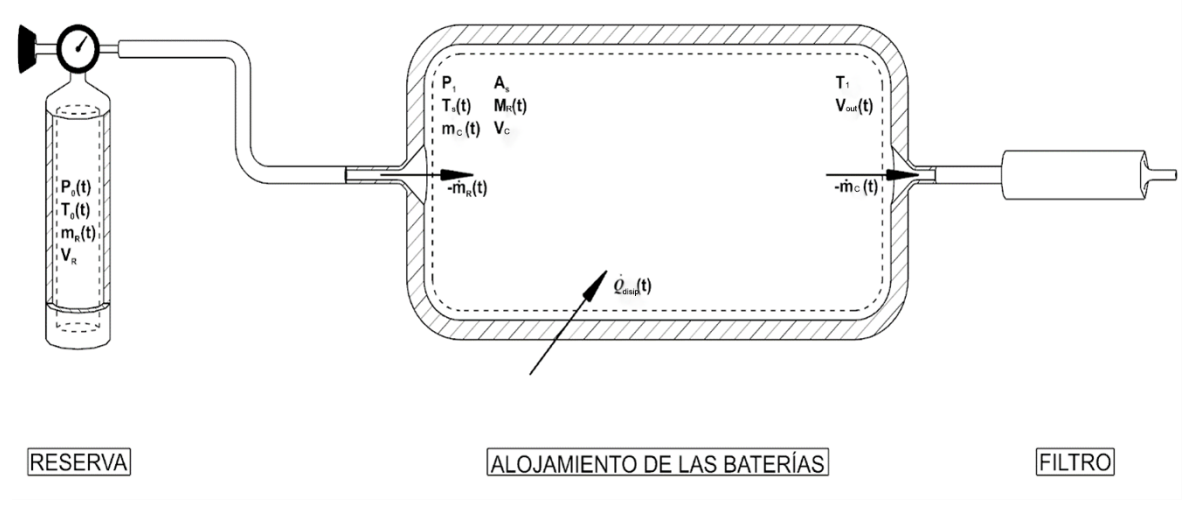

*Figura 3.1: Diagrama de referencia para el modelo semianalítico del esquema de inertización de la atmósfera. Se observan tres volúmenes de control distintos: el del fluido dentro de la reserva, el de los conductos y el del fluido dentro del alojamiento de las baterías. (Fuente: elaboración propia)*

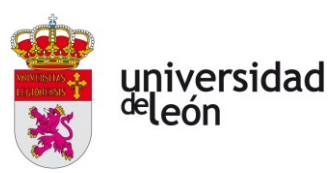

## *Opciones disponibles*

La oferta comercial de botellas destinadas a la reserva de gases inertes, las canalizaciones, los difusores y muchos otros aspectos concernientes a la neumática del sistema es muy amplia. Por ello, se barajan las siguientes posibilidades para el tamaño de la reserva y el diámetro nominal de salida de el/los difusores:

> $V_R @ 300 \text{ bar} = \{5 \text{ L} \quad 12 \text{ L} \quad 18 \text{ L} \quad 45 \text{ L}\}$  $\varnothing_s = \{3, 5 \text{ mm } 4, 5 \text{ mm } 6, 0 \text{ mm } 9, 0 \text{ mm } 11, 5 \text{ mm}\}\times 24 \text{ agujeros}$

# *Definición de las variables principales*

Variables en el diagrama (**figura 3.1**):

- $P_0(t)$ ,  $T_0(t)$ ,  $m_R(t)$  y  $V_R$  son la temperatura, presión, masa de gas y volumen en la reserva en cada instante;  $P_0'(t)$  y  $T_0'(t)$  son las presiones y temperaturas totales aguas debajo de la válvula de flujo constante; y  $P_1(t)$ ,  $T_1(t)$  y  $V_c$  son las homólogas de las primeras en el alojamiento de las baterías.
- $\bullet \quad M_{\rm R}(t)$  y  $A_{\rm R}$  son el Mach y área de salida de el/los difusor/es del sistema hacia el alojamiento de las baterías, respectivamente.
- $T_{\text{celda}}(t)$  y  $Q_{\text{gen}} = 106, 33 kJ$  son la temperatura de la celda y el calor total generado por la misma.
- $\bullet$   $Q_{\text{disip}}(t)$  es el calor disipado al ambiente por una única celda en fuga térmica, corregido para el tipo de celda utilizada por el aerotaxi ZATA [17], Tab. 4.

Parámetros del fluido:

- $R = \overline{c}_p \overline{c}_v$  es la constante de los gases ideales, corregida para cada gas.
- $\bar{c}_p$ ,  $\bar{c}_v$  y  $\bar{\gamma}$  son los **valores medios** para los calores específicos a presión y volumen constante y para el coeficiente de dilatación adiabática de cada gas.

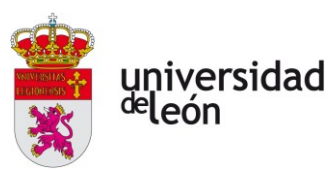

## *Cálculo de las propiedades del fluido*

Los datos obtenidos por Ahmed O. Said et al [17], Tab. 1 sugieren que la temperatura máxima observada durante una fuga térmica ronda los 740 K ( $T_{\text{max}}$ ) para una celda LCO, por lo que se toma ese dato como cierto para la celda NMC con la que se trabaja en este documento. Por otro lado, se supone (en base a lo calculado) que la temperatura mínima a la que se va a trabajar es de alrededor de  $-180$  °C o 93 K ( $T_{\text{min}}$ ).

En base a esto, se calculan los siguientes parámetros medios para el flujo:

$$
\begin{cases}\n\overline{c}_{\mathrm{p}} = \frac{\int_{T_{\mathrm{min}}}^{T_{\mathrm{max}}} c_{\mathrm{p}}(T) dT}{T_{\mathrm{max}} - T_{\mathrm{min}}} \\
\overline{c}_{\mathrm{v}} = \frac{\int_{T_{\mathrm{max}}}^{T_{\mathrm{max}}} c_{\mathrm{v}}(T) dT}{T_{\mathrm{max}} - T_{\mathrm{min}}}\n\end{cases} \rightarrow \overline{\gamma} = \frac{\overline{c}_{\mathrm{p}}}{\overline{c}_{\mathrm{v}}} \n\tag{3.1}
$$

tomando como referencia parámetros obtenidos para cada una de las especies para cada grado en el intervalo  $[T_{min}, T_{max}]$  que se pueden encontrar en la página web del NIST [19]. El cálculo de estos valores medios se hace mediante una integración numérica de tipo trapezoidal con nodos en cada uno de los datos recopilados (cada grado en el intervalo). La lógica de esta aproximación reside en poder aplicar la hipótesis de un gas calóricamente perfecto con calores específicos constantes, lo que simplifica mucho el modelo.

#### *Caracterización del flujo en la zona de la reserva*

Suponiendo que a medida que el gas abandona la reserva el que queda dentro experimenta una expansión **adiabática** e **isentrópica**, sus propiedades de remanso:

$$
T_0(t) = \left(\frac{P_0(t)}{P_{0,i}}\right)^{\frac{\bar{y}-1}{\bar{y}}} \cdot T_{0,i}
$$
\n(3.2)

con  $T_{0,i} = T_0(0) = 288 K y P_{0,i} = P_0(0) \approx 300 \text{ atm}.$ 

Aplicando la ecuación de los gases ideales al interior de la reserva:

$$
P_0(t) = \frac{m_R(t) \cdot R \cdot T_0(t)}{V_R} \implies m_R(t) = \frac{P_0(t) \cdot V_R}{R \cdot T_0(t)}
$$
(3.3)

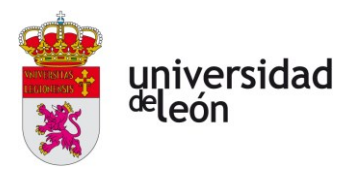

$$
\frac{dm_{R}(t)}{dt} = \frac{V_{R}}{\overline{\gamma} \cdot R} \cdot \frac{P_{0,i}}{T_{0,i}} \cdot P_{0}^{\frac{1}{\overline{\gamma}}} \cdot t \cdot \frac{dP_{0}(t)}{dt}
$$
\n(3.4)

#### *Caracterización del flujo en la zona de los conductos*

 $\frac{d\vec{r}_0(t)}{dt}$  (3.4)<br>  $t(t) \cdot \frac{d\vec{r}_0(t)}{dt}$  (3.4)<br>  $t(t)$  at los conductos<br>  $\vec{r}_0(t)$  at los conductos<br>  $\vec{r}_1(t)$  at los conductos<br>  $\vec{r}_2(t)$  at los conductos<br>  $\vec{r}_2(t)$  at los conductos<br>  $\vec{r}_1(t)$  at los conducto El principio de funcionamiento de una válvula de presión constante es que cuenta con una cámara de volumen variable que, mediante un mecanismo accionado por la propia presión del aire, compara a esta última con la presión de referencia para la que está calibrada. En función de esta medición, el volumen de la válvula varía hasta que la presión del flujo de entrada sea la deseada en la salida. Es decir, utiliza la energía interna del mismo flujo de entrada para reducir la de salida, que queda absorbida en el primero. Manteniendo en este volumen de control la hipótesis de flujo isentrópico y adiabático, las propiedades de remanso en este punto quedan modificadas de la siguiente manera:

$$
P_0'(t) = \begin{cases} 45 \text{ atm} & \text{si } P_0(t) \ge 45 \text{ atm} \\ P_0(t) & \text{si } P_0(t) < 45 \text{ atm} \end{cases}
$$
 (3.5)

$$
T_0'(t) = T_0(t)
$$
\n(3.6)

Por esta misma condición de isentropía:

$$
T_{\rm sT}(t) = T_0'(t)
$$

Sea  $P_{\rm s}(t)$  la presión estática del fluido en la salida de los difusores:

$$
\frac{P_0^{\ \ \, \prime}(t)}{P_s(t)} \;\; = \;\; \left(1 + \frac{\overline{\gamma} - 1}{2} M_R^{\ \ \, 2}(t)\right)^{\frac{\overline{\gamma} + 1}{2(1 - \overline{\gamma})}}
$$

Si se supone que el fluido en el alojamiento está en un estado cuasi estático, la presión estática de descarga  $P_s(t)$  desciende proporcionalmente a  $P_0(t)$  hasta que tiene el mismo valor que  $P_1(t)$ , manteniéndose iguales a partir de aquí.

Bajo esta premisa,

esta premisa,

\n
$$
M_{R}(t) = \begin{cases}\n\sqrt{\left[\frac{P_{0}^{V}(t)}{P_{1}(t)}\right]^{\frac{\bar{r}}{\bar{r}-1}} - 1}, & \text{si } \frac{P_{0}^{V}(t)}{P_{1}(t)} < \left(1 + \frac{\bar{r}-1}{2}\right)^{\frac{\bar{r}-1}{\bar{r}}}\\
1 & \text{si } \frac{P_{0}^{V}(t)}{P_{1}(t)} \geq \left(1 + \frac{\bar{r}-1}{2}\right)^{\frac{\bar{r}-1}{\bar{r}}} \\
\end{cases}
$$
\n(3.7)

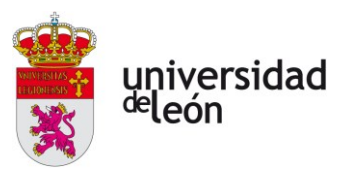

Considerando al flujo saliente como un flujo sin pérdidas de carga (coeficiente de descarga igual a la unidad):

$$
-m_{R}(t) = A_{R} \cdot \frac{P_{0}(t)}{\sqrt{T_{0}(t)}} \cdot \sqrt{\frac{\overline{r}}{R}} \cdot M_{R}(t) \cdot \left(1 + \frac{\overline{r} - 1}{2} \cdot M_{R}^{2}(t)\right)^{\frac{\overline{r} + 1}{2(1 - \overline{r})}}
$$
(3.8)

Uniendo (3.4) con (3.8) y reordenando:

$$
\frac{dP_0(t)}{dt} = -\frac{A_R}{V_R} \cdot \sqrt{\overline{\gamma}^3 \cdot R} \cdot \frac{T_{0, i}}{P_0^{\frac{\overline{\gamma}-1}{\overline{\gamma}}}} \cdot \frac{P_0^{\prime}(t)}{P_0^{\frac{1-\overline{\gamma}}{\overline{\gamma}}}} \cdot \frac{M_R(t)}{\sqrt{T_0^{\prime}(t)}} \cdot \left(1 + \frac{\overline{\gamma}-1}{2} \cdot M_R^2(t)\right)^{\frac{\overline{\gamma}+1}{2(1-\overline{\gamma})}}
$$
(3.9)

## *Caracterización térmica de la celda en fuga térmica*

Durante el evento térmico, la celda que lo sufre genera calor en su interior. Este calor es transportado hacia el exterior a través de una interfase de níquel que recubre al cuerpo de la celda, el cual está compuesto mayoritariamente por acero A3. Los experimentos de Said, et al [17] sugieren que el tiempo en el que se libera el calor generado por una celda en fuga térmica es de alrededor de los 500 segundos. Suponiendo que el calor es generado equitativamente dentro del cuerpo de la celda a un ritmo constante durante ese tiempo,

$$
\dot{Q}_{gen} = \frac{Q_{gen}}{500 \text{ s}} \tag{3.10}
$$

Sea  $k=$  90, 7  $\frac{W}{A}$  $=$  90, 7  $\frac{W}{m \cdot K}$  el factor de conductividad térmica del níquel [20], si se

aplica la ley de conducción del calor de Fourier a la interfase de níquel, se tiene que el calor disipado en cada momento al gas por unidad de superficie de contacto entre ambos es:

$$
\dot{q}_{\text{disp}}(r,t) = -k \nabla T(r,T)
$$

Si además se supone isotropía de la interfase (misma conducción del calor en cualquier dirección) y una variación lineal con el gradiente de temperatura, se tiene que:

$$
\dot{Q}_{disip}(t) = \dot{q}_{disip}(t) \cdot S_{\text{celda}} = -\frac{k \cdot S_{\text{celda}}}{L} \cdot (T_{\text{celda}}(t) - T_1(t)) \tag{3.11}
$$

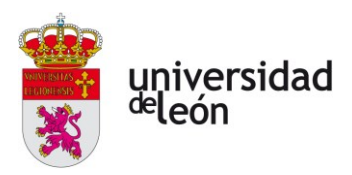

Donde  $S_{\text{celda}} = 7.648 \times 10^{-3} \text{ m}^2$  es la superficie exterior de la celda,  $L = 0,22$  *mm* el espesor del recubrimiento de níquel y  $T_{\text{celda}}(t)$  la temperatura instantánea de la celda. Como se puede apreciar en (3.11), se hace la suposición de que la temperatura del gas en la reserva es homogénea.

Siendo  $m_{\text{\tiny{celda}}}~=~0,07~k\text{g}$  la masa de la celda y  $\,c_{_H}~=~470 \frac{J}{kgK}$  el calor

específico del acero A3 del que está hecha [21], el aumento de temperatura de la celda queda descrito por:

$$
\Delta T_{\text{celda}}(t) = T_{\text{celda}}(t) - T_{\text{celda}}(0) = \frac{Q_{\text{gen}}(t) + Q_{\text{disip}}(t)}{m_{\text{celda}} \cdot c_H} \implies
$$

$$
\frac{dT_{\text{celda}}(t)}{dt} = \frac{\dot{Q}_{\text{gen}} + \dot{Q}_{\text{disip}}(t)}{m_{\text{celda}} \cdot c_H} \tag{3.12}
$$

*Caracterización del flujo en la zona del alojamiento de las baterías* Cumpliendo con la premisa de una expansión isentrópica:

$$
T_{\rm ST}(t) = T_0'(t)
$$

Sea  $m_i(t)$  la masa de gases presente en alojamiento en cada instante,

$$
m_1(t) = \frac{V_C \cdot P_1(t)}{R \cdot T_1(t)}
$$
\n(3.13)

El flujo másico que circula por el alojamiento está caracterizado por los flujos másicos entrantes y salientes al volumen de control del alojamiento, que son:

$$
\dot{m}_1(t) = -\dot{m}_R(t) - \dot{m}_{1, \text{saliente}}(t) \tag{3.14}
$$

Como aproximación inicial al diseño, se supone que el área del conducto de escape hacia el exterior del vehículo es de la misma magnitud al del conducto de entrada.

Asumiendo un escape isentrópico y una presión exterior estándar, el Mach de escape al exterior es:

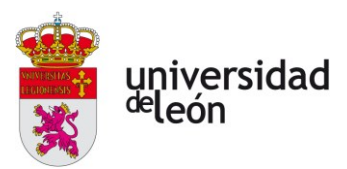

$$
M_C(t) = \begin{cases} \sqrt{\left[\left(\frac{P_1(t)}{P_{exterior}}\right)^{\frac{\overline{y}}{\overline{y}-1}} - 1\right] \cdot \frac{2}{\overline{y}-1}} & \text{si } \frac{P_1(t)}{P_{exterior}} < \left(1 + \frac{\overline{y}-1}{2}\right)^{\frac{\overline{y}-1}{\overline{y}}} \\ 1 & \text{si } \frac{P_1(t)}{P_{exterior}} \ge \left(1 + \frac{\overline{y}-1}{2}\right)^{\frac{\overline{y}-1}{\overline{y}}} \end{cases}
$$
(3.15)

De la misma manera, el flujo másico que abandona el alojamiento es:

$$
\dot{m}_{1, \text{saliente}}(t) = A_C \cdot \sqrt{\frac{\overline{\gamma}}{R}} \cdot \frac{P_1(t)}{T_1(t)} \cdot M_C(t) \cdot \left(1 + \frac{\overline{\gamma} - 1}{2} \cdot M_C^{-2}(t)\right)^{\frac{\overline{\gamma} + 1}{2(1 - \overline{\gamma})}}
$$
(3.16)

Sea *e* la energía específica (por unidad de masa) total de una partícula fluida cualquiera en el volumen de control. Asumiendo que no hay cambios de altura significativos dentro del mismo:

$$
e = u + \frac{1}{2}\rho v^2 + \underbrace{h g z}_{=0} = u_T \tag{3.17}
$$

Donde  $u_{\text{T}}$  es la energía interna medida en condiciones totales, por lo que engloba también a la energía cinética. Agrupando el trabajo de presión realizado por el gas al entrar y salir de la reserva con las energías internas y cinéticas de los flujos salientes y entrantes, la ecuación correspondiente al balance energético global en el volumen de control en el alojamiento es:

$$
\dot{Q}(t) - \dot{W}(t) = \frac{d}{dt} \underbrace{\int_{VC} e \rho d\upsilon}_{= \overline{U_T}(t)} + \int_{SC} \left(\frac{P}{\rho} + e\right) \rho \left(\vec{\upsilon} \cdot \vec{n}\right) dA \tag{3.18}
$$

Siendo  $v$  el volumen específico y SC las superficies de control correspondientes a la entrada y la salida del alojamiento.

La energía interna en condiciones totales del sistema es una variable de estado y, como tal, solo depende de los estados inicial y final del sistema.

$$
U_T(t) = U_{\text{final}}(t) - U_{\text{inicial}} = c_V \left\{ m_1(t) \cdot T_1(t) - m_1(0) \cdot T_{1,\text{inicial}} \right\} \Rightarrow
$$

$$
\frac{d}{dt} U_T(t) = c_V \cdot \left\{ m_1(t) \cdot T_1(t) + m_1(t) \cdot \frac{dT_1(t)}{dt} \right\}
$$
(3.19)

Como se trabaja bajo las consideraciones de un gas calóricamente perfecto:

$$
\frac{P(t)}{\rho(t)} + e(t) = h_T(t)
$$
  
entalpía  
en conds.  
totales

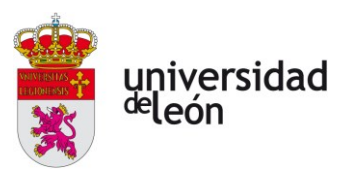

Asumiendo que, en cada instante, las condiciones del fluido son uniformes para cada una de las superficies de control y la velocidad del fluido es perpendicular a la misma:

$$
\int_{SC} h_T(t) \rho(\vec{v} \cdot \vec{n}) dA = h_T(t) \cdot \dot{m}_{SC}(t)
$$
\n(3.20)

Por lo tanto, los flujos de calor y trabajo que intercambia el sistema con su entorno (excluyendo al trabajo de entrada y salida del fluido, que queda englobado en la ecuación (3.20)) son:

$$
\begin{cases}\n\dot{Q} = -\dot{Q}_{disip}(t) = \frac{k \cdot S_{\text{celda}}}{L} \cdot (T_{\text{celda}}(t) - T_1(t)) \\
\dot{W} = 0\n\end{cases}
$$
\n(3.21)

En conclusión, el balance global de energía en el volumen de control del alojamiento queda de la siguiente manera:

$$
\frac{k \cdot S_{\text{celda}}}{L} \cdot (T_{\text{celda}}(t) - T_1(t)) = c_V \left\{ \dot{m}_1(t) \cdot T_1(t) + m_1(t) \cdot \frac{dT_1(t)}{dt} \right\} + c_P \left\{ \underbrace{\dot{m}_{1,\text{saliente}}(t) \cdot T_1(t)}_{\text{SALIDA}} - \underbrace{(-\dot{m}_R(t)) \cdot T_0}(t) \right\}
$$
\n(3.22)

Reescribiendo (3.22) para  $\frac{dT_1(t)}{dt}$  $\frac{d_1(t)}{dt}$ :

$$
\frac{dT_1(t)}{dt} = \frac{k \cdot S_{\text{celda}}}{L \cdot c_V \cdot m_1(t)} \cdot (T_{\text{celda}}(t) - T_1(t)) - \frac{c_P}{c_V \cdot m_1(t)} \{ \dot{m}_{1,\text{saliente}}(t) \cdot T_1(t) + \dot{m}_R(t) \cdot T_0'(t) \} - \frac{\dot{m}_1(t) \cdot T_1(t)}{m_1(t)}
$$
\n(3.23)

Por último, si se despeja  $P_1(t)$  en la ecuación (3.13) y se calcula su derivada, se llega al siguiente resultado:

$$
\frac{dP_1(t)}{dt} = \frac{R}{V_C} \cdot \left\{ T_1(t) \cdot \frac{dm_1(t)}{dt} + m_1(t) \cdot \frac{dT_1(t)}{dt} \right\}
$$
(3.24)

## *Esquema numérico*

Como se puede observar, la caracterización del estado del sistema en cada momento requiere la resolución simultanea de tres problemas de valor inicial (PVI) profundamente acoplados. Por un lado, se tiene el PVI que caracteriza el cambio de

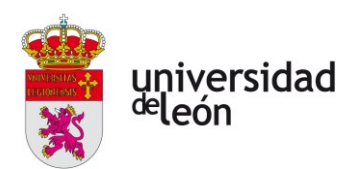

presión en la reserva, el cual está representado por una EDO (Ecuación Diferencial Ordinaria) de primer orden en la variable  $P_0(t)$ . También se tiene el PVI relacionado con la transferencia de calor entre la celda y el gas del alojamiento. El tercer PVI es el que busca determinar el cambio de temperatura en el alojamiento para cada momento, el cual depende de los flujos másicos provenientes de la reserva y salientes hacia el exterior y sus condiciones, así como de la temperatura de la celda en fuga térmica y del flujo de calor proveniente de la misma. En su forma reducida, este modelo consiste en un sistema de cuatro ecuaciones diferenciales ordinarias y una algebraica con cinco condiciones iniciales del tipo:

$$
\begin{cases}\nT_0(t) = f_0(P_0, T_0, T_{\text{celda}}, T_1, P_1, \frac{dP_0}{dt}, \frac{dT_{\text{celda}}}{dt}, \frac{dT_1}{dt}, \frac{dP_1}{dt}) \\
\frac{dP_0(t)}{dt} = f_1(P_0, T_0, T_{\text{celda}}, T_1, P_1, \frac{dP_0}{dt}, \frac{dT_{\text{celda}}}{dt}, \frac{dT_1}{dt}, \frac{dP_1}{dt}) \\
\frac{dT_{\text{celda}}(t)}{dt} = f_2(P_0, T_0, T_{\text{celda}}, T_1, P_1, \frac{dP_0}{dt}, \frac{dT_{\text{celda}}}{dt}, \frac{dT_1}{dt}, \frac{dP_1}{dt}) \\
\frac{dT_1(t)}{dt} = f_3(P_0, T_0, T_{\text{celda}}, T_1, P_1, \frac{dP_0}{dt}, \frac{dT_{\text{celda}}}{dt}, \frac{dT_1}{dt}, \frac{dP_1}{dt}) \\
\frac{dP_1(t)}{dt} = f_4(P_0, T_0, T_{\text{celda}}, T_1, P_1, \frac{dP_0}{dt}, \frac{dT_{\text{celda}}}{dt}, \frac{dT_1}{dt}, \frac{dP_1}{dt})\n\end{cases}
$$
\n(3.25)

Para resolver el sistema de EDOs  $(f_{1-4})$ , se hace uso de un esquema numérico iterativo de discretización temporal de tipo Runge-Kutta 4. Tras obtener la integración numérica de las cuatro variables diferenciales, se obtiene la quinta (  $f_{\scriptscriptstyle{0}}$ ) con los valores calculados de las otras. A continuación, se explica la estructura general del esquema.

Sea *J* una propiedad física cualquiera del sistema y  $\Delta t$  el paso temporal entre iteraciones consecutivas; se define  $J<sub>k</sub>$  como el valor de la propiedad  $J$  en la iteración  $\kappa \in \mathbb{N}^+ \leq \frac{\text{tiempo final}}{\text{ii} + \text{ii}} = \kappa_n$ *t*  $\kappa \in \mathbb{N}^+ \leq \frac{\text{ttempo nma}}{\kappa} = \kappa$  $\frac{30 \text{ m} \cdot \text{m}}{\Delta t}$  =  $\kappa_{\text{n}}$ . Se desarrolla el siguiente esquema numérico para analizar el sistema:

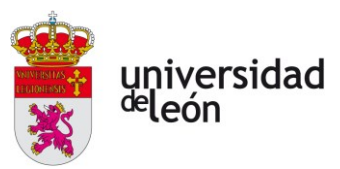

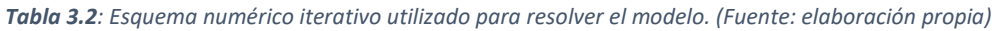

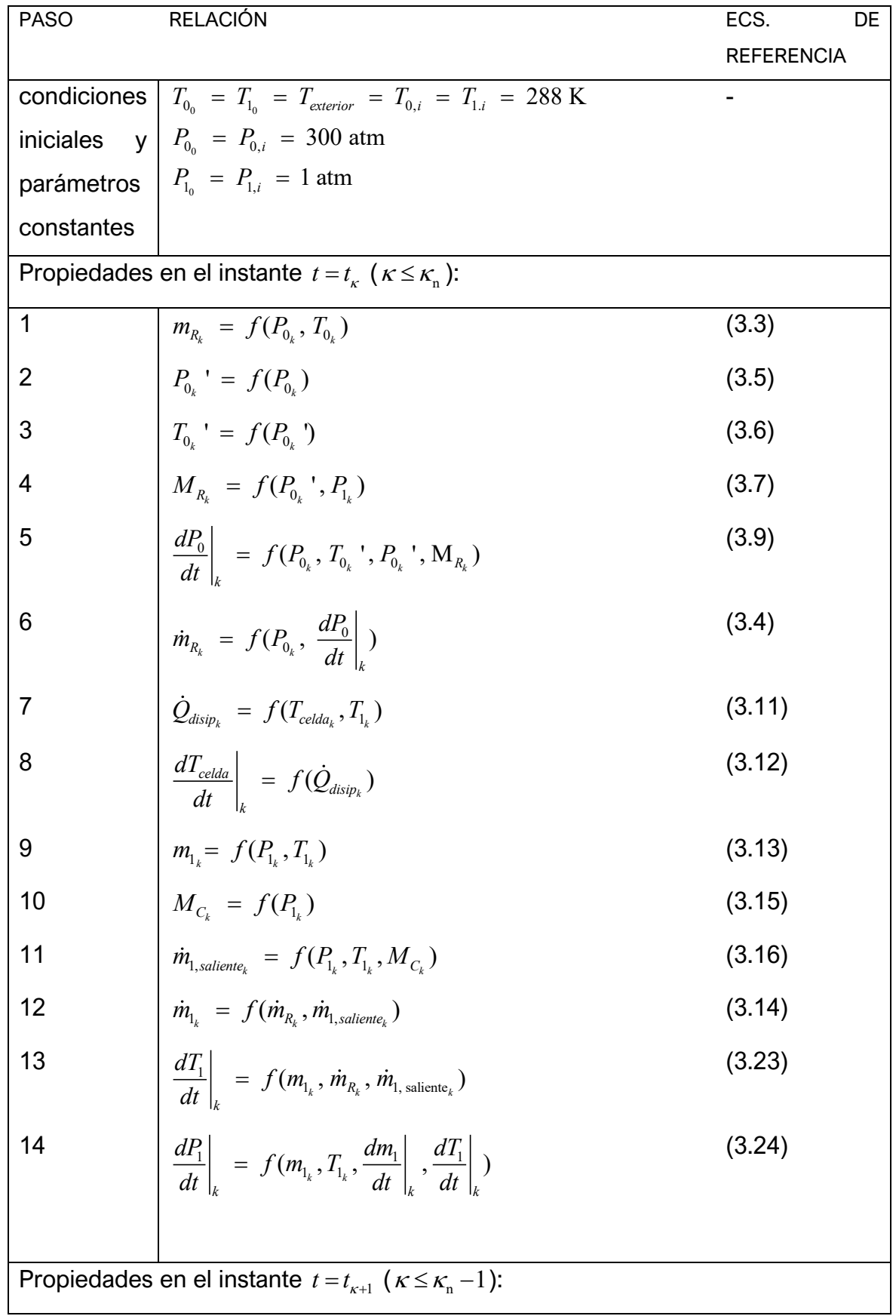

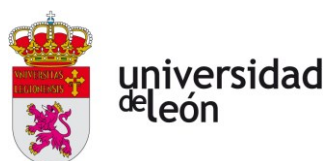

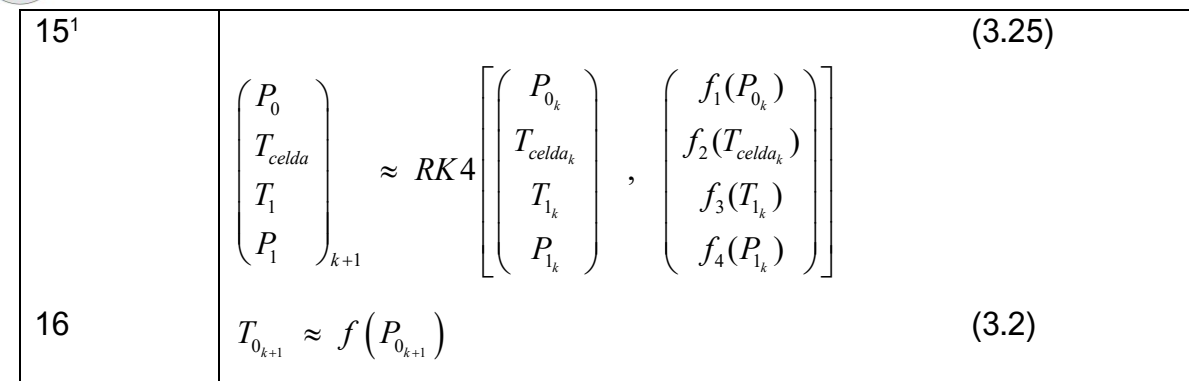

## **3.3. CONCLUSIONES**

En esta sección se ha desarrollado un modelo semianalítico que permite hacer predicciones acerca de la capacidad de enfriamiento de un gas en este esquema ventilante bajo la suposición de que se trata de gases ideales calóricamente perfectos.

La naturaleza de las EDOs que gobiernan el sistema físico aquí descrito evita que se pueda encontrar una zona de convergencia absoluta para el método numérico en función del paso temporal escogido. A raíz de su esencia oscilatoria y de que algunas de ellas no son asintóticamente estables, la acumulación de errores es extremadamente compleja de predecir. Por ello, se ha implementado el método numérico con una funcionalidad añadida que le permite probar distintos pasos temporales en caso de no encontrar convergencia. Esta tarea es intensiva en cuanto a consumo de recursos se refiere, por lo que no se ha podido llegar a una solución con los recursos actuales. Se propone la ejecución del código en una máquina potente cuando se vaya a emprender el diseño real del componente.

<sup>1</sup> *RK J f J* 4[ , ( )] se refiere a la integración numérica del sistema ( ) *<sup>d</sup> J F J*  $\frac{d}{dt} J = F(J)$  en el intervalo  $\left[ t_{\scriptscriptstyle k} ,\, t_{\scriptscriptstyle k+1} \right]$ para obtener  $J_{k+1}$  por medio de un esquema de integración numérica de tipo Runge-Kutta 4.

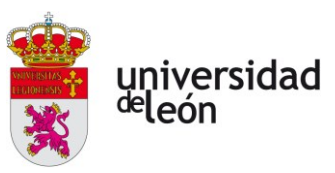

# **4. Primera iteración del diseño**

# **4.1. INTRODUCCIÓN**

En la anterior sección se ha desarrollado un modelo semianalítico que pretende hacer de las veces de punto de partida para tener una intuición de cómo pueden afectar ciertos parámetros al rendimiento general del sistema a diseñar. Este modelo también tiene por objeto proporcionar una estimación que permita establecer las condiciones iniciales y de frontera necesarias para definir adecuadamente la simulación CFD del sistema. Será a través de esta última que se abordará el diseño de una manera profunda, reduciendo tanto las fases de prototipado como las iteraciones de diseño necesarias al mínimo.

Por razones ya comentadas anteriormente, este modelo no ha podido ser evaluado con los recursos disponibles, por lo que las consiguientes secciones del presente documento constituyen un ejemplo de la metodología a seguir cuando se emprenda el proceso de diseño real del sistema con los resultados obtenidos de la ejecución del módulo de cálculo incluido en el ANEXO A. Se considera que abordar de alguna manera un prediseño concreto no arrojaría demasiada luz sobre las decisiones a tomar en un diseño real debido a la gran cantidad de suposiciones bajo las que este sería llevado a cabo. Por ello, el objetivo del resto del documento queda orientado a recopilar información que facilite el diseño una vez hayan sido concretados más datos y requerimientos emanados del diseño general del vehículo. Entre estos últimos están la geometría de los módulos de baterías y del espacio disponible, la capacidad de las baterías, el comportamiento de estas durante un evento térmico, etc. Junto con el acopio y la presentación de las opciones disponibles a tomar, también se presentan sugerencias y aspectos adicionales o limitantes a tener en cuenta, ya sea en la fase de diseño, rediseño o en la de validación por CFD.

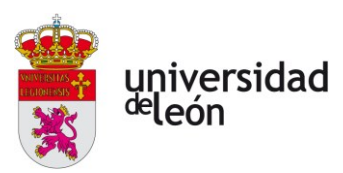

# **4.2. IDEAS GENERALES DEL DISEÑO Y COMPONENTES PRINCIPALES**

Al ser sistemas de uso extendido en la actualidad, hay muchas empresas que se dedican exclusivamente a la preparación y venta al completo de sistemas de extinción por agentes inertes. Es decir, la totalidad de los componentes son ofertados por la misma empresa, que elabora una propuesta de diseño a partir de los requerimientos estipulados. Sin embargo, estos sistemas suelen estar aplicados y pensados para su utilización en instalaciones, edificios, salas, etc. Por ello, será necesario estudiar la implementación de los distintos componentes en conjunto con la empresa de acuerdo con la misión que tienen.

*Grosso modo*, los componentes principales con los que cuenta un sistema de inertización son: una reserva que contenga al agente inertizante, una válvula actuadora que permita la salida de los gases cuando se reciba la señal de activación del sistema, una válvula de alivio que permita a los gases escapar de la reserva en el caso de una sobrepresión, una red de conductos y difusores que distribuyan el agente en el alojamiento de las baterías, un filtro de carbono previa inyección al exterior y un sistema de medición de la presión interior. Por temas de seguridad también se plantea la instalación adicional de un medidor de concentración de nitrógeno en la zona de la reserva que permita detectar fugas del agente de manera temprana.

La operación de todos estos sistemas se realiza en condiciones muy exigentes debido a las bajas temperaturas y altas presiones de inyección, por lo que se remarca la recomendación de utilizar sistemas pensados para estos fines en vez de diseñar de cero todos los componentes del sistema o su obtención de fabricantes no especializados en la extinción de incendios por agentes gaseosos altamente presurizados.

A continuación, se presenta de manera general una combinación de opciones disponibles en la elección de los componentes citados. Se pueden encontrar más detalles y planos de todos los componentes seleccionados recopilados en el Anexo B del presente documento.

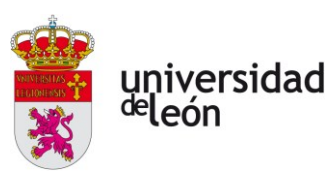

## *Esquema general del sistema suponiendo múltiples reservas*

En líneas generales, el sistema debe contar con una serie de reservas regulada por una válvula operada por un cilindro actuador. En las botellas principales (llamadas líderes), este cilindro estará gobernado por un solenoide activado por medio de una señal eléctrica. Además, para garantizar una activación simultánea de todas las botellas los cilindros de gobierno de las válvulas de activación deben poder ser activados por presión neumática. Esta presión proviene del flujo saliente de una de las botellas líderes tras su activación, y será canalizada hasta las válvulas de control del resto de botellas (llamadas esclavas) por medio de mangueras de mando. A las válvulas de mando se conectan las mangueras de descarga, encargadas de canalizar los flujos hasta un colector que los integre al circuito neumático general. Previo a la entrada del colector serán instaladas válvulas antirretorno. Aguas abajo de la salida del colector debe instalarse un dispositivo regulador de la presión que permita una inyección más uniforme y menos violenta. Serán necesarios uno o varios difusores que realicen la dispersión del agente inertizante por toda la cámara de manera adecuada, hacia los que se canalizará el flujo por medio de más mangueras de descarga.

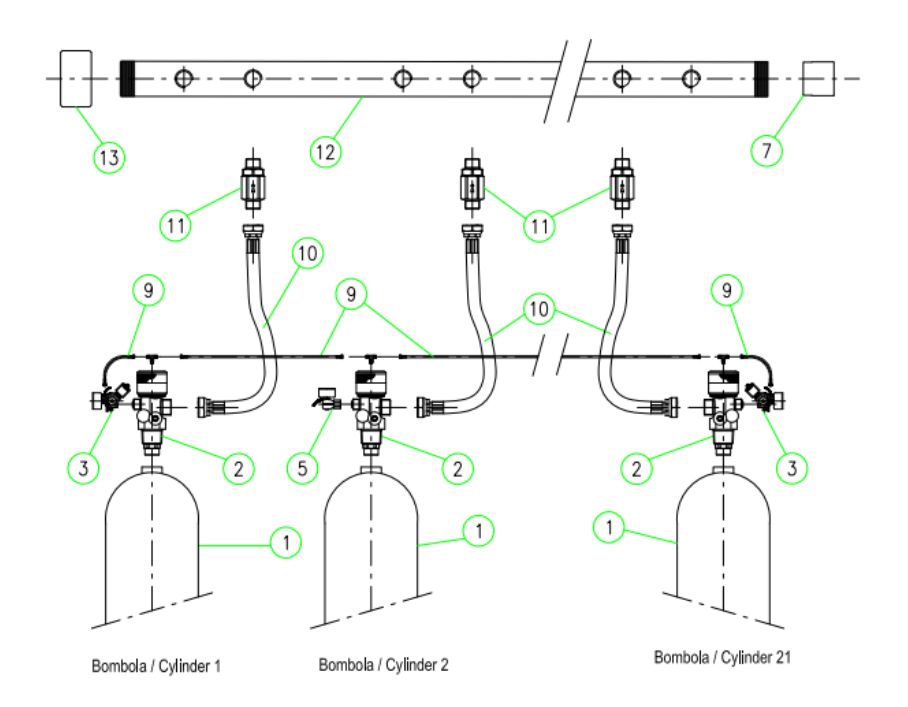

*Figura 4.1: Esquema propuesto de diseño para el circuito neumático a partir de la opción comercial elegida. [22]*

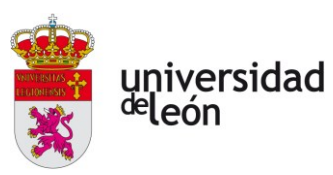

## *Reserva*

Se corresponde con el identificador número 1 en la **figura 4.1**. Por norma general, los contenedores más pequeños suelen rondar los 50 litros de capacidad. A bote pronto, esta capacidad puede resultar excesiva y constituir un aumento de peso del vehículo muy considerable e innecesario. Sin embargo, se han encontrado sistemas ofertados por la marca Bettati® [22] con capacidades de reserva que oscilan entre los 5L y los 180L.

Algunos parámetros de interés de la reserva de 5L son los siguientes:

- Altura x diámetro externo:  $455 \times 140$  mm
- **Peso:** 9 kg
- **Presión de operación / máxima:**  300 / 450 bar
- **Gases compatibles:** Argón, Nitrógeno y otras especies no contempladas en el diseño.

Incluso si la reserva de 5 litros se probara insuficiente, sería posible disponer de múltiples reservas con la misma capacidad y un sistema de inyección común a todas ellas. La instalación de un sistema de este tipo implicaría también la instalación de colectores y de válvulas de retención para evitar la inversión del flujo en botellas que estén operando por debajo de la presión normal de operación. Todos estos componentes y opciones son ofertados también por la misma marca. Por razones de compatibilidad y sencillez, el resto de los componentes elegidos proceden del mismo fabricante.

## *Válvula de descarga*

Referenciada en la **figura 4.1** con el identificador 2, esta válvula es la encargada de regular el estado de activación del sistema. Es una válvula operada por un cilindro actuador a presión (mecánica o neumática) con las siguientes características:

- **Presión de operación / presión máxima:**  300 / 410 bar
- **Temperatura de operación:** 15 *<sup>o</sup>C*
- **Peso:**  1, 7 kg

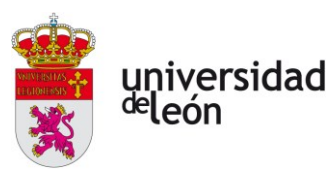

## *Solenoide actuador*

Con el identificador 3, consiste en un actuador que permite abrir la válvula al recibir la señal de activación. Algunos datos de interés:

- **Tensión nominal de funcionamiento:** 24V @ DC
- **Intensidad de campo:**  0, 4 A
- **Potencia consumida:**  11 W

Este actuador cuenta con un presostato para monitorear la presión en la reserva:

- **Voltaje:**  1, 5 24V @ AC/DC
- **Intensidad:**  5 100 mA

## *Presostato*

Presostato de monitoreo con identificador número 5 para la comprobación de una correcta presurización de las distintas reservas. Es calibrable a presiones desde 0 hasta 400 bar y tiene un consumo eléctrico de 2, 4 W cuando el circuito se cierra (es decir, cuando no hay presurización en el interior de la botella).

## *Dispositivo reductor de presión*

Diseñado para disminuir la presión de descarga a 60 bar desde una presión de entrada máxima de 300 bar . Si se necesitara integrar varias reservas sería necesario el dispositivo de diámetro nominal de 2 in en concordancia con el calibre del colector. En caso contrario, la dimensión a elegir sería de 3/4 in. Su identificador en la **figura 4.1** es el número 7.

# *Mangueras flexibles de mando y de descarga*

Son canalizaciones que conducen al flujo hacia su destino, ya sea como señal de activación para las reservas esclavas desde las líderes (mangueras de mando) o para conducir a todo el flujo inertizante hacia la cámara (mangueras de descarga). Estas son tremendamente resistentes

## *Válvula de retención*

Se corresponden con el id 11 y su misión consiste en evitar un retroceso del flujo hacia una de las reservas durante la descarga por el desbalance de presión

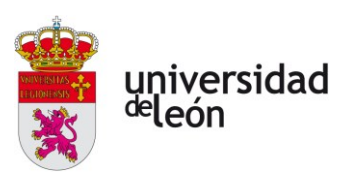

entre las distintas reservas. Por ello, este dispositivo solamente es necesario si se va a hacer una instalación múltiple.

## *Colector de descarga*

Tiene como objetivo recolectar los flujos de cada una de las reservas e integrarlos todos al mismo circuito. Su identificador es el 12 y uno de sus extremos estará cubierto por un tapón de colector (identificador 13) y el otro con el dispositivo regulador de presión que ha sido presentado con anterioridad. Entre las mangueras de descarga y el colector es donde se instalan las válvulas de retención.

## *Difusor con silenciador*

Con una presión máxima de trabajo de 90 bar , tiene como objetivo distribuir el agente inertizante con la mínima cantidad posible de vibraciones que pudieran dañar las celdas. No se encuentra en el esquema de la **figura 4.1**, pero iría conectado al dispositivo regulador de presión por medio de más mangueras de descarga. Al ser el área efectiva de descarga total un parámetro de mucha importancia en la descarga es probable que la solución óptima no se corresponda con ninguna de las dimensiones en las que se oferta este componente, por lo que se requeriría una cantidad mayor de agente inertizante para conseguir un tiempo de descarga lo suficientemente extendido. Como el espacio en el interior del vehículo es reducido y la capacidad de peso disponible limitada, es posible que los difusores tengan que ser buscados de manera independiente o, si esto no fuera posible, diseñados desde cero.

# **4.3. ESQUEMAS DE INYECCIÓN**

En lo que concierne a la distribución de los difusores de salida hacia el alojamiento de las baterías, se plantean tres estrategias de inyección distintas con distintas características.

> • La primera de ellas consiste en la intercalación de difusores de salida del agente inertizante, de manera que estos queden alineados con los canales disponibles para la circulación en las baterías. Al final de cada

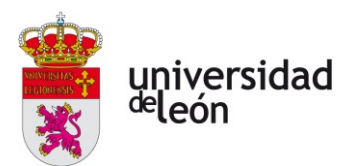

uno de estos canales también habría un orificio de salida que permitiera evacuar todo el flujo, los cuáles deberían contar un área suficiente que evite el choqueo del este último. Asumiendo que, en base al espacio disponible en el vehículo y a que se necesitan aproximadamente 5625 celdas con las dimensiones ya descritas, se supone una configuración de estas en una matriz de  $25 \times 25$  celdas alineadas con 10 capas en la dirección vertical.

- La segunda es similar a la primera, pero prefiriendo una disposición de las celdas de cada capa de manera intercalada. Esta geometría ocasionaría que el flujo fuera más turbulento y no tuviera una dirección tan preferente, lo que favorecería la transferencia de calor entre las celdas y el fluido a causa de los vórtices del flujo y del aumento de área de contacto con las celdas. Esto implicaría que se podría conseguir una mejor disipación del calor generado por la celda en FT. Por otra parte, si la refrigeración fuera insuficiente y se genera calor de forma descontrolada, este esquema podría facilitar la expansión del evento térmico a celdas adyacentes.
- La tercera propuesta consiste en la inyección vertical, y no horizontal, a través de los espacios libres disponibles entre cada una de las celdas. Este esquema conseguiría un flujo muy uniforme y mejor repartido al no estar obstruido por una geometría tan compleja. El problema principal con esta propuesta es que puede no ser viable debido a la presencia de componentes conectores entre terminales que pudieran obstruirlo.

# **4.4. CONCLUSIONES DEL PRIMER DISEÑO**

En base a los componentes presentados debería hacerse una estimación inicial de la viabilidad del sistema más sencillo posible. Esto puede ser realizado de manera iterativa por medio del modelo semianalítico a través de un proceso iterativo, teniendo en cuenta que el requisito mínimo para un funcionamiento

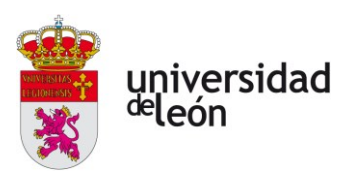

adecuado del diseño viene dado por ser efectivo de acuerdo al modelo semianalítico desarrollado. Esto es, el modelo semianalítico es un *modelo de mínimos*. La idea es la siguiente:

- 1. Evaluar el diseño más sencillo con el script de cálculo del modelo semianalítico. Este diseño se corresponde con el de una sola reserva de 5 litros y un área de salida a la cámara lo más pequeña posible.
- 2. Monitorizar el tiempo de inyección, la temperatura en la cámara y la temperatura en la celda resultantes. En caso de que la temperatura de la celda un tiempo considerable antes de la marca de los 500 segundos (p.e. 400) o la del interior de la cámara en cualquier instante de la simulación sea mayor a la temperatura umbral de la FT de alrededor de  $60^{\circ}$ C [17] o el tiempo de inyección sea muy inferior a 500 segundos (el tiempo de duración de un evento térmico sin incendio [17]) se considerará un diseño insuficiente.
- 3. Rehacer el diseño en función las carencias observadas en la evaluación de acuerdo al modelo. Una capacidad de enfriamiento insuficiente debería ser subsanada aumentando la reserva disponible, evaluar de nuevo el diseño y modificar el área de salida para conseguir un tiempo de inyección cercano al tiempo estimado de duración de la fuga térmica (unos 500 segundos).
- 4. Repetir los pasos 2 y 3 hasta encontrar una solución satisfactoria.
- 5. Una vez encontrado un diseño adecuado se procede a la validación CFD de este, la cual queda detallada en la siguiente sección del documento.

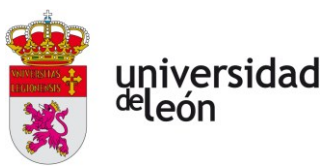

# **5. Validación del primer diseño mediante CFD**

# **5.1. INTRODUCCIÓN AL CFD**

# **5.1.1. Consideraciones generales**

El problema que se trata en el presente documento constituye un problema conjugado en el que hay realmente dos problemas acoplados. Por un lado, se tiene un problema de un fluido en el que se busca resolver las ecuaciones de Navier-Stokes que caractericen las variables de estado de ese fluido en cada punto del dominio espaciotemporal en la reserva. Por el otro, el problema de transferencia del calor que es disipado hacia el ambiente por la celda en FT.

Para resolver este problema conjugado se elige un software *open source* de simulación multifísica creado inicialmente por la Universidad de Stanford: el proyecto SU2. La elección de este software radica en la versatilidad que presenta al ser mejorado continuamente gracias a contribuciones de los miembros de la comunidad SU2 alrededor de todo el mundo, lo que lo convierte en una alternativa muy potente al nivel de programas comerciales de computación física tan populares como FLUENT de ANSYS o STAR CCM+ de Siemens. La preferencia de SU2 sobre otro software *open source* muy popular y también tremendamente capaz llamado OpenFOAM reside en la optimización del primero para la resolución de flujos compresibles, mientras que el segundo está especializado en flujos incompresibles. Además, SU2 es integrable con Python mediante funciones wrapper, lo que permite ampliar las capacidades del programa mediante scripts en Python de elaboración propia. Esto permite a SU2 ejecutar tareas de optimización de geometrías, estudio de independencia y cuantificación de incertidumbre ante el modelo de turbulencia aplicado a través de métodos numéricos de optimización basados en el gradiente en lo que es, en esencia, un método de regresión. Esto podría permitir la implementación de algoritmos adaptadores de la malla que la refinaran de manera local las zonas en donde se necesita mucha resolución de malla sin hacer la

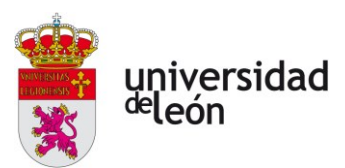

simulación demasiado prohibitiva, consiguiendo un compromiso óptimo entre la precisión de la solución obtenida y los recursos necesarios para llevarla a cabo.

# **5.1.2. Ecuaciones de Navier Stokes**

Las ecuaciones de Navier Stokes son un grupo de cinco ecuaciones escalares de transporte (o dos ecuaciones escalares y una vectorial) que caracterizan el estado de un fluido en base a los principios de conservación de la masa (conocida como ecuación de continuidad), de la cantidad de movimiento y de la energía. Así pues, las ecuaciones de Navier Stokes para un fluido newtoniano (la gran mayoría) y compresible son las siguientes:

$$
\frac{\partial \rho}{\partial t} + \vec{\nabla}(\rho \vec{U}) = 0 \tag{5.1}
$$

$$
\frac{\partial}{\partial t}(\rho \vec{U}) + \vec{\nabla}(\rho \vec{U} \otimes \vec{U}) = -\vec{\nabla p} + \vec{\nabla}\tau_{ij} + \rho \vec{f}_b
$$
\n(5.2)

$$
\frac{\partial}{\partial t}(\rho E) + \vec{\nabla}(\vec{U}(\rho E + p)) = -\vec{\nabla}\vec{q} + S_c + \vec{\nabla}(\tau_{ij}\vec{U}) + \rho \vec{f}_b \vec{U}
$$
\n(5.3)

A día de hoy no existe una solución analítica general para estas ecuaciones, por lo que su resolución generalmente se hace de forma numérica. En el caso que atañe a este estudio, el método de resolución numérico elegido es el **método de volúmenes finitos** a través de una discretización espaciotemporal de las mismas.

Sin embargo, esto presenta una dificultad: con la discretización del problema se pierde resolución en la solución. Dada la naturaleza caótica de la turbulencia, la resolución de estas ecuaciones en su forma discreta puede llevar a soluciones muy alejadas de la realidad. Para solventarlo se hace uso de una formulación ligeramente distinta de las ecuaciones de Navier Stokes: el modelo RANS (**R**eynolds **A**veraged **N**avier **S**tokes, por sus siglas en inglés). Este modelo nace de la descomposición de las variables intensivas presentes en las ecuaciones de Navier Stokes en lo que es conocido como una **descomposición de Reynolds**. Esta descomposición consiste en entender a las variables intensivas como una suma de dos componentes: una cuyo valor es el valor medio en el tiempo de dicha variable y otra que representa la variación instantánea con respecto a la media.

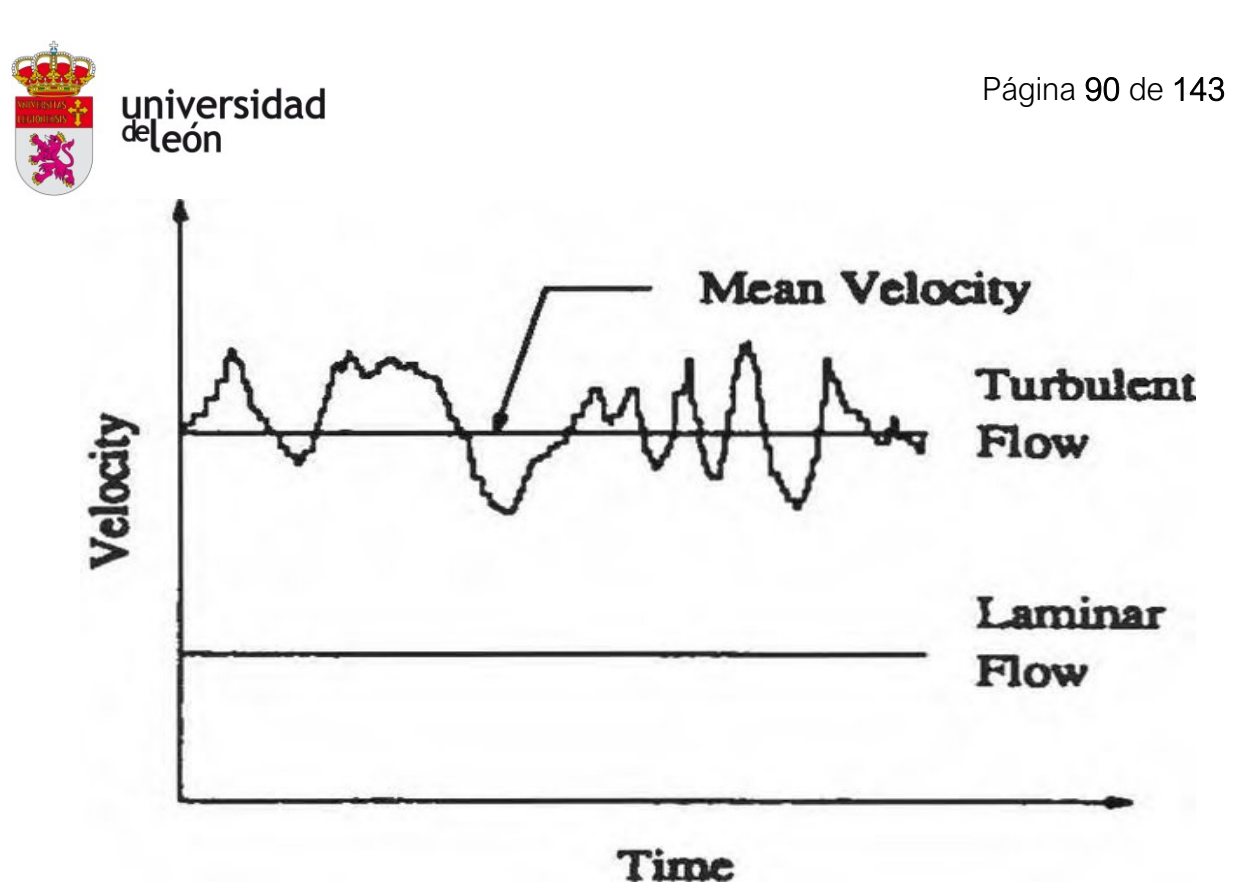

*Figura 5.1: Ejemplo ilustrativo de la descomposición de Reynolds de la velocidad en un cierto punto del fluido para regímenes laminar y turbulento. Se aprecia la naturaleza oscilatoria y caótica de los flujos turbulentos. [49]*

En la formulación RANS de las ecuaciones de Navier Stokes aparece un nuevo término: el tensor de esfuerzos de Reynolds o de esfuerzos aparentes, el cual es comúnmente representado en la bibliografía como ℝ<sub>ij</sub>o *−ρu¦u'<sub>j</sub>* . Con la adición de este nuevo término aparente, el modelo de Navier Stokes deja de ser un modelo completamente cerrado. Para conseguir un cierre a las ecuaciones se introducen los llamados **modelos de turbulencia**, los cuales intentan modelar la evolución de  $R_{ij}^{\parallel}$  .

## **5.1.3. Modelos de turbulencia**

Estos modelos intentan predecir la evolución de la turbulencia basándose en conocimientos conceptuales que se puedan tener acerca de la naturaleza de dicha turbulencia, de manera que el problema quede totalmente cerrado. Estos modelos están basados en correlaciones estadísticas observadas en distintas componentes del tensor de esfuerzos de Reynolds con respecto a otras y al estado termodinámico del fluido. Aunque hay muchas variedades dentro de cada familia, la inmensa mayoría de los modelos de turbulencia actuales pueden ser clasificados en dos grandes grupos de familias: las familias de modelos basados en la viscosidad de

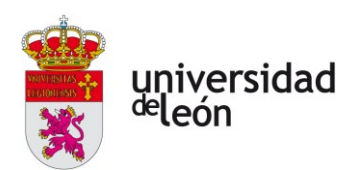

torbellino y los modelos de esfuerzos de Reynolds (RSM por sus siglas en inglés). Los primeros se basan en la **hipótesis de Boussinesq**, que indica que los esfuerzos de Reynolds pueden ser entendidos como la aparición de una nueva viscosidad turbulenta (aparente) y están relacionados con el gradiente de la componente turbulenta de la velocidad por medio de la viscosidad turbulenta de la misma manera que los esfuerzos normales están relacionados con el gradiente de la componente media por medio de la viscosidad normal o laminar.

La segunda, por el contrario, entiende los esfuerzos de Reynolds como una propiedad intensiva más, por lo que introduce una ecuación adicional de transporte escalar para R*ij* que debe ser resuelta para cerrar el modelo. Esta última familia de modelos es más fiel a la realidad de los flujos turbulentos ya que no asume una isotropía de la turbulencia, pero su resolución es muy costosa y se requiere una inversión de tiempo muy grande para conseguir una simulación con una solución convergente. Por ello, solo serán tenidos en cuenta modelos pertenecientes a la primera familia.

Los modelos de turbulencia basados en la viscosidad de torbellino calculan R*ij* a través de la hipótesis de Boussinesq:

$$
R_{ij} = \mu_T \left( \frac{\partial \overline{u_i}}{\partial x_j} + \frac{\partial \overline{u_j}}{\partial x_i} \right) - \frac{2}{3} \mu_T \frac{\partial \overline{u_k}}{\partial x_k} \delta_{ij} - \frac{2}{3} \rho \kappa \delta_{ij}
$$
 (5.4)

Donde  $\kappa$  es la energía cinética turbulenta y  $\delta_{ij}$  es un operador conocido como la *delta de Kronecker* cuyo valor es 1 cuando ambos índices de entrada son coincidentes y 0 cuando no. Se utiliza la notación de Einstein para no ahogar al lector con operaciones tensoriales.

Así pues, estos modelos echan mano del análisis dimensional para caracterizar la viscosidad de torbellino a partir de tres parámetros: la energía cinética turbulenta,  $\kappa = u'_i u'_i / 2$ ; la tasa de disipación de la turbulencia,

$$
\varepsilon = v \frac{\partial u_i'}{\partial x_j} \left( \frac{\partial u_i'}{\partial x_j} + \frac{\partial u_j'}{\partial x_i} \right)
$$
y la tasa de disipación específica,  $\omega = \varepsilon / \kappa$ . Por lo tanto, la

diferencia entre los distintos modelos de turbulencia de esta familia radica en la

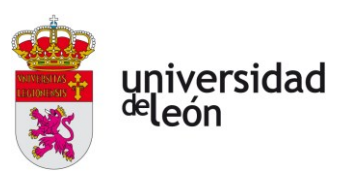

forma de estimar la viscosidad de torbellino con la que será calculado el tensor de esfuerzos de Reynolds a través de la hipótesis de Boussinesq.

## *Modelo de Spalart-Allmaras (SA)*

Este modelo de turbulencia consiste en la estimación del valor de  $R_{ij}$ mediante el cálculo de una viscosidad turbulenta modificada que permita desechar el término correspondiente a  $\kappa$  en la ecuación (5.4). Este modelo es un modelo de una sola ecuación, es muy económico de computar y otorga buenos resultados a la hora de calcular capas límite sujetas a gradientes adversos de presión. Por otro lado, no arroja buenos resultados en geometrías complejas o con mucha rotación, muy curvadas.

## *Modelo --SST (KWSST)*

Los modelos de turbulencia de la familia KWSST son modelos avanzados que mezclan modelos de la familia  $\kappa - \varepsilon$  (muy robustos y sencillos de calcular, pero se comportan mal cerca de las paredes) con otros de la familia  $\kappa - \omega$  (se comportan muy bien en zonas cercanas a las paredes o con gradientes adversos de presiones pero son muy sensibles a las condiciones iniciales especificadas) por medio de *blending functions* para ofrecer un modelo capaz de aproximar de manera precisa un gran abanico de escenarios de una manera suficientemente estable y menos dependiente de las condiciones iniciales elegidas. Aunque más preciso que los modelos SA si se utiliza de manera adecuada, este tratamiento es menos robusto y más computacionalmente costosa que los anteriores.

Los detalles concretos sobre la implementación matemática de estos y muchos otros modelos de turbulencia pueden ser encontrados en el recurso web de modelado de turbulencia de la NASA [23]. La fuente a la que se hace referencia es de gran interés ya que ofrece una cantidad enorme de recursos e información relacionada con el modelado de la turbulencia y se recomienda encarecidamente su utilización durante la etapa de simulación del diseño.

# **5.1.4. Ecuación de conducción del calor para sólidos**

Como ya se ha comentado, el problema físico que ha de ser simulado es un problema conjugado de transferencia de calor entre un dominio sólido y otro fluido.

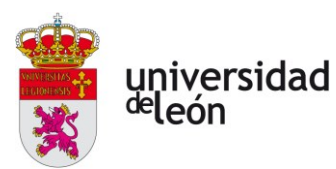

La resolución del problema en el dominio fluido se hace a través de las ecuaciones RANS, mientras que la física del dominio sólido está gobernada por la ecuación de transferencia del calor basada en el teorema de Fourier bajo la suposición de que la densidad del sólido ( $\rho_{\scriptscriptstyle s}$ ) y el calor específico del mismo ( $c_{_{p_{\scriptscriptstyle s}}}$ ) *s* son constantes:

$$
\rho_s c_{p_s} \frac{\partial T}{\partial t} - \kappa_s \nabla T - S_h = 0 \tag{5.5}
$$

El primer término de la ecuación se corresponde con el aumento de energía interna del sólido, el segundo con los flujos de calor que atraviesan el dominio estudiado ( $\kappa$ , es la constante de conductividad del sólido) y el tercero aúna las fuentes y sumideros de calor en el interior del dominio.

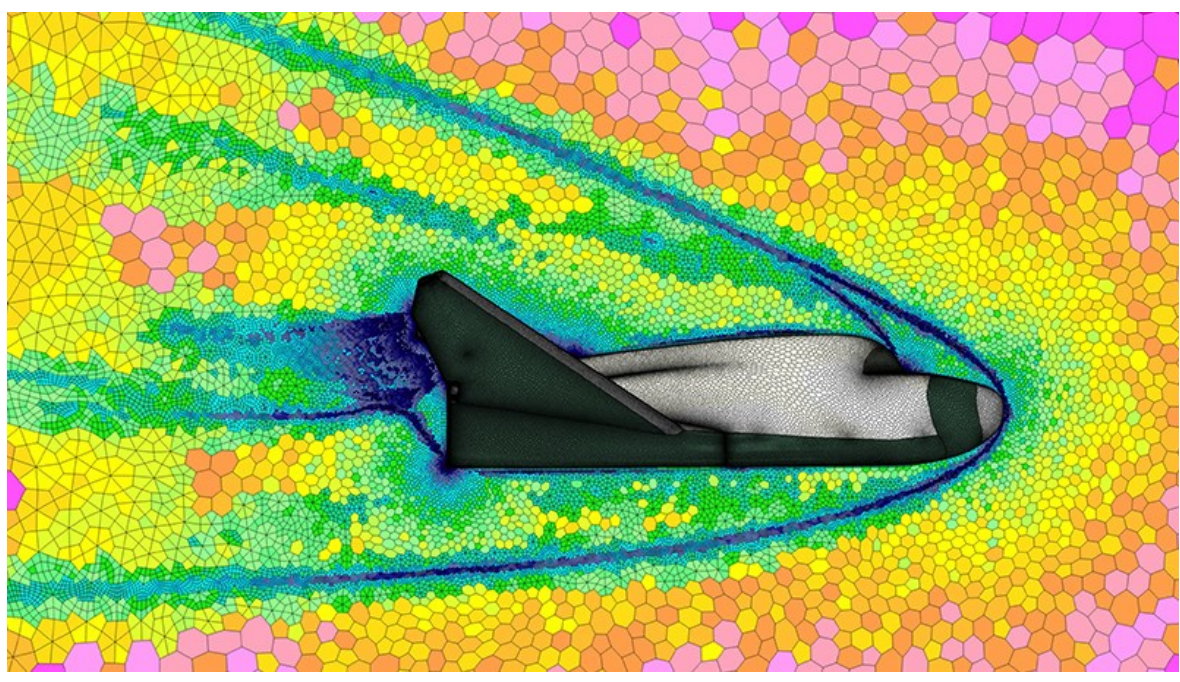

# **5.1.5. Método de volúmenes finitos**

*Figura 5.2: Ejemplo de la discretización de un dominio fluido en volúmenes finitos. Las ecuaciones discretas del modelo físico que caracteriza al problema son resueltas en su forma numérica en cada celda e instante. Observar que la malla es más fina en zonas donde se esperan cambios abruptos de velocidad. [50]*

El método de volúmenes finitos es el método más popular para la resolución de problemas en el campo de la mecánica de fluidos computacional. Consiste en la discretización del dominio a estudiar en un número finito de volúmenes, dentro de los cuáles se considera que las propiedades del flujo no cambian o lo hacen de manera lineal con respecto a la distancia al centroide de este. El método implica,
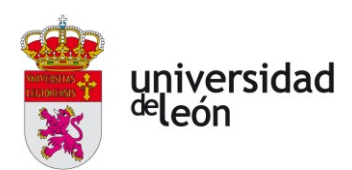

pues, la resolución de las ecuaciones de Navier Stokes o de transporte de calor en su forma discreta e integral en cada uno de estos volúmenes discretos, también conocidos como celdas. Si el problema estudiado es un problema de evolución temporal (PVI o problema de valor inicial), el dominio temporal estudiado también es discretizado. Así pues, este método resuelve las ecuaciones que gobiernan el problema en su forma discreta en cada celda en función de las coordenadas espaciotemporales de su centroide.

# **5.1.6. Discretización de las ecuaciones de transporte**

Las ecuaciones de transporte de los problemas comúnmente simulados son ecuaciones de transporte de una cierta variable. La discretización de estas ecuaciones en el dominio espacial es tratada de manera distinta en cada término de la ecuación en cuestión en función a la relación entre dicho término y la variable. Esto se puede ejemplificar mediante la ecuación de la cantidad de movimiento para un flujo incompresible y estacionario en su forma integral:

$$
\int_{V} \left[ \vec{\nabla} \cdot (\vec{U} \cdot \vec{U}) \right] dV = \int_{V} \left[ -\frac{1}{\rho} \vec{\nabla} p \right] dV + \int_{V} \left[ \vec{\nabla} \cdot (\nu \overline{\nabla U}) \right] dV + \int_{V} \vec{g} \ dV \tag{5.6}
$$

Se busca resolver estas ecuaciones para una celda con centroide *P*. Esta celda tiene una cantidad total de *M* celdas vecinas, con cada una de las cuales comparte una superficie de frontera distinta. El centroide de esta superficie queda representado por el punto *f*, y la celda vecina arbitraria tiene un centroide denominado *N*. Este esquema queda ilustrado en la **figura 5.3**:

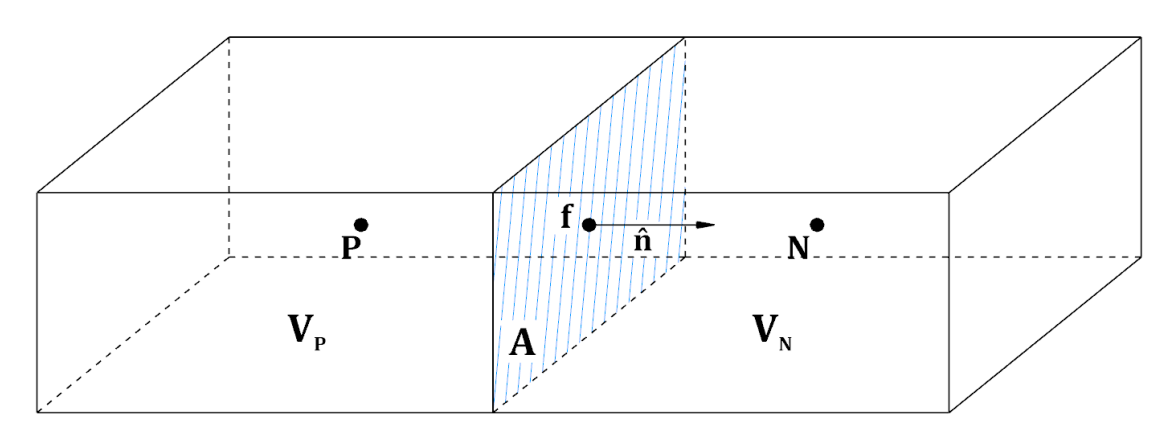

*Figura 5.3: Esquema básico de dos celdas prismáticas vecinas en el método de volúmenes finitos, las cuales comparten una única cara fronteriza. La dirección del vector superficie de dicha cara dependerá del nodo estudiado y será construido de manera que su dirección sea hacia afuera de la celda. (Fuente: elaboración propia)*

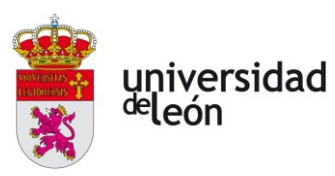

El tratamiento que se da a las variables de estudio en el interior de la celda depende del orden del método de interpolación utilizado, pero a grandes rasgos se considera que las variables en el interior de la celda no varían o lo hacen de manera lineal.

# *Términos fuente constantes*

Los términos fuente son aquellos términos independientes (en términos diferenciales, no algebraicos) de la EDP a estudiar. Entre estos, los términos fuente constantes son todos aquellos que no varían en todo el dominio fluido. En el caso de la ecuación (5.6), este término queda representado por la aceleración de la gravedad. La integración de estos términos es totalmente trivial y mantiene una relación lineal con el valor del volumen de la celda *P*:

$$
\int_{V} \vec{g} \ dV \approx \vec{g} V_{P}
$$
\n(5.7)

# *Términos fuente lineales*

También existen términos fuente que mantienen una relación algebraica lineal con la variable estudiada. Si bien en la ecuación (5.6) no se puede encontrar ningún término de esta naturaleza, se muestra la integración de un término fuente lineal genérico:

$$
\int_{V} \left[ S\vec{U} \right] dV \approx S_{P} \vec{U}_{P} V_{P}
$$
\n(5.8)

Donde S es un término constante en todo el volumen discreto.

Se observa que el término para el que se busca resolver la ecuación (la velocidad en este caso) aparece también en la ecuación. Esto implica que se pueden tomar dos estrategias numéricas distintas para la resolución de este término. Una de ellas implica calcular la velocidad de manera indirecta en una ecuación implícita resuelta de manera numérica. La otra consiste en el cálculo de la propiedad en un cierto instante con el valor de la misma variable en el paso temporal anterior. Estos son los llamados tratamientos implícito y explícito respectivamente. Cabe recalcar que el tratamiento implícito de una variable es siempre más estable que su contraparte explícita al no depender de la pérdida de resolución por el paso

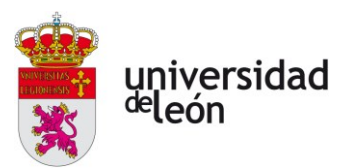

temporal elegido, pero la precisión de la solución obtenida es mayor en el tratamiento explícito.

#### *Términos fuente cuadráticos*

Con términos fuente cuadráticos (tampoco presentes en la ecuación) se toma una aproximación combinada implícita-explícita. Se realiza primero una linealización del término (5.9) para posteriormente proceder a la integración (5.10):

$$
SU^2 \approx (S\vec{U}_{i-1}) \cdot \vec{U}_i
$$
\n(5.9)

$$
\boxed{\int_{V_P} SU^2 dV \approx S_P \cdot \vec{U}_{i-1,P} \cdot \vec{U}_{i,P} \cdot V_P}
$$
\n(5.10)

Donde i es el instante temporal actual de la discretización temporal (o pseudotemporal para simulaciones de estado estacionario) e i – 1 el instante anterior.

#### *Términos convectivos*

En el contexto de la mecánica de fluidos, un término convectivo es todo aquél en el que una propiedad es transportada por la velocidad del fluido. En la ecuación de la cantidad de movimiento el término convectivo es  $\nabla \cdot (\rho U \cdot U)$  y describe la fuerza que experimenta una partícula fluida al moverse a través del dominio fluido. Para entender mejor este concepto, el término convectivo de un flujo incompresible puede ser reescrito como  $\rho \nabla \cdot UU$  por ser la densidad constante por definición. Es interesante observar que  $\rho \cdot UU$  cuantifica la cantidad de movimiento (lineal o angular) de una partícula fluida en un determinado punto. Por lo tanto,  $\rho \nabla \cdot U U$  está representando la variación de la cantidad de movimiento de una partícula fluida **en su movimiento por el espacio**. A modo de curiosidad, el tensor de segundo orden *UU* es el llamado **tensor de tasa de deformación del flujo**. Este tensor contiene en su diagonal los términos correspondientes a la variación de la cantidad de deformación longitudinal correspondiente a la expansión, compresión y aceleración lineal del fluido, mientras que los que se encuentran fuera de la diagonal se corresponden con los términos de vorticidad de la velocidad y caracterizan el cambio de momento angular del fluido.

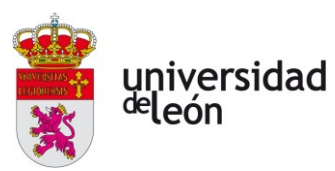

Según el **teorema de la divergencia**, la integral de volumen de la divergencia de cualquier campo vectorial puede ser reescrita como la integral de superficie del flujo de dicha magnitud vectorial que atraviesa a la superficie cerrada que contiene al volumen en. Así pues, para el término convectivo de la ecuación (5.6) en un volumen arbitrario:

$$
\iiint_V \left[ \vec{\nabla} \cdot (\vec{U} \cdot \vec{U}) \right] dV = \iint_S \left[ \vec{U} \cdot (\vec{U} \cdot \vec{n}) \right] dS
$$

En el caso de la celda *N*, la superficie que acota al volumen de la celda está compuesta por las caras exteriores. De esta manera:

$$
\iint_A \left[ \vec{U}_P \cdot (\vec{U}_P \cdot \vec{n}) \right] dA = \sum_M \iint_{A_j} \vec{U}_{j,f} \cdot \left( \vec{U}_{j,f} \cdot \vec{n}_{j,f} \right) dA_j
$$

Por último; según Jasak [24], la integral en cada una de las caras puede ser aproximada a través de parámetros en su respectivo centro, por lo que:

$$
\left[\iiint_V \left[ \vec{\nabla} \cdot (\vec{U}_P \otimes \vec{U}_P) \right] dV \approx \sum_M \vec{U}_{j,f} \cdot (\vec{U}_{j,f} \cdot \vec{n}_{j,f}) \cdot A_j \right]
$$
\n(5.11)

Para obtener el valor de las variables en los centroides de las caras a partir de la variable conocida (el valor en el centroide de la celda) es necesario utilizar un esquema de interpolación numérica. Este tema es tratado con detalle en los subapartados 5.1.7 y 5.1.8.

## *Términos difusivos*

Los términos difusivos son aquellos que caracterizan los fenómenos de transporte de una cierta variable que no tienen una dirección preferencial, es decir, aquellos de **naturaleza isotrópica**.

En el caso de la ecuación (5.6) el término difusivo es  $\nabla \cdot (\nu \nabla \cdot U)$ , que caracteriza la difusión de la cantidad del movimiento del fluido por esfuerzos viscosos.

El tratamiento que se aplica a estos términos para discretizarlos es similar al utilizado con los términos convectivos, por lo que se pasa a presentar la directamente la discretización resultante:

$$
\left[\iiint_{V_P} \left[ \vec{\nabla} \cdot (\nu \vec{\nabla} \otimes \vec{U}_P) \right] dV_P \approx \nu \cdot \sum_M \left( \overline{\nabla U}_{j,f} \right) \cdot \hat{n}_{j,f} \cdot A_j \right]
$$
(5.12)

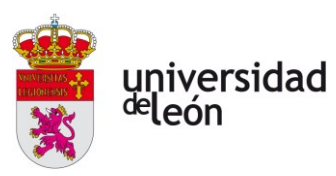

# **5.1.7. Cálculo del gradiente**

Los gradientes están presentes en una parte considerable de los cálculos que es necesario resolver durante la simulación de un problema de mecánica de fluidos computacional. Mismamente, el término fuente independiente  $-\frac{1}{\nabla p}$  $\rho$  $-\frac{1}{2}\nabla p$  de la ecuación (5.6) no puede ser discretizado ni calculado en P si no existe un método de estimar el gradiente. El software SU2 que se desea utilizar para realizar la simulación ofrece dos aproximaciones distintas a la estimación numérica del gradiente: el método de Green-Gauss y el de ajuste por mínimos cuadrados. Se procede a ejemplificarlos mediante el cálculo del término  $\,{\nabla\hskip-2.2pt}\bar{\hskip-1.2pt}\hskip.2pt p$  .

# *Método de Green-Gauss*

Este método es una extrapolación del teorema de la divergencia aplicado al cálculo del gradiente de forma inversa a como se hace para discretizar los términos convectivos. Así, para el gradiente de la presión en el centroide de la celda se tiene que:

$$
\left(\vec{\nabla}p\right)_P = \frac{1}{V_P} \sum_M \left[p_{j,f} \cdot \hat{n}_{j,f} \cdot A_j\right]
$$
\n(5.13)

El cálculo de la propiedad en la cara se calcula de acuerdo al esquema de interpolación elegido. Esto es comentado con mayor detalle en el siguiente subapartado.

Por otro lado, es importante hacer mención de que cuando el mallado del dominio es deficiente y contiene celdas con mucha oblicuidad este método sufre de difusión numérica, lo que puede llevar a soluciones poco precisas o a divergencia en los cálculos.

## *Método de los mínimos cuadrados*

Si se asume variación lineal de las propiedades a lo largo de la celda, se obtiene la siguiente aproximación:

$$
p_{\scriptscriptstyle N} \approx p_{\scriptscriptstyle P} + \vec{r}_{\scriptscriptstyle PN} \cdot (\vec{\nabla} p)_{\scriptscriptstyle P}
$$

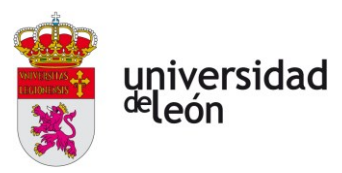

Donde  $\vec{r}_{\scriptscriptstyle PN}$  es el vector distancia entre los centroides de las celdas **P** y **N**. Se desea realizar un ajuste por mínimos cuadrados que minimice el error cuadrático total de la aproximación, cuya expresión es:

$$
EC = \sum_{M} \left\{ \left( p_{N_j} - \left[ p_P + \vec{r}_{P N_j} \cdot (\vec{\nabla} p)_{P} \right] \right)^2 \right\}
$$

Sea *r* una matriz de coeficientes con los vectores distancia entre el centroide *P* y sus centroides vecinos *N<sup>j</sup>* ordenados por filas, se tiene que la expresión del gradiente que minimiza el error cuadrático es:

$$
\left(\vec{\nabla}p\right)_P \approx \left(r^T \cdot r\right)^{-1} \cdot r^T \cdot \overrightarrow{\Delta p}
$$
\n(5.14)

Donde

$$
\overrightarrow{\Delta p} = \begin{pmatrix} p_{1,N} - p_P \\ \vdots \\ p_{M,N} - p_P \end{pmatrix}
$$

Además, existe la posibilidad de introducir una función de ponderación en el cálculo del error cuadrático para que en las celdas con relaciones de aspecto muy grandes no se penalicen más los errores relativos en el eje mayor que en el menor. Este método se conoce como **método ponderado de mínimos cuadrados**.

Estos dos métodos solo son eficientes para mallas estáticas, ya que solo se tiene que hallar la inversa de la matriz compuesta una sola vez; para el resto de las iteraciones el cálculo del gradiente se vuelve una simple multiplicación matricial muy económica de resolver. A pesar de ello, incluso con mallas estáticas siguen siendo menos eficientes que le método de Green-Gauss. Por lo general, estos métodos se utilizan en casos donde el mallado no es adecuado y se encuentra una malla con mucha oblicuidad, ya que estos no sufren de ninguna pérdida de precisión a causa del fenómeno de difusión numérica al no depender el cálculo del gradiente de la orientación de la superficie en cuestión.

# **5.1.8. Esquemas de interpolación**

La resolución de un problema mediante el método de volúmenes finitos no es más que la resolución numérica de un problema de valor inicial con condiciones de frontera (IBVP) a partir de unas condiciones iniciales estipuladas para cada uno

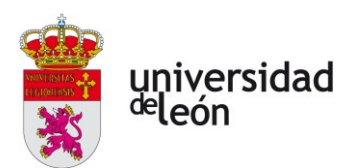

de los centroides de las celdas. Por lo tanto, para aproximar el valor de las variables de interés en las caras de las celdas es necesario definir un esquema de interpolación. SU2 proporciona dos grandes familias de esquemas de interpolación: los esquemas basados en diferencias centradas y los grupos de esquemas basados en diferenciación aguas arriba (Upwind Differencing).

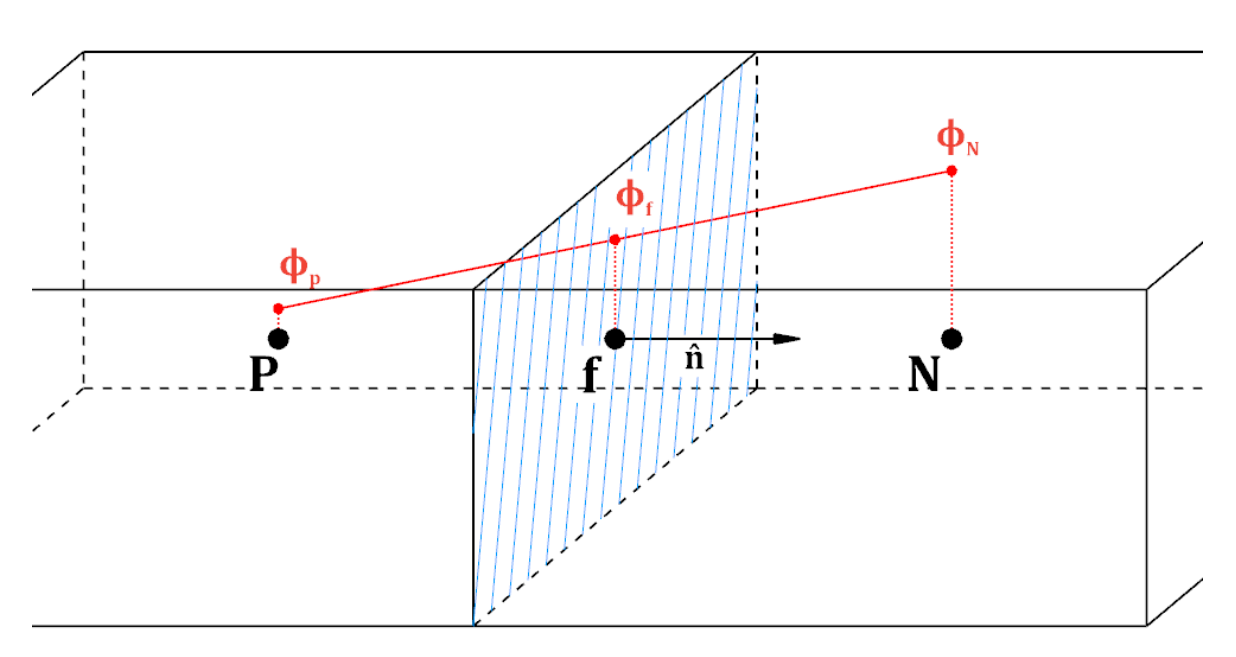

## *Esquemas de interpolación lineal por diferencias centradas*

*Figura 5.4: Ejemplo de un esquema de interpolación lineal por diferencias centradas. El valor de la variable estudiada no será más que el correspondiente en la cara a una interpolación lineal entre los nodos vecinos. (Fuente: elaboración propia)*

Si se aproxima el valor de la variable genérica  $\Phi$  a través de una interpolación lineal con nodos en los centroides de la celda propia y vecina se tiene que:

$$
\Phi_f = \varphi \Phi_N + (1 - \varphi) \Phi_P \tag{5.15}
$$

Donde

$$
\varphi = \frac{\left| \vec{r}_{Pf} \right|}{\left| \vec{r}_{PN} \right|}, \quad 0 \leq \varphi \leq 1
$$

Al ser una aproximación lineal, este método es de segundo orden. Este esquema puede aproximar la solución real con mucha precisión, pero sufre de graves carencias de estabilidad en presencia de discontinuidades o gradientes muy grandes, como una onda de choque. Su uso en CFD queda limitado a modelos LES

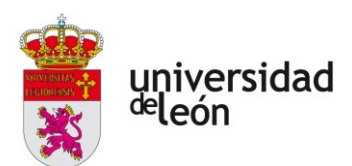

(Large Eddy Simulation) o DDES (Delayed Detached Eddy Simulation), los cuales resuelven la mayoría de las escalas de turbulencia y solo modelan las más pequeñas. Este tipo de modelos precisan de mallados muy finos y son muy costosos de computar, razón de su limitado uso en aplicaciones industriales convencionales. Sus estrictos requerimientos de precisión hacen que el esquema interpolador elegido sea, la mayoría de las veces, el de diferencias centradas.

#### *Esquemas de propiedades aguas arriba*

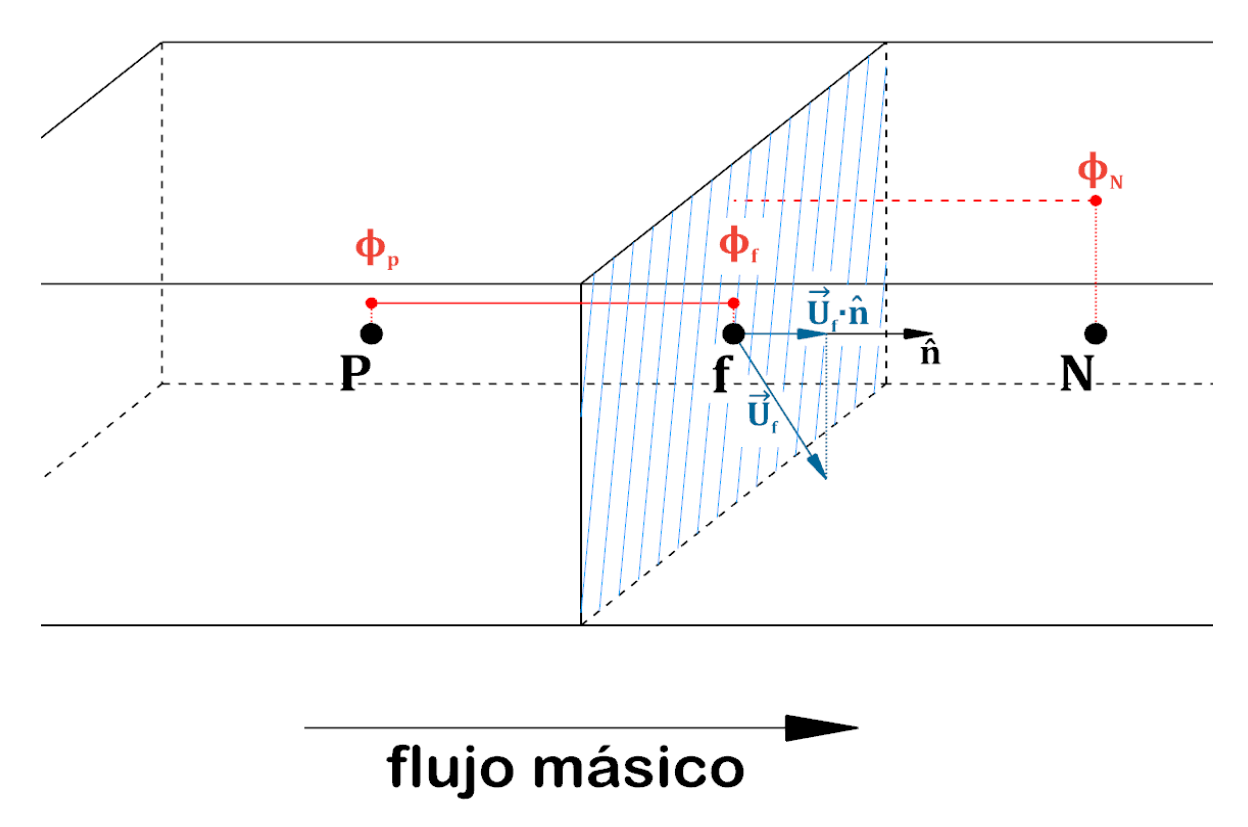

*Figura 5.5: Ejemplo de un esquema interpolador aguas arriba de primer orden. Este considera un valor de la propiedad en cuestión constante para toda la celda (P en este caso). Este esquema determina la pertenencia de la cara a la celda de manera que el flujo siempre sea saliente. Por ello, este esquema constituye una buena aproximación INICIAL a los flujos convectivos. (Fuente: elaboración propia)*

Este esquema es el obtenido al suponer valores constantes de las propiedades en toda la celda. Así, se estima el valor de la propiedad  $\Phi$  en la cara como el valor de la misma en el centroide que se encuentra aguas arriba de dicha cara:

$$
\Phi_f = \begin{cases} \Phi_P & \text{si} \quad \vec{U}_{j,f} \cdot \hat{n}_j > 0 \\ \Phi_N & \text{si} \quad \vec{U}_{j,f} \cdot \hat{n}_j < 0 \end{cases}
$$
 (5.16)

Rubén Simón Cárdenas

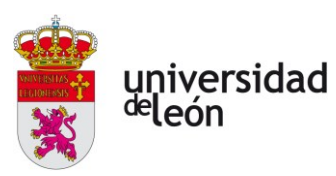

Al ser una aproximación por términos constantes este método es de primer orden, por lo que el valor del error suele ser bastante grande. Este tipo de esquema tiende a uniformizar la solución obtenida, con una consecuente pérdida de resolución e, incluso, aparición de fenómenos no físicos que no podrían existir en ningún evento real. Sin embargo, este método es muy robusto, por lo que su utilidad se centra en obtener una primera solución al problema que permita monitorear posibles deficiencias en la malla o en la configuración de la simulación que estén causando divergencias en métodos de orden superior

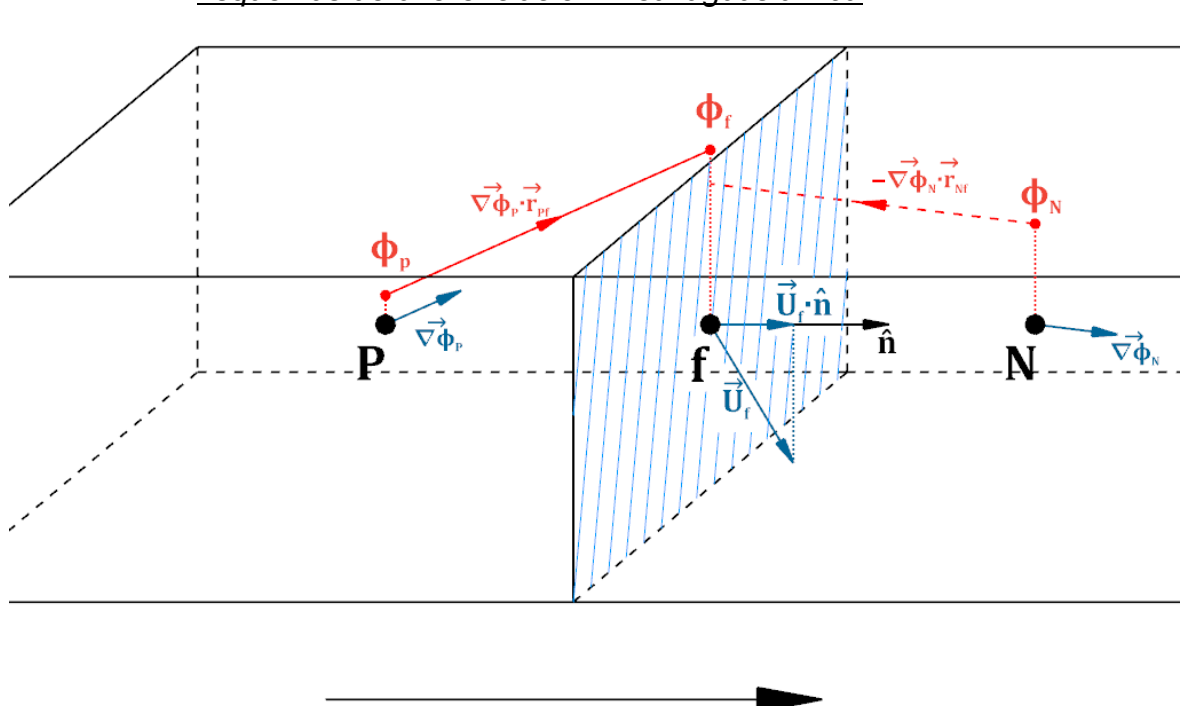

*Esquemas de diferenciación lineal aguas arriba*

flujo másico

*Figura 5.6: Esquema linealizado de diferenciación lineal aguas arriba. (Fuente: elaboración propia)*

Este método consiste en un disparo lineal efectuado desde el nodo situado aguas arriba de la cara en cuestión (P en este caso). La expresión general del método es la siguiente:

$$
\Phi_{f} = \begin{cases} \Phi_{P} + (\vec{\nabla}\Phi)_{P} \cdot \vec{r}_{Pf} & \text{si} \quad \vec{U}_{j,f} \cdot \hat{n}_{j} > 0 \\ \Phi_{N} + (\vec{\nabla}\Phi)_{N} \cdot \vec{r}_{Nf} & \text{si} \quad \vec{U}_{j,f} \cdot \hat{n}_{j} > 0 \end{cases}
$$
(5.17)

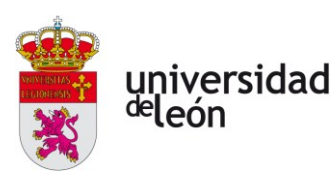

Este es un método con buena robustez, pero puede introducir máximos allá donde no los haya. Este es el caso del esquema representado en la **figura 5.6**, en el que se puede observar una disminución del gradiente entre *P* y *N*. Está disminución no es tan brusca como se podría inferir por el disparo lineal. Por ello, este tipo de esquemas causarán sobreoscilaciones en presencia de gradientes intensos que los hará menos precisos. Este fenómeno motiva la implementación del siguiente (y último) grupo de esquemas.

## *Esquemas avanzados de reconstrucción*

El teorema de Godunov establece que:

"*Los esquemas numéricos lineales utilizables para resolver ecuaciones diferenciales parciales que tengan la propiedad de no generar nuevos extremos* (esquemas monótonos) *pueden ser, como mucho, precisos de primer orden* (es decir, son métodos de segundo orden porque el error será cuadrático)." [25]

Sin embargo, la utilización de métodos de orden superior requiere de una discretización espaciotemporal más fina para evitar inestabilidades, lo que eleva enormemente el coste de la ejecución de la simulación.

En un esfuerzo por encontrar una solución de compromiso entre preservar la robustez del método y conseguir una solución precisa y fiel a la realidad se implementan esquemas avanzados que combinan métodos de primer y segundo orden que, aunque siendo como mucho lineales, al combinarse pueden conseguir una precisión de orden superior (menor que dos).

Sean  $\Phi_f^{HR}$  y  $\Phi_f^{LR}$  las aproximaciones calculadas a través de un cierto esquema interpolador de alta y otro de baja resolución respectivamente, se define una función de mezcla (conocida comúnmente como *blending function*) que adapte las soluciones de los esquemas de segundo y primer orden para obtener un esquema de orden mayor (menor que tres) con menores requerimientos de estabilidad.

La expresión general de estos esquemas es:

$$
\Phi_f = \Psi \Phi_f^{LR} + (1 - \Psi) \Phi_f^{HR}
$$
\n
$$
(0 \le \Psi \le 1)
$$
\n(5.18)

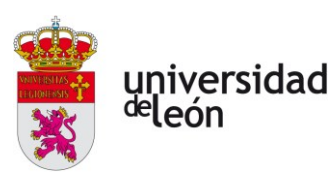

En SU2 las funciones de mezcla son implementadas en conjunto son limitadores de gradiente o de pendiente y, en esencia, calculan  $\Phi_{_f}$  a través de  $\Psi$ en función de los gradientes observados en los centroides adyacentes a la cara.

Cuando  $\Phi_f^{HR}$  es calculada por medio del esquema lineal de diferenciación aguas arriba, la función de mezcla se obtiene a través del esquema MUSCL (*Monotonic Upwinding Scheme for Conservation Laws*). Este hace una reconstrucción del estado del fluido en cada iteración tras calcular los valores de alta y baja resolución y habiendo calculado la media de los gradientes **limitados**  aguas arriba y aguas abajo de la cara. El esquema de baja resolución utilizado es el esquema *Upwind*. La función utilizada por MUSCL da una mayor ponderación a los esquemas de alta resolución en zonas del problema con gradientes bajos o moderados y otorga prioridad a la solución de baja resolución en zonas de gradientes elevados, lo que las suaviza artificialmente, pero evita la aparición de oscilaciones. Por ello, la implementación de un esquema MUSCL adecuado es de vital importancia en la simulación de este problema debido a los elevadísimos gradientes de presión, temperatura y velocidad presentes en una geometría tan pequeña.

*En* SU2 no existe la implementación de estos esquemas con el de diferenciación central, pero si existen funciones limitadoras del gradiente para este esquema.

# **5.1.9. Algunas notas acerca de la discretización temporal**

Al igual que en cualquier método numérico, el principal objetivo es obtener una solución realista al problema simulado (precisión del método) y obtenerla en un tiempo lógico (convergencia del método).

La discretización temporal en SU2 puede hacerse por medio de formulaciones implícitas (los valores de las variables en cada iteración son función de otros valores en esa misma iteración) o explícitas (los valores de la iteración siguiente son calculados de manera directa con los valores de la iteración presente). Las formulaciones implícitas son más computacionalmente costosas de resolver, pero su estabilidad es mucho mayor que la de su contraparte explícita.

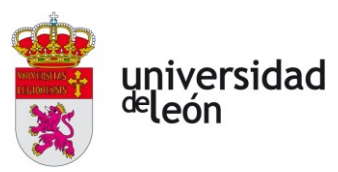

Existe un criterio de estabilidad orientativo definido alrededor del número de condición o número de Courant (CFL), cuya expresión es:

$$
CFL_{conv} = \frac{\Delta t}{\Delta x} \cdot |\vec{U}|
$$
  
\n
$$
CFL_{diff} = \frac{\Delta t}{\Delta x^2} \cdot \nu
$$
\n(5.19)

En esencia, este número adimensional mide la relación entre la velocidad de difusión de la información del fenómeno estudiado en la realidad (difusión del momento, de la temperatura, flujos convectivos, etc.) con respecto a la velocidad máxima a la que puede propagarse la información en la discretización del esquema numérico construido ( $\Delta t$  es el paso temporal elegido y  $\Delta x$  el tamaño de la celda en cuestión). De forma orientativa, para una cierta formulación temporal, el criterio de estabilidad es el siguiente [26]:

$$
\left(CFL_{\text{max}}\right)_{\text{implicito}} \le 100
$$
\n
$$
\left(CFL_{\text{max}}\right)_{\text{explicito}} \le 0.7
$$
\n(5.20)

Esto hace a los esquemas implícitos ser muy prohibitivos al tener que realizar muchas iteraciones para simular la misma cantidad de tiempo total.

Una simulación cuenta con dos tiempos distintos: uno de ellos es el tiempo físico que se pueda estar simulando en una simulación transitoria. El otro de ellos es un pseudotiempo que se corresponde con la cantidad de iteraciones que han tenido que ser realizadas para alcanzar la convergencia en cada tiempo físico. Es decir, el fluido en cada tiempo físico debe satisfacer (idealmente) todas las leyes físicas de conservación que lo describen, mientras que en cada pseudotiempo se observan fenómenos no físicos que el solver utiliza para converger la solución hacia una solución con significado físico. A la solución en cada tiempo físico se le conoce como **solución estacionaria**, mientras que a la correspondiente en todos los tiempos físicos se le conoce como **solución transitoria**.

Una solución estacionaria se considera calculada bien sea cuando se ha cumplido el criterio de convergencia escogido o cuando se alcanza el número máximo de pseudoiteraciones.

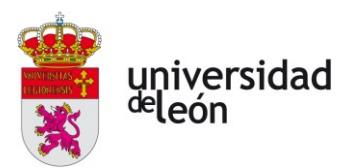

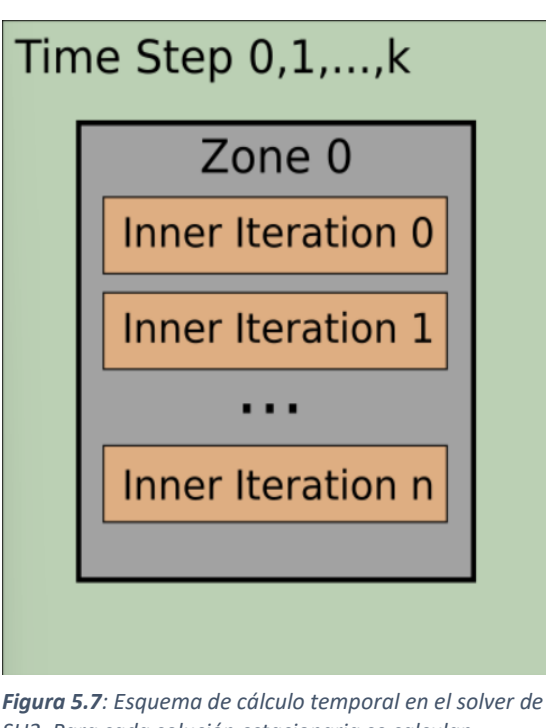

*SU2. Para cada solución estacionaria se calculan sucesivas iteraciones de cálculo (inner iterations). Una vez calculada la solución estacionaria en el tiempo i, se avanza al tiempo i + 1. Cuando i = k, la solución transitoria (para todos los tiempos) ha sido calculada. [51]*

Los criterios de convergencia que se pueden establecer para las soluciones estacionarias en SU2 son:

- 1. Monitorización del residuo de una de las ecuaciones que caracterizan el problema. Cuando el residuo sea inferior al umbral establecido la solución estacionaria se considera calculada y se avanza en el tiempo físico.
- 2. Valor del término de Cauchy para un cierto parámetro de monitorización elegido por debajo del umbral establecido. Esto es, cuando la variación de dicho parámetro entre dos pseudoiteraciones sucesivas es menor que el umbral estipulado se avanza en el tiempo físico.

Para facilitar la convergencia de la simulación se puede hacer uso de factores de relajación que amortigüen las oscilaciones al limitar la variación de las variables entre pseudoiteraciones sucesivas, consiguiendo un histórico de convergencia más monótono durante la simulación. Factores de relajación muy bajos pueden alargar

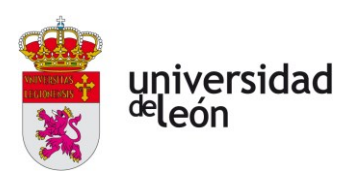

demasiado el tiempo de simulación e, incluso, dar falsos positivos de convergencia que llevarían a divergencias de calcularse más pseudoiteraciones, lo que implicaría obtener una solución sin significado físico real. Por ello, el uso de factores de relajación no puede subsanar la ejecución de una simulación mal condicionada.

Existe la posibilidad de acelerar la convergencia de una simulación bien configurada utilizando precondicionadores que manipulen las matrices de los sistemas a resolver en cada pseudoiteración de manera que se vuelvan más diagonalmente dominantes, lo que volverá a los sistemas más estables y menos oscilantes en el tiempo.

# **5.1.10. Mallado**

Como se ha podido ver en los anteriores subapartados, una discretización espacial adecuada puede tener un impacto enorme en la solución obtenida.

Juzgar la validez de una malla es muy complicado, pero hay algunos parámetros generales que pueden ser orientativos de la calidad de la malla obtenida:

- **Ortogonalidad de la malla.** Está definida como la desviación angular existente entre el vector que une los centroides de dos celdas contiguas con respecto al vector superficie correspondiente a la cara que las separa. Una malla poco ortogonal puede causar errores durante el cálculo de los gradientes ya que este se hace en base a los valores en los centros.
- **Oblicuidad.** Cuantifica la distancia existente entre el punto de intersección del segmento que une a ambos centroides con una cara y el centro de dicha cara. La presencia de oblicuidad en la malla ocasiona deficiencias en el cálculo de las variables en las caras porque la variación en la dirección tangencial con respecto al segmento de unión entre centroides no es contemplada por los esquemas de interpolación y es tratada de la misma manera que la distancia en la dirección axial.
- **Relación de aspecto.** Es la relación entre la dimensión más larga y la más corta de una celda. Una relación de aspecto muy elevada puede

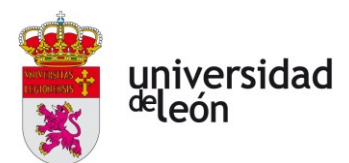

llevar a una pérdida de resolución muy desigual en la dirección más larga, lo que llevaría a una mala representación de la física simulada. Una relación de aspecto es aceptable cuando las propiedades varían poco en la dirección larga.

- **Alineación de las celdas.** Idealmente, las caras deben estar lo más alineadas que sea posible con la dirección de movimiento del flujo en la zona. Esto es así porque una mala alineación puede llevar a pérdidas de precisión en el cálculo del gradiente.
- **Variación de volumen.** La variación de tamaño entre las celdas sucesivas debe ocurrir de forma suave para evitar discontinuidades numéricas.

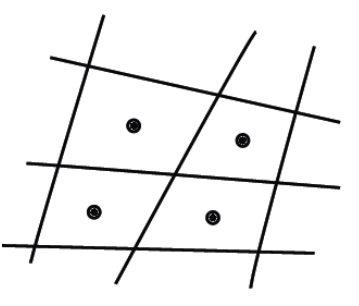

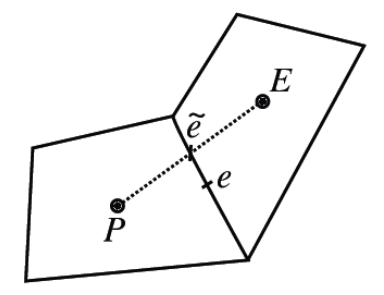

non-orthogonal mesh non-orthogonal, skew mesh *Figura 5.8: Ejemplo de una malla no ortogonal y de una malla oblicua que, además, es también no ortogonal. [52]*

Preferentemente se utilizarán mallas estructuradas alineadas con la dirección local del fluido, pero esto puede no ser siempre posible. En zonas de geometría muy complicada es recomendable utilizar mallas compuestas por triángulos (2D) o tetraedros (3D), ya que son capaces de adaptarse a cualquier forma. Además, en zonas de recirculación o movimiento caótico del fluido en general será preferible utilizar celdas con muchos lados/caras, ya que el error de alineación de este tipo de celdas será menor que el de aquellas con menos lados/caras.

Un aspecto muy importante para una buena simulación es el de mallar de forma adecuada la capa límite en las zonas cercanas a objetos sólidos. Para ello, hace falta realizar una estimación de la altura de la capa límite alrededor del objeto y construir una serie de capas de refinamiento cuya altura cambie a razón de una progresión geométrica, sin cambios abruptos. Normalmente se usan entre 15 y 30 capas de refinamiento para simular adecuadamente la capa límite. En el problema

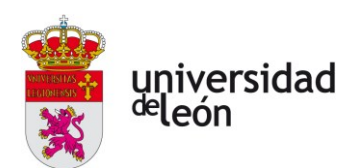

que se busca simular esto es de vital importancia, ya que los gradientes de temperatura y velocidad de esta zona serán los que condicionen la velocidad a la que se absorbe el calor de la celda en FT. Normalmente, el centroide de la celda más pegada a la pared tiene que estar fuera de la zona de transición entre la zona laminar y turbulenta de la capa límite, ya que en esta zona el flujo no se puede resolver ni modelar con los conocimientos actuales. El interés de realizar esta simulación es resolver la capa límite, por lo que el  $y^*$  al que se debe aspirar es de alrededor de 1. De esta manera, se podrá resolver la capa límite completamente (sin modelarla a través de funciones de pared) y se hallarán los flujos de calor que determinan si el diseño es o no satisfactorio.

# **5.2. PROPUESTA DE ESTRATEGIA PARA LA CREACIÓN DE LA MALLA**

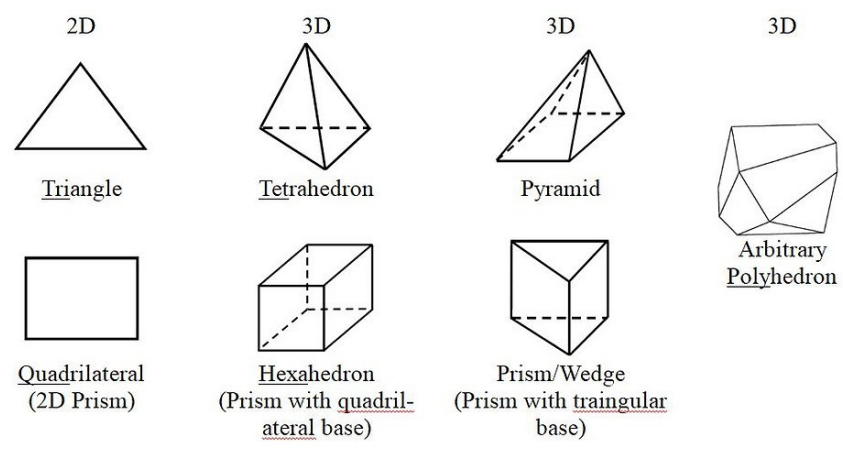

*Figura 5.9: Algunos ejemplos de celdas elementales comúnmente utilizadas en la discretización espacial para el método de volúmenes finitos. [53]*

Las mallas utilizadas en SU2 pueden estar escritas tanto en su formato nativo (**.su2**) como en el formato estandarizado (**.cgns)**, de uso común entre muchos programas de CFD.

Tras presentar todos los aspectos teóricos necesarios se procede a presentar la estrategia propuesta para la creación del mallado.

# **5.2.1. División del dominio en zonas con estrategias de mallado comunes**

Como ya se ha comentado, el problema a simular es un problema conjugado de transferencia de calor (CHT). Como los modelos físicos utilizados para los

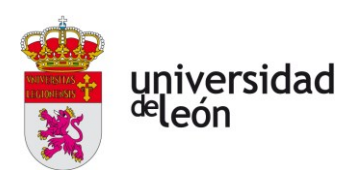

describir los fenómenos de transporte son distintos en la zona sólida y la fluida, la simulación que ha de realizarse es de tipo multifísica. En este tipo de problemas es necesario el uso de una malla multizona (si está escrita en formato .su2) o un conjunto de mallas distintas, cada una correspondiente a cada zona del problema. Cada malla individual debe ser conexa.

Se recomienda encarecidamente crear mallas estructuradas (con celdas prismáticas) en la medida de lo posible, ya que esto permite tener un mayor control sobre los parámetros de las celdas durante el proceso de creación de la malla.

Así pues, inicialmente hay que crear:

- 1. Una malla correspondiente al volumen a través del cual se puede desplazar el fluido.
- 2. Una malla por cada celda de Litio para la que se quiera hacer un estudio térmico. Como simplificación, si hay celdas apiladas se las puede modelar como una única columna de celdas, lo que evitará que la malla sea tan compleja que resulte imposible ejecutar la simulación. Se recomienda que no se modelen todas las celdas de esta manera ya que haría a la resolución extremadamente prohibitiva en lo que a potencia de cálculo y memoria se refiere. Las zonas de interés son la celda en fuga térmica en cuestión y las celdas adyacentes por ser las más afectadas por el flujo de calor emitido en la FT. El resto pueden ser despreciadas, ya que lo más probable es que si no se presentan problemas en las celdas adyacentes no será erróneo asumir que tampoco los habrá aguas abajo.

A estas mallas se les conocerá en adelante como **zonas físicas**. Cada una de las zonas físicas tiene que existir en un archivo separado.

Además, cada zona física puede subdividirse a su vez en varias zonas distintas que, aunque gobernadas por los mismos modelos matemáticos, deban seguir estrategias de mallado distintas:

> • **Corriente libre.** Zonas en las que el paso de la corriente está poco obstaculizado. En el problema en cuestión no se espera que este tipo de zonas existan.

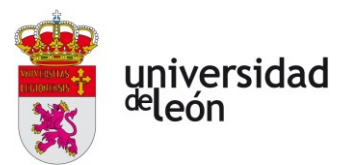

• **Zonas de refinamiento.** Estas zonas son aquellas en presencia de gradientes de velocidad o temperatura muy intensos que precisan de un mallado más fino para ser resueltos de manera adecuada. Además, debido a que los cambios de volumen entre celdas vecinas no deben ser drásticos, tiene que existir una zona de crecimiento progresivo de

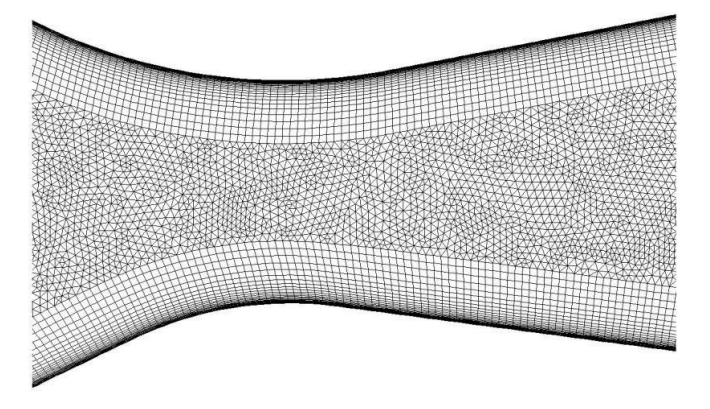

*Figura 5.10: Mallado de una geometría interna con refinamiento de la capa límite. [54]*

las celdas hasta el volumen de las celdas de la corriente libre. Es por ello que se les conoce comúnmente como capas de inflación. Su uso más común es en zonas de la capa límite y zonas donde se espera que aparezcan ondas de choque.

• **Zonas de transición de malla.** Para evitar la creación de celdas de poca calidad deben existir soluciones de continuidad que sean

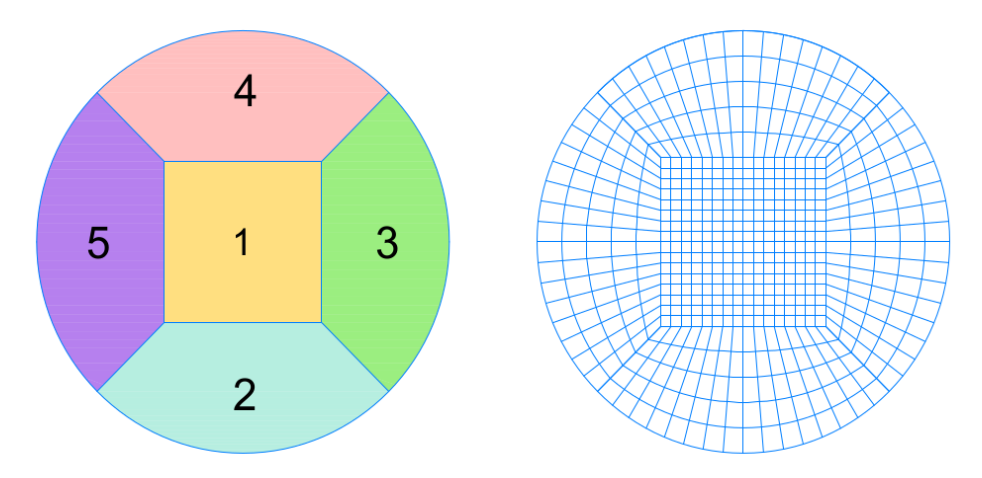

*Figura 5.11: Ejemplo ilustrativo de una malla con distintas zonas de transición Este tipo de zonas están presentes en áreas delimitadas por curvas de distinto tipo. En este caso, la transición se da entre una zona plana y un arco, por lo que la geometría ha de adpatarse de manera progresiva. Estas zonas existen únicamente para mallas estructuradas. [55]*

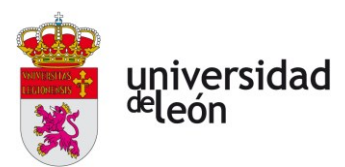

capaces de realizar una transición adecuada entre geometrías de distinta naturaleza (ver **Figura 5.11**).

Estas tres zonas están definidas en un mismo archivo de malla.

# **5.2.2. Cálculo de las capas de inflación**

El cálculo de la altura de las distintas capas de inflación es un parámetro crítico, ya que un modelado no adecuado de la capa límite puede llevar a soluciones totalmente irreales.

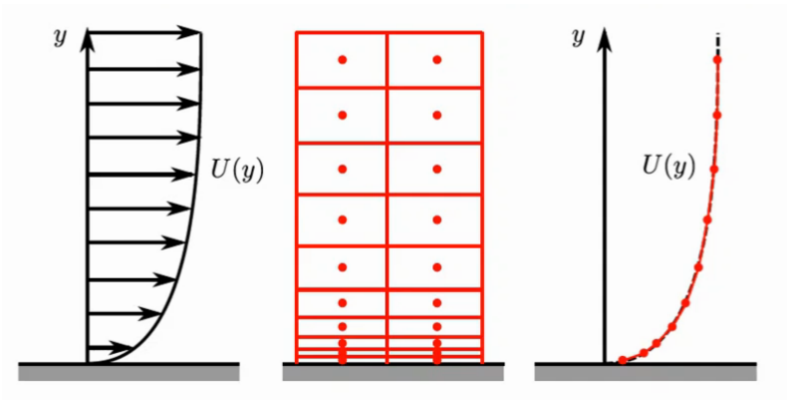

*Figura 5.12: Ejemplo detallado del mallado en una zona de capa límite. A la izquierda, el perfil de velocidades real. A la derecha, el valor de las velocidades obtenidas en la simulación para cada nodo de la malla. Se observa cómo las celdas decrecen en altura de manera progresiva a medida que la distancia hacia la pared disminuye para captar los gradientes de velocidad tan elevados que son característicos de las zonas más cercanas a las paredes. [56]*

La estrategia de mallado será la de calcular, primero, la altura total de la capa límite. En la actualidad no existe una teoría capaz de determinar el valor de la altura de la capa límite de manera exacta y universal, por lo que hay que echar mano de relaciones empíricas halladas de manera experimental. Estos resultados no tienen por qué ser extrapolables a otros obtenidos en una configuración diferente, pero pueden servir de punto de partida ya que el mallado de las zonas de la capa límite se plantea de forma iterativa. Sean L,  $Re<sub>L</sub>$  y  $\delta_{99}$  la longitud característica del objeto, el número de Reynolds y la altura de la capa límite respectivamente; según Cengel [27], la altura de la capa límite de un flujo laminar o turbulento será aproximadamente:

$$
\begin{cases}\n\delta_{99} \approx \frac{4,91L}{\sqrt{\text{Re}_L}} & \text{si} \quad \text{Re} < 5 \cdot 10^5 \quad \text{(flujo laminar)} \\
\delta_{99} \approx \frac{0,38L}{\text{Re}_L^{1/5}} & \text{si} \quad \text{Re} > 5 \cdot 10^5 \quad \text{(flujo turbulento)}\n\end{cases}
$$
\n(5.21)

Rubén Simón Cárdenas

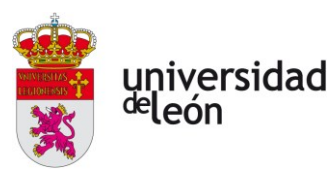

El otro parámetro que hay que estimar para poder definir el mallado en la capa límite es el de la altura de la primera celda ( $y_H$ ). El criterio para hacerlo vendrá dado por la **ley de la pared**:

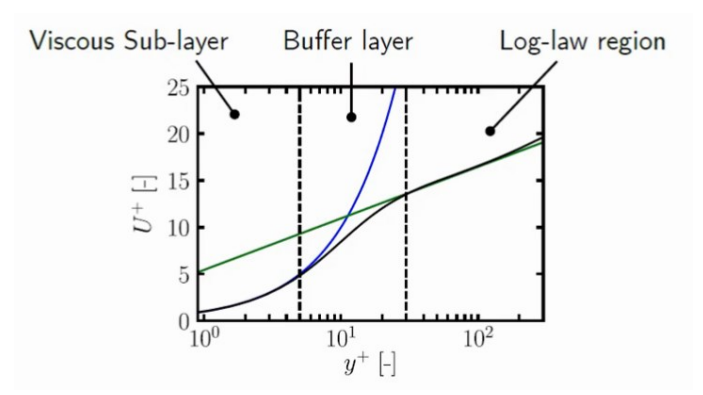

*Figura 5.13: La ley de la pared establece que la capa límite puede dividirse en tres zonas distintas en función de la relación que sigue la velocidad adimensional U+ con la distancia adimensionalizada a la pared (y+). En la zona viscosa o laminar la relación es lineal, mientras que en la turbulenta (región log-law) esta relación es logarítmica. En la zona de transición entre ambas las relaciones son indeterminadas. [56]*

De acuerdo a la ley de la pared, la primera celda nunca debería caer en la zona de transición debido a que no hay forma de predecir de manera correcta las condiciones del fluido, por lo que el error se propagará a toda la capa límite (y probablemente a toda la simulación). Por lo tanto, existen dos posibles aproximaciones:

- Modelar la capa límite mediante funciones de pared. Esto implicaría que  $y^* \geq 300$  para el centroide de la primera celda.
- Resolver la capa límite para estudiarla de manera adecuada. La restricción suele ser que  $y^* \leq 5$ , pero para aumentar la precisión en la solución se suele tomar  $y^* \approx 1$ .

A pesar de que la segunda opción sea la más costosa, para resolver el problema hay que implementar la segunda opción ya que, de lo contrario, los gradientes de temperatura (parámetro de mayor interés en la simulación) estarían siendo preestablecidos por la función de pared escogida en vez de calculados en base a la física del problema.

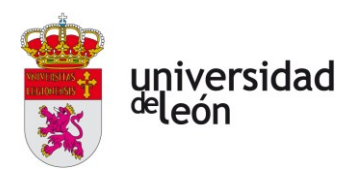

Una vez elegida la  $y^*$  objetivo, hay que hacer la segunda estimación en el cálculo de la malla en la capa límite: el coeficiente de fricción ( *f c* ) en la superficie. Esto abre las puertas a calcular la altura dimensional equivalente a  $y^+=1$  a través de las magnitudes del esfuerzo tangencial en la pared ( $\tau_{_{\rm w}}$ ) y la velocidad de fricción ( *<sup>u</sup>* ). La altura calculada es la que debe tener el centroide de la primera celda *p y* que, para una celda prismática,  $y_{H} = 2y_{p}$ :

$$
\tau_w = \frac{1}{2} \rho U^2 c_f
$$

$$
u_{\tau} = \sqrt{\frac{\tau_w}{\rho}}
$$

$$
y_p = \frac{y^+ \mu}{u_{\tau} \rho}
$$

$$
y_H = 2y_p
$$

De la misma forma que la altura de la capa límite, el coeficiente de fricción debe ser estimado por medio de alguna relación empírica. En este documento se propone la elaborada por Schlichting para un flujo turbulento completamente desarrollado sobre una placa plana [28],

$$
c_f \approx \left[2\log_{10}\left(\text{Re}_L\right) - 0.65\right]^{-2.3} \tag{5.22}
$$

El único parámetro que queda por calcular es la razón de crecimiento ( *r* ). Sea *N* el número de capas de inflación deseadas (normalmente 15-30). Asumiendo que la altura de las celdas sigue una progresión geométrica, se obtiene que:

$$
\delta_{99} = y_H \left( \frac{1 - r^N}{1 - r} \right) \tag{5.23}
$$

Esta ecuación puede ser resuelta numéricamente por el método del punto fijo, con lo que se obtiene la razón de crecimiento de la capa.

Una vez completada la malla al completo hay que correr una fracción del tiempo total de la simulación y averiguar la  $y^*$  observada en las celdas adyacentes a la pared. Si es mayor a 1, hay que reducir la altura de la primera celda por medio del aumento de *N* y repetir la simulación. Este proceso debe ser realizado hasta encontrar una solución que se aproxime lo máximo posible a la deseada para la mayor cantidad de celdas posible.

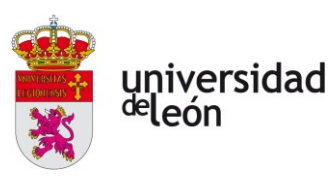

# **5.2.3. Creación de la geometría**

En general, cualquier programa que permita la creación de mallas .su2 o .cgns cuenta con módulos de geometría capaces de procesar archivos CAD. El flujo de trabajo más ideal es el de generar la geometría de cada uno de los dominios en el programa CAD de preferencia del usuario para después importarla en formato .stp o .step al software de generación de mallas. Una vez importada o creada la geometría, el siguiente paso es crear las superficies que dividen las zonas no físicas para poder definir los parámetros en base a los que se va a crear la malla de dicha geometría.

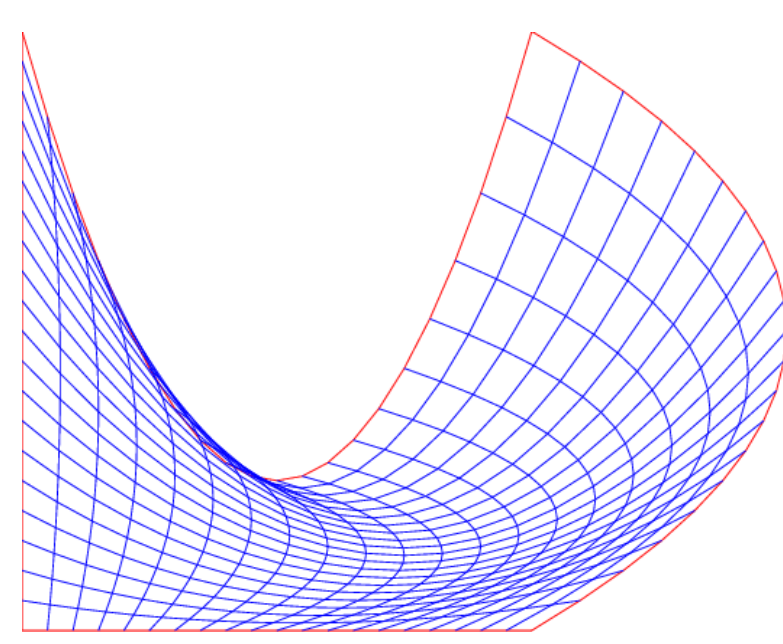

*Figura 5.14: Superficie generada por interpolación transfinita. [57]*

Uno de los procedimientos más comunes para generar mallas estructuradas es el a través de la generación de superficies por **interpolación transfinita** (ver **figura 5.14**). En este método se dividen los segmentos de frontera de dicha superficie en intervalos por medio de nodos en los mismos. Cada nodo se une con el nodo con el mismo índice en el segmento contrario. Estas lineas de rejilla generan nodos en sus puntos de cruce que se corresponderán a los vértices de las celdas de la malla. Estos nodos pueden o no estar equiespaciados.

Una vez generadas las superficies transfinitas, los volumenes transfinitos se generaran automáticamente mediante otra interpolación transfinita equivalente a la de las superficies.

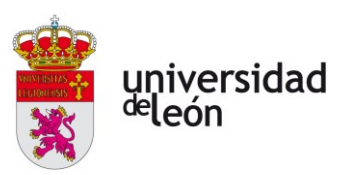

Llegados a este punto se deben eliminar todos los puntos, curvas o superficies creados para la construcción de la geometría o la malla que no sean elementos físicos reales (centros de arcos, polos de splines, etc).

Una vez limpia la geometría, se procede a definir los grupos físicos en base a los cuales se indicarán las condiciones de frontera del problema en SU2. En el archivo de configuración de la simulación se hará referencia a los grupos físicos de superficies con una misma condición de frontera por el nombre que se les otorgue en este paso.

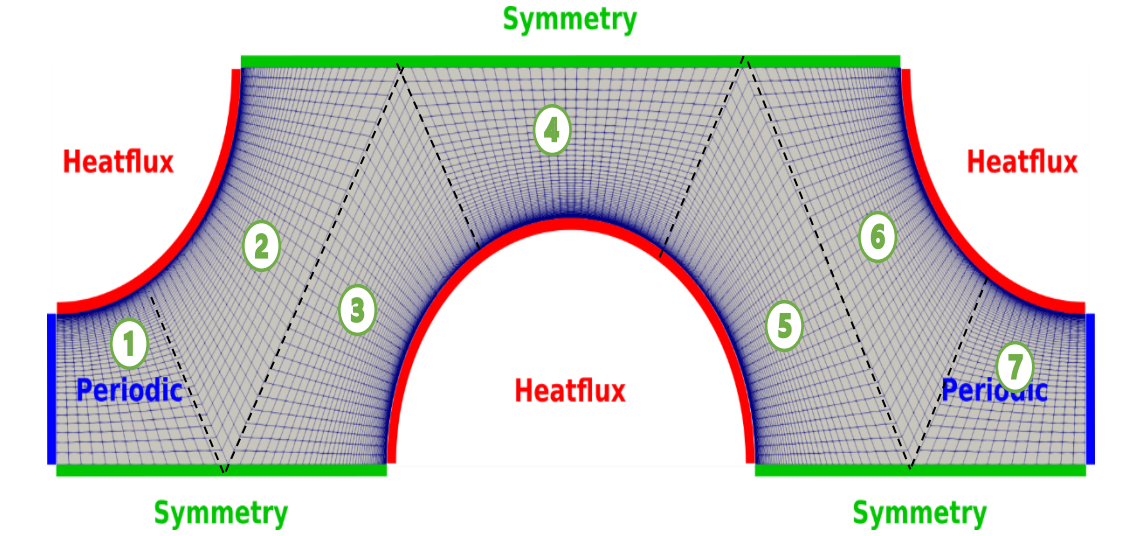

*Figura 5.15: Ejemplo de malla bidimensional de un problema de geometría periódica en SU2. Se puede observar una malla estructurada con capas de inflación para capturar de manera adecuada la formación de la capa límite. Además, se pueden observar siete zonas de mallado distintas en un mismo dominio físico. Para ilustrar este último punto se dibujan líneas discontinuas por encima de las divisiones entre zonas de mallado. Las zonas de mallado están delimitadas en base a la combinación de curvas transfinitas que las definen, las cuales incluyen a estas fronteras ficticias. Suele ser en estas zonas donde la calidad de las celdas es peor, por lo que habrá que monitorearlas. [58]*

El último paso en la generación de la malla es el **postprocesado**. Esto consiste en la visualización de la malla en un software capaz de leerla que pueda arrojar algo de luz sobre la malla obtenida. La mayoría de estos softwares proporciona estadísticas sobre la malla tales como no-ortogonalidad máxima o media, oblicuidad máxima o media, etc. El más común de estos softwares en el mundo open-source es ParaView®.

Como pequeño apunte a todo el proceso de creación de la malla es que existe la posibilidad de elaborar un estudio de independencia de los resultados obtenidos con respecto a la malla en paralelo a la simulación por medio del método del gradiente conjugado contínuo o discreto.

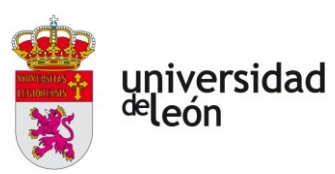

Una vez refinada y optimizada la malla se puede pasar a la configuración y ejecución de la simulación.

# **5.3. CONFIGURACIÓN Y EJECUCIÓN DE LA SIMULACIÓN**

La configuración de una simulación en SU2 se hace a través de un archivo de texto con extensión .cfg en el que se definen los parámetros que la controlan.

A continuación, se muestra un ejemplo de archivo de configuración para el problema que se presenta. Esta demostración es de carácter orientativo y debe ser adaptada en función de la discretización obtenida y de los resultados que haya arrojado el modelo. Para un problema multifísico es necesario definir un archivo de configuración para cada una de las zonas físicas y otro para el problema en general que dicte la forma en que tienen estas de relacionarse. Las configuraciones definidas en el archivo general de configuración son de aplicación para todas las zonas físicas, por lo que no hace falta redefinir todo de nuevo en los archivos de las distintas zonas físicas. Sin embargo, si se desea cambiar el valor de un parámetro para una zona concreta lo único que hay que hacer es volver a definirlo. La definición de parámetros en los archivos de configuración de las zonas físicas tiene prioridad sobre la definición en el archivo general.

La presentación de la propuesta de configuración se hará mediante una imagen de la configuración de cada bloque en y la explicación de los parámetros de entrada. Una lista exhaustiva de todas las opciones posibles puede encontrarse en la plantilla del archivo de configuración colgado la página de GitHub para el proyecto SU2 [29].

Al igual que en el proceso de mallado, se recomienda empezar simulando una fracción pequeña del tiempo de simulación que permita estimar los valores mínimos de los coeficientes de disipación artificial que permitan obtener convergencia en la solución sin distorsionarla demasiado. Es decir, empezar con un valor más o menos alto e irlo reduciendo progresivamente.

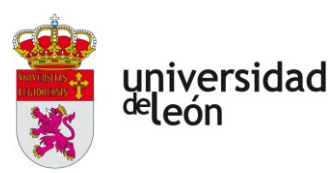

# **5.3.1. Archivo de configuración general**

# *Bloque de definición del problema*

Este es un ejemplo del primer bloque de configuraciones que habría que implementar:

Primero se especifica el tipo de modelo a utilizar: se utilizan distintos a lo largo del dominio, por lo que en el archivo de configuración general debe elegirse SOLVER = MULTIPHYSICS. Además, se detalla en una lista los nombres de los archivos de configuración de cada una de las distintas zonas que así lo requieran. El siguiente paso es especificar las superficies que actúan como interfase entre dos zonas distintas por pares. Esto se hace mediante el nombre con el que se definieron en el paso de definición de grupos físicos en el mallado. Lo último es definir cuales

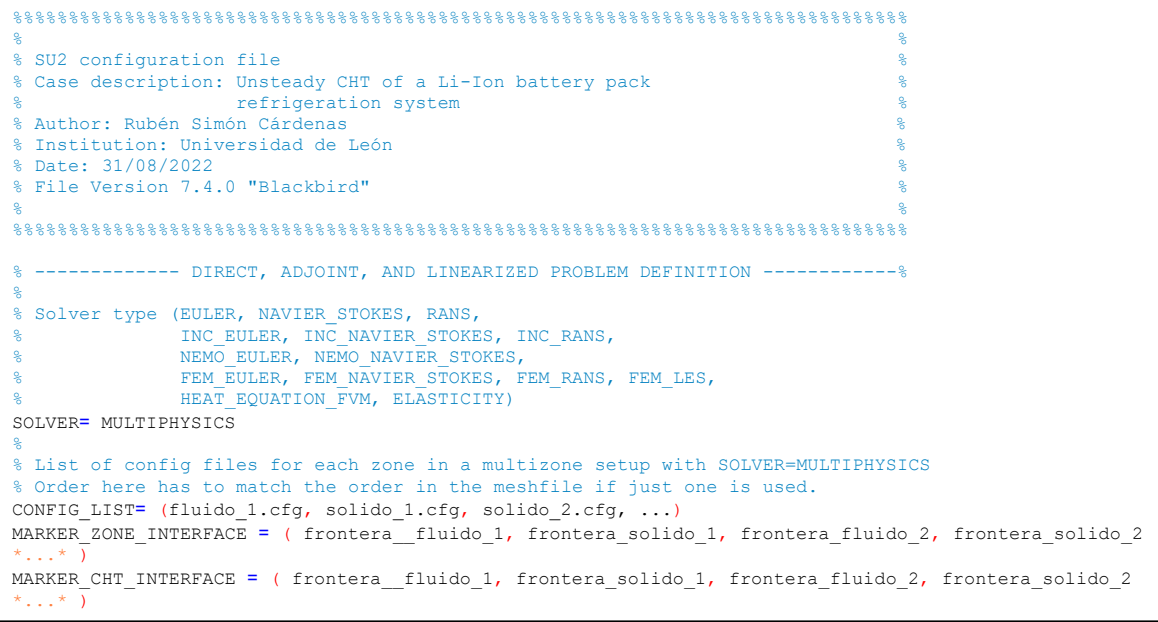

de aquellas interfaces encierran al problema conjugado de transferencia de calor,

que en el ámbito de este problema incluye a todas.

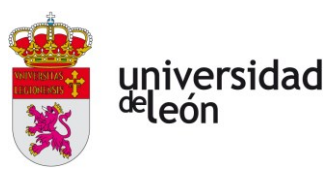

#### *Definición temporal y convergencia*

```
-------- TIME-DEPENDENT SIMULATION ----------
%
% Time domain simulation
TIME_DOMAIN= YES
%
% Unsteady simulation (NO, TIME_STEPPING, DUAL_TIME_STEPPING-1ST_ORDER,
                         DUAL_TIME_STEPPING-2ND_ORDER, HARMONIC_BALANCE)
TIME_MARCHING= DUAL_TIME_STEPPING-2ND_ORDER
%
% Time Step for dual time stepping simulations (s) -- Only used when UNST_CFL_NUMBER = 0.0
% For the DG-FEM solver it is used as a synchronization time when UNST_CFL_NUMBER != 0.0
TIME STEP<sup>=</sup> 0.0
%
% Total Physical Time for dual time stepping simulations (s)
MAX TIME<sup>=</sup> 90.0
%
% Maximum number of time iterations
TIME ITER<sup>=</sup> 1000
%
% Unsteady Courant-Friedrichs-Lewy number of the finest grid
UNST CFL NUMBER<sup>=</sup> 70.0
%
% Maximum number of inner iterations
INNER_ITER= 1000
                           % -------------------------------- CONVERGENCE --------------------------------------%
% Min value of the residual (log10 of the residual)
CONV_RESIDUAL_MINVAL= -19
%
% Start convergence criteria at iteration number
CONV STARTITER<sup>=</sup> 10
%
% Number of elements to apply the criteria
CONV_CAUCHY_ELEMS= 100
%
% Epsilon to control the series convergence
CONV_CAUCHY_EPS= 1E-8
```
Con los primeros seis parámetros se define una simulación transitoria de segundo orden en el tiempo con paso temporal adaptativo. Dicho paso temporal será calculado por el solver en cada iteración en función de la velocidad obtenida en todas las celdas de manera que el CFL más restrictivo nunca sea menor que el estipulado en UNST CFL\_NUMBER = 70.0. Este parámetro será el primero que habrá que reducir en las primeras simulaciones de prueba en caso de divergencia, ya que hacen a la simulación más costosa de calcular, pero no penaliza a la precisión. Es por el paso variable que se definen dos criterios distintos de parada (TIME\_ITER y MAX\_TIME), finalizando la simulación cuando se satisface el primero de ellos.

En el segundo bloque se definen los criterios de convergencia, pero el parámetro al que son aplicados será estipulado en los archivos de configuración de

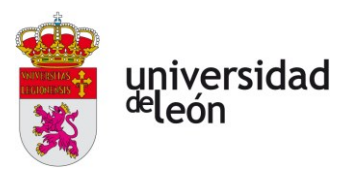

la zona en cuestión. Además, se limita el número de pseudoiteraciones de cualquiera de las zonas a un máximo de 1000 con el parámetro INNER\_ITER.

*Información y formatos de salida*

```
------------------------ SCREEN/HISTORY VOLUME OUTPUT --------------------------%
%
% Screen output fields (use 'SU2 CFD -d <config file>' to view list of available fields)
SCREEN OUTPUT<sup>=</sup> (INNER_ITER, RMS_DENSITY, RMS_MOMENTUM-X, RMS_MOMENTUM-Y, RMS_ENERGY)
%
% History output groups (use 'SU2 CFD -d <config file>' to view list of available fields)
HISTORY OUTPUT<sup>=</sup> (ITER, RMS RES)
%
% Volume output fields/groups (use 'SU2_CFD -d <config_file>' to view list of available fields)
VOLUME_OUTPUT= (COORDINATES, SOLUTION, PRIMITIVE)
%
% Writing frequency for screen output
SCREEN_WRT_FREQ_INNER= 1
%
SCREEN WRT_FREQ_OUTER= 1
%
SCREEN WRT_FREQ_TIME<sup>=</sup> 1
%
% Writing frequency for history output
HISTORY WRT_FREQ_INNER= 1
%
HISTORY WRT_FREQ_OUTER<sup>=</sup> 1
%
HISTORY_WRT_FREQ_TIME= 1
%
% list of writing frequencies corresponding to the list in OUTPUT_FILES 
OUTPUT WRT FREQ= 10, 250, 42
              % ------------------------- INPUT/OUTPUT FILE INFORMATION --------------------------%
%
% Output tabular file format (TECPLOT, CSV)
TABULAR_FORMAT= CSV
%
% Files to output
% Possible formats : (TECPLOT ASCII, TECPLOT, SURFACE TECPLOT ASCII,
% SURFACE_TECPLOT, CSV, SURFACE_CSV, PARAVIEW_ASCII, PARAVIEW_LEGACY, SURFACE_PARAVIEW_ASCII,<br>% SURFACE_PARAVIEW_LEGACY, PARAVIEW, SURFACE_PARAVIEW, RESTART_ASCII, RESTART, CGNS, SURFACE_CGNS,
STL ASCII, STL BINARY)
% default : (RESTART, PARAVIEW, SURFACE_PARAVIEW)
OUTPUT_FILES= (RESTART, PARAVIEW, SURFACE_PARAVIEW)
%
% Restart flow input file
SOLUTION_FILENAME= solution_restart.dat
%
% Output file convergence history (w/o extension)
CONV_FILENAME= history
%
% Output file with the forces breakdown
BREAKDOWN_FILENAME<sup>=</sup> forces_breakdown.dat
%
% Output file restart flow
RESTART_FILENAME<sup>=</sup> restart.dat
%
% Output file flow (w/o extension) variables
VOLUME_FILENAME= flow
%
% Output file surface flow coefficient (w/o extension)
SURFACE FILENAME<sup>=</sup> surface_flow
%
% Read binary restart files (YES, NO)
READ_BINARY_RESTART<sup>=</sup> NO
```
Este bloque dicta como se ofrecerá la información al usuario, ya sea en pantalla durante la ejecución de la simulación o los archivos en los que se

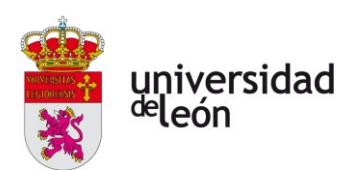

almacenará la información que se quiera obtener de la simulación. Como el espíritu de este trabajo está enfocado al *open-source*, se recomienda utilizar el software ParaView® para el postprocesado. Se obtendrán archivos de solución para el flujo en general, archivos detallados en las superficies que se indique en los otros archivos de configuración y un archivo restart que contendrá información del último estado guardado del fluido (de nombre flow.vtk, Surface flow.vtk y restart.dat respectivamente). Este archivo restart sirve para reiniciar el flujo a ese estado si por alguna razón externa a la simulación se aborta, lo que de otra manera obligaría a reiniciarla al completo.

# **5.3.2. Archivo de configuración de la zona fluida**

*Bloque de definición del problema*

--------- DIRECT, ADJOINT, AND LINEARIZED PROBLEM DEFINITION --------------%<br>% Solver type (EULER, NAVIER\_STOKES, RANS,<br>% INC\_EULER, INC\_NAVIER\_STOKES, INC\_RANS, NEMO\_EULER, NEMO\_NAVIER\_STOKES, % FEM\_EULER, FEM\_NAVIER\_STOKES, FEM\_RANS, FEM\_LES, \*\*\*\*\*\*\*\*\*\*\*\*\*\*\*\*\*\*\*\*\*\*\*\*\*\*\*\*\*\* SOLVER<sup>=</sup> RANS % % Specify turbulence model (NONE, SA, SST) KIND\_TURB\_MODEL= SST % Specify versions/corrections of the SST model (V2003m, V1994m, VORTICITY, KATO\_LAUNDER, UQ, SUSTAINING) SST\_OPTIONS<sup>=</sup> V2003m % % Specify versions/corrections of the SA model (NEGATIVE, EDWARDS, WITHFT2, QCR2000, COMPRESSIBILITY, ROTATION, BCM, EXPERIMENTAL) SA OPTIONS<sup>=</sup> NONE % MESH\_FILENAME<sup>=</sup> malla\_zona\_fluido.su2

Al igual que en el archivo de configuración general, lo primero que hay que hacer es definir el problema y modelo teórico utilizado para resolverlo. El modelo elegido es el RANS con modelo de turbulencia SST. Se utiliza la versión de 2003 de dicho modelo sobre la formulación original de 1994 porque a fecha de redacción de este documento había discrepancias en la implementación de aquél en SU2. Por último, se indica el nombre de la malla en el que este achivo de configuración es de aplicación.

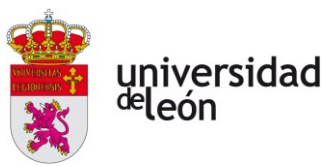

# *Definición del flujo en corriente libre*

```
-- COMPRESSIBLE FREE-STREAM DEFINITION -----------------
%
% Init option to choose between Reynolds (default) or thermodynamics quantities
% for initializing the solution (REYNOLDS, TD_CONDITIONS)
INIT_OPTION= TD_CONDITIONS
%
% Free-stream option to choose between density and temperature (default) for
% initializing the solution (TEMPERATURE FS, DENSITY FS)
FREESTREAM_OPTION= TEMPERATURE_FS
%
% Free-stream pressure (101325.0 N/m^2, 2116.216 psf by default)
FREESTREAM_PRESSURE<sup>=</sup> 101325
%
% Free-stream temperature (288.15 K, 518.67 R by default)
FREESTREAM_TEMPERATURE<sup>=</sup> 288.15
% Free-stream velocity (1.0 m/s, 1.0 ft/s by default)
FREESTREAM_VELOCITY= ( 1.0, 0.00, 0.00 )
%
% Free-stream viscosity (1.853E-5 N s/m^2, 3.87E-7 lbf s/ft^2 by default)
FREESTREAM_VISCOSITY= 1.7286E-05
```
Las definiciones contenidas en este bloque fijan el estado del flujo presente en la cámara en el inicio. Es recomendable no iniciar el flujo en un estado totalmente estático por razones de convergencia en los transitorios iniciales. Además, se define el método de inicialización de la corriente por medio de las condiciones termodinámicas (TD\_CONDITIONS) ya que, como se verá en el siguiente bloque, las propiedades del fluido de trabajo no van a ser consideradas constantes.

# *Definición del fluido de trabajo*

```
NONEQUILIBRIUM GAS, IDEAL GAS, POLYTROPIC, VAN DER WAALS AND PENG ROBINSON CONSTANTS -------%
% Fluid model (STANDARD_AIR, IDEAL_GAS, VW_GAS, PR_GAS,
                CONSTANT_DENSITY, INC_IDEAL_GAS, INC_IDEAL_GAS_POLY, MUTATIONPP, SU2_NONEQ,
FLUID MIXTURE)
FLUID_MODEL<sup>=</sup> IDEAL_GAS
%
% Specific gas constant (287.058 J/kg*K default and this value is hardcoded
                          for the model STANDARD AIR, compressible only)
GAS CONSTANT<sup>=</sup> 304.45
%
% Molecular Weights of species for an incompressible ideal gas (28.96 g/mol (air) default), 
% For multispecies, we have N Molecular weights: W 1, W 2,...., W N
MOLECULAR_WEIGHT= 28.014
%
% Temperature polynomial coefficients (up to quartic) for specific heat Cp.
% Format -> Cp(T) : b0 + b1*T + b2*T^2 + b3*T^3 + b4*T^4
CP_POLYCOEFFS= (1.4243127, -6.9306397e-03, 4.6615082e-05, -1.3684284e-07, 1.4741306e-
10)
                              - VISCOSITY MODEL ----
% Viscosity model (SUTHERLAND, CONSTANT VISCOSITY, POLYNOMIAL VISCOSITY).
VISCOSITY_MODEL<sup>=</sup> POLYONMIAL_VISCOSITY
%
% Temperature polynomial coefficients (up to quartic) for viscosity.
% Format \rightarrow Mu(T) : b0 + b1*T + b2*T^2 + b3*T^3 + b4*T^4
MU_POLYCOEFFS= (-3.3290431e-07, 8.0916692e-08, -8.6613052e-11, 6.7786981e-14, -
1.0847831e-17)
```
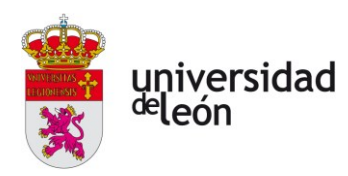

```
-------- THERMAL CONDUCTIVITY MODEL -------
 Experience of the conductivity model (CONSTANT CONDUCTIVITY, CONSTANT PRANDTL,
% POLYNOMIAL_CONDUCTIVITY).
CONDUCTIVITY_MODEL= POLYNOMIAL_CONDUCTIVITY
%
% Temperature polynomial coefficients (up to quartic) for conductivity.
% Format -> Kt(T) : b0 + b1*T + b2*T^2 + b3*T^3 + b4*T^4
KT_POLYCOEFFS= (-9.4339954e-04, 1.1061775e-04, -7.2485282e-08, -1.8744066e-11,9.3148202e-14)
%
% Definition of the turbulent thermal conductivity model for RANS
% (CONSTANT PRANDTL TURB by default, NONE).
TURBULENT_CONDUCTIVITY_MODEL<sup>=</sup> CONSTANT_PRANDTL_TURB
%
% Turbulent Prandtl number (0.9 (air) by default)
PRANDTL_TURB<sup>=</sup> 0.90
```

| VALORES MEDIOS (78K - 333K) @latm |                   |              |
|-----------------------------------|-------------------|--------------|
|                                   |                   |              |
| Parámetro                         | Valor             | Unidades     |
|                                   |                   |              |
|                                   |                   |              |
| $($ avq $)$<br>$C_{\mathbf{D}}$   | 1049.59   [J/kqK] | -1           |
| $($ avq $)$<br>$\mathbb{R}$       | 304.45   [J/kqK]  | $\mathbf{I}$ |
| Gamma (avg)                       | 1.41              | $I-1$        |
|                                   |                   |              |
|                                   |                   |              |

*Tabla 5.1: Valores termodinámicos medios para el nitrógeno gaseoso a una atmósfera de presión entre 78 y 333 K a partir de los datos del NIST [19]. (Fuente: elaboración propia)*

En este bloque quedan definidas las características del fluido del problema, tanto termodinámicas como de viscosidad y conductividad térmica. Las propiedades se calcularon a partir de datos del NIST [19] para el nitrógeno gaseoso a una atmósfera de presión en un rango de temperaturas entre 78 K y 333 K. Para estas temperaturas se encontraron las propiedades termodinámicas detalladas en la **tabla 5.1**.

También se ha hecho un ajuste por mínimos cuadrados a tres variables para las mismas condiciones termodinámicas del fluido: la viscosidad dinámica, la conductividad térmica y el calor específico a presión constante. Todas las variables han sido aproximadas por un polinomio de cuarto grado del tipo:

$$
f(T) = B_0 + B_1 \cdot T + B_2 \cdot T^2 + B_3 \cdot T^3 + B_4 \cdot T^4
$$
 (5.24)

Adicionalmente, la viscosidad también ha sido aproximada por a través del modelo de Sutherland:

$$
\mu(T) = \mu_0 \frac{T_0 + C_s}{T + C_s} \left(\frac{T}{T_0}\right)^{\frac{3}{2}}
$$
\n(5.25)

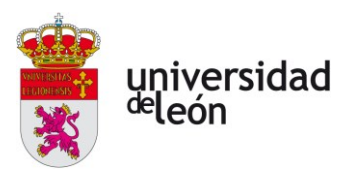

En los que  $B_n$ ,  $\mu_0$ ,  $T_0$  y  $C_s$  con  $n = 0, 1, 2, 3, 4$  son las constantes de los distintos ajustes. En la **tabla 5.2** se puede encontrar información detallada de los coeficientes de cada ajuste, así como el error cuadrático medio (ECM) para dicho ajuste.

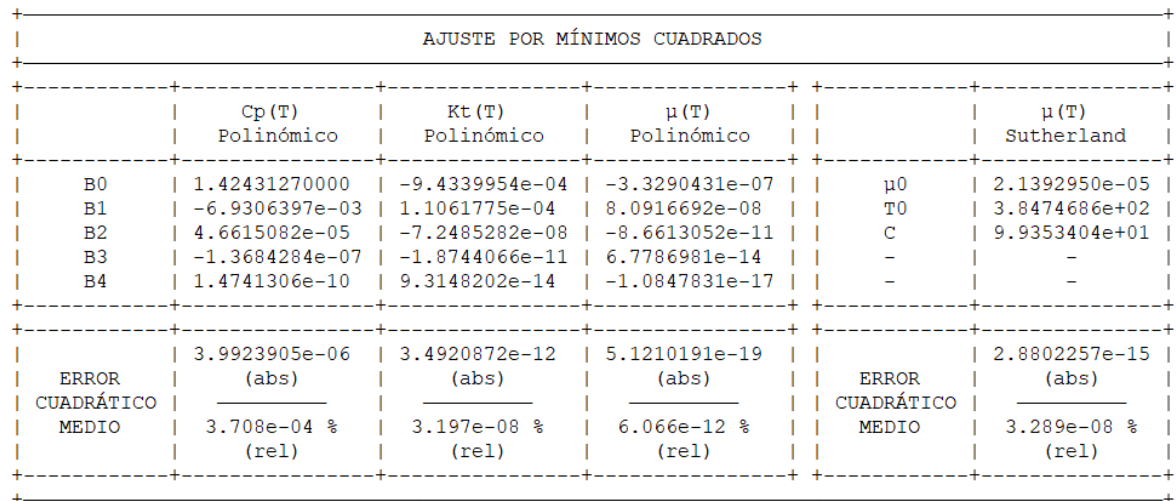

*Tabla 5.2: Coeficientes de ajuste por mínimos cuadrados obtenidos a partir de los datos del NIST [19]. (Fuente: elaboración propia)*

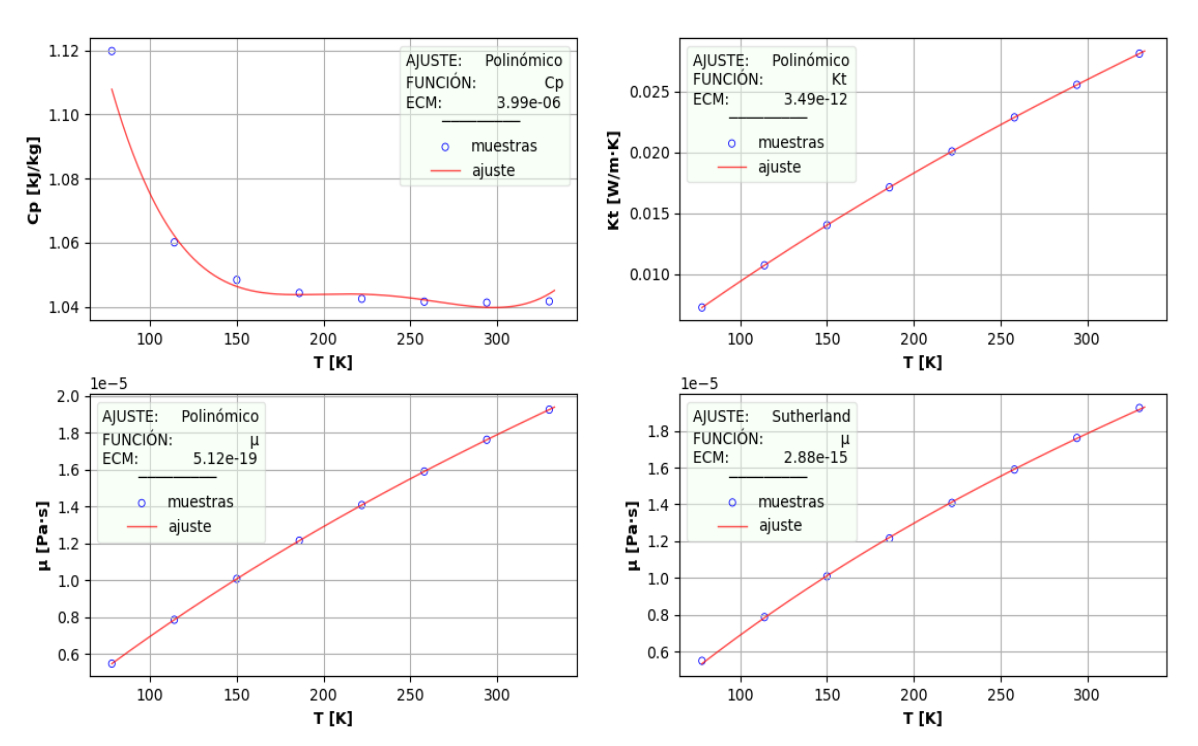

# **AJUSTES POR MÍNIMOS CUADRADOS**

*Figura 5.16: Gráficos de los distintos ajustes para cada una de las variables con algunas muestras visibles. (Fuente: elaboración propia)*

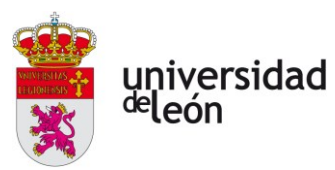

Se puede observar que el mejor ajuste es el polinómico para la viscosidad.

El número de Prandtl turbulento se ha elegido igual al del aire debido a que este no puede ser averiguado analíticamente y hay una escasez de datos muy grande en este campo por la dificultad de medida. Sin embargo, de otras experiencias se sabe que el Prandtl turbulento se ve muy condicionado por su contraparte laminar, la cual es un número bien definido para todas las especies. Al ser el número de Prandtl laminar del nitrógeno muy próximo al del aire, se asume por falta de información que el turbulento también lo será.

*Definición de condiciones de frontera*

KIND\_INTERPOLATION= NEAREST\_NEAREST\_NEAREST\_NEAREST\_NEAREST\_NEAREST\_NEAREST\_NEAREST\_NEAREST\_NEAREST\_NEAREST\_NE

```
-- BOUNDARY CONDITION DEFINITION --
%
% Navier-Stokes (no-slip), heat-transfer/convection wall marker(s) (NONE = no marker)
% Available for compressible and incompressible flow.
% Format: ( marker name, constant heat-transfer coefficient (J/(K*m^2)), constant reservoir 
Temperature (K) ... )
MARKER HEATTRANSFER<sup>=</sup> (celdas_no_simuladas, *constante de conductividad
                          corregida para la superficie de la celda*, 288.15)
MARKER_ISOTHERMAL= (paredes, 288.15)
%
% Inlet boundary type (TOTAL_CONDITIONS, MASS_FLOW)
INLET_TYPE= TOTAL_CONDITIONS
%
% Read inlet profile from a file (YES, NO) default: NO
SPECIFIED_INLET_PROFILE= NO
%
% File specifying inlet profile
INLET_FILENAME= inlet.dat
%
% Inlet boundary marker(s) with the following formats (NONE = no marker)
% Total Conditions: (inlet marker, total temp, total pressure, flow_direction_x,
             flow direction y, flow direction z, ... ) where flow direction is
            a unit vector.
% Mass Flow: (inlet marker, density, velocity magnitude, flow_direction_x,
           flow_direction_y, flow_direction_z, ... ) where flow_direction is
            a unit vector.
MARKER INLET= (difusores, *densidad de salida media en la masa*, *velocidad de salida
            media en la masa*, 1.0, 0.0, 0.0%
% Outlet boundary marker(s) (NONE = no marker)
% Compressible: ( outlet marker, back pressure (static thermodynamic), ... )
MARKER OUTLET<sup>=</sup> (escapes, 101325)
%
% Interface (s) definition, identifies the surface shared by
% two different zones. The interface is defined by listing pairs of
% markers (one from each zone connected by the interface)
% Example:
   Given an arbitrary number of zones (A, B, C, ...)A and B share a surface, interface 1
    A and C share a surface, interface 2
% Format: ( marker_A_on_interface_1, marker_B_on_interface_1, \frac{1}{2} marker_A_on_interface_2, marker_C_on_interface_2, ... )
MARKER_ZONE_INTERFACE= (frotera_fluido_1, frontera_solido_1, frontera_fluido_2, frontera_solido_2
* , \ldots * )
%
% Kind of interface interpolation among different zones (NEAREST_NEIGHBOR,
                                                             ISOPARAMETRIC, SLIDING MESH)
```
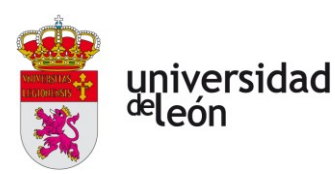

Primero se definen aquellas paredes que corresponden a más celdas pero que no serán simuladas por no hacer la simulación demasiado prohibitiva. La estrategia es suponer que las celdas se mantienen a la temperatura a la que estaban inicialmente y estimar una constante de conductividad térmica por unidad de área y de temperatura de diferencia. Esto mismo puede hacerse con las paredes exteriores del alojamiento a través del espesor de estas, pero para ilustrar la opción de considerar que no hay flujo de calor entrante o saliente se muestra la opción MARKER\_ISOTHERMAL, que representa una pared adiabática.

Las entradas (difusores) se definen a través de sus condiciones termodinámicas medias, las cuáles son calculadas por medio del modelo semianalítico desarrollado en la **sección 3**. Comentar que también existe la posibilidad de no asumir condiciones de entrada del fluido uniformes mediante un archivo .dat que especifique las condiciones termodinámicas en el fluido para cada nodo de la malla correspondiente a la superficie de entrada.

Otra zona con condiciones de frontera que hay que definir es la salida, la cual se considera que descarga a una presión atmosférica.

Por último, se especifican las interfases con las que esta zona física se conecta a otras zonas con sus respectivos pares en dichas zonas a través del parámetro MARKER\_ZONE\_INTERFACE.

## *Definición de parámetros generales del método numérico*

```
% ----------- SLOPE LIMITER AND DISSIPATION SENSOR DEFINITION -----------------%
% Monotonic Upwind Scheme for Conservation Laws (TVD) in the flow equations.
            Required for 2nd order upwind schemes (NO, YES)
MUSCL_FLOW= YES
%
% Slope limiter (NONE, VENKATAKRISHNAN, VENKATAKRISHNAN_WANG,
                 BARTH_JESPERSEN, VAN_ALBADA_EDGE)
SLOPE LIMITER FLOW<sup>=</sup> VENKATAKRISHNAN
%
% Coefficient for the Venkat's limiter (upwind scheme). A larger values decrease
% the extent of limiting, values approaching zero cause
% lower-order approximation to the solution (0.05 by default)
VENKAT_LIMITER_COEFF= 0.05
```
Se establece un esquema limitador de pendiente para evitar las oscilaciones por gradientes elevados en el flujo. Esto será necesario en el problema debido a los cambios tan elevados de temperatura en el fluido en una geometría tan pequeña.

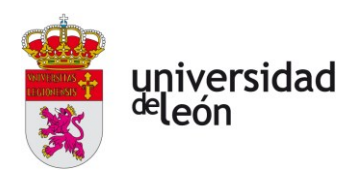

```
------- COMMON PARAMETERS DEFINING THE NUMERICAL METHOD ------------
% Numerical method for spatial gradients (GREEN_GAUSS, WEIGHTED_LEAST_SQUARES)
NUM_METHOD_GRAD<sup>=</sup> WEIGHTED_LEAST_SQUARES
%
% Numerical method for spatial gradients to be used for MUSCL reconstruction
% Options are (GREEN_GAUSS, WEIGHTED_LEAST_SQUARES, LEAST_SQUARES). Default value is<br>% NONE and the method specified in NUM_METHOD_GRAD_is used.
NUM_METHOD_GRAD_RECON = WEIGHTED_LEAST_SQUARES
%
% CFL number (initial value for the adaptive CFL number)
CFL_NUMBER= 30.0
%
% Adaptive CFL number (NO, YES)
CFL_ADAPT<sup>=</sup> YES
%
% Parameters of the adaptive CFL number (factor-down, factor-up, CFL min value,
                                              CFL max value, acceptable linear solver convergence)
% Local CFL increases by factor-up until max if the solution rate of change is not limited,
% and acceptable linear convergence is achieved. It is reduced if rate is limited, or if there
% is not enough linear convergence, or if the nonlinear residuals are stagnant and oscillatory.
% It is reset back to min when linear solvers diverge, or if nonlinear residuals increase too much.
CFL ADAPT PARAM= ( 0.1, 2.0, 10.0, 1e10, 0.001 )--------- LINEAR SOLVER DEFINITION --
% Linear solver or smoother for implicit formulations:
% BCGSTAB, FGMRES, RESTARTED_FGMRES, CONJUGATE_GRADIENT (self-adjoint problems only), SMOOTHER.
LINEAR_SOLVER= FGMRES
%
% Preconditioner of the Krylov linear solver or type of smoother (ILU, LU_SGS, LINELET, JACOBI)
LINEAR SOLVER PREC<sup>=</sup> ILU
%
% Linear solver ILU preconditioner fill-in level (0 by default)
LINEAR_SOLVER_ILU_FILL_IN= 0
%
% Minimum error of the linear solver for implicit formulations
LINEAR_SOLVER_ERROR= 1E-9
%
% Max number of iterations of the linear solver for the implicit formulation
LINEAR SOLVER ITER<sup>=</sup> 5
%
% Relaxation factor for smoother-type solvers (LINEAR_SOLVER= SMOOTHER)
LINEAR SOLVER SMOOTHER RELAXATION= 1.0
                      % --------------------------- CONVERGENCE PARAMETERS --------------------------%
% Convergence criteria (CAUCHY, RESIDUAL)
CONV_FIELD<sup>=</sup> RMS_DENSITY
%
% Min value of the residual (log10 of the residual)
CONV RESIDUAL MINVAL= -14
```
En la primera sección del bloque se definen los parámetros de control del gradiente en su evolución temporal. Se establece una condición de estabilidad adaptativa (CFL\_ADAPT= YES) para asegurar la convergencia en un lapso razonable.

En la segunda sección se definen las condiciones en las que trabajará el solver lineal, que son una serie de subrutinas que se encargan de hacer la integración numérica temporal de acuerdo al método elegido en cada sección del método numérico para distintas ecuaciones de transporte. La subrutina elegida es el método del residuo mínimo generalizado (LINEAR\_SOLVER= FMGRES), que es

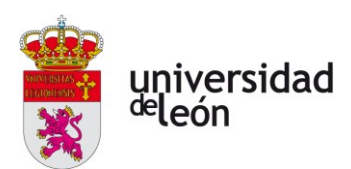

práctica general en simulaciones que no requieran de cálculo estructural. En estos casos, como la velocidad no es minúscula y se prefieren valores altos de CFL los precondicionadores de utilización recomendada son los ILU. Los parámetros del precondicionador se han dejado a los especificados por defecto.

Como se puede ver en LINEAR\_SOLVER\_SMOOTHER\_RELAXATION= 1.0, no se está aplicando ningún tipo de relajación en las iteraciones temporales.

Por último, se define el parámetro de convergencia para esta zona física como el residuo medio para la densidad con una tolerancia de 10-14 .

*Definición del método numérico para las ecuaciones de transporte*

```
---------- FLOW NUMERICAL METHOD DEFINITION -------
% Convective numerical method (JST, JST_KE, JST_MAT, LAX-FRIEDRICH, CUSP, ROE, AUSM,
                                AUSMPLUSUP, AUSMPLUSUP2, AUSMPWPLUS, HLLC, TURKEL PREC,
                               SW, MSW, FDS, SLAU, SLAU2, L2ROE, LMROE)
CONV_NUM_METHOD_FLOW= ROE
%
% Entropy fix coefficient (0.0 implies no entropy fixing, 1.0 implies scalar
% artificial dissipation)
ENTROPY_FIX_COEFF= 0.0
%
% Time discretization (RUNGE-KUTTA_EXPLICIT, EULER_IMPLICIT, EULER_EXPLICIT)
TIME_DISCRE_FLOW= EULER_IMPLICIT
      % -------------------- TURBULENT NUMERICAL METHOD DEFINITION ------------------%
% Convective numerical method (SCALAR_UPWIND)
CONV_NUM_METHOD_TURB= SCALAR_UPWIND
%
% Monotonic Upwind Scheme for Conservation Laws (TVD) in the turbulence equations.
        Required for 2nd order upwind schemes (NO, YES)
MUSCL_TURB<sup>=</sup> NO
%
% Time discretization (EULER_IMPLICIT, EULER_EXPLICIT)
TIME_DISCRE_TURB= EULER_IMPLICIT
         % --------------------- HEAT NUMERICAL METHOD DEFINITION ----------------------%
% Convective numerical method
CONV_NUM_METHOD_HEAT<sup>=</sup> SPACE_CENTERED
%
% Check if the MUSCL scheme should be used
MUSCL_HEAT= YES
%
% 2nd and 4th order artificial dissipation coefficients for the JST method
JST SENSOR COEFF HEAT= (0.5, 0.15)%
% Time discretization
TIME_DISCRE_HEAT<sup>=</sup>_EULER_IMPLICIT
```
Para la definición del método numérico para el flujo laminar es definido mediante un esquema numérico tipo Roe. Este esquema pertenece a la familia de esquemas de interpolación lineal aguas arriba (segundo orden). Mientras que los esquemas MUSCL sirven para calcular el valor en las caras a través de una extrapolación del gradiente, estos van siempre una iteración "*por detrás*" de la

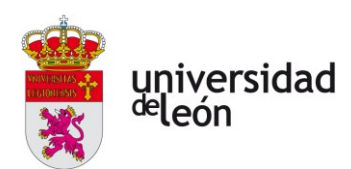

verdadera solución, ya que el gradiente es extrapolado desde el centroide en el paso anterior. Para calcular el gradiente en la cara una vez es calculado el valor de la variable en la misma se utiliza un resolvedor de tipo Riemann (aquellos que pueden resolver un problema de Riemann de manera aproximada) que, en este caso, es el esquema Roe. La utilización de un parámetro de disipación de entropía artificial superior facilitará la convergencia, pero podría ocasionar una gran pérdida en la precisión.

El modelo numérico para el transporte de la turbulencia escogido es de primer orden, ya que esta suele ser una buena aproximación para un término muy dominado por la convección y sin cambios que suelan ser muy bruscos, por lo que se elige esta opción tan económica.

El esquema numérico para la ecuación de calor elegido es el de diferencias centrales. Esto es debido a que este tipo de esquemas se comportan muy bien con los términos difusivos. El limitador JST es un método utilizado en los cálculos por diferencias centradas en zonas que requieren de alta resolución. Introducen una disipación artificial para mitigar las oscilaciones **numéricas** que dichas regiones de inestabilidad introducen en el cálculo. Hay que intentar mantenerlas bajas, todo lo posible que permita la convergencia. Es decir, su determinación se hace mediante prueba y error. Si las oscilaciones observadas en la solución son de baja frecuencia habrá que aumentar el coeficiente de cuarto grado, haciendo lo propio con el de segundo orden cuando las oscilaciones sean de baja frecuencia.

El método de integración temporal elegido para las tres ecuaciones de transporte es de tipo implícito de segundo orden.

## *Outputs*

```
------ INPUT/OUTPUT INFORMATION --------------
%
MARKER_PLOTTING= (frotera_fluido_1, frontera_fluido_2, frontera_fluido_3 *...* )
MARKER_MONITORING= (frotera_fluido_1, frontera_fluido_2, frontera_fluido_3 *...* )
MARKER ANALYZE<sup>=</sup> (frotera fluido 1, frontera fluido 2, frontera fluido 3 *...*)
```
El último bloque del archivo de configuración define las superficies sobre las que se van a crear archivos de solución (MARKER\_PLOTTING), aquellas en las que se evaluarán coeficientes funcionales tales como el  $c_{L}$  o el  $c_{D}$  y aquellas para las
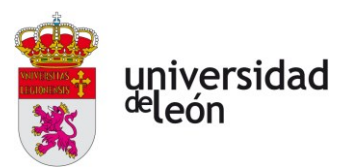

que se quieran evaluar funciones numéricas creadas por el usuario a partir de variables del solver, respectivamente.

**5.3.3. Archivos de configuración de las zonas sólidas**

```
% ------------- DIRECT, ADJOINT, AND LINEARIZED PROBLEM DEFINITION ------------%
SOLVER<sup>=</sup> HEAT EQUATION
MESH_FILENAME<sup>=</sup> malla zona solida.su2
         % -------------------- BOUNDARY CONDITION DEFINITION --------------------------%
MARKER_ISOTHERMAL<sup>=</sup> (interior_1, 350.0)
MARKER HEATFLUX (nucleo fuga termica, *flujo de calor medio*)
% ---------------- (SOLIDS) CONDUCTION CONDITION DEFINITION -------------------%
% We should keep the dimensionalization of the coupled flow solver
INC_NONDIM= DIMENSIONAL
% Temperature initialization value
FREESTREAM_TEMPERATURE<sup>=</sup> 288.15
% Solid density (kg/m^3)
MATERIAL_DENSITY= *densidad de la celda*
% Solid specific heat (J/kg*K)
SPECIFIC HEAT CP<sup>=</sup> *calor específico del material de la celda*
% Solid thermal conductivity (W/m*K)
THERMAL CONDUCTIVITY CONSTANT<sup>= *</sup>conductividad térmica de la celda*
   ----------- COMMON PARAMETERS DEFINING THE NUMERICAL METHOD --------------
% Numerical method for spatial gradients (GREEN_GAUSS, WEIGHTED_LEAST_SQUARES)
NUM_METHOD_GRAD= GREEN_GAUSS
              ------------ LINEAR SOLVER DEFINITION ------------
% Linear solver or smoother for implicit formulations (BCGSTAB, FGMRES, SMOOTHER_JACOBI,
                                                           SMOOTHER ILU, SMOOTHER LUSGS,
                                                           SMOOTHER LINELET)
LINEAR_SOLVER= FGMRES
% Preconditioner of the Krylov linear solver (ILU, LU_SGS, LINELET, JACOBI)
LINEAR_SOLVER_PREC<sup>=</sup> ILU
% Linael solver ILU preconditioner fill-in level (0 by default)
LINEAR SOLVER ILU FILL IN = 0% Minimum error of the linear solver for implicit formulations
LINEAR SOLVER ERROR<sup>=</sup> 1E-15
% Max number of iterations of the linear solver for the implicit formulation
LINEAR SOLVER ITER<sup>=</sup> 10
% -------------------- HEAT NUMERICAL METHOD DEFINITION -----------------------%
TIME_DISCRE_HEAT<sup>=</sup> EULER_IMPLICIT
             -----------<sup>-</sup>-- INPUT/OUTPUT INFORMATION ----------------------------------
MARKER_PLOTTING= (frontera_solido_1)
MARKER MONITORING<sup>=</sup> (frontera solido 1)
MARKER_ANALYZING<sup>=</sup> (frontera_solido_1)
```
Se muestra el archivo de configuración completo para uno de los sólidos en los que se va a simular la transferencia de calor. Solo hay dos aspectos reseñables:

> • Por la geometría cilíndrica de las celdas es muy posible que el mallado sea sencillo, por lo que el método utilizado para el cálculo de gradientes es el de Green-Gauss (más económico).

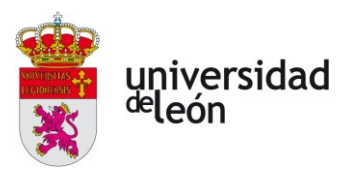

- Si la celda que se está modelando no es la que experimenta la fuga térmica se define una frontera interior que se considere que se mantiene a la temperatura inicial (MARKER\_ISOTHERMAL= (INTERIOR\_1, 288.15))
- Si, por el contrario, la celda está en fuga térmica, se considera que la pared interior estará aportando un flujo de calor de manera constante al resto de la celda.

### **5.4 LIMITACIONES**

La simulación que aquí se presenta intenta modelar lo mejor posible con recursos limitados el problema, pero aún se encuentran aspectos sobre los que se puede trabajar para mejorar la precisión de esta. Sin embargo, puede que no sea rentable hacerlo.

Una limitación importante de la simulación que se propone en la presente sección es que se suponen las condiciones de entrada del fluido como constantes en el tiempo y vienen dadas por los parámetros efectivos arrojados por el modelo desarrollado en el capítulo 3. Esto es debido a que si se quiere introducir condiciones de frontera dependientes del tiempo se debe editar un módulo del programa escrito en lenguaje C++, no contando con la capacidad para hacerlo en la actualidad.

La otra limitación principal de este modelo consiste en la suposición de que el fluido es un gas ideal. En realidad, las especies alcanzan valores extremos de temperatura y presión que hacen que esta simplificación no sea adecuada. Además, hay un efecto importante que no puede ser modelado cuando se considera un gas ideal: el **efecto de Joule-Thomson**. Este efecto representa un enfriamiento adicional debido a la expansión no isentrópica del gas que causa la disminución de la temperatura total de este por acción de las fuerzas de atracción intermoleculares (fuerzas de Van der Waals) y otras acciones irreversibles. Este enfriamiento añadido del flujo gaseoso entrante debe ser tenido en cuenta durante el diseño ya que puede conllevar descensos extremos de temperatura que pueden ser peligrosos para el

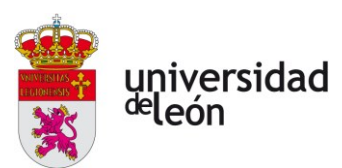

vehículo o los ocupantes. SU2 es plenamente capaz de resolver flujos de gases no ideales con los datos de entrada adecuados, pero se requiere de una mayor potencia de cálculo debido a que muchas de las relaciones isentrópicas del gas dejan de tener aplicación y se necesita evaluar una mayor cantidad de propiedades del gas en cada punto.

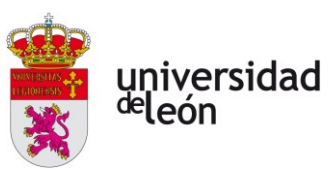

## **6. Iteraciones de diseño subsiguientes**

Una vez realizada satisfactoriamente la simulación es necesario analizar los datos obtenidos por la solución. En base a ellos, se tomarán decisiones encaminadas a subsanar las deficiencias del diseño arrojadas por los resultados. Este capítulo pretende servir de orientación para interpretar los resultados obtenidos y sacar algunas conclusiones. Además, en el segundo apartado se ofrecen pautas de diseño ante algunos escenarios posibles.

### **6.1. DATOS IMPORTANTES DE LA SIMULACIÓN**

### **6.1.1. Temperaturas**

Este es el aspecto más obvio que hay que monitorizar en la simulación del funcionamiento del sistema, debido a que el objetivo principal de este es prevenir en la medida de lo posible que ocurra el evento térmico.

La monitorización del campo de temperaturas es importante en todo el dominio, pero las zonas más críticas serán la propia celda en fuga térmica y sus celdas aledañas. Esto puede hacerse mediante la monitorización de la temperatura y del flujo de calor que atraviesan las superficies que se corresponden con las interfases de la simulación.

#### **6.1.2. Presiones**

Otro campo de mucha importancia que no debe pasar a desapercibido es el de las presiones. Estas pueden ser monitorizadas tanto en superficies (a través de los coeficientes de presión locales) así como las presiones estáticas en el volumen del fluido.

#### **6.1.3. Velocidades**

El tercer campo de importancia es el de la distribución de velocidades en magnitud y dirección. Hay que observar como de eficiente es la circulación del fluido

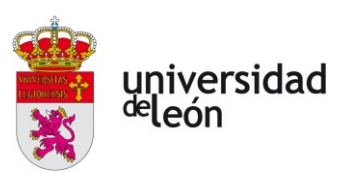

a lo largo de todo el alojamiento, si hay zonas de recirculación, zonas inaccesibles, etc.

### **6.2. PROCEDIMIENTOS RECOMENDADOS ANTE ALGUNAS CASUÍSTICAS**

### **6.2.1. Temperaturas inaceptablemente altas en algunas zonas**

La aparición de temperaturas por encima del umbral de seguridad implica que el flujo másico en la zona afectada no es suficiente. Si la zona con temperaturas inaceptablemente altas es únicamente la celda en fuga térmica el procedimiento a seguir será escoger un esquema de descarga que favorezca la turbulencia, en tanto esta favorece la homogeneización del flujo y la difusión de todas sus propiedades. Si esta medida resulta insuficiente o las altas temperaturas no están restringidas únicamente a la celda en FT la conclusión que se extrae es que el flujo másico refrigerante es insuficiente. Por lo tanto, para aumentarlo hará falta aumentar el área de salida de los difusores, pero debe hacerse de manera conjunta con el aumento de la reserva disponible de agente inertizante para evitar que el tiempo de descarga sea demasiado corto. Esto último es fundamental, ya que el calor se genera de forma constante durante el tiempo de FT. Por ello, si se pierde toda capacidad refrigerante en unos pocos segundos solo es cuestión de tiempo que la generación de calor en el interior de la celda vuelva a niveles peligrosos. Para estimar combinaciones válidas y reducir la carga de trabajo que conlleva configurar muchas simulaciones, el diseñador puede valerse del modelo semianalítico desarrollado en este trabajo.

### **6.2.2. Presiones muy altas o fuerzas muy localizadas**

En el caso de encontrar fuerzas muy localizadas que generen tensiones muy grandes en alguna celda es recomendable afrontar la fabricación de difusores de inyección por partida propia con el objeto de conseguir una inyección del flujo más uniforme en el espacio. Si, por el contrario, las presiones son generalizadas, habría que experimentar con la inyección de agente desde arriba o desde abajo, ya que la superficie en planta será probablemente más grande que en altura. Esto puede acarrear bastantes complicaciones para refrigerar las celdas situadas en la parte contraria a la cara del módulo de baterías sobre la que se realiza la descarga. Sin

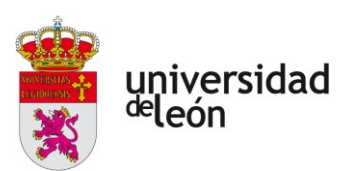

embargo, limitar la presión a la que se someten las celdas es de gran importancia ya que pueden desencadenar un evento térmico generalizado.

### **6.2.3. Aparición de ondas de choque**

La aparición de ondas de choque por un escape supersónico en alguna zona del módulo de baterías podría ser muy peligroso para este, pudiendo empeorar el evento térmico a causa de las tensiones que aparecerían en las celdas. Si se observaran ondas de choque en la simulación habría que intentar alejar los difusores del módulo lo máximo posible. Si esto no fuera factible, la siguiente opción es la instalación de una segunda válvula de presión constante antes de la entrada a los difusores que consiguiese evitar que el fluido alcanzara condiciones críticas durante la inyección, evitando así la aparición de ondas de choque.

#### **6.2.4. Niveles inaceptables de vibración**

Esto no puede ser inferido a partir de los datos obtenidos por la simulación, sino que podría ser observado durante la fase de prototipado. Si se demostrase que las vibraciones generadas durante el proceso de inyección (que pueden ser muy altas) alcanzan niveles destructivos para las celdas y no hubiera posibilidad de reducción mediante silenciadores en los difusores, lo más seguro es que haya que desechar este esquema de ventilación. La opción sería, pues, escoger un esquema de ventilación por convección forzada continua para el que, adicionalmente, habría que diseñar algún sistema de extinción ya que tendería a avivar el fuego por la inyección de aire fresco.

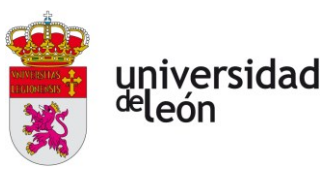

### **7. Conclusiones**

En el presente trabajo se han presentado herramientas y desarrollado una metodología que permita el diseño de un sistema de evacuación de los gases emitidos por un módulo de baterías de un eVTOL. Las conclusiones que se han extraído del estudio de diferentes opciones son las siguientes:

- 1. Un evento térmico en un eVTOL tripulado es muy peligroso para el vehículo y sus ocupantes. De no abordarlo de manera adecuada, el problema puede agravarse mucho en muy poco tiempo y desencadenar consecuencias fatales
- 2. Los esquemas de ventilación basados en la renovación de aire continua son sistemas que, si bien eficientes en la renovación del aire, sufren de graves carencias en lo que a seguridad y fiabilidad se refiere.
- 3. Los esquemas de ventilación basados en la inertización de la atmósfera se presentan como la opción definitiva debido a que pueden actuar de manera preventiva y no paliativa, a diferencia de los de convección forzada de aire.
- 4. Este tipo de esquemas pueden ser difíciles de validar por la física tan compleja que los describe, por lo que en el proceso de diseño es probable que las pruebas sobre prototipos sean de gran importancia.

En cuanto a lo que a diseño se refiere, las conclusiones extraídas son:

- 1. Se ha desarrollado una metodología que permite agilizar el proceso de diseño a través del uso de un modelo semianalítico con su correspondiente implementación en Python que proporcione una estimación con fundamento sobre la interacción de variables de diseño previo a la simulación.
- 2. Si bien la simulación es compleja por ser una geometría interna tan complicada, se han presentado pautas en un esfuerzo por reducir

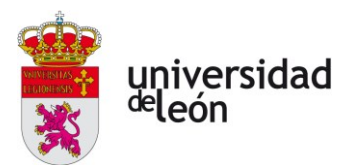

el tiempo de diseño al máximo que permitan aproximarse a una solución de manera iterativa.

- 3. SU2 es una herramienta muy potente y prometedora que cuenta con una comunidad de desarrolladores muy grande y su integración con Python lo hace muy personalizable a las necesidades de cada usuario.
- 4. Es necesaria una validación de los resultados obtenidos por la simulación CFD del problema en cuestión. En lo que a la estimación de la incertidumbre se refiere, SU2 cuenta con herramientas capaces de ayudar en este proceso.

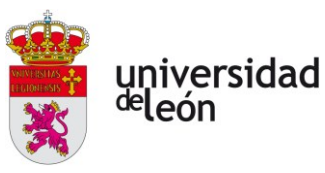

# **8. Trabajos futuros**

Muchos son los aspectos que han quedado fuera del alcance del estudio presentado en este trabajo de fin de grado y que conciernen al diseño de manera fundamental. A continuación, se plantean algunos puntos sobre los que sería recomendable ampliar la investigación:

- Es recomendable no trabajar bajo la premisa de que el gas tratado es un gas ideal, ya que las condiciones de enfriamiento extremo derivadas de fenómenos irreversibles pueden ser decisivas en la elección de un diseño.
- Es necesario realizar estudios exhaustivos que permitan averiguar datos sobre el funcionamiento de las celdas y la naturaleza de sus emisiones. Esto permitirá atacar un problema tan fundamental de una industria que promete un crecimiento sin precedentes en los años venideros desde un punto de salida menos abstracto y más óptimo.
- La cuantificación de la incertidumbre y las rutinas de optimización de la geometría en una simulación es una herramienta muy potente con un ámbito de aplicación muy amplio, por lo que cualquier esfuerzo en esta dirección puede traer un ahorro muy grande en dinero y recursos durante este proceso de diseño.

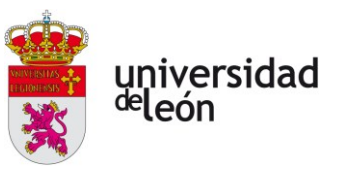

# **Bibliografía**

- [1] «Global State of Metropolis 2020 Population Data Booklet», UN-Habitat, Nairobi, iul. 2020.
- [2] «En-Route to Urban Air Mobility: On The Fast Track To Viable And Safe On-Demand Air Services», Capgemini engineering, White paper, 2022. Accedido: 2 de junio de 2022. [En línea]. Disponible en: https://capgeminiengineering.com/tr/en/insight/en-route-to-urban-air-mobility-on-the-fast-track-toviable-and-safe-on-demand-air-services/
- [3] «UberAir Vehicle Requirements and Missions», 2020.
- [4] D. Reed, «Too Big To Fail: Projected Flying Cars Market Is So Big That A Few Of The 135 Makers Will Succeed», *Forbes*, 22 de enero de 2019. https://www.forbes.com/sites/danielreed/2019/01/22/to-big-to-fail-projectedflying-cars-market-is-so-big-that-a-few-of-the-135-makers-willsucceed/?sh=5d3523225411 (accedido 1 de mayo de 2022).
- [5] «Discover Capgemini Engineering : Leader in engineering solutions and R&D», *Capgemini Engineering United States*. https://capgeminiengineering.com/us/en/about-us/ (accedido 2 de junio de 2022).
- [6] J. Alarco y P. Talbot, «The history and development of batteries», *phys.org News*, 30 de abril de 2015. https://phys.org/news/2015-04-history-batteries.html (accedido 11 de mayo de 2022).
- [7] N. Martínez Medina, «Alessandro Volta, el inventor de la pila eléctrica | RTVE», *RTVE Noticias*, 27 de mayo de 2011. https://www.rtve.es/noticias/20110527/alessandrovolta-inventor-pila-electrica/435171.shtml (accedido 11 de mayo de 2022).
- [8] N. Agnihotri, «Basic Electronics Shape and Standard Size of Batteries», *Engineers Garage*. https://www.engineersgarage.com/articles-basic-electronics-battery-packsstandard-sizes/ (accedido 13 de mayo de 2022).
- [9] W. S. Harris, «Electrochemical studies in cyclic esters», Lawrence Livermore National Laboratory (LLNL), Livermore, CA (United States), 1958. doi: 10.2172/4305596.
- [10] C. A. Vincent, «Lithium batteries: a 50-year perspective, 1959-2009», *Solid State Ionics*, vol. 134, pp. 159-167, 2000.
- [11] P. Weicker, *A Systems Approach to Lithium-Ion Battery Management*. Norwood, MA: Artech House, 2014.
- [12] S. S. Zhang, «Insight into the Gassing Problem of Li-ion Battery», *Frontiers in Energy Research*, vol. 2, 2014, Accedido: 2 de junio de 2022. [En línea]. Disponible en: https://www.frontiersin.org/article/10.3389/fenrg.2014.00059
- [13] F. A. Mier, «FLUID DYNAMICS OF LITHIUM ION BATTERY VENTING FAILURES», New Mexico Institute and Technology, Socorro, Nuevo México, 2020.
- [14] A. Börger, J. Mertens, y H. Wenzl, «Thermal runaway and thermal runaway propagation in batteries: What do we talk about?», *Journal of Energy Storage*, vol. 24, ago. 2019, doi: 10.1016/J.EST.2019.01.012.
- [15] L. Yuan, T. Dubaniewicz, I. Zlochower, R. Thomas, y N. Rayyan, «Experimental study on thermal runaway and vented gases of lithium-ion cells», *Process Safety and Environmental Protection*, vol. 144, pp. 186-192, dic. 2020, doi: 10.1016/j.psep.2020.07.028.

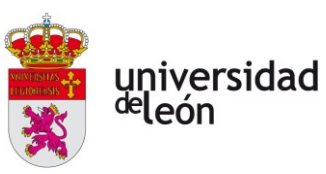

- [16] D. Sturk, L. Rosell, P. Blomqvist, y A. A. Tidblad, «Analysis of li-ion battery gases vented in an inert atmosphere thermal test chamber», *Batteries*, vol. 5, n.º 3, sep. 2019, doi: 10.3390/BATTERIES5030061.
- [17] A. O. Said, C. Lee, S. I. Stoliarov, y A. W. Marshall, «Comprehensive analysis of dynamics and hazards associated with cascading failure in 18650 lithium ion cell arrays», *Applied Energy*, vol. 248, pp. 415-428, ago. 2019, doi: 10.1016/j.apenergy.2019.04.141.
- [18] A. Nedjalkov *et al.*, «Toxic Gas Emissions from Damaged Lithium Ion Batteries— Analysis and Safety Enhancement Solution», *Batteries*, vol. 2, n.º 1, p. 5, mar. 2016, doi: 10.3390/BATTERIES2010005.
- [19] «Propiedades termofísicas de sistemas fluidos», *National Institute of Standards and Technology*, 7 de junio de 2020. https://webbook.nist.gov/chemistry/fluid/ (accedido 13 de junio de 2022).
- [20] «Nickel Thermal Properties Melting Point Thermal Conductivity Expansion», *Material Properties*, 1 de noviembre de 2020. https://material-properties.org/nickelthermal-properties-melting-point-thermal-conductivity-expansion/ (accedido 25 de junio de 2022).
- [21] «SAE-AISI A3 (T30103) Air-Hardening Steel :: MakeItFrom.com». https://www.makeitfrom.com/material-properties/SAE-AISI-A3-T30103-Air-Hardening-Steel (accedido 25 de junio de 2022).
- [22] SGS, «| Bettati Antincendio». https://www.bettatiantincendio.com/index.php?lg=en&a=products&sz=systems&ct =1 (accedido 13 de junio de 2022).
- [23] C. Rumsey, «Turbulence Modeling Resource», *Turbulence Modeling Resource*. https://turbmodels.larc.nasa.gov/index.html (accedido 2 de septiembre de 2022).
- [24] H. Jasak, «Error Analysis and Estimation for the Finite Volume Method With Applications to Fluid Flows», Imperial College of Science, Technology and Medicine, London, 1996. [En línea]. Disponible en: https://www.researchgate.net/publication/230605842 Error Analysis and Estimati on for the Finite Volume Method With Applications to Fluid Flows
- [25] «Sergei K. Godunov», *Wikipedia*. 19 de abril de 2022. Accedido: 2 de septiembre de 2022. [En línea]. Disponible en:

https://en.wikipedia.org/w/index.php?title=Sergei\_K.\_Godunov&oldid=1083598023

- [26] «Linear Solvers and Preconditioners». https://su2code.github.io/docs\_v7/Linear-Solvers-and-Preconditioners/ (accedido 2 de septiembre de 2022).
- [27] Y. A. Çengel y J. Cimbala, «10-6 The Boundary Layer Approximation», en *Fluid Mechanics - Fundamentals & Applications*, 1.ª ed., McGraw Hill.
- [28] H. Schlichting y K. Gersten, *Boundary-Layer Theory*, 9.<sup>a</sup> ed. Berlin, Heidelberg: Springer Berlin Heidelberg, 2017. doi: 10.1007/978-3-662-52919-5.
- [29] «SU2 (ver. 7.4.0 "Blackbird"): The Open-Source CFD Code», 1 de septiembre de 2022. https://github.com/su2code/SU2/blob/9e7551f4f06c2b8d8f4b9e2f64ec26233b5e7f

ab/config\_template.cfg (accedido 2 de septiembre de 2022).

[30] R. H. M. Pereira, «Urban Demographics: Map of the day: the public transport network of Tokyo», *Urban Demographics*, 20 de julio de 2017.

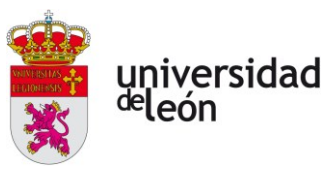

https://urbandemographics.blogspot.com/2017/07/map-of-day-public-transportnetwork-of.html (accedido 2 de septiembre de 2022).

- [31] C. Rus, «Volocopter presenta VoloConnect, su nuevo eVTOL con hasta cuatro asientos para largas distancias», *Xataka*, 17 de mayo de 2021. https://www.xataka.com/vehiculos/volocopter-presenta-voloconnect-su-nuevoevtol-cuatro-asientos-para-largas-distancias (accedido 2 de septiembre de 2022).
- [32] P. Butterworth-Hayes, «ICAO's UTM Common Framework study edition three highlights gaps, issues and challenges», *Unmanned airspace*, 9 de febrero de 2021. https://www.unmannedairspace.info/emerging-regulations/icaos-utm-commonframework-study-edition-three-highlights-gaps-issues-and-challenges/ (accedido 2 de septiembre de 2022).
- [33] «Entropy explained by probability Labster Theory». https://theory.labster.com/entropy-explained-probability/ (accedido 2 de septiembre de 2022).
- [34] «Pila de Volta», *Cuaderno de Cultura Científica*. https://culturacientifica.com/app/uploads/2016/04/Pila-de-Volta.jpg (accedido 2 de septiembre de 2022).
- [35] «17.3 Standard Reduction Potentials Chemistry». https://opentextbc.ca/chemistry/chapter/17-3-standard-reduction-potentials/
- [36] T. Chen *et al.*, «Applications of Lithium-Ion Batteries in Grid-Scale Energy Storage Systems», *Transactions of Tianjin University*, vol. 26, feb. 2020, doi: 10.1007/s12209- 020-00236-w.
- [37] Paginazero, *Italiano: schema semplificato di una pila a secco tipo Leclanché*. 2004. Accedido: 2 de septiembre de 2022. [En línea]. Disponible en: https://commons.wikimedia.org/wiki/File:Pila\_leclanche\_schema.PNG
- [38] «ZPower 312 Rechargeable Silver-Zinc Battery | Riot Energy». https://riotenergy.com/product/zpower-312-rechargeable-silver-zinc-battery/ (accedido 2 de septiembre de 2022).
- [39] 4년 전 Chnadrakant11142 in Busy, «Pollution Free Electricity Generator Alkali Fuel Cell», *Steemkr*, 20 de agosto de 2018. https://steemkr.com/busy/@chnadrakant111/pollution-free-electricity-generatoralkali-fuel-cell (accedido 2 de septiembre de 2022).
- [40] «¿QUE ES UNA BATERÍA AUTOMOTRIZ?.», *bateriasaltoque.pe*, 29 de enero de 2020. https://bateriasaltoque.pe/bateria-automotriz-bateria-para-auto/ (accedido 2 de septiembre de 2022).
- [41] «Carga De Baterías De Níquel-cadmio NiCd Y Carga De Goteo», 30 de enero de 2021. https://unisalia.com/baterias-de-niquel-cadmio/ (accedido 2 de septiembre de 2022).
- [42] «LG INR21700 M50 5,000 mAh Li-Ion Rechargeable Battery (shrink-wrapped) | 3D CAD Model Library | GrabCAD». https://grabcad.com/library/lg-inr21700-m50-5- 000-mah-li-ion-rechargeable-battery-shrink-wrapped-1 (accedido 2 de septiembre de 2022).
- [43] C. Julien, A. Mauger, A. Vijh, y K. Zaghib, «Lithium Batteries», en *Lithium Batteries*, Cham: Springer International Publishing, 2016, pp. 29-68. doi: 10.1007/978-3-319- 19108-9\_2.

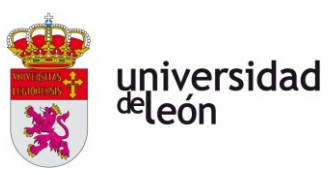

- [44] «Battery Material Development Center / Technology & Engineering Development Center | Research and Development organization», *Idemitsu Kosan Global*. https://www.idemitsu.com/en/company/rd/laboratory/lithium.html (accedido 2 de septiembre de 2022).
- [45] «Boeing warns airlines against flying battery shipments», *The Fayetteville Observer*. https://www.fayobserver.com/story/business/2015/07/18/boeing-warns-airlinesagainst-flying/22247331007/ (accedido 2 de septiembre de 2022).
- [46] «Revolutionary Lithium-Ion Batteries Re-Evolve with Carbon Nanotubes», *AG CHEMI GROUP Blog*, 15 de junio de 2021. https://blog.agchemigroup.eu/revolutionarylithium-ion-batteries-re-evolve-with-carbon-nanotubes/ (accedido 2 de septiembre de 2022).
- [47] W. Li, V. León Quiroga, K. R. Crompton, y J. K. Ostanek, «High Resolution 3-D Simulations of Venting in 18650 Lithium-Ion Cells», *Frontiers in Energy Research*, vol. 9, 2021, Accedido: 2 de septiembre de 2022. [En línea]. Disponible en: https://www.frontiersin.org/articles/10.3389/fenrg.2021.788239
- [48] «Spray description». https://spray-imaging.com/spray-description.html (accedido 2 de septiembre de 2022).
- [49] J. Martin y S. Mccutcheon, *Hydrodynamics and Transport for Water Quality Modeling*. 1998. doi: 10.1201/9780203751510.
- [50] «cfd mesh best.cheaponline2022.ru». https://best.cheaponline2022.ru/category?name=cfd%20mesh (accedido 2 de septiembre de 2022).
- [51] «Basics of Multi-Zone Computations». https://su2code.github.io/docs\_v7/Multizone/ (accedido 2 de septiembre de 2022).
- [52] M. Koch, «Numerical modelling of cavitation bubbles with the Finite Volume method», 2014. doi: 10.13140/RG.2.2.19259.46884.
- [53] «All there is to know about different mesh types in CFD!», *manchestercfd*, 1 de junio de 2016. https://www.manchestercfd.co.uk/post/all-there-is-to-know-aboutdifferent-mesh-types-in-cfd (accedido 2 de septiembre de 2022).
- [54] N. Murugan, V. Saravanan, P. Murugesh, V. Sanal Kumar, y N. M. Niyasdeen, *Conceptual Design and Shape Optimization of a Pintle Nozzle for Controllable Thrust Propulsion and Steering*. 2017. doi: 10.2514/6.2017-4870.
- [55] «4. Mesh coriofoam 0.0 documentation». https://coriofoam.readthedocs.io/en/latest/mesh.html (accedido 2 de septiembre de 2022).
- [56] «Wall functions | Introduction to CFD». https://cfd.blogs.upv.es/turbulence/wallfunctions/ (accedido 2 de septiembre de 2022).
- [57] S. Khattri, «Grid Generation and Adaptation by Functionals», *Computational and Applied Mathematics*, vol. 26, ago. 2006.
- [58] «Streamwise Periodic Flow». https://su2code.github.io/tutorials/Inc\_Streamwise\_Periodic/ (accedido 2 de septiembre de 2022).

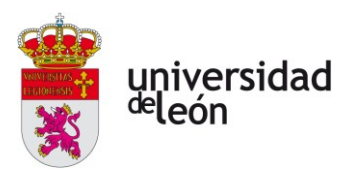

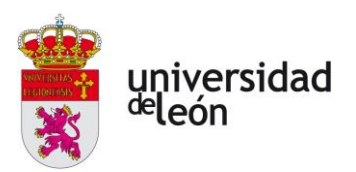

# **ANEXO A**

# **Implementación del modelo semianalítico en un proyecto de Python**

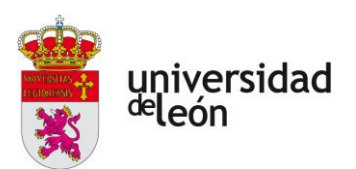

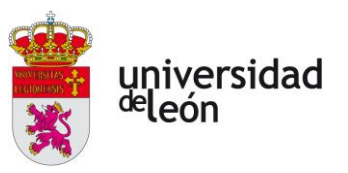

### **CONTENIDOS DEL ANEXO A**

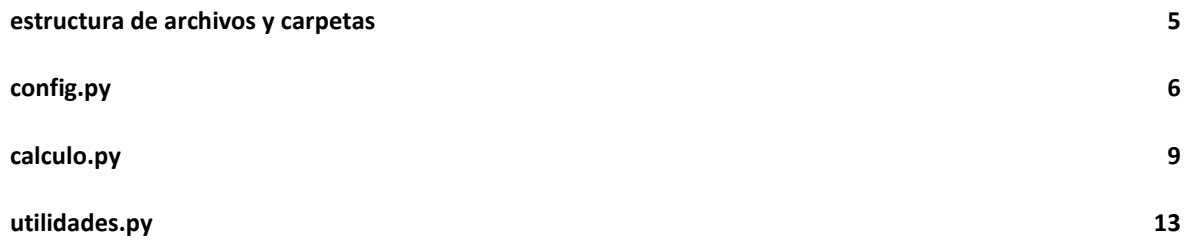

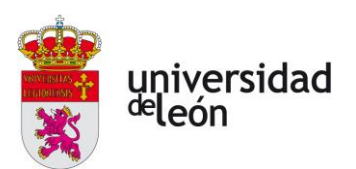

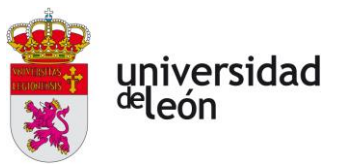

### **ESTRUCTURA DE ARCHIVOS Y CARPETAS**

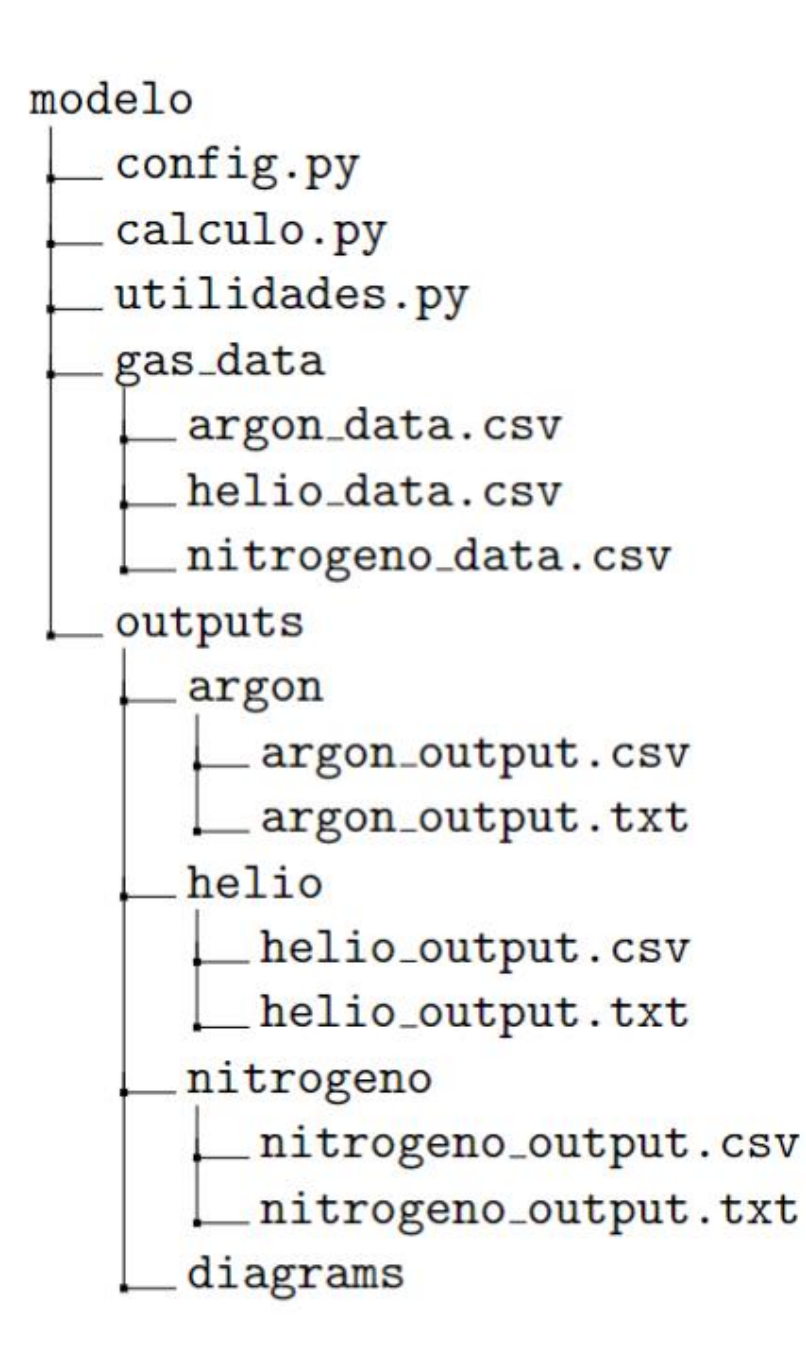

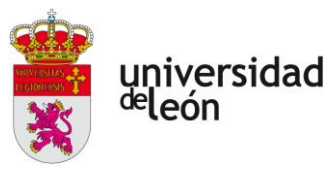

#### **CONFIG.PY**

```
############################################################################################
# +-------------------------------------------------------------------------+
# | /////////////////////////////////////////////////////////////////// |
# | // // |
# | // ________ // |
# | // GENERAL: // |
# | // -------- // |
# | // Nombre del archivo: config.py // |
# | // Última revisión: 27/06/2022 // |
# | // // |
# | // Nombre: Rubén // |
# | // Apellidos: Simón Cárdenas // |
# | // DNI: 58018164-C // |
# | // // |
# | // // |
# | /////////////////////////////////////////////////////////////////// |
# +-------------------------------------------------------------------------+
\# \Box# DESCRIPCIÓN:
# ------------
# config.py es un módulo que pretende actuar como una fuente común de variables globales,
# hace las veces de interfaz en las interacciones entre los módulos calculo.py y utilidad-
# es.py. En este módulo se definen los parámetros que controlan el programa, y es el único
# punto en el que deberían ser editados por el usuario.
#
############################################################################################
# ////////////////////////////////////////////////////////////////////////////////////////
\# . The set of the set of the set of the set of the set of the set of the set of the set of the set of the set of the set of the set of the set of the set of the set of the set of the set of the set of the set of the s
# ARCHIVOS RELACIONADOS:
# ----------------------
# calculo.py
# utilidades.py
# Diseño_avanzado_del_sistema_de_evacuación_de_gases_de_las_baterías_en_un_vehículo_eVTOL.pdf
#
############################################################################################
   # ////////////////////////////////////////////////////////////////////////////////////////
\# . The contract of the contract of the contract of the contract of the contract of the contract of the contract of the contract of the contract of the contract of the contract of the contract of the contract of the co
# IMPORTACIÓN DE LIBRERÍAS/MÓDULOS:
# ---------------------------------
import numpy as np
import math
############################################################################################
# ////////////////////////////////////////////////////////////////////////////////////////
# <br># PARÁMETROS DE ENTRADA:
# ----------------------
# pext: presión exterior [Pa]
# text: temperatura exterior<br># t 0 i: temperatura inicial (reserva, total) [K]\begin{tabular}{lllllllll} $\text{\#}$ & t_0_i:\ & temperature\ in\ &\texttt{temperature}\ in\ &\texttt{mperatura}\ in\ &\texttt{mperatura}\ in\ &\texttt{mperatura}\ in\ &\texttt{mperatura}\ in\ &\texttt{mperatura}\ in\ &\texttt{mperatura}\ in\ &\texttt{mperatura}\ in\ &\texttt{mperatura}\ in\ &\texttt{mperatura}\ in\ &\texttt{mperatura}\ in\ &\texttt{mperatura}\ in\ &\texttt{mperaction}\ in\ &\texttt{mperaction}\ in\ &\texttt{mperaction}\ in\ &\texttt{mperaction}\ in\ &\texttt{mperaction}\ in\ &\texttt{mperactiond: diámetro de salida del difusor [m] (***)
# especies: lista de especies que se estudian [-]
# t_final: tiempo (simulado) máximo de evaluación [s]
# t_step_max: paso temporal máximo a utilizae [s]
# t_step_min: paso temporal mínimo a utilizar [s]
# intentos: cantidad de pasos distintos para probar [-]
# p_final: presión límite (reserva) para terminar la simulación [Pa]
#
# (*) Las tres temperaturas deben ser ligeramente distintas en la iteración inicial p-
# ara evitar divergencia en los resultados.
# (**) Volúmenes de la reserva posibles: {5 12 18 45} [L] y combinaciones
          1.12 Diámetros disponibles: {3.5 4.5 6.0 9.0 11.5} [mm] x 24 agujeros
#
# CONDICIONES INICIALES DEL FLUIDO
pext = 101325
\tan 288t 0 i = text
t_celda_i = 273.15 + 60
t_{1} = 1.1 * text
p_0_i = 300e5
  \bar{1} = 1.01 * pext
```
universidad<br><sup>de</sup>león

```
# CALOR GENERADO EN LA CELDA
q_gen = 106.33e3
# PARÁMETROS GEOMÉTRICOS
vr = 18e-3
vc = 0.5d = 6.0e-3
# PARÁMETROS DE CÁLCULO
especies = ['argon', 'helio', 'nitrogeno'] # ¡¡¡MINÚSCULAS SIN CARACT. ESPECIALES!!!
t final = 100
t<sup>-</sup>step max = 1e-2
t_step_min = 1e-3
intents = 2p_final = 1.4e5
############################################################################################
# ////////////////////////////////////////////////////////////////////////////////////////
# ________________________________________________________
# INICIALIZACIÓN DE OTROS PARÁMETROS A PARTIR DE ENTRADAS:
# --------------------------------------------------------
# INICIALIZO EL RESTO DE VALORES GLOBALES
tstep = t_step_max
puntos = \overline{round(t \text{ final } / \text{ tstep})}\mathbf{a} = (24 / 4) \cdot \mathbf{m} \times (\mathbf{m} \cdot \mathbf{n} \cdot \mathbf{n} \dq_gen = q_gen / 500
vtstep = np.zeros((intentos, 1))
for i in range(len(vtstep)):
      paso = (t_step_max - t_step_min) / (intentos - 1)
      vtstep[i] = t_step_max - i * paso
# INICIALIZO VECTORES DE ALMACENAMIENTO DE DATOS
P0 = np.zeros((puntos + 1, 1))
P1 = np.zeros((puntos + 1, 1))
T0 = np.zeros((puntos + 1, 1))
TCELDA = np.zeros((puntos + 1, 1))
T1 = np.zeros((puntos + 1, 1))
MR = np.zeros((puntos + 1, 1))
P0P = np.zeros((puntos + 1, 1))
T0P = np.zeros((puntos + 1, 1))
MACHR = np.zeros((puntos + 1, 1))
DP0 = np.zeros((puntos + 1, 1))
DMR = np.zeros((puntos + 1, 1))
DQDISIP = np.zeros((puntos + 1, 1))
DTCELDA = np.zeros((puntos + 1, 1))
MACHC = np.zeros((puntos + 1, 1))
M1 = np.zeros((puntos + 1, 1))
DM1OUT = np.zeros((puntos + 1, 1))
DM1 = np.zeros((puntos + 1, 1))
DT1 = np.zeros((puntos + 1, 1))
# INTRODUZCO LAS CONDICIONES INICIALES EN LOS VECTORES QUE CORRESPONDA
P0[0] = p_0_i
P1[0] = p 1 iT0[0] = t 0 iTCELDA[0] = t_celda_i
T1[0] = t_1_i
############################################################################################
    # ////////////////////////////////////////////////////////////////////////////////////////
\# . The set of the set of the set of the set of the set of the set of the set of the set of the set of the set of the set of the set of the set of the set of the set of the set of the set of the set of the set of the s
# FUNCIONES:
# ----------
def restart_vdata():
       ########################################################################################
            # ////////////////////////////////////////////////////////////////////////////////////
 # // Tipo: función
 # // Nombre: restart_vdata
           % Descripción: Reinicializa los vectores de datos con el tamaño adecuado cuando<br>// Se modifica el paso temporal en calculo py, además de volver a
           % // se modifica el paso temporal en calculo.py, además de volver a<br>// introducir en estos las condiciones iniciales especificadas po
       # // introducir en estos las condiciones iniciales especificadas por
       # // el usuario.
            \frac{1}{2} # ////////////////////////////////////////////////////////////////////////////////////
 ########################################################################################
       global P0, P1, T0, TCELDA, T1, MR, P0P, T0P, MACHR, DP0, DMR, DQDISIP, DTCELDA, MACHC, \
            M1, DM1OUT, DM1, DT1
       P0 = np.zeros((puntos + 1, 1))
```
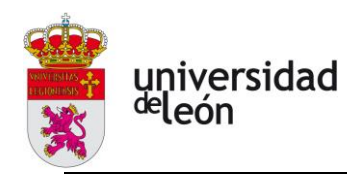

P1 = np.zeros((puntos + 1, 1))<br>T0 = np.zeros((puntos + 1, 1))<br>TCELDA = np.zeros((puntos + 1, 1))<br>T1 = np.zeros((puntos + 1, 1))<br>MR = np.zeros((puntos + 1, 1)) P0P **=** np**.**zeros**((**puntos **+** 1**,** 1**))** T0P **=** np**.**zeros**((**puntos **+** 1**,** 1**))** MACHR **=** np**.**zeros**((**puntos **+** 1**,** 1**))** DP0 = np.zeros((puntos + 1, 1))<br>DMR = np.zeros((puntos + 1, 1))<br>DQDISIP = np.zeros((puntos + 1, 1))<br>DTCELDA = np.zeros((puntos + 1, 1)) MACHC = np.zeros((puntos + 1, 1))<br>
M1 = np.zeros((puntos + 1, 1))<br>
DM10UT = np.zeros((puntos + 1, 1))<br>
DM1 = np.zeros((puntos + 1, 1))<br>
DT1 = np.zeros((puntos + 1, 1)) P0**[**0**] =** p\_0\_i  $P1[0] = p 1 i$  T0**[**0**] =** t\_0\_i TCELDA**[**0**] =** t\_celda\_i  $T1[0] = t_1 i$  **return def** restart\_cfg**():** ######################################################################################## # //////////////////////////////////////////////////////////////////////////////////// # // Tipo: función # // Nombre: restart\_cfg # // Descripción: Reinicializa el paso a su valor inicial máximo (t\_step\_max) cua- # // ndo es invocada en calculo.py al empezar el cálculo para una nu- # // eva especie. Tras esto, invoca a la función restart\_vdata() de # // este módulo para reinicializar tambien los vectores de datos a # // su tamaño correspondiente.  $#$  // # //////////////////////////////////////////////////////////////////////////////////// ######################################################################################## **global** tstep tstep **=** t\_step\_max **global** puntos puntos **= round(**t\_final **/** tstep**)** restart\_vdata**() return**

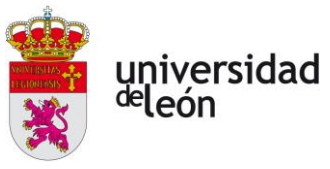

### **CALCULO.PY**

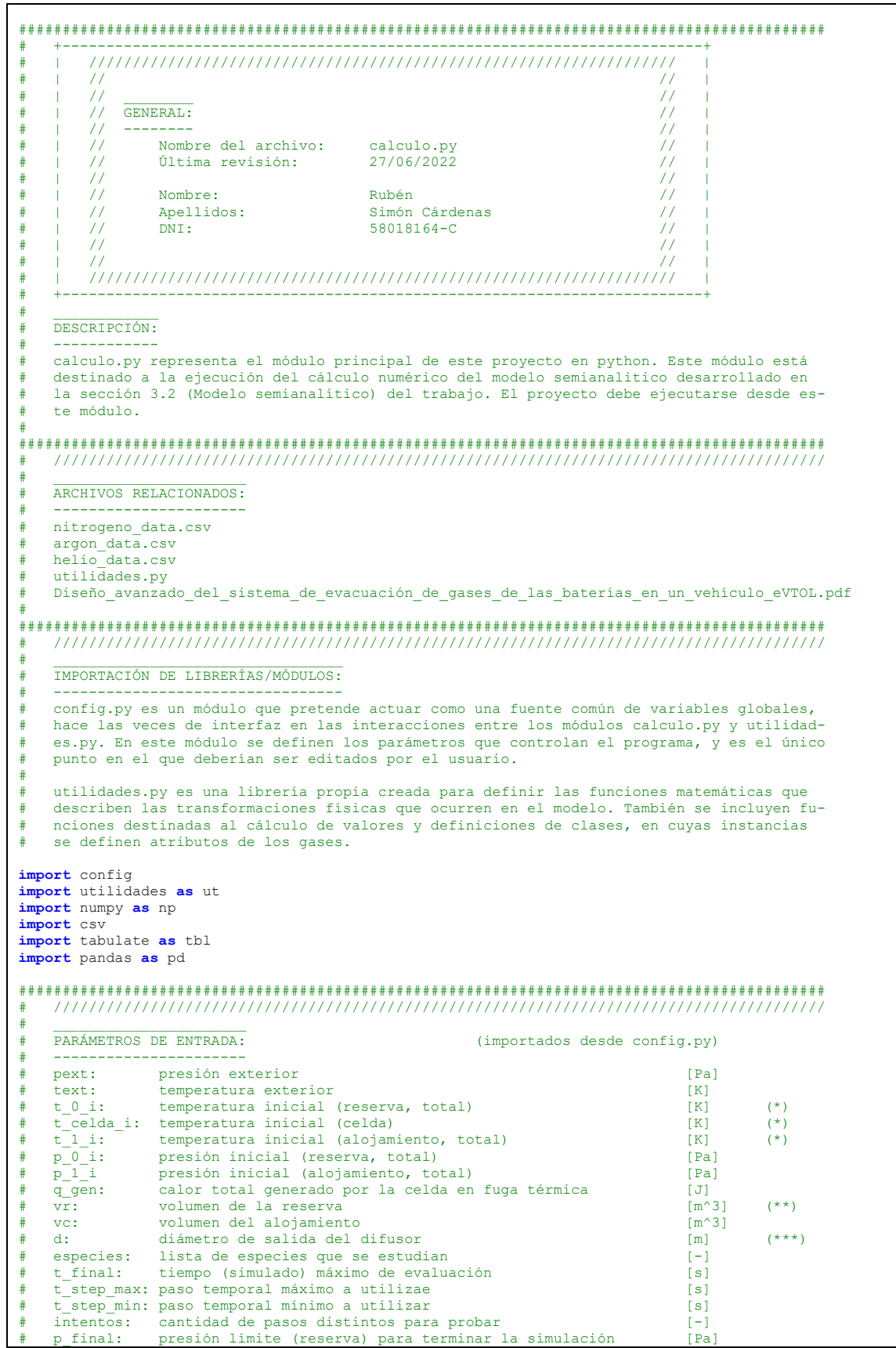

universidad<br><sup>de</sup>león vtstep: vector de pasos temporales a probar # # (\*) Las tres temperaturas deben ser ligeramente distintas en la iteración inicial<br># (\*\*) Volúmenes de la reserva posibles: {5 12 18 45} [L] y combinaciones<br># (\*\*\*) Diámetros disponibles: {3.5 4.5 6.0 9.0 11.5} [mm] x 24 # **[**p\_ext**,** text**,** t\_0\_i**,** t\_celda\_i**,** t\_1\_i**,** p\_0\_i**,** p\_1\_i**,** q\_gen**,** vr**,** vc**,** d**,** especies**,** t\_final**,** p\_final, tstep, puntos, a, dq\_gen, vtstep] = \<br>
[\*(config.pext, config.text, config.t\_0\_i, config.t\_celda\_i, config.t\_1\_i,<br>
config.p\_0\_i, config.t\_1\_i, config.q\_gen, config.vr, config.vc, config.d,<br>
config.especies, config config**.**a**,** config**.**dq\_gen**,** config**.**vtstep**)]** ############################################################################################ # ////////////////////////////////////////////////////////////////////////////////////////  $\#$  . The set of the set of the set of the set of the set of the set of the set of the set of the set of the set of the set of the set of the set of the set of the set of the set of the set of the set of the set of the s PROGRAMA: # --------- # caloresGas **=** np**.**zeros**((**2**, len(**especies**)))** # matriz donde almaceno los calores efectivos **for** i**,** item **in enumerate(**especies**):** *importo* los datos de cada gas **with open(**f'gas\_data/{item}\_data.csv'**,** 'r'**) as** f**:** reader **=** csv**.**reader**(**f**,** dialect**=**'excel'**,** delimiter**=**';'**) next(**reader**)** datos **=** np**.**array**(list(**reader**)).**astype**(float)** # almaceno cp y cv (efectivos) para el gas en cuestión **for** j **in range(**2**):** caloresGas**[**j**,** i**] = (**1 **/** 2**) \* (**ut**.**efectivo**(**datos**,** j**+**2**,** 0**) +** ut**.**efectivo**(** datos**,** j**+**6**,** 4**)) del** reader**,** i**,** j empiezo bucle de cálculo para obtener los resultados de cada gas **for** iterGas**,** especie **in enumerate(**especies**):** # creo una instancia de este gas en la clase ut.Gas gas **=** ut**.**Gas**(**nombre**=**especie**,** cv**=**caloresGas**[**0**,** iterGas**],** cp**=**caloresGas**[**1**,** iterGas**])** # preparo las iteraciones numéricas y agrupo algunos términos constantes de las EDOs r **= float(**gas**.**r**())** g **= float(**gas**.**gamma**())**  $c$  **p** = **float**( $q$ as.*cp*)  $\overline{c}$  **v** = **float**(*gas.cv*) g\_exp = ((g - 1) / g)<br>
K1 = np.sqrt(r \* g \*\* 3) \* (a / vr) \* (t\_0\_i / (p\_0\_i \*\* g\_exp))<br>
E1 = (g + 1) / (2 \* (1 - g)) # empiezo el cálculo iterativo indice\_paso **=** 0 # se empieza con el paso en la posición 0 del vector vtstep convergencia **= False** # reestablezco el parámetro de control de la convergencia a cero tiempos **=** 0 # inicializo una variable en la que voy a guardar el vector de tiempos **while** indice\_paso **< len(**vtstep**) and not** convergencia**:** # guardo el paso y puntos correspondientes a este intento y edito los valores corre poondientes en config.py para que sean accesibles en todos los módulos tstep **= float(**vtstep**[**indice\_paso**])** config**.**tstep **=** tstep puntos **= round(**t\_final **/** tstep**)** config**.**puntos **=** puntos # reinicializo mis vectores de datos para que tengan el tamaño correspondiente config**.**restart\_vdata**()** # importo los vectores de almacenamiento de datos, que ahora tienen el tamaño adecu ado para el paso que se va a utilizar en este intento **[**P0**,** P1**,** T0**,** TCELDA**,** T1**,** MR**,** P0P**,** T0P**,** MACHR**,** DP0**,** DMR**,** DQDISIP**,** DTCELDA**,** MACHC**,** M1**,** DM1OUT**,** DM1**,** DT1**] =** \ f\*(config.P0, config.P1, config.T0, config.TCELDA, config.T1, config.MR,<br>config.P0P, config.T0P, config.MACHR, config.DP0, config.DMR, config.DQDISIP,<br>config.DTCELDA, config.MACHC, config.M1, config.DM10UT, config.DM1, config**.**DT1**)]** # creo un vector de tiempos VT **=** np**.**transpose**([**np**.**linspace**(**0**,** t\_final**,** puntos **+** 1**)])** # si en ninguna iteración cambia el valor del indicador de convergencia termino el # cálculo con éxito convergencia **= True** # empiezo el cálculo iterativo con el paso temporal correspondiente **for** n**,** t **in enumerate(**VT**[**0**:**puntos**]):** # si salgo del bucle

universidad deleón

if not convergencia:

```
break
                print(f'------------INICIO ITERACIÓN {n} con paso {tstep}------------\n')
                # calculo los parámetros de la iteración k y los enseño en pantalla para facili-
                # tar el rastreo de divergencias
                MR[n] = ut.mr(P0[n], T0[n], r)
                print(f'MR:\t{MR[n]}')
               POP[n] = ut.pOp(PO[n])<br>
print(f'POP:\t{POP[n]'} print(f'P0P:\t{P0P[n]}')
                T0P[n] = T0[n]
                print(f'T0P:\t{T0P[n]}')
                MACHR[n] = ut.machr(P0[n], P1[n], g)
                print(f'MACH_R:\t{MACHR[n]}')
 DP0[n] = ut.dp0(P0[n], P1[n], g, K1, E1)
 print(f'dP_0:\t{DP0[n]}')
 DMR[n] = ut.dmr(P0[n], P1[n], g, r, K1, E1)
 print(f'dM_R:\t{DMR[n]}')
                DQDISIP[n] = ut.dqdisip(T1[n], TCELDA[n])
 print(f'dQ_DISIP:\t{DQDISIP[n]}')
 DTCELDA[n] = ut.dtcelda(T1[n], TCELDA[n])
                print(f'd_TCELDA:\t{DTCELDA[n]}')
 M1[n] = ut.m1(P1[n], T1[n], r)
 print(f'M1:\t{M1[n]}')
               MACHC[n] = ut.macchC(P1[n], q) print(f'MACH_C:\t{MACHC[n]}')
 DM1OUT[n] = ut.dm1out(P1[n], T1[n], g, r)
 print(f'd_M1OUT:\t{DM1OUT[n]}')
                DM1[n] = ut.dm1(P0[n], P1[n], T1[n], g, r, K1, E1)
                print(f'd_M1:\t{DM1[n]}')
               DT1[n] = \bar{u}t \cdot dt1(P0[n], Pl[n], T1[n], TCELDA[n], cp, cv, Kl, El) print(f'd_T1:\t{DT1[n]}')
                print(f'\nPropiedades del gas en la iteración {n} calculadas.\n')
                if n + 1 > puntos or P0[n] < p_final or P0[n] < P1[n]: # no calculo siguiente
 # iteración si encuentro presiones igualadas (se corta la expulsión) o llego
 # a la iteración final y descarto los elementos no utilizados de los vector-
                     # es solución en caso de que no se haya llegado hasta la iteración final
                     puntos = round(n / tstep)
[P0, P1, T0, T1, TCELDA, MR, POP, TOP, MACHR, DPO, DMR, DQDISIP, DTCELDA, MACHC, M1, DMOUT, DMI, DTI1 = \n[ * (PO[0:n], P0[0:n], TO[0:n], T1[0:n], TCELDA[0:n], MR[0:n], POP[0:n], T0PE[0:n], T0PE[0:n], T0PE[0:n], T0PE[0:n], T0PE[0:n], T0PE[0:n], T0PE[0:n], T0PE[0:n], T0PE[0:n], T0PE[0:n], T0PE[0:n], T0PE[0:n], T0PE[0:n], T0PE[0:n], T0PE[0:n], T0PE[0:n], T0 MACHC[0:n], M1[0:n], DM1OUT[0:n], DM1[0:n], DT1[0:n])]
                     VT = VT[0:n]
                     tiempos = VT
                     break
                else:
                     # mediante una integración RK4 averiguo P0, TCELDA, T1, P1 y T0 en t + 1
                    # nota: x = p_0, y = t celda, z = t_1, q = p_1def func_1(x, y, z, q): return ut.dp0(x, q, g, K1, E1)<br>def func_2(x, y, z, q): return ut.dtcelda(z, y)<br>def func_3(x, y, z, q): return ut.dtl(x, q, z, y, c_p, c_v, K1, E1)<br>def func_4(x, y, z, q): return ut.dp1(x, q, z, y, 
                          func_1, func_2, func_3, func_4, P0[n], TCELDA[n], T1[n], P1[n])
                     # asigno las propiedades de la siguiente iteración
 P0[n + 1] = p_0_next
 print(f'P0:\t{P0[n + 1]}')
                    TCELDA[n + 1] = t celda next
                     print(f'TCELDA:\t{TCELDA[n + 1]}')
                     T1[n + 1] = t_1_next
                     print(f'T1:\t{T1[n + 1]}')
 P1[n + 1] = p_1_next
 print(f'P1:\t{P1[n + 1]}')
 T0[n + 1] = ut.t0(P0[n + 1], g)
                     print(f'T0:{T0[n + 1]}')
               control = (P0[n] + P0[n + 1] + P1[n] + P1[n + 1] + T0[n] + T0[n + 1] + T1[n] +T1[n + 1] + TCELDA[n] + TCELDA[n + 1] + MR[n] + POP[n] + TOP[n] +<br>MACHR[n] + DPO[n] + DMR[n] + DQDISIP[n] + DTCELDA[n] + MACHC[n] +
                              M1[n] + DM1OUT[n] + DM1[n] + DT1[n])
                if np.isnan(control): # si alguno de los valores calculados en t es nan
 print(f'\nValor no numérico observado en la iteración {n} (paso {tstep})...'
 f'\n\n\n')
                     indice_paso += 1
                     if indice_paso < len(vtstep): # si no es el último intento disponible
                         \overline{\text{print}(f)}f'=========================\n'<br>f' Proban
                                                             Probando con un nuevo paso temporal.\n'
                                  f'==============================================================='
```
f'=====================\n'**)**

universidad<br><sup>de</sup>león convergencia **= False break elif** np**.**isinf**(**control**):** # si alguno de los valores calculados en t es inf **print(**f'\nValor divergente observado en la iteración {n} (paso {tstep})...' f'\n\n\n'**)** indice\_paso **+=** 1 **if** indice\_paso **< len(**vtstep**):** # si no es el último intento disponible **print(**f'\n=============================================================' f'=======================\n' Probando con un nuevo paso temporal.\n' f'===============================================================' f'=====================\n'**)** convergencia **= False break else:** # si he conseguido acabar el bucle sin divergencias: convergencia **= True print(**f'FIN ITERACIÓN {n} \n\n'**)** # vuelvo al inicio del bucle tiempos **=** VT **if** convergencia**:** # si he podido acabar un cálculo con convergencia saco outputs # con la solución **print(**f'Cálculo de la especie {especie} terminado.\n'**)** # creo un dataframe con los datos obtenidos para esta especie titulos **=** np**.**array**([**'tiempos'**,** 'P0'**,** 'T0'**,** 'P0P'**,** 'P1'**,** 'T1'**,** 'T\_celda'**,** 'Masa\_R'**,** 'Masa\_1'**,** 'MACH\_R'**,** 'MACH\_C'**])** contenidos **=** np**.**hstack**([**tiempos**,** P0**,** T0**,** P0P**,** P1**,** T1**,** TCELDA**,** MR**,** M1**,** MACHR**,** MACHC**])** df **=** pd**.**DataFrame**(**contenidos**,** columns**=**titulos**)** # creo una tabla en formato .txt con el dataframe obtenido **with open(**f'gas\_resultados/{especie}.txt'**,** 'w+'**) as** f**:** f**.**truncate**()** # borros los contenidos anteriores f**.**write**(**tbl**.**tabulate**(**df**,** headers**=**titulos**)) input(**f'Tabla de resultados para {especie} creada en:\tgas\_resultados/' f'{especie}.txt\nPresione cualquier tecla para empezar el cálculo de la ' f'siguiente especie.'**)** config**.**restart\_cfg**()** # reinicio paso y vectores a sus respectivos originales # si he conseguido convergencia total no sigo probando pasos para esta especie **break** # si no he conseguido convergencia con ningún paso imprimo el mensaje y termino el # cálculo en esta especie **input(**f'\n\n\nERROR: No ha sido posible encontrar una solución convergente con ' f'los\npasos temporales especificados para la especie {especie}.\n' f'Presione cualquier tecla para empezar el cálculo de la siguiente especie.'**) break print(**'Proceso terminado. Adios.'**)**

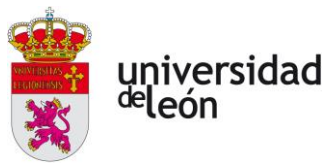

#### **UTILIDADES.PY**

```
############################################################################################
# +-------------------------------------------------------------------------+
         # | /////////////////////////////////////////////////////////////////// |
# | // // |
# | // ________ // |
# | // GENERAL: // |
# | // -------- // |
# | // Nombre del archivo: utilidades.py // |
# | // Última revisión: 27/06/2022 // |
# | // // |
# | // Nombre: Rubén // |
# | // Apellidos: Simón Cárdenas // |
\begin{array}{cccc}\n\text{\#} & | & // & \text{Apellidos:} \\
\text{\#} & | & // & \text{DNI:} \\
\end{array} \qquad \qquad \begin{array}{c} \text{Sim\'on C\'ardenas} \\
\text{58018164-C}\n\end{array}# | // // |
# | // // |
# | /////////////////////////////////////////////////////////////////// |
# +-------------------------------------------------------------------------+
\# \BoxDESCRIPCIÓN:
# ------------
# utilidades.py es una librería propia creada para definir las funciones matemáticas que
# describen las transformaciones físicas que ocurren en el modelo. También se incluyen
# funciones destinadas al cálculo de valores y definiciones de clases, en cuyas instancias
# se definen atributos de los gases.
#
############################################################################################
# ////////////////////////////////////////////////////////////////////////////////////////
\# . The set of the set of the set of the set of the set of the set of the set of the set of the set of the set of the set of the set of the set of the set of the set of the set of the set of the set of the set of the s
   ARCHIVOS RELACIONADOS:
# ----------------------
# config.py
# calculo.py
# Diseño_avanzado_del_sistema_de_evacuación_de_gases_de_las_baterías_en_un_vehículo_eVTOL.pdf
#
############################################################################################
   # ////////////////////////////////////////////////////////////////////////////////////////
\# . The contract of the contract of the contract of the contract of the contract of the contract of the contract of the contract of the contract of the contract of the contract of the contract of the contract of the co
# IMPORTACIÓN DE LIBRERÍAS/MÓDULOS:
# ---------------------------------
# config.py es un módulo que pretende actuar como una fuente común de variables globales,
# hace las veces de interfaz en las interacciones entre los módulos calculo.py y utilidad-
    es.py. En este módulo se definen los parámetros que controlan el programa, y es el único
# punto en el que deberían ser editados por el usuario.
import config
import numpy as np
import warnings
############################################################################################
# ////////////////////////////////////////////////////////////////////////////////////////
    PARÁMETROS DE ENTRADA:
# PARÁMETROS DE ENTRADA: (importados desde config.py)
# ----------------------
# pext: presión exterior [Pa]
# text: temperatura exterior [K]
# t_0_i: temperatura inicial (reserva, total) (K] (*)<br>
# t_celda_i: temperatura inicial (celda) (K] (*)<br>
# t_1_i: temperatura inicial (alojamiento, total) (K] (*)<br>
# p_0_i: presión inicial (alojamiento, total) (Pa]<br>
# p_1_
# vr: volumen de la reserva [m^3] (**)
# vc: volumen del alojamiento [m^3]
# d: diámetro de salida del difusor [m] (***)
    especies: lista de especies que se estudian (-)<br>t_final: tiempo (simulado) máximo de evaluación (-)
# t_final: tiempo (simulado) máximo de evaluación
# t_step_max: paso temporal máximo a utilizae [s]
# t_step_min: paso temporal mínimo a utilizar [s]
# intentos: cantidad de pasos distintos para probar [-]
# p_final: presión límite (reserva) para terminar la simulación [Pa]
#
# (*) Las tres temperaturas deben ser ligeramente distintas en la iteración inicial
# (**) Volúmenes de la reserva posibles: {5 12 18 45} [L] y combinaciones
            Diámetros disponibles: \{3.5\,4.5\,6.0\,9.0\,11.5\} [mm] x 24 agujeros
[p_ext, text, t_0_i, t_celda_i, t_1_i, p_0_i, p_1_i, q_gen, vr, vc, d, especies, t_final, p_final, tstep, puntos, a, dq gen] = \
     [*(config.pext, config.text, config.t_0_i, config.t_celda_i, config.t_1_i, config.p_0_i,
config.p_1_i, config.q_gen, config.vr, config.vc, config.d, config.especies,<br>config.t final, config.p final, config.tstep, config.puntos, config.a, config.dq gen)]
```
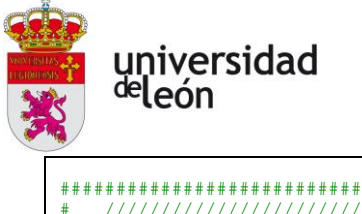

############################################################################################ # ////////////////////////////////////////////////////////////////////////////////////////  $#$   $\_$ # CLASES: # ------ **class Gas:** ######################################################################################## # //////////////////////////////////////////////////////////////////////////////////// # // Tipo: clase # // Nombre: Gases # // Descripción: Almacena los únicos atributos distintivos entre los distintos g- # // ases para facilitar la legibilidad de los cálculos. También se # // definen métodos para calcular gamma y R a partir de los atribut-  $\frac{1}{2}$  os introducidos. # // Parámetros de entrada: # // gas: string que contiene el nombre de los gases [-] # // cv: calores específicos a vol. cte [kJ/kgK] # // cp: calores específicos a p. cte [kJ/kgK] // Métodos y atributos:<br>// nombre: stri %// nombre: string que contiene el nombre de los gases [-]<br>// cv: calores específicos a vol. cte [J/kgK] # // cv: calores específicos a vol. cte [J/kgK] # // cp: calores específicos a p. cte [J/kgK] # // gamma: coeficiente de expansión adiabático [-] # // r: constante ideal para cada gas [J/kgK] # // # //////////////////////////////////////////////////////////////////////////////////// ######################################################################################## **def** \_\_init\_\_**(**self**,** nombre**,** cv**,** cp**):** self**.**nombre **=** nombre self**.**cv **=** cv **\*** 1000 # Convertidos a [J/kgK] self**.**cp **=** cp **\*** 1000 # import config **def** cv**(**self**): return** self**.**cv **def** cp**(**self**): return** self**.**cp **def** gamma**(**self**): return** self**.**cp **/** self**.**cv **def** r**(**self**): return** self**.**cp **-** self**.**cv ############################################################################################ # ////////////////////////////////////////////////////////////////////////////////////////  $\#$  . The contract of the contract of the contract of the contract of the contract of the contract of the contract of # FUNCIONES DE CÁLCULO: # --------------------- ######################################################################################## # //////////////////////////////////////////////////////////////////////////////////// // Tipo: funciones<br>// Nombres: mr, p0p, # // Nombres: mr, p0p, t0p, machr, dp0, dmr, dqdisip, dtcelda, m1, machc, # // dm1out, dm1, dt1, dp1, t0, p1 % Descripción: Las funciones de cálculo son utilizadas por el modulo calculo.py<br>
volupara calcular los parámetros del fluido en cada instante. Repre- # // para calcular los parámetros del fluido en cada instante. Repre- # // sentan las ecuaciones descritas en la tabla 3.2 del documento en # // en el mismo orden en el que son presentadas en este código.  $\begin{array}{cc} \# & \quad \text{/} \text{/} \\ \# & \quad \text{/} \text{/} \\ \# & \quad \text{/} \text{/} \end{array}$  # // Parámetros de entrada: # // p\_0: presión instantánea (reserva, total) [Pa] # // p\_1: presión instantánea (alojamiento, total) [Pa] \* // t\_0: temperatura instanánea (reserva, total) [K]<br>
\* // t\_celda: temperatura instanánea (celda) [K]<br>
\* // t\_1: temperatura instantánea (alojamiento, total) [K]<br>
\* // c\_p: calor específico a presión constante del gas [J # // r: const<br># // Parámetros de salida:<br># // mr: masa # // mr: masa instantánea (reserva) [kg] # // p0p: presión instantánea (conductos, total) [Pa] # // machr: mach de salida instanáneo (reserva - alojamiento) [-] # // dp0: variación instantánea de presión (reserva) [Pa/s] # // dmr: flujo másico instantáneo (reserva) [kg/s] # // dqdisip: variación instantánea del calor disipado (celda) [W] # // dtcelda: variación instantánea de temperatura (celda) [K/s] m1: masa instantánea (alojamiento) [kg]

universidad deleón

```
%// machc: mach de salida instantáneo (alojamiento - exterior)<br>
// dmlout: flujo másico instantáneo (alojamiento, saliente)<br>
// dml: flujo másico instantáneo (alojamiento)
 # // dm1out: flujo másico instantáneo (alojamiento, saliente) [kg/s]
 # // dm1: flujo másico instantáneo (alojamiento) [kg/s]
 # // dt1: variación instantánea de temperatura (alojamiento) [K/s]
 # // dp1: variación instantánea de presión (alojamiento) [Pa/s]
           // t0: Temperatura instantánea (reserva, total) [K]
 # //
            # ////////////////////////////////////////////////////////////////////////////////////
 ########################################################################################
def mr(p_0, t_0, r): return p_0 * vr / (r * t_0)
def p0p(p_0): return min(p_0, 45 * 101325)
def machr(p_0, p_1, g):
    p_0 = p_0 = p_0(p_0)return min(1, np.sqrt(((p_0p / p_1) ** (np.abs(g / (g - 1))) - 1) * (2 / (g - 1))))
def dp0(p_0, p_1, g, k1, e1):
p_0p = p0p(p_0)<br>
t_0 = t0(p_0, g)<br>
m = machr(p_0p, p_1, g)<br>
dp_0 = - k1 * ((p_0p / np.sqrt(t_0)) * (m / (p_0 ** ((1 - g) / g))) * (1 + ((g - 1) / 2)<br>
dp_0 = - k1 * ((p_0p / np.sqrt(t_0)) * (m / (p_0 ** ((1 - g) / g))) * (
     return dp_0
def dmr(p_0, p_1, g, r, k1, e1):
dp_0 = dp0(p_0, p_1, g, k1, e1)<br>dm r = (vr / (g * r)) * ((p 0 i ** ((g - 1) / g)) / t 0 i) * p 0 ** (1 / g) * dp 0
      return dm_r
def dqdisip(t_1, t_celda):
     k_niquel = 90.7 <br>
k_niquel = 90.7 <br>
k_niquel = 90.7 <br>
k superficie exterior de la celda [m^2]
 s_celda = 7.648e-3 # superficie exterior de la celda [m^2]
 e = 0.22e-3 # espesor de la interfase de níquel [m]
      dq_disip = - k_niquel*(s_celda / e) * (t_celda - t_1)
      return dq_disip
def dtcelda(t_1, t_celda):
                                                  m_celda = 0.07 # masa de una celda LG INR21700-M50T [kg]
     ch = 470 \qquad # calor específico del acero A3 [J/kgK]
 dq_disip = dqdisip(t_1, t_celda)
 return (dq_gen + dq_disip) / (m_celda * ch)
def m1(p_1, t_1, r): return p_1 * vc / (r * t_1)
def machc(p_1, g): return min(1, np.sqrt(((p_1 / p_ext) ** (np.abs(g / (g - 1))) - 1) *<br>(2 / (g - 1))))
def dm1out(p_1, t_1, g, r):
 mach_c = machc(p_1, g)
 exp = (g + 1) / (2 * (1 - g))
return a * np.sqrt(g / (r * t_1)) * p_1 * mach_c * (1 + ((g - 1) / 2) * mach_c<br>* * 2) ** exp
def dml(p_0, p_1, t_1, g, r, k1, e1):<br>dm_1_out = dmlout(p_1, t_1, g, r)<br>dm_r = dmr(p_0, p_1, g, r, k1, e1)<br>return - dm r - dm 1 out
def dt1(p_0, p_1, t_1, t_celda, c_p, c_v, k1, e1):<br>
r = c_p - c_v<br>
g = c_p / c_v<br>
t_0 = t0(p_0, g)<br>
dq disip = dqdisip(t 1, t celda)
dm_1 = dm_1(p_0, p_1, t_1, t_2, t_3, r, k_1, e_1)<br>
m_1 = m_1(p_1, t_1, t_2, t_3)dm_r = dmr(p_0, p_1, g, r, k1, e1)<br>dt 1 = -dq disip - (c p / (c v * m 1)) * (dm 1 * t 1 + dm r * t 0) - dm 1 * t 1 / m 1
      return dt_1
def dp1(p_0, p_1, t_1, t_celda, c_p, c_v, k1, e1):
 g = c_p / c_v
```
universidad deleón

# //

```
 r = c_p - c_v
m_1 = m1(p_1, t_1, r)<br>
dm 1 = dml(p_0, p_1, t_1, g, r, k1, e1)<br>
dt_1 = dtl(p_0, p_1, t_1, t_celda, c_p, c_v, k1, e1)<br>
dp 1 = (r / vc) * (dm 1 * t 1 + m 1 * dt 1)
    return dp_1
def t0(p_0, g): return isentransf_t(t_0_i, p_0_i, p_0, g)
############################################################################################
   # ////////////////////////////////////////////////////////////////////////////////////////
# ________________
# OTRAS FUNCIONES:
# ----------------
def efectivo(data, indice_y, indice_x):
      ########################################################################################
         # ////////////////////////////////////////////////////////////////////////////////////
 # // Tipo: función
 # // Nombre: efectivo
          // Descripción: Devuelve el valor un párametro efectivo calculado por integraci-
         % // ón numérica trapezoidal dadas la matriz que contiene a los vect-<br>// ores de datos y de puntos y su localización. Hace referencia a l
         // ores de datos y de puntos y su localización. Hace referencia a la<br>// ecuación (3.1) del documento.
                                  ecuación (3.1) del documento.
         \gamma// Parámetros de entrada:<br>// data: conjun
                  data: conjunto vectores columna con datos y puntos de evaluación
      # // Parámetros de salida:
      # // eff: valor del parámetro efectivo
 # //
      # /////////////////////////////////////////////////////////////////////////
 ########################################################################################
     y = data[:, indice_y]
    \bar{x} = data[:, indice \bar{x}]
     eff = (1 / (x[len(x) - 1] - x[0])) * np.trapz(y, x)
     return eff
def isentransf_t(t_in, p_in, p_out, g):
      ########################################################################################
         # ////////////////////////////////////////////////////////////////////////////////////
 # // Tipo: función
 # // Nombre: isentransf_t
          # // Descripción: Devuelve el valor final de una temperatura trás una expansión o
 # // compresión isentrópica de un gas ideal dadas las temperaturas
 # // iniciales y la presión final.
          \frac{1}{2}# // Parámetros de entrada:<br># // t ini: temper
 # // t_ini: temperatura previo a la expansión/compresión [K]
 # // p_ini: presión previo a la expansión/compresión [Pa]
 # // p_fin: presión tras la expansión/compresión [Pa]
 # // g: coeficiente de expansión adiabática [-]
              Parámetros de salida:
 # // t_fin: temperatura tras la expansión/compresión [K]
 # ////////////////////////////////////////////////////////////////////////////////////
      ########################################################################################
 g_exp = (g - 1) / g
 return t_in * (p_out / p_in) ** g_exp
def rk4(funcion_1, funcion_2, funcion_3, funcion_4, x0, y0, z0, q0):
      ########################################################################################
 # ////////////////////////////////////////////////////////////////////////////////////
 # // Tipo: función
         // Tipo: function of the function of the real party of the real party of the real party of the real party of the real party of the real party of the real party of the real party of the real party of the real party of the r
                                  Realiza una integración numérica de las cuatro funciones de ent-
           # // rada en el intervalo tstep de acuerdo a un esquema de tipo RK4.
          \mathcal{U} # // Parámetros de entrada:
 # // funcion_1: derivada temporal de la presión (reserva, total) [fnxn]
 # // funcion_2: derivada temporal de la temperatura (celda) [fnxn]
 # // funcion_3: derivada temporal de la presión (aloj., total) [fnxn]
          // funcion<sup>-4</sup>: derivada temporal de la temperatura (aloj., total) [fnxn]
 # // x0: condición inicial de la función 1 [Pa]
 # // y0: condicion inicial de la función 2 [K]
 # // z0: condición inicial de la función 3 [Pa]
 # // q0: condición inicial de la función 4 [K]
```
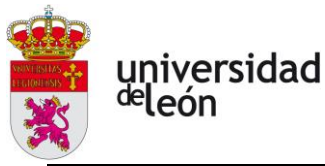

// Parámetros de salida:<br>// x\_next: valor<br>// y\_next: valor # // x\_next: valor de la integral de la función 1 [Pa] # // y\_next: valor de la integral de la función 2 [K] # // <sup>z</sup>\_next: valor de la integral de la función 3 [Pa]<br># // t\_next: valor de la integral de la función 4 [K] z\_next: valor de la integral de la función 3 de la función (Fa<br>t next: valor de la integral de la función 4 [K] # // # //////////////////////////////////////////////////////////////////////////////////// ######################################################################################## warnings**.**filterwarnings**(**"ignore"**,** category**=RuntimeWarning)** # deshabilito avisos t\_step **=** config**.**tstep # recupero el paso temporal a utilizar (editado por calculo.py) a11 **=** t\_step **\*** funcion\_1**(**x0**,** y0**,** z0**,** q0**)** a12 **=** t\_step **\*** funcion\_2**(**x0**,** y0**,** z0**,** q0**)** a13 = t\_step \* funcion\_3(x0, y0, z0, q0)<br>a14 = t\_step \* funcion\_4(x0, y0, z0, q0)<br>print(f<sup>TRK4</sup>(a1): {a11, a12, a13, a14}')  $a21 = t$  step \* funcion 1(x0 + a11 / 2, y0 + a12 / 2, z0 + a13 / 2, q0 + a14 / 2)<br> $a22 = t$  step \* funcion 2(x0 + a11 / 2, y0 + a12 / 2, z0 + a13 / 2, q0 + a14 / 2)  $a23 = t$  step \* function\_3(x0 + a11 / 2, y0 + a12 / 2, z0 + a13 / 2, q0 + a14 / 2)   
a24 = t step \* function 4(x0 + a11 / 2, y0 + a12 / 2, z0 + a13 / 2, q0 + a14 / 2) **print(**f'RK4(a2): {a21**,** a22**,** a23**,** a24}'**)** a31 = t\_step \* funcion\_1(x0 + a21 / 2, y0 + a22 / 2, z0 + a23 / 2, q0 + a24 / 2)<br>a32 = t\_step \* funcion\_2(x0 + a21 / 2, y0 + a22 / 2, z0 + a23 / 2, q0 + a24 / 2)<br>a33 = t\_step \* funcion\_3(x0 + a21 / 2, y0 + a22 / 2, z0 + a  $a41 = t$ \_step \* funcion\_1(x0 + a31, y0 + a32, z0 + a33, q0 + a34)<br> $a42 = t$  step \* funcion\_2(x0 + a31, y0 + a32, z0 + a33, q0 + a34)  $a43 = t$ \_step \* funcion\_3(x0 + a31, y0 + a32, z0 + a33, q0 + a34)<br> $a44 = t$ \_step \* funcion\_4(x0 + a31, y0 + a32, z0 + a33, q0 + a34)<br>print(f<sup>T</sup>RK4(a4): {a41, a42, a43, a44}') # salidas:  $x_{\text{next}} = x0 + (1 / 6) \star (a11 + 2 \star a21 + 2 \star a31 + a41)$ <br>  $y_{\text{next}} = y0 + (1 / 6) \star (a12 + 2 \star a22 + 2 \star a32 + a42)$ <br>  $z_{\text{next}} = z0 + (1 / 6) \star (a13 + 2 \star a23 + 2 \star a33 + a43)$ <br>  $q_{\text{next}} = q0 + (1 / 6) \star (a14 + 2 \star a24 + 2 \star a33 + a44)$  **print(**f'RK4(soluciones): {x\_next**,** y\_next**,** z\_next**,** q\_next}'**)** warnings**.**resetwarnings**()** # vuelvo a activar los avisos **return** x\_next**,** y\_next**,** z\_next**,** q\_next

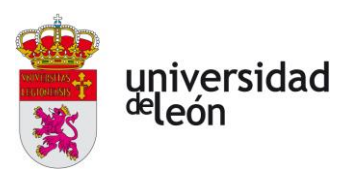

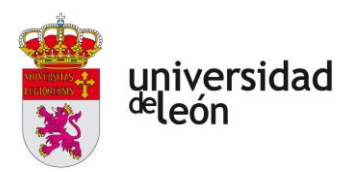

### **ANEXO B**

# **Planos de los componentes elegidos para el sistema de inertización**

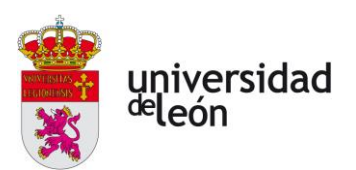

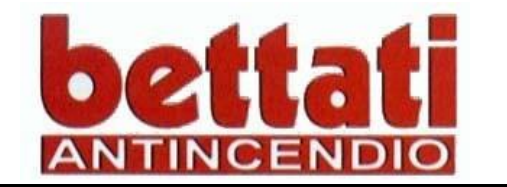

IMPIANTO tipo PLURIBOMBOLA con DOPPIO COMANDO di ATTUAZIONE **MULTIPLE CYLINDERS SYSTEM with** DOUBLE SOLENOID ACTUATOR

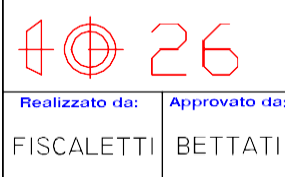

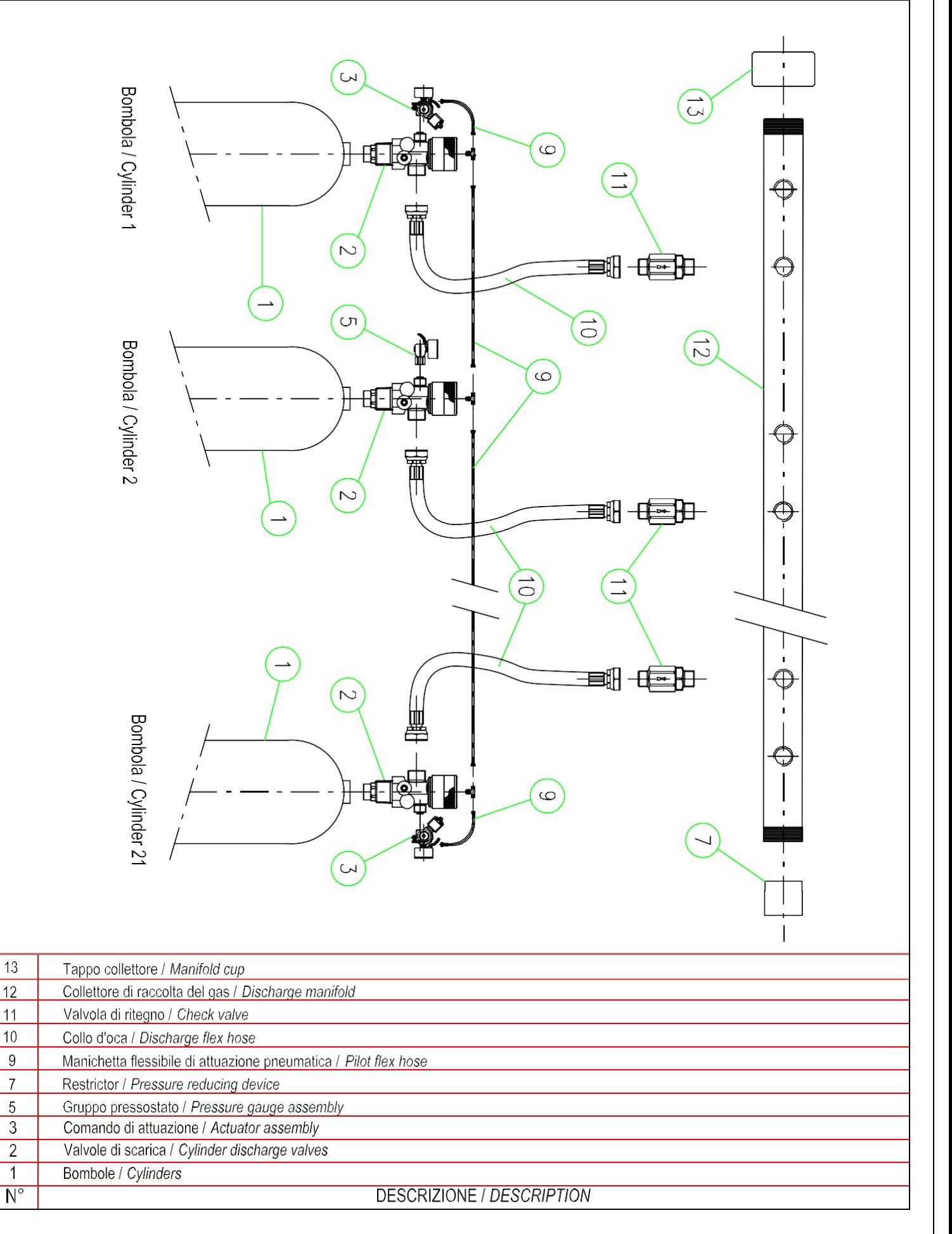

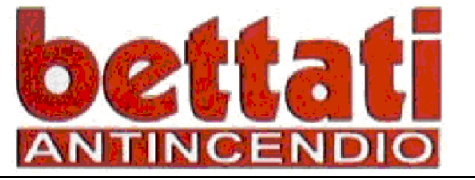

BOMBOLA GAS INERTE (5, 80,140 E 180 L) *INERT GAS CYLINDER (5, 80, 140 and 180 L)*

 $\oplus$ **Realizzato da: Approvato da:** BERTOLINI BETTATI

Le bombole in acciaio sono fabbricate in accordo con EN1964-1 : 1999/36/CE T-PED *The seamless steel cylinders are manufactured according to EN 1964-1 : 1999/36/CE T-PED.*

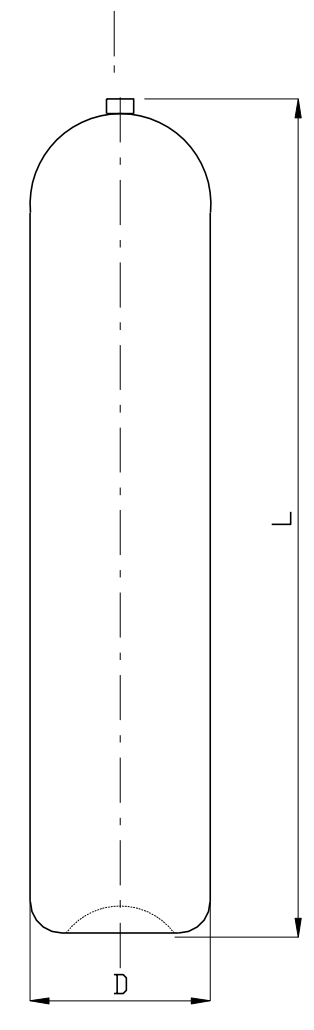

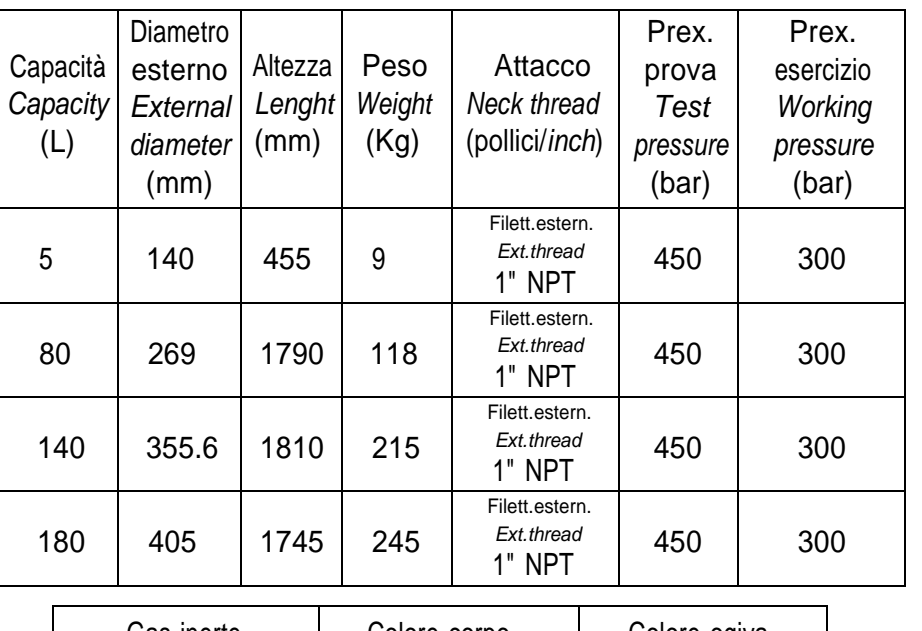

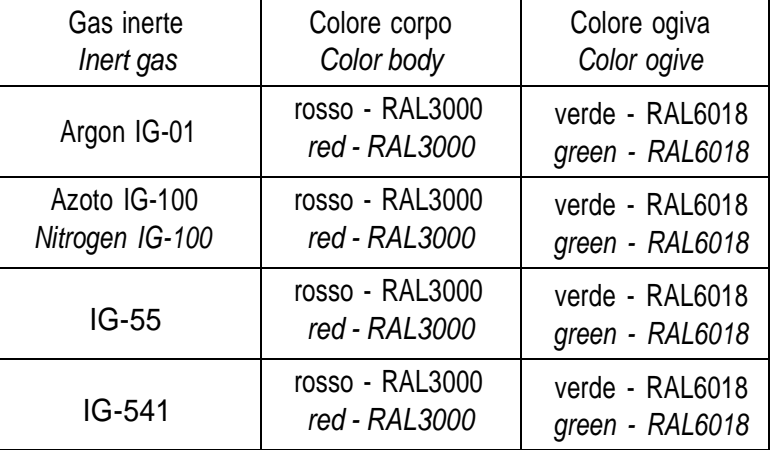

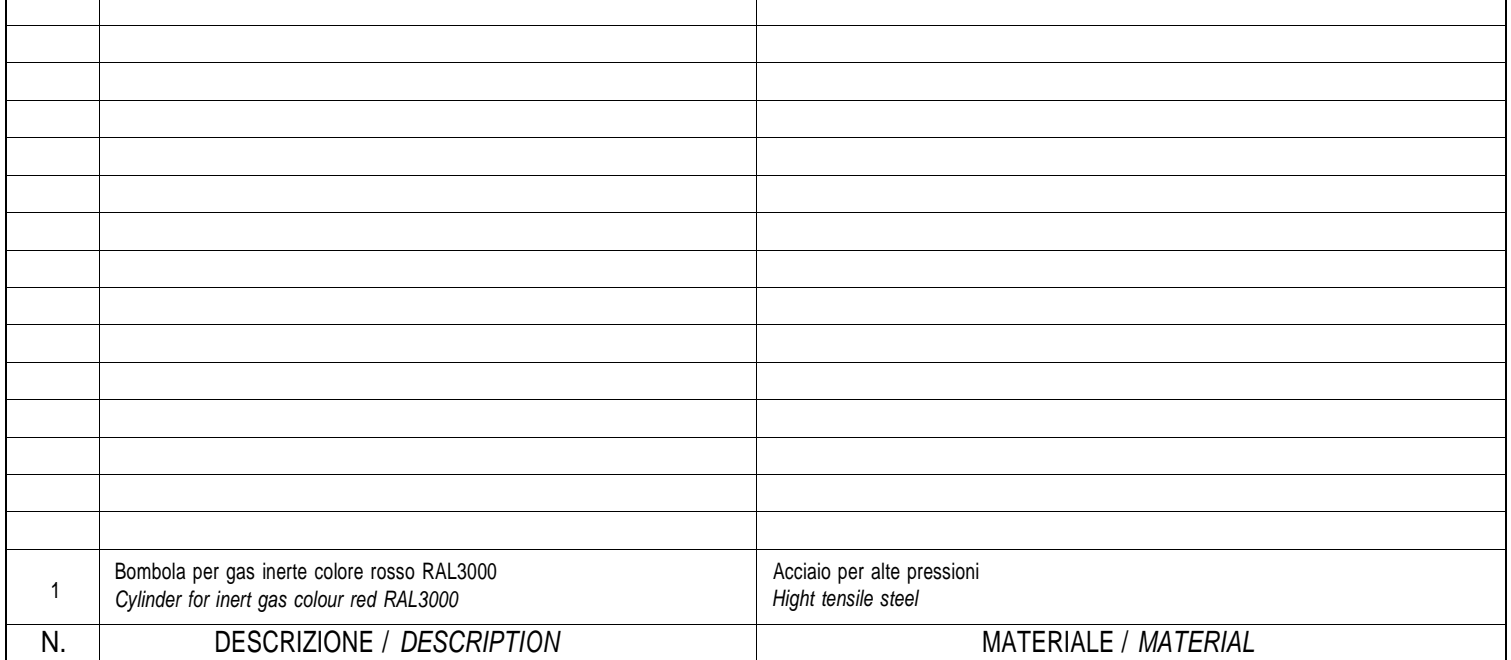
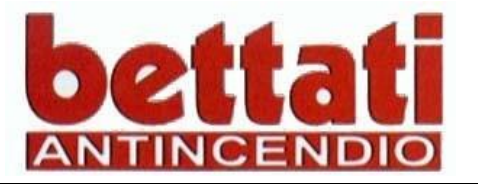

VALVOLA GAS INERTE 300 BAR

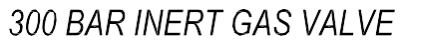

**Realizzato da:** Approvato da: **BERTOLINI BETTATI** 

Valvola con corpo in ottone e cappellotto. Attivata pneumaticamente da una connessione in testa. A pressure operated cylinder valve having a forged brass body and cap is activated through an operating piston at the top.

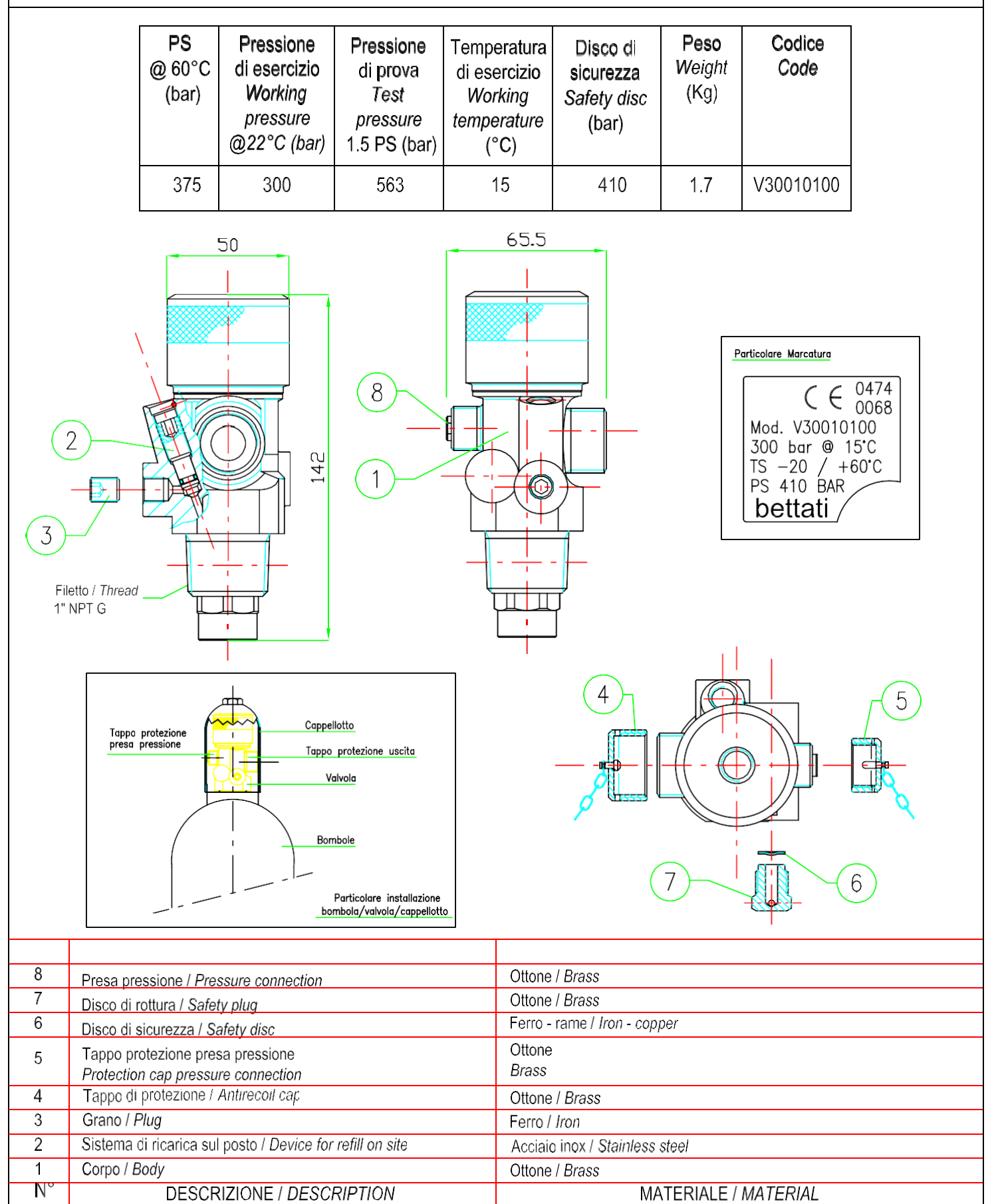

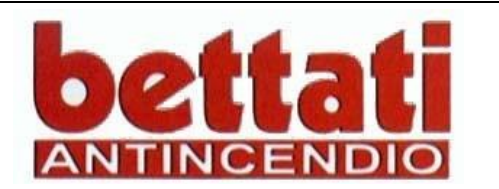

COMANDO ELETTRICO MANUALE **ASSEMBLATO** MANUAL SOLENOID ACTUATOR **ASSEMBLY** 

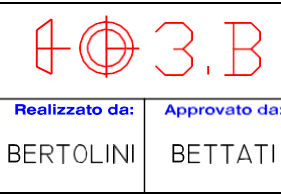

Il comando elettrico manuale comprende: manometro con contatto elettrico, valvola di sfiato e raccordo girevole. Serve ad aprire la valvola della bombola pilota.

This manual solenoid actuator assembly includes: Pressure gauge with supervisory pressured switch, bleeder valve and adapter with swivel nut. This electrical manual solenoid device is used to open the pilot cylinder's valve.

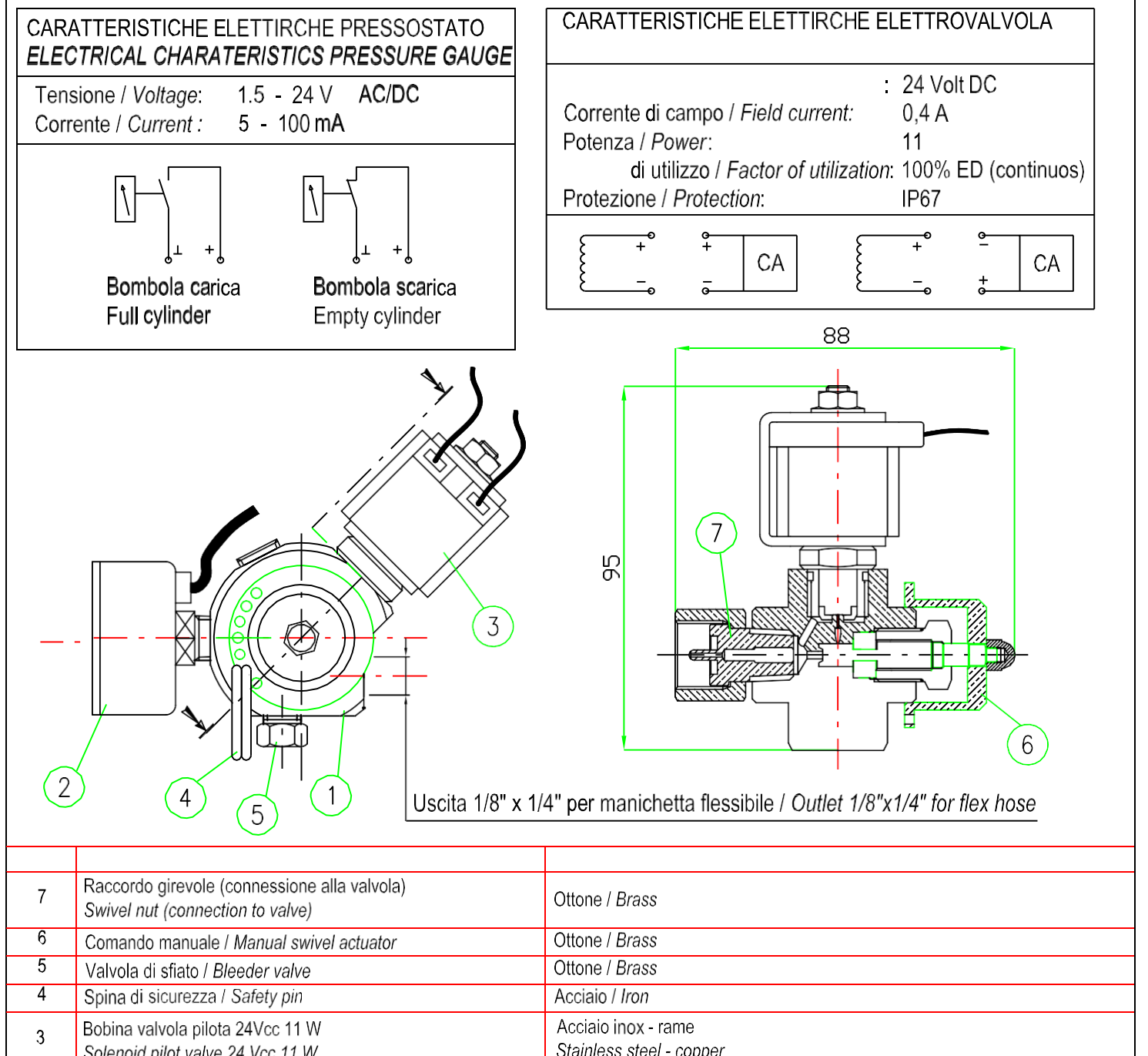

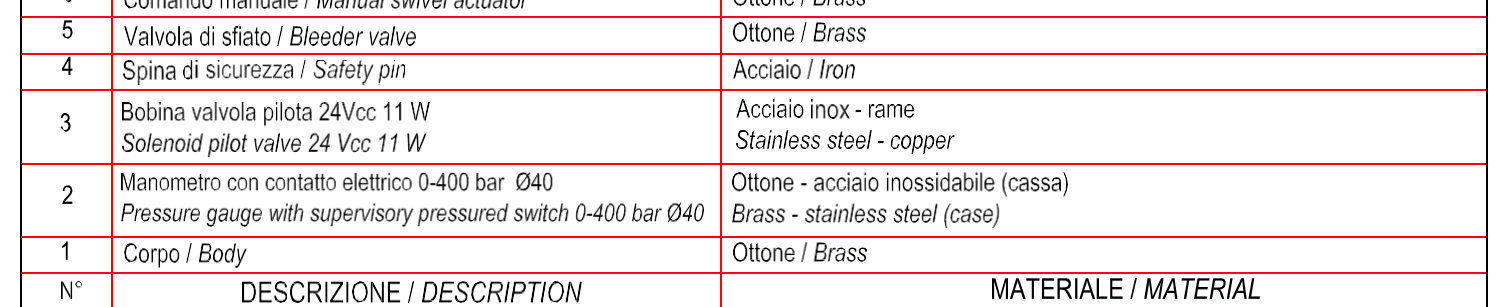

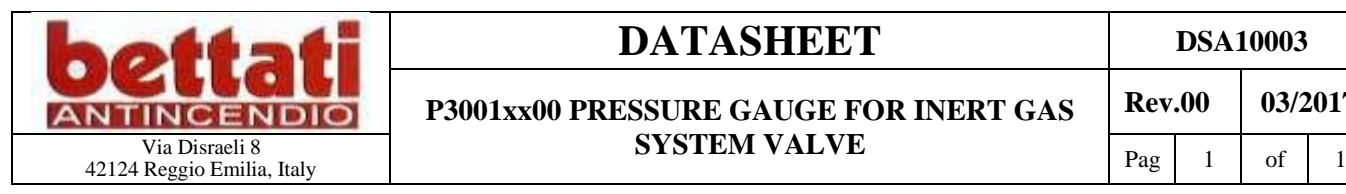

#### **DATASHEET** DSA10003

**SYSTEM VALVE**

#### Description

Dimensions:

Tecnical specification

Removable pressure gauge socket with electric switch used in inert gas extinguishing systems. The pressure gauge is intended for assembling on slave cylinder in order to monitor the correct container pressurization. The pressure gauge is Bourdon tube type and include a supervisory pressure switch. Available models are:

P30011100...0-400 gauge IP54, switch @ 220 bar; P30012100...0-400 gauge IP65, switch @ 220 bar P30011200...0-400 gauge IP54, switch @ 270 bar; P30012200...0-400 gauge IP65, switch @ 270 bar P30011300...0-250 gauge IP54, switch @ 144 bar; P30012300...0-250 gauge IP65, switch @ 144 bar P30011400...0-250 gauge IP54, switch @ 180 bar; P30012400...0-250 gauge IP65, switch @ 180 bar

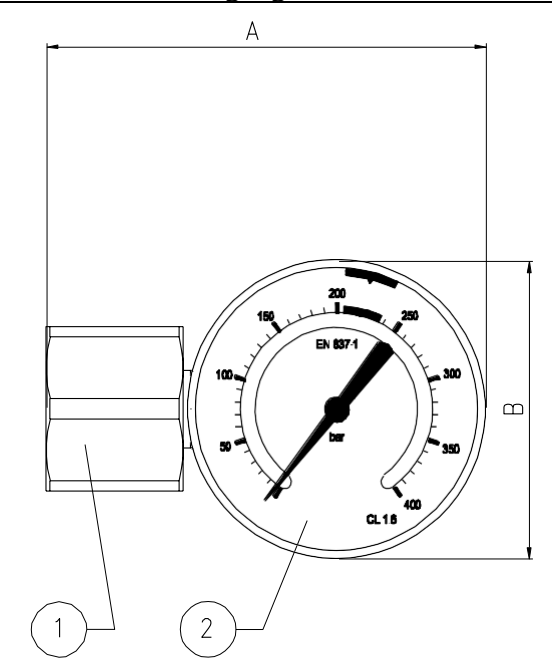

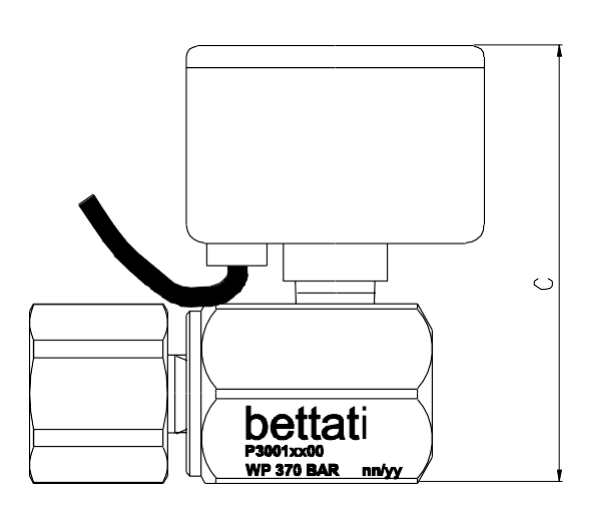

1. Valve connection 2. Pressure gauge with electric switch

P30011x00: A=59 mm, B =40 mm, C=60 mm P30012x00: A=64 mm, B =50 mm, C=70 mm

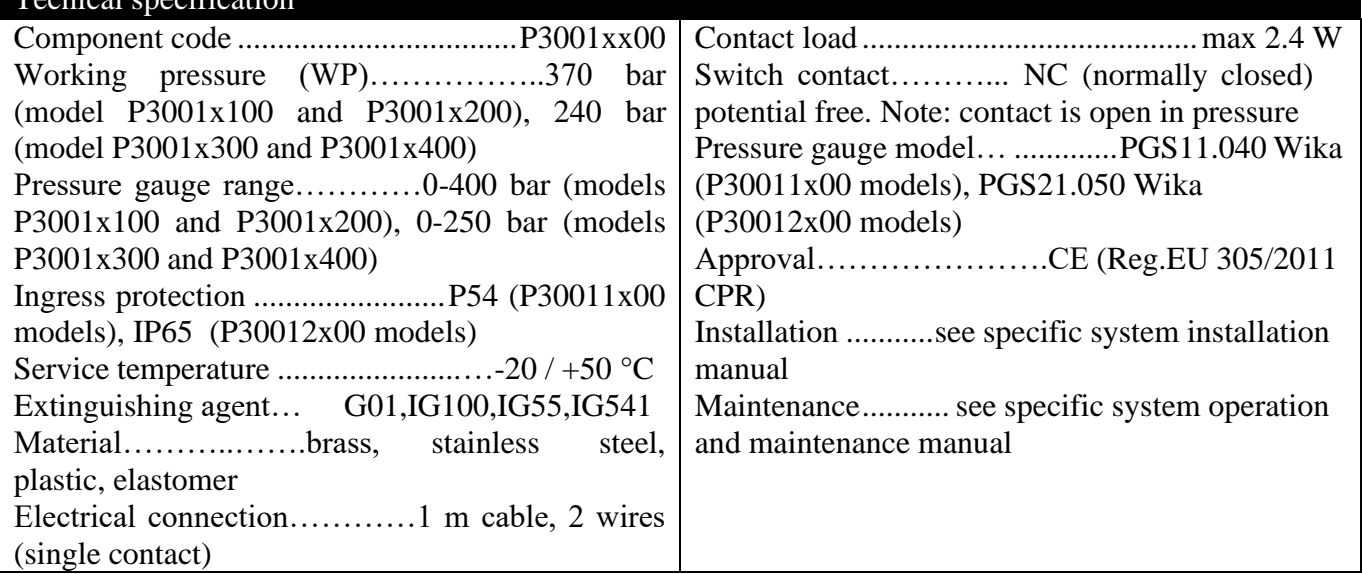

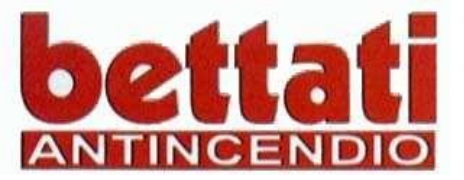

# **RIDUTTORE DI PRESSIONE**

#### PRESSURE REDUCING DEVICE

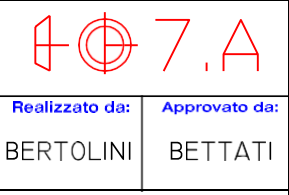

Il riduttore consente di abbassare la pressione (da 300 a 60 bar). Il diaframma calibrato viene forato in accordo col programma di calcolo. Pressure reducing device is used to reduce the pressure (from 300 to 60 bar). A restrictor plate is custom drilled in accordance to software calculation.

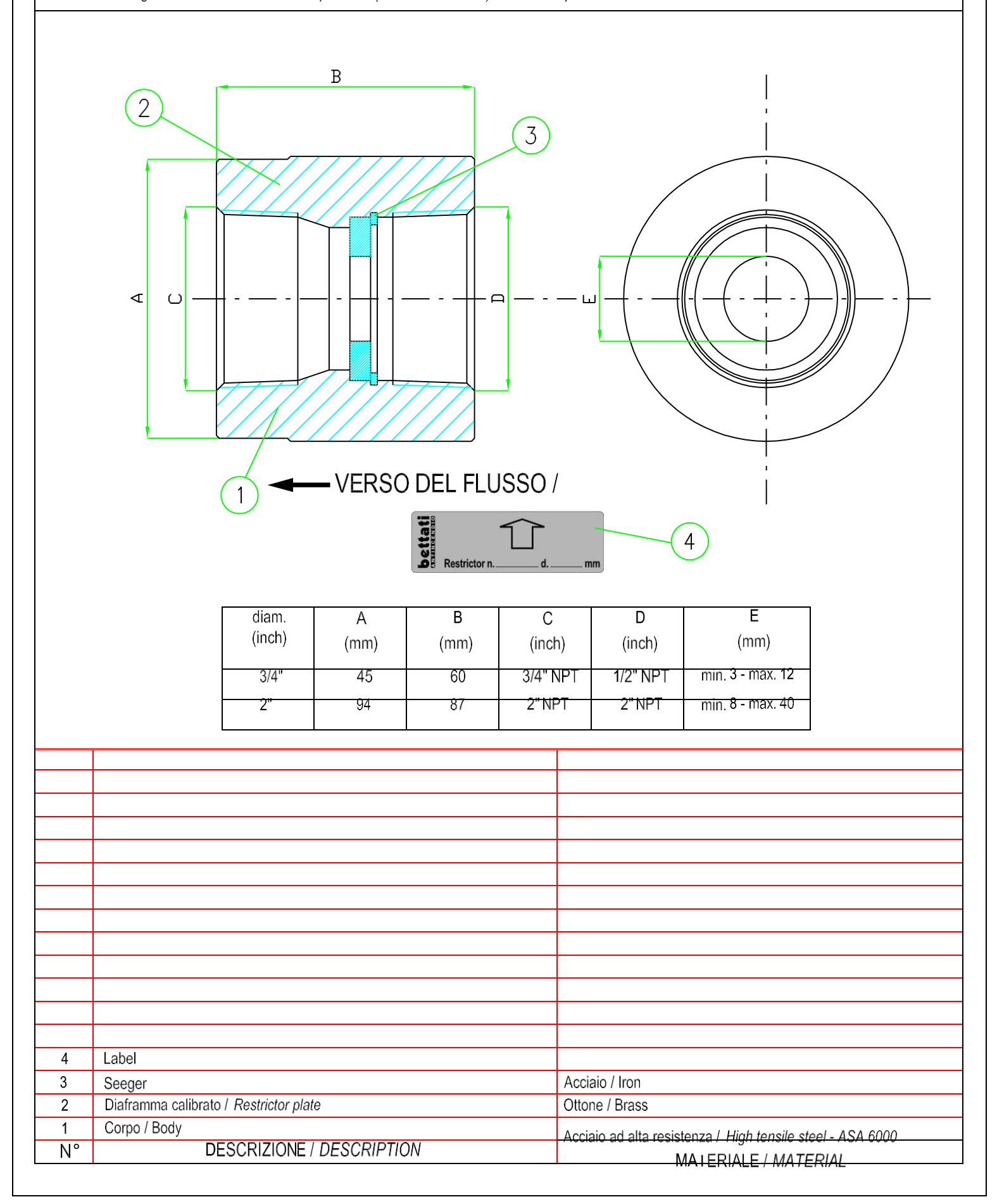

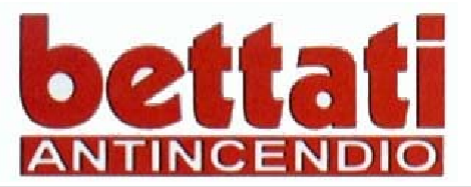

**MANICHETTA FLESSIBILE DI PILOTAGGIO** PILOT FLEX HOSE

Realizzato da Approvato da: **BERTOLINI BETTATI** 

Le manichette flessibili servono a collegare i dispositivi delle valvole montate sulle bombole.

La manichetta flessibile in gomma rinforzata Di=3/16" ha le connessioni filettate per facilitare il collegamento tra i vari componenti.

The flexible connectors are used to interconnect the cylinder valve device.

This 3/16" ID reinforced rubber flex hose has threaded connection to allow interface between components.

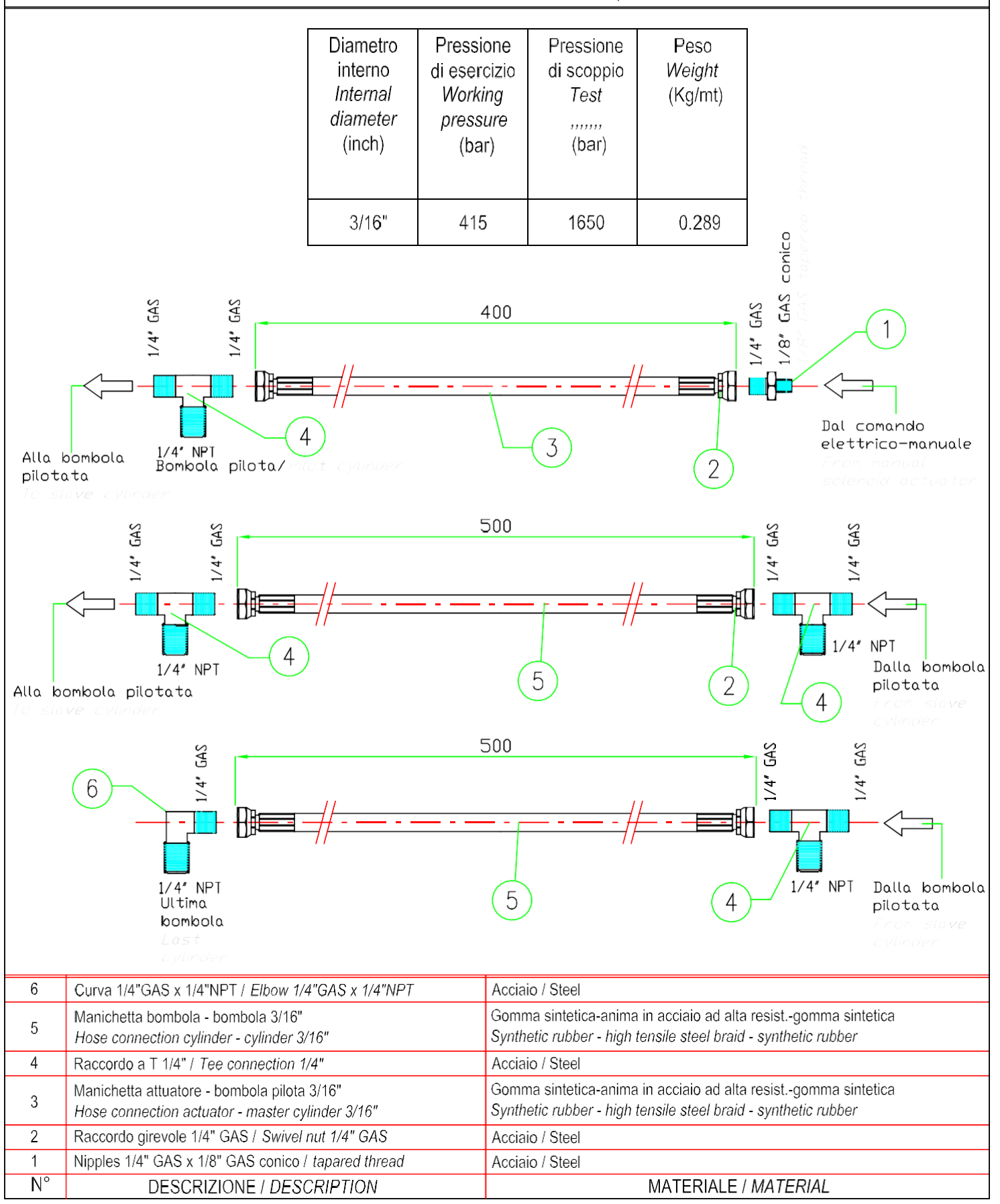

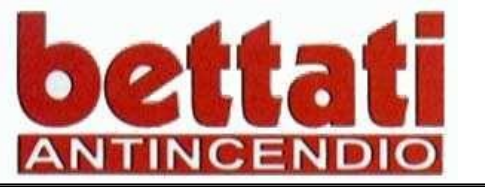

#### MANICHETTA FLESSIBILE **DI SCARICA DISCHARGE FLEX HOSE**

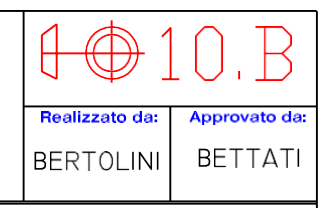

Serve a convogliare il gas estinguente dalla bombola al collettore It used to convey the exstinguishing gas from the cylinder into the manifold

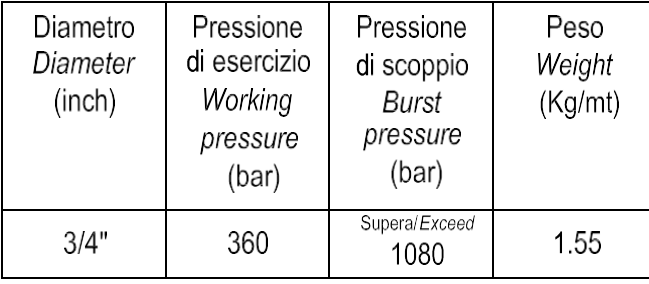

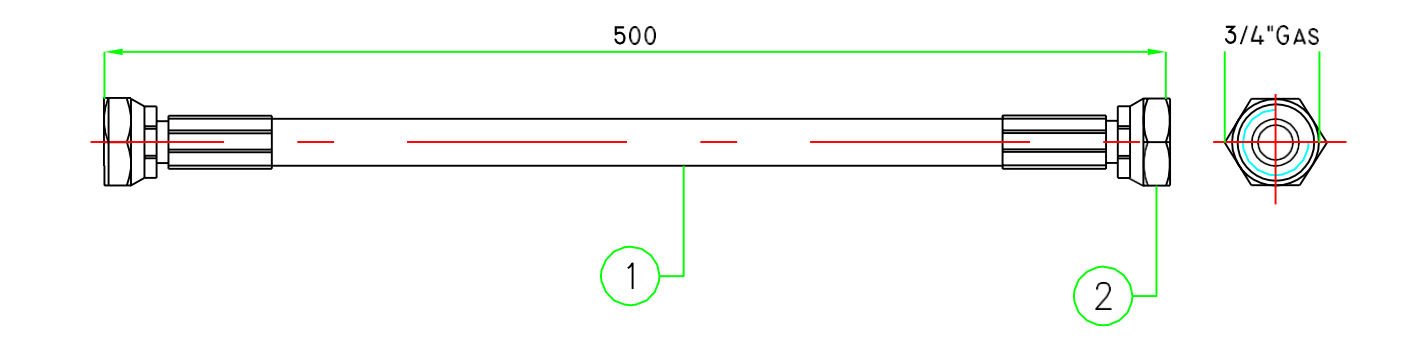

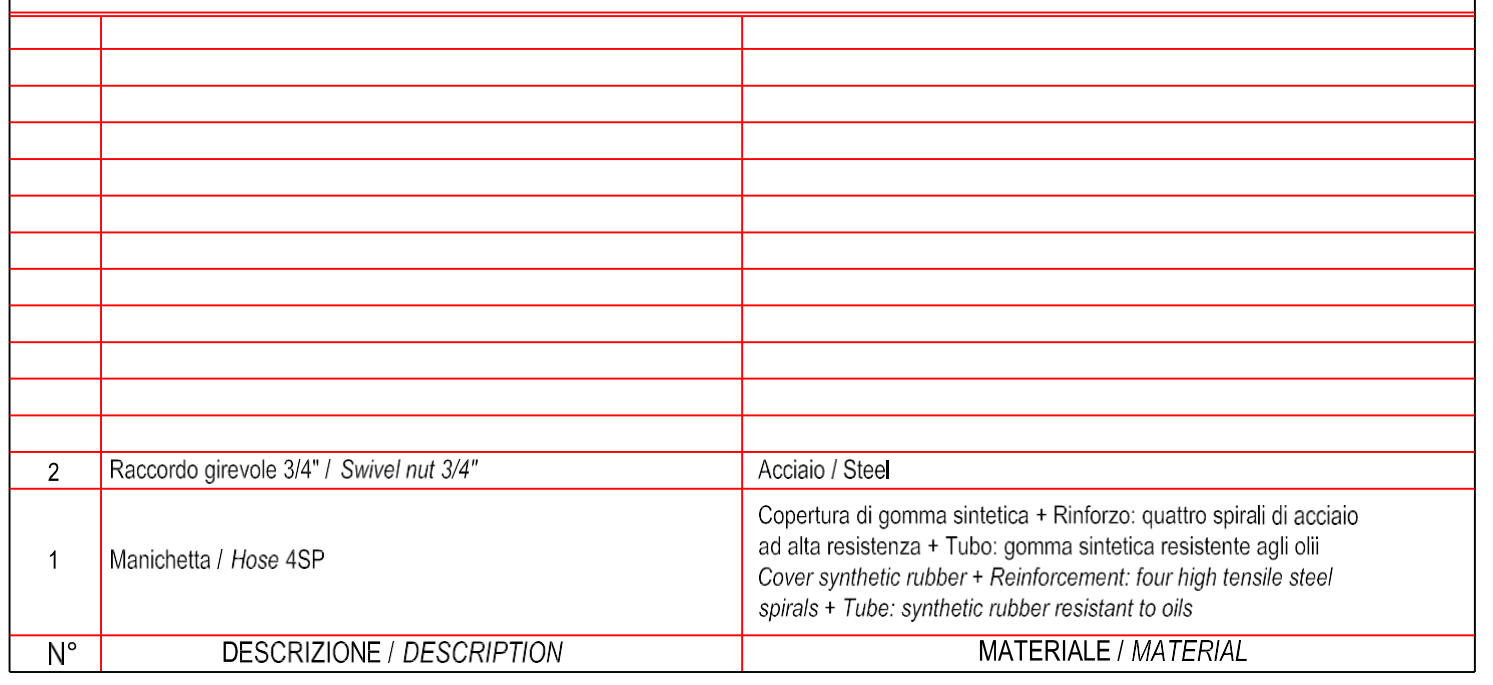

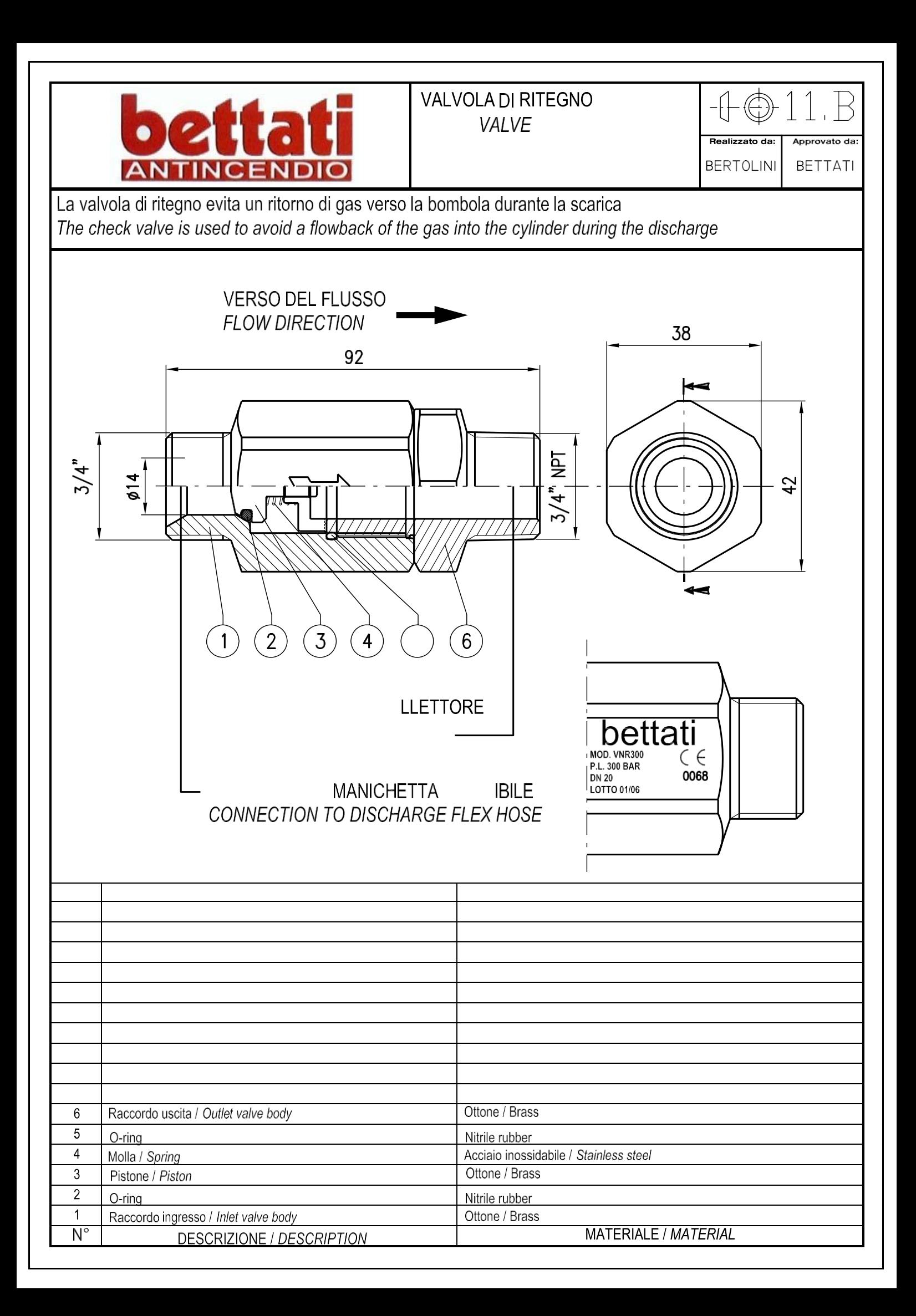

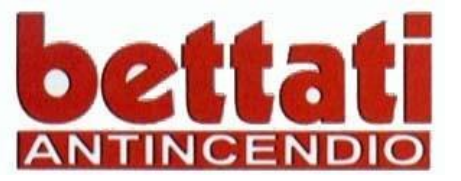

### **COLLETTORE DI SCARICA 2"**

**DISCHARGE MANIFOLD 2"** 

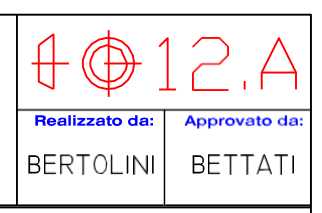

Il collettore di scarica serve a scaricare il gas inerte dalla bombola alla rete di tubazioni The discharge manifold is used to discharge the inert gas from the cylinder into the pipe network

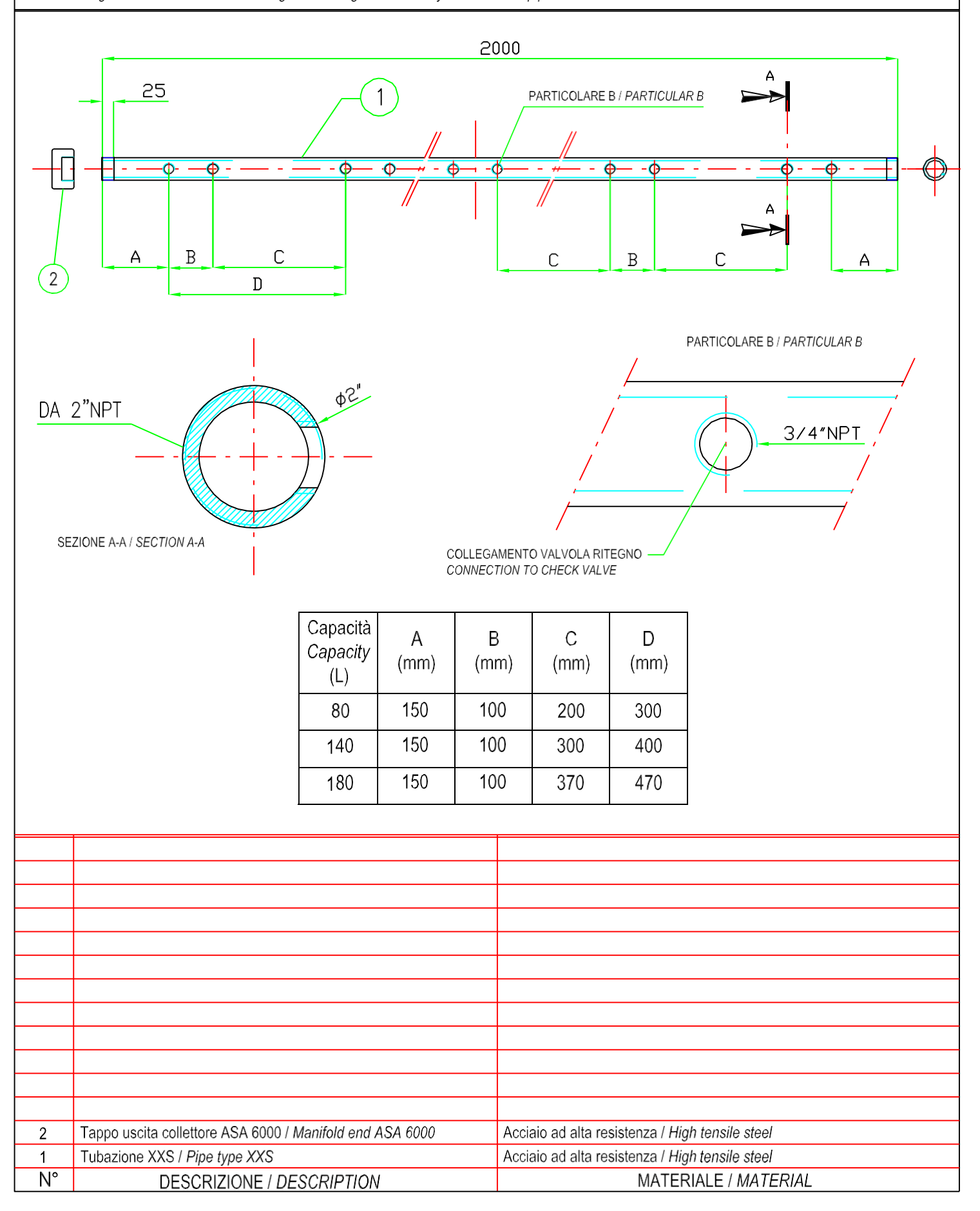

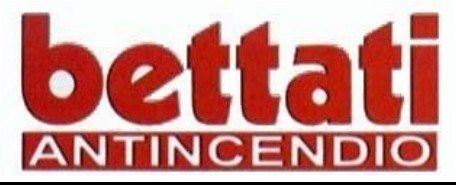

# TAPPO USCITA COLLETTORE

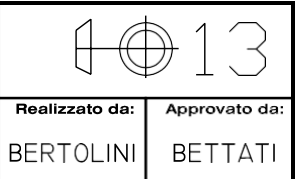

Tappo collettore ASA 6000 Manifold cap ASA 6000

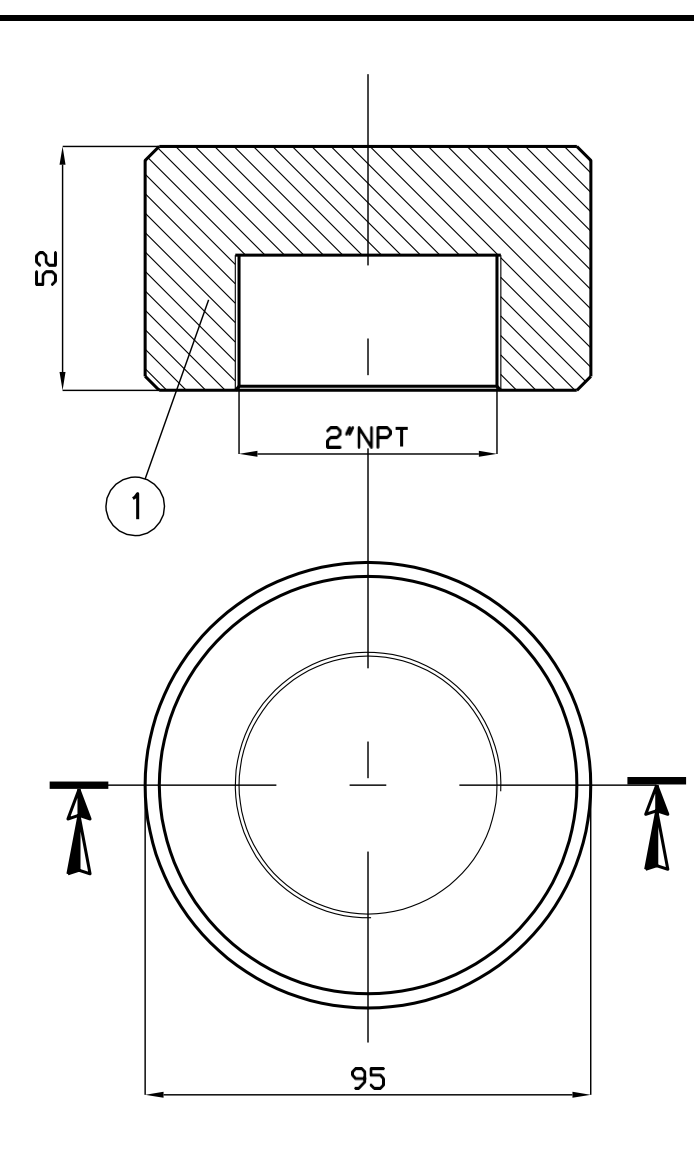

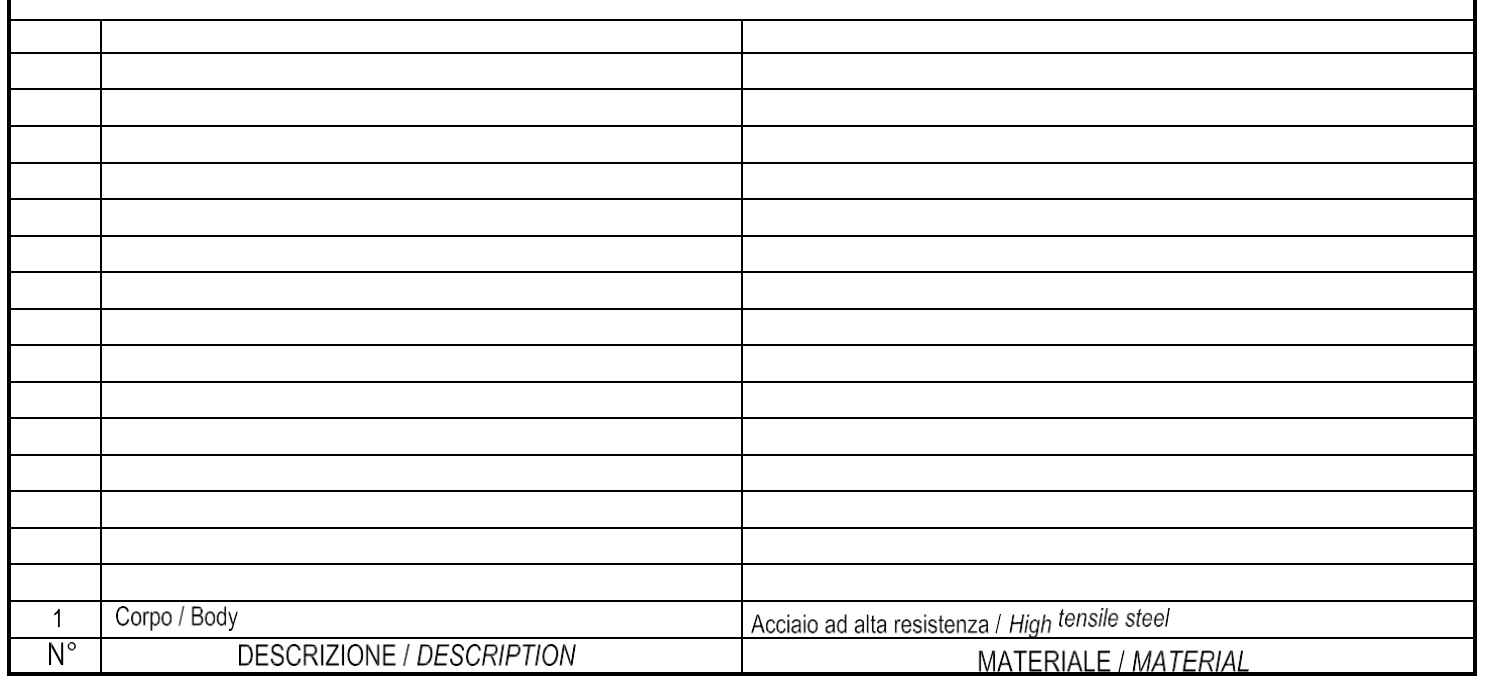

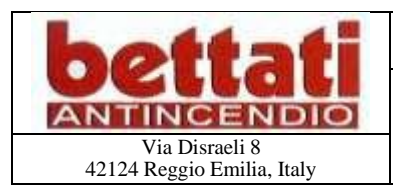

## **DATASHEET** DSE00002

#### **N11AFx000 SILENCED NOZZLE FOR INERT GAS EXTINGUISHING SYSTEM** Via Disraeli 8<br>42124 Reggio Emilia, Italy **Pag 2012 Reggio Emilia, Italy** Pag 2014 Reggio Emilia, Italy

#### Description

Silence nozzles model N11AFx000 has been specifically engineered for reducing the sound emission in inert gas extinguishing system. The nozzle aim to solve the potential problems with computer hard disks when fire extinguishing system are released.

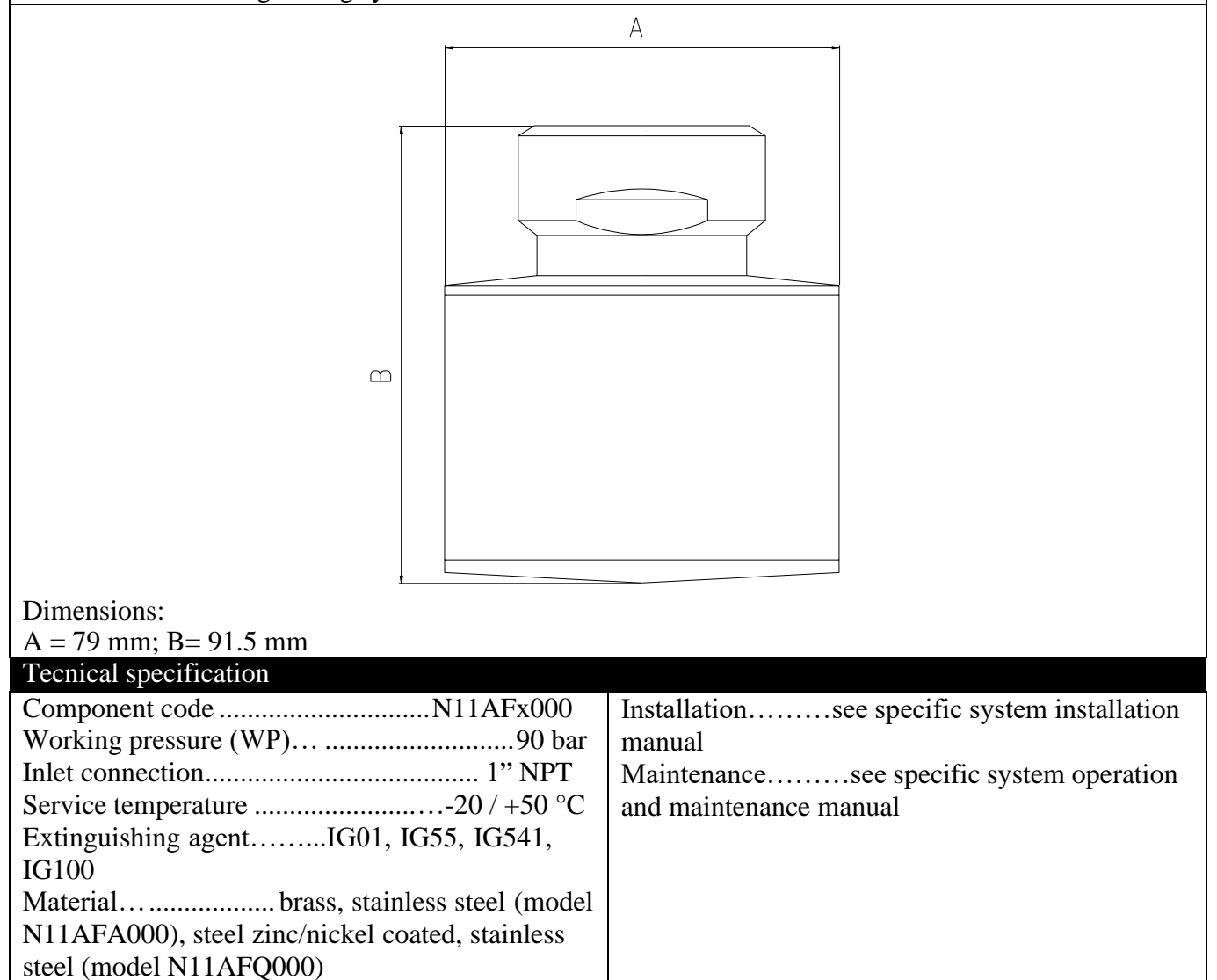